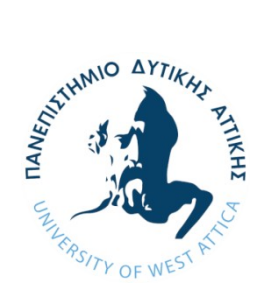

Πανεπιστήμιο Δυτικής Αττικής

Τμήμα Μηχανικών Βιομηχανικής Σχεδίασης και Παραγωγής

## Ανίχνευση Μεταβολής Δομικών Χαρακτηριστικών Δοκού με τη Χρήση Αλγοριθμικών Μη-καταστροφικών Μεθόδων Διάγνωσης Βλαβών επί Πειραματικών Δεδομένων από Αισθητήρια Μη-επαφής

του

## Σουλτάνα Ρόμπερτ-Γκάμπριελ

Διατριβή για λήψη Βασικού Διπλώματος

Επιβλέπων:

Δ. Δημογιαννόπουλος

Αν. Καθηγητής

Αθήνα, Ιούνιος 2022

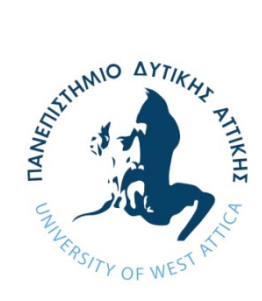

University of West Attica

Department of Industrial Design & Production Engineering

## Detection of Structural Alterations in Beams via Algorithmic Non-destructive Fault Diagnosis Methodologies and Contact-less Sensor Data

by

Sultana Robert-Gabriel

Diploma Thesis

Advisor: Dimitrios Dimogianopoulos Associate Professor

Athens, June 2022

#### **Ανίχνευση Μεταβολής Δομικών Χαρακτηριστικών Δοκού με τη Χρήση Αλγοριθμικών Μη-καταστροφικών Μεθόδων Διάγνωσης Βλαβών επί Πειραματικών Δεδομένων από Αισθητήρια Μη-επαφής**

#### **Μέλη Εξεταστικής Επιτροπής συμπεριλαμβανομένου και του Εισηγητή**

Η πτυχιακή/διπλωματική εργασία εξετάστηκε επιτυχώς από την κάτωθι Εξεταστική Επιτροπή:

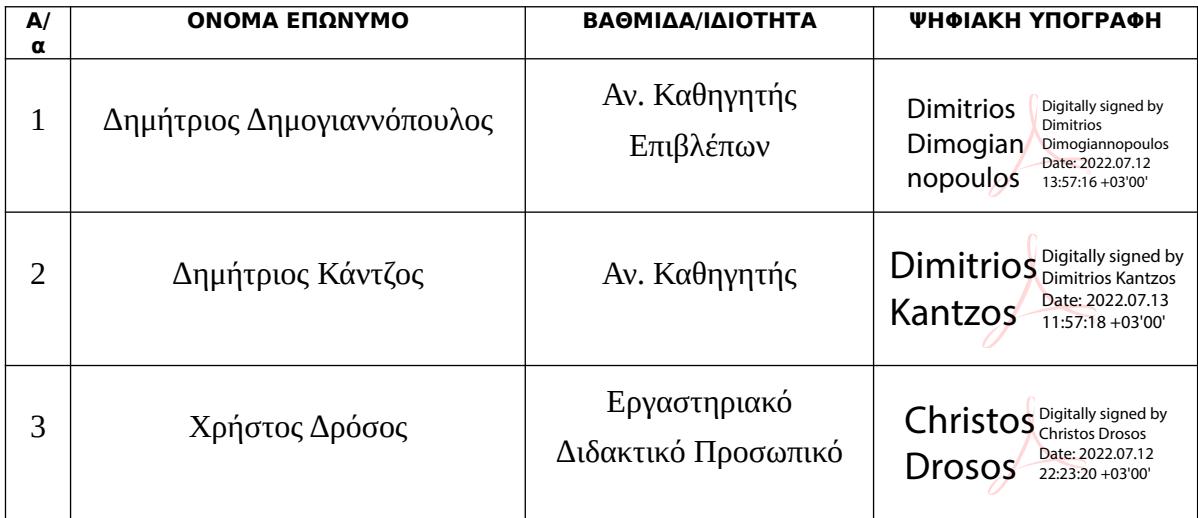

#### **ΔΗΛΩΣΗ ΣΥΓΓΡΑΦΕΑ ΔΙΠΛΩΜΑΤΙΚΗΣ ΕΡΓΑΣΙΑΣ**

Ο κάτωθι υπογεγραμμένος Σουλτάνα Ρόμπερτ-Γκάμπριελ του Τζίλι-Ναρτσίς, με αριθμό μητρώου 71447101 φοιτητής του Πανεπιστημίου Δυτικής Αττικής της Σχολής Μηχανικών του Τμήματος Βιομηχανικής Σχεδίασης και Παραγωγής, δηλώνω υπεύθυνα ότι:

 «Είμαι συγγραφέας αυτής της διπλωματικής εργασίας και ότι κάθε βοήθεια την οποία είχα για την προετοιμασία της είναι πλήρως αναγνωρισμένη και αναφέρεται στην εργασία. Επίσης, οι όποιες πηγές από τις οποίες έκανα χρήση δεδομένων, ιδεών ή λέξεων, είτε ακριβώς είτε παραφρασμένες, αναφέρονται στο σύνολό τους, με πλήρη αναφορά στους συγγραφείς, τον εκδοτικό οίκο ή το περιοδικό, συμπεριλαμβανομένων και των πηγών που ενδεχομένως χρησιμοποιήθηκαν από το διαδίκτυο. Επίσης, βεβαιώνω ότι αυτή η εργασία έχει συγγραφεί από μένα αποκλειστικά και αποτελεί προϊόν πνευματικής ιδιοκτησίας τόσο δικής μου, όσο και του Ιδρύματος.

Παράβαση της ανωτέρω ακαδημαϊκής μου ευθύνης αποτελεί ουσιώδη λόγω για την ανάκληση του πτυχίου μου».

> Ο Δηλών Soud certal

Σουλτάνα Ρόμπερτ-Γκάμπριελ

# **Πίνακας Περιεχομένων**

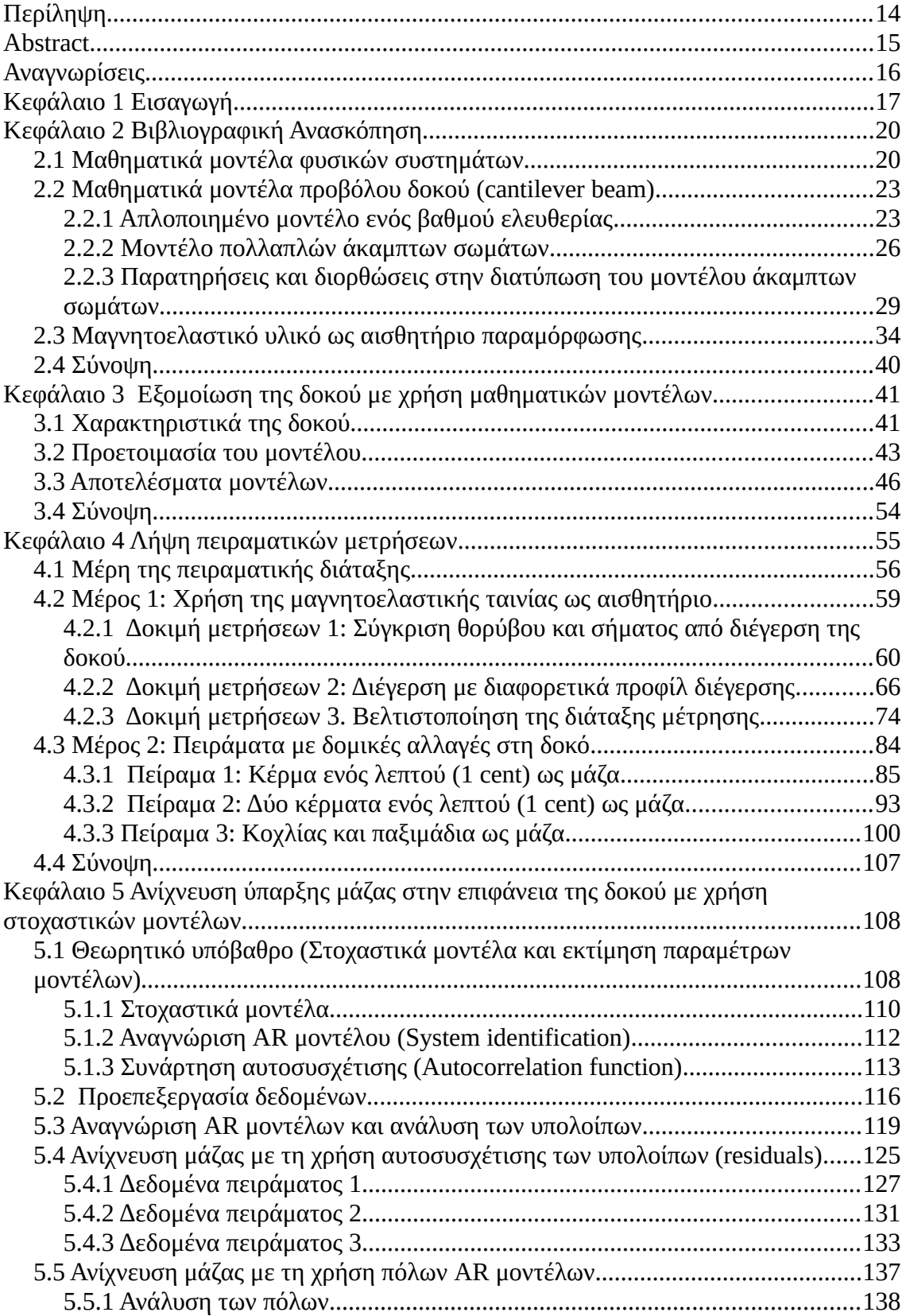

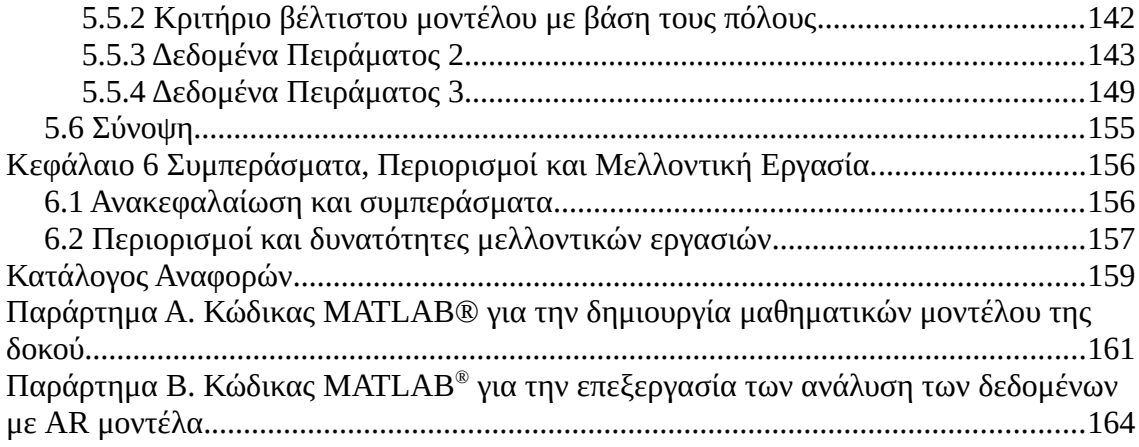

# **Κατάλογος Σχημάτων**

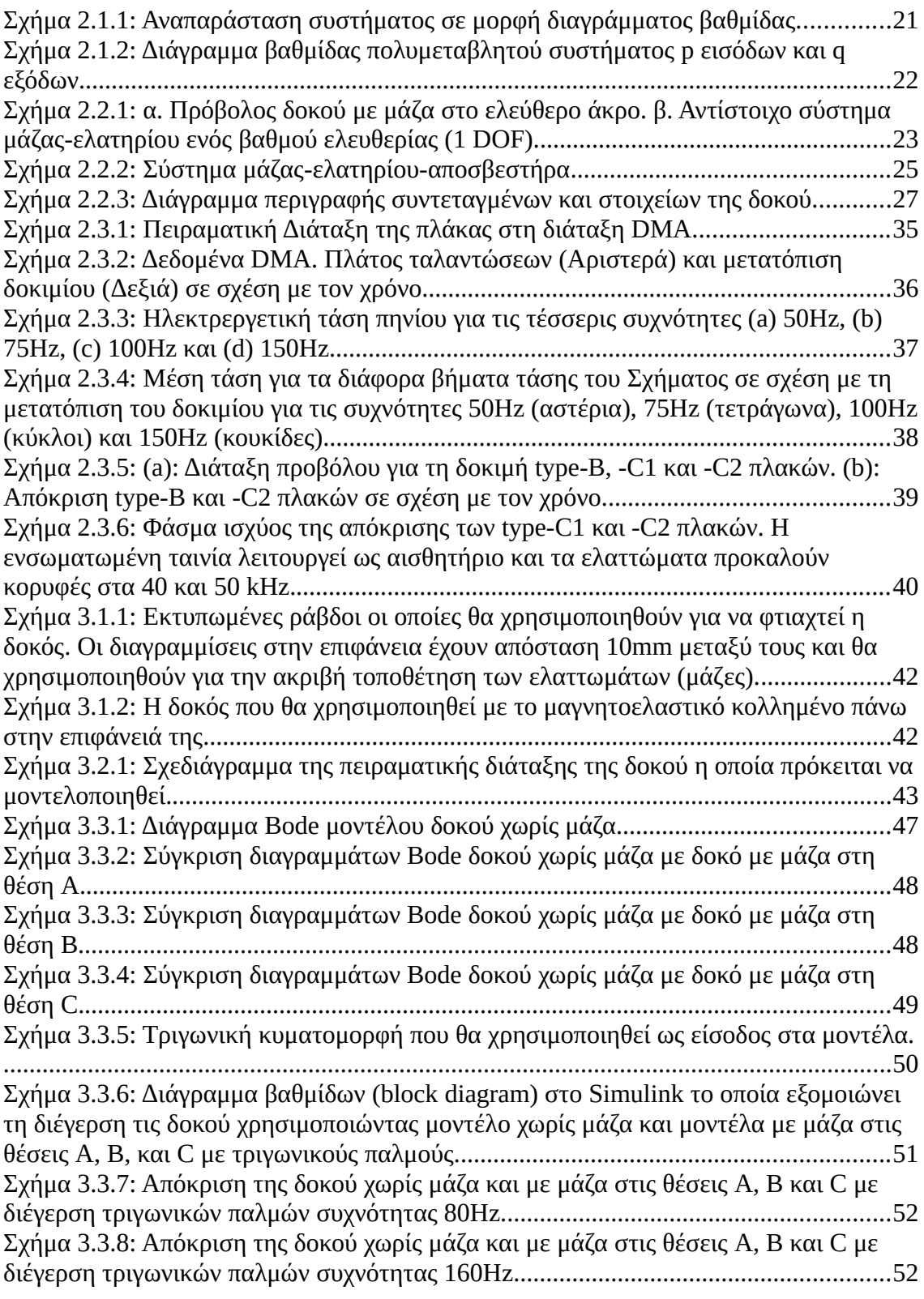

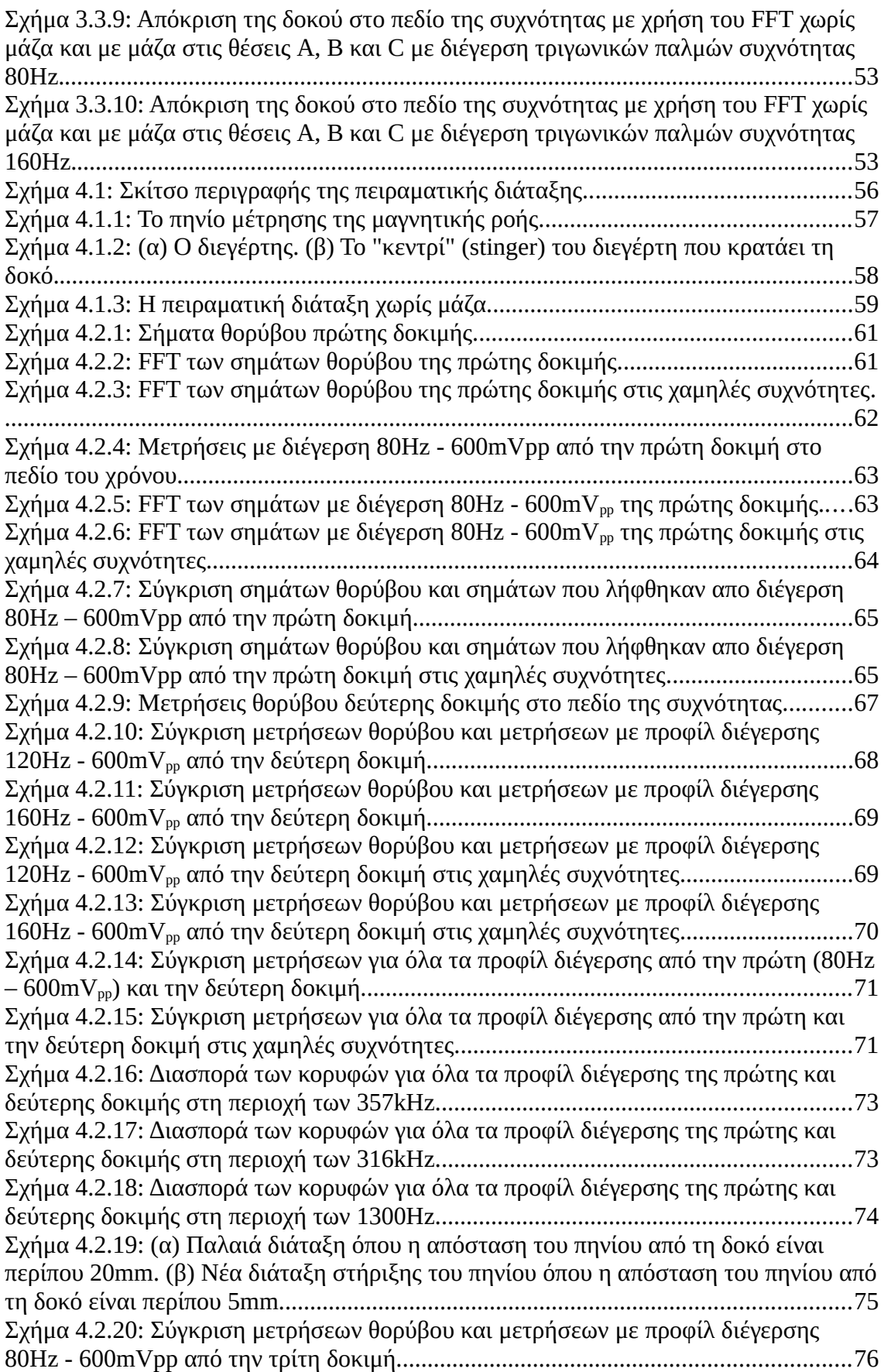

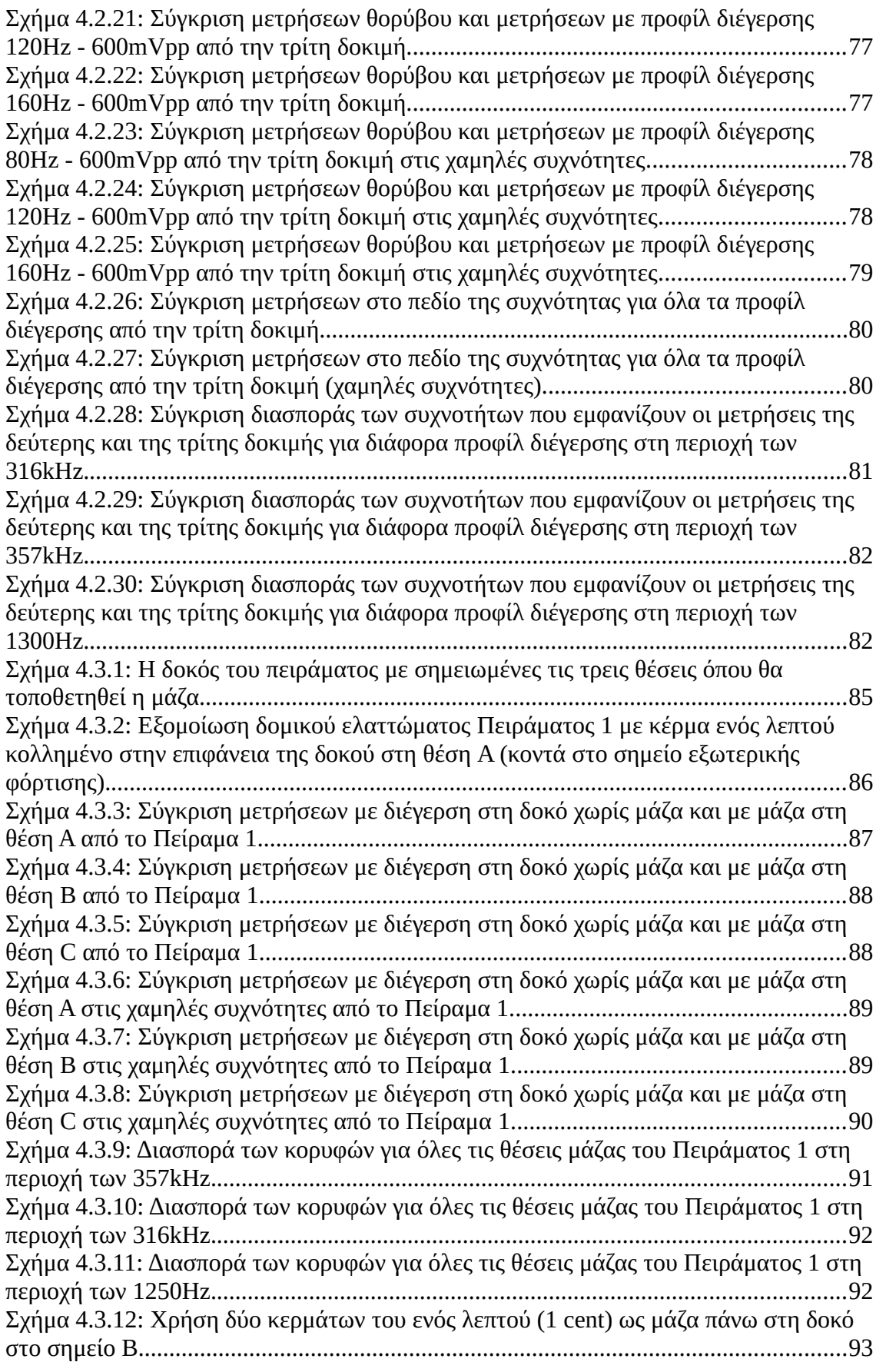

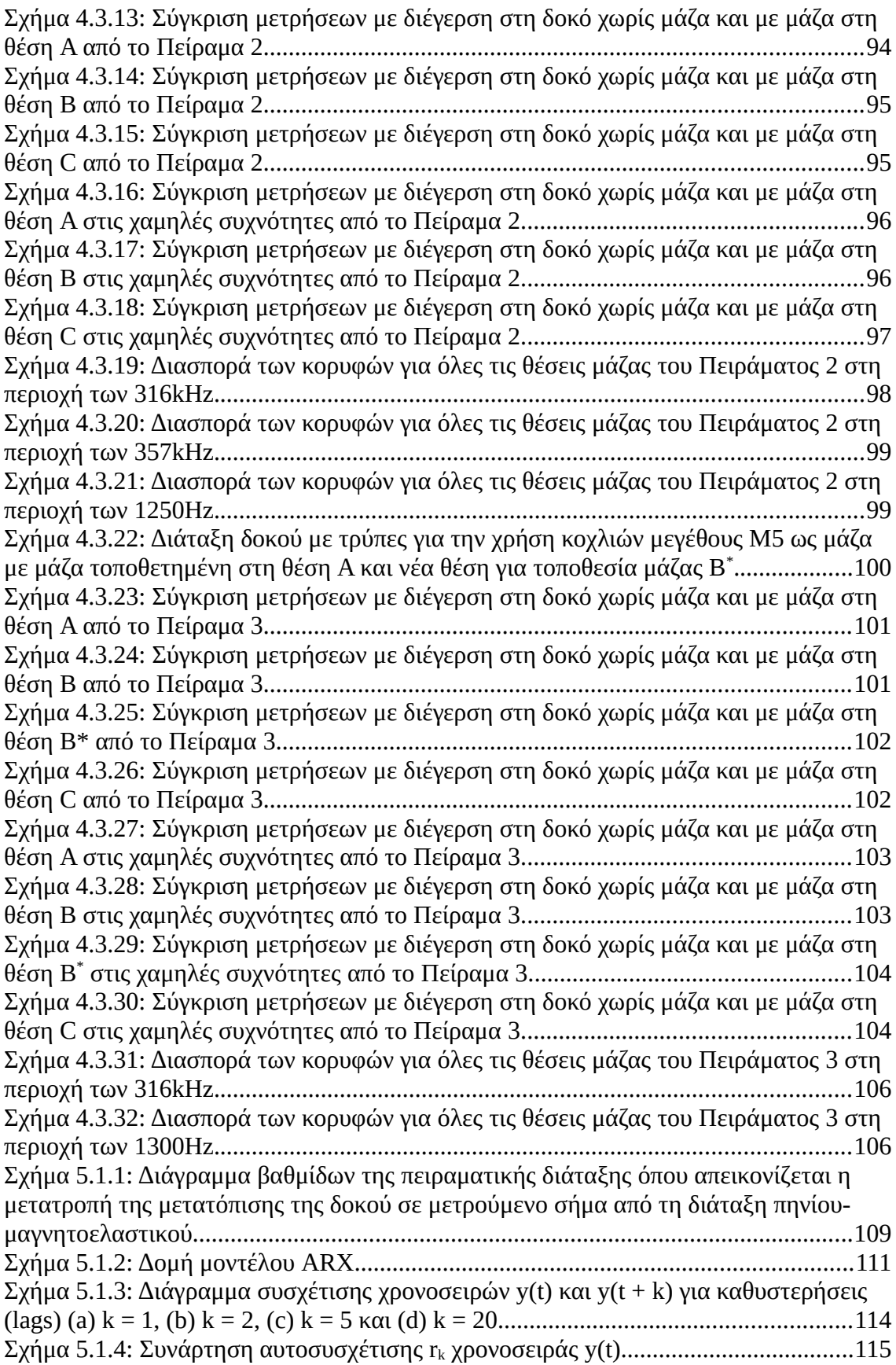

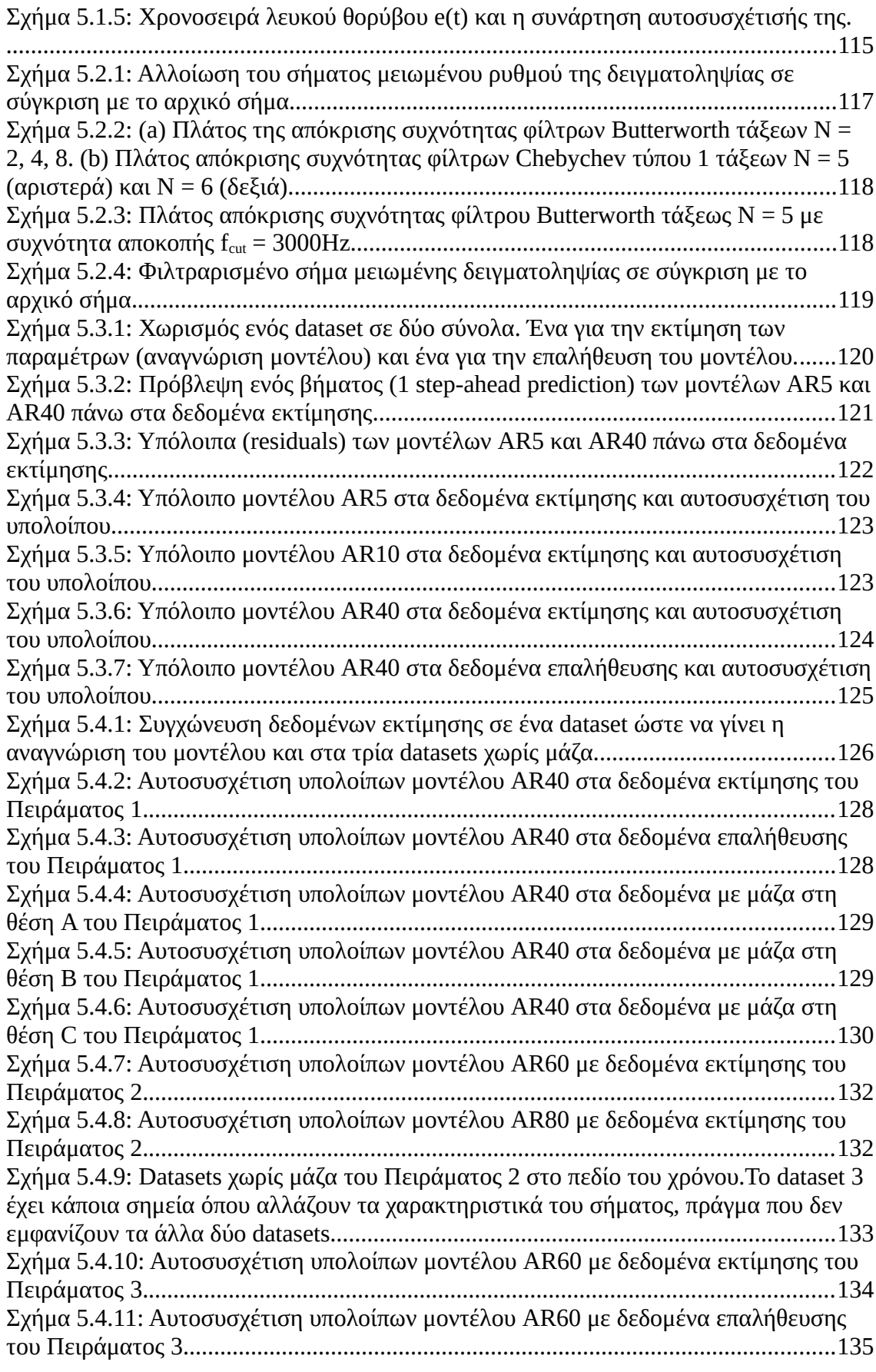

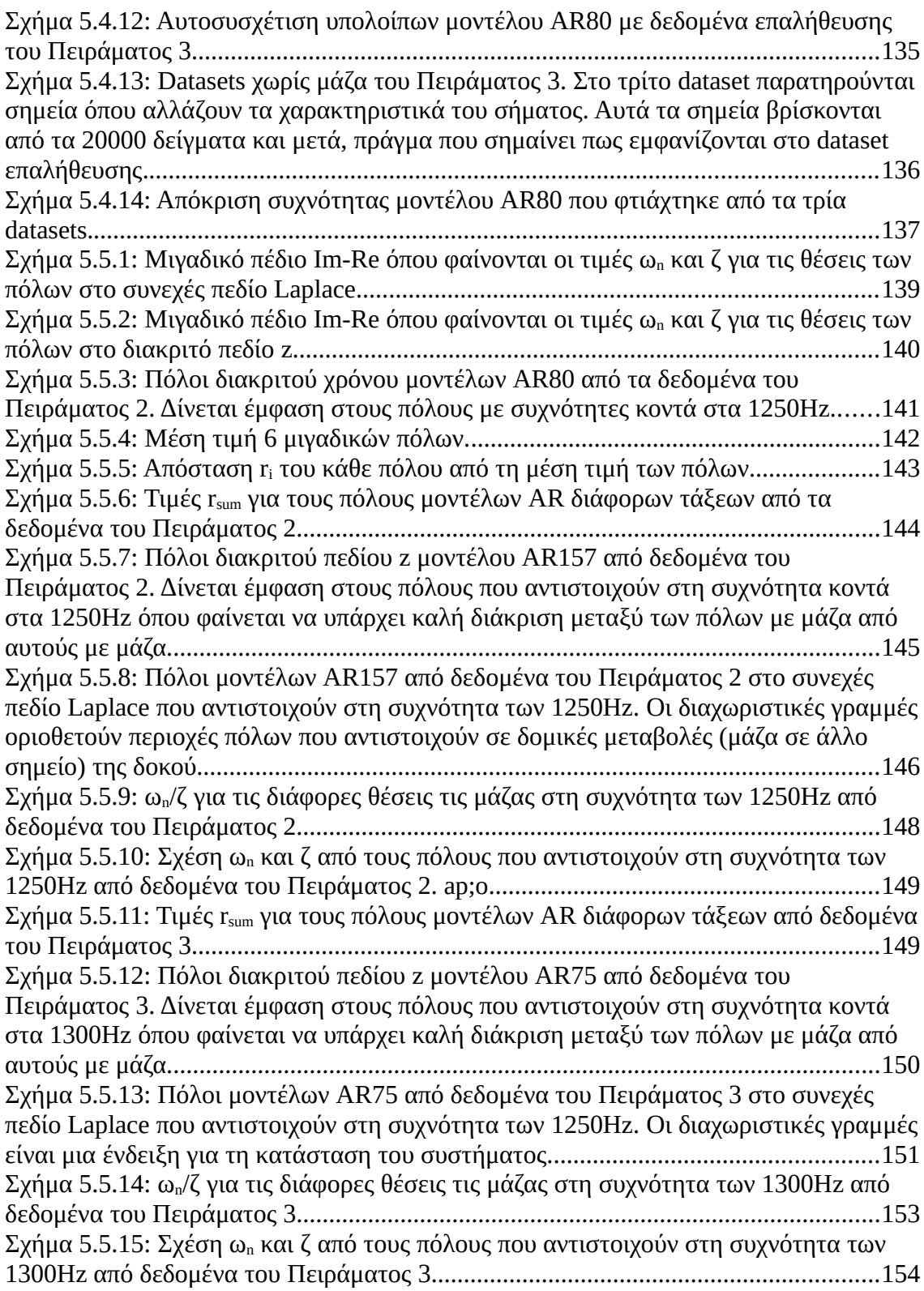

# **Κατάλογος Πινάκων**

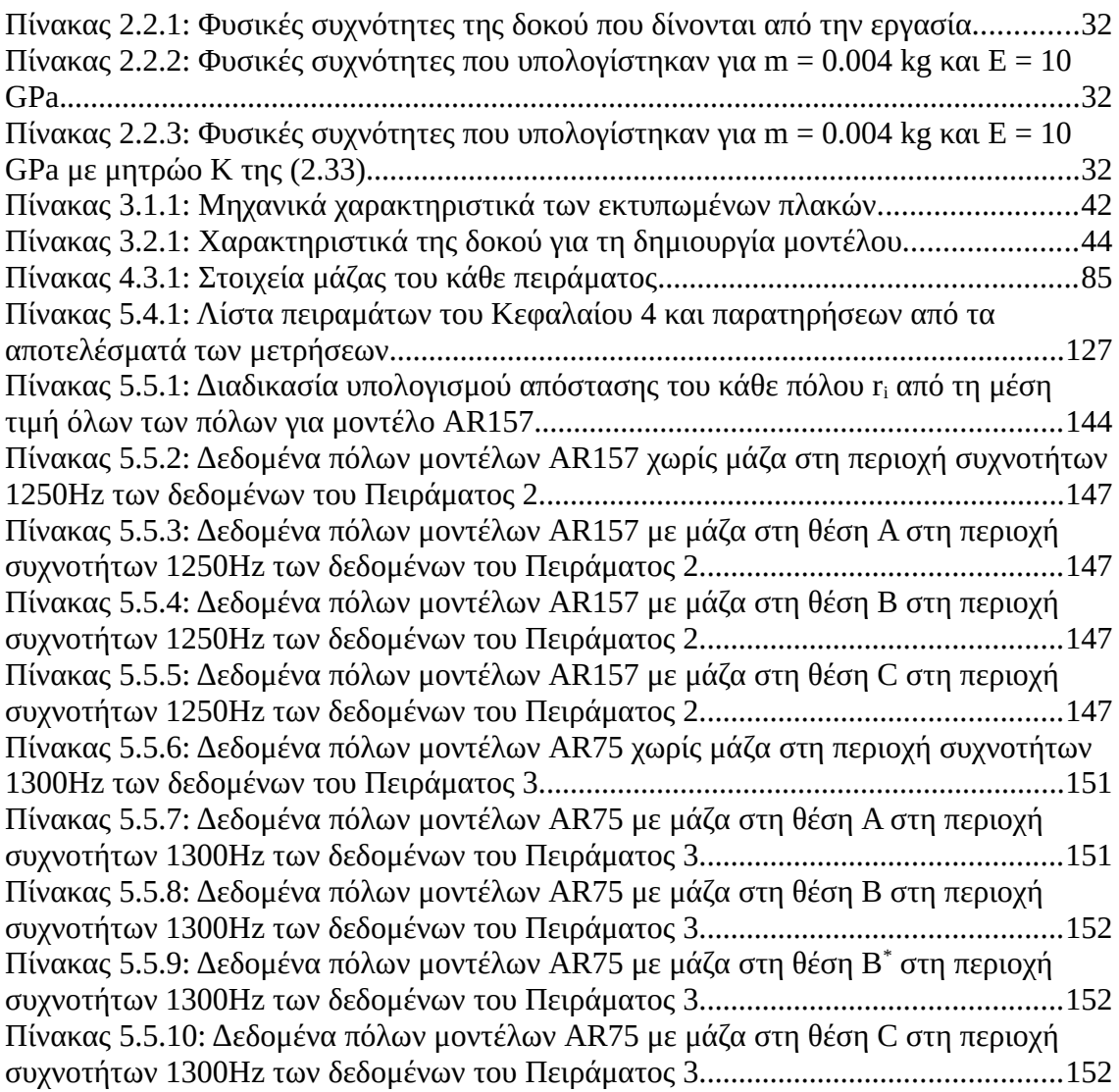

## <span id="page-13-0"></span>**Περίληψη**

Η εργασία έχει ως αντικείμενο την επιτυχή ανίχνευση δομικών αλλαγών σε δοκό από σύνθετα υλικά με χρήση αλγοριθμικών μη-καταστροφικών μεθοδολογιών διάγνωσης βλάβης. Η προσέγγιση πρωτοτυπεί στο γεγονός ότι τα σήματα που προκύπτουν από την πειραματική διέγερση της δοκού καταγράφονται χωρίς τη φυσική επαφή της με μετρητική/καταγραφική διάταξη. Η πειραματική διεργασία περιλαμβάνει μια πακτωμένη από τη μία πλευρά δοκό που διεγείρεται με τη χρήση μίνι-διεγέρτη, ο οποίος και παρέχει το απαιτούμενο προφίλ εξωτερικού φορτίου στο ελεύθερο άκρο αυτής. Αλλαγές στη δομική κατάσταση της δοκού προσομοιώνονται πειραματικά με την ενσωμάτωση συγκεκριμένων μαζών στην επιφάνεια αυτής. Το θέμα προσεγγίζεται πρώτα θεωρητικά προσομοιώνοντας τη δοκό με μαθηματικά μοντέλα που βασίζονται στους νόμους της φυσικής και αναλύοντας τις διαφορές που προκύπτουν από την παρουσία των μαζών στη δοκό. Κατόπιν, γίνεται ανάλυση των καταγεγραμμένων δεδομένων με χρήση μεθόδων αλγοριθμικής διάγνωσης βλαβών με στόχο την ανίχνευση των δομικών αλλαγών και την αξιολόγησή τους ως προς τη θέση τους πάνω στη δοκό. Η ανίχνευση αυτή στηρίζεται στη χρήση γραμμικών στοχαστικών μοντέλων "μόνο εξόδου" (output-only) που αναγνωρίζονται επί καταγεγραμμένων δεδομένων και επιτρέπουν τη μοντελοποίηση του συστήματος παρά την περιορισμένη γνώση της δομής του. Η παρούσα μελέτη βεβαιώνει ότι οι αλλαγές της δομικής κατάστασης της δοκού ανιχνεύονται ως μεταβολές των παραμέτρων των μοντέλων ή/και των υπολοίπων τους (residuals).

### <span id="page-14-0"></span>**Abstract**

The objective of this thesis is the successful detection of structural changes in a cantilever beam from composite materials using algorithmic non-destructive damage diagnosis methodologies. The novelty is in the fact that the signals resulting from the experimental excitation of the beam are recorded via a sensing setup having no physical contact with the beam. According to the experimental procedure, a mini-exciter provides the required external load profile to the cantilever beam's free end. Changes in the beam's structural state are simulated experimentally by placing small masses at specific positions onto the beam's surface. Initially, the problem is theoretically studied by simulating the beam with physics-based mathematical models at nominal (i.e. unloaded) or loaded states. Subsequently, the experimental data are analyzed via damage diagnostic algorithms for detecting and evaluating structural changes in regards to their position on the beam. Fault detection and localization is performed using linear stochastic output-only models identified on recorded experimental data, both at nominal and loaded states. It results that structural changes are linked to altered model parameters and/or modified model residuals.

## <span id="page-15-0"></span>**Αναγνωρίσεις**

Θα ήθελα να εκφράσω τις ειλικρινείς ευχαριστίες μου στον κύριο επιβλέποντα Δημήτριο Γ. Δημογιαννόπουλο για τη συνεχή υποστήριξη της διπλωματικής μου διατριβής, για την υπομονή του καθώς και για την καθοδήγηση που μου έδωσε καθ όλη τη διάρκεια της εργασίας.

Ευχαριστώ την μητέρα μου που με στήριξε πνευματικά και οικονομικά για την ολοκλήρωση της διπλωματικής μου διατριβής. Επίσης για την υπομονή, την ενθάρρυνση και την υποστήριξη της.

# <span id="page-16-0"></span>**Κεφάλαιο 1 Εισαγωγή**

Σκοπός αυτής της διατριβής είναι η ανίχνευση δομικών αλλαγών μιας εύκαμπτης δοκού από σύνθετα υλικά πακτωμένη στη μια πλευρά της (δοκός προβόλου ή cantilever beam) με τεχνικές Μη Καταστροφικού Έλεγχου (ΜΚΕ). Οι όροι μη καταστροφικός έλεγχος (nondestructive inspection – NDI), μη καταστροφική δοκιμή (nondestructive testing – NDT) ή μη καταστροφική αξιολόγηση (nondestructive evaluation – NDE) αναφέρονται στη χρήση των ΜΚΕ, μιας κατηγορίας δηλαδή φυσικών δοκιμών που επιτρέπουν την ανίχνευση ή/και μέτρηση ιδιοτήτων του υλικού ή ατελειών χωρίς όμως να εμποδίζεται η λειτουργική χρήση της δομής (Ματίκας & Αγγέλης, 2005).

Θα χρησιμοποιηθεί η τεχνική διάγνωσης σφαλμάτων βασισμένη σε μοντέλα (Model Based Fault Diagnosis). Η γενική ιδέα αυτής της μεθόδου είναι να χρησιμοποιηθούν μαθηματικά ή υπολογιστικά μοντέλα τα οποία περιγράφουν το σύστημα στην κανονική του κατάσταση ή και σε καταστάσεις σφάλματος ώστε να συγκριθούν τα καταγεγραμμένα δεδομένα από το φυσικό σύστημα με τα δεδομένα που παράγουν τα μοντέλα για να γίνει διάγνωση του σφάλματος.

Η έννοια της διάγνωσης σφαλμάτων αποτελείται από τα τρια βασικά βήματα που ακολουθούν παρακάτω:

- Ανίχνευση σφάλματος (Fault detection): ανίχνευση της ύπαρξης σφαλμάτων στα λειτουργικά τμήματα της διεργασίας, τα οποία οδηγούν σε ανεπιθύμητη λειτουργία ολόκληρου του συστήματος.
- Απομόνωση σφάλματος (Fault isolation): Εντοπισμός (ταξινόμηση) των διάφορων σφαλμάτων.
- Ανάλυση ή αναγνώριση σφάλματος (Fault analysis or identification): Προσδιορισμός του τύπου, του βαθμού και την αιτία του σφάλματος.

(Ding, 2013).

Οι αλλαγές στη δομική κατάσταση (σφάλματα) της δοκού που πρόκειται να διαγνωστούν, προσομοιώνονται πειραματικά με την ενσωμάτωση πρόσθετης μάζας πάνω στην επιφάνειά της. Σκοπός είναι να ανιχνευθεί (α) η ύπαρξη μάζας πάνω στη δοκό (fault detection) και (β) η θέση της μάζας κατά μήκος της δοκού (fault isolation). Η αναγνώριση του σφάλματος δεν εξετάζεται σε αυτήν την εργασία, εφόσον το είδος του σφάλματος είναι ένα (πρόσθετη μάζα) και ορίζεται εξαρχής.

Η καταγραφή των δεδομένων είναι ανέπαφη, δηλαδή δεν βρίσκεται κάποια διάταξη μέτρησης πάνω στην δοκό. Εφόσον πρόκειται για λεπτή και εύκαμπτη δοκό πολύ μικρού βάρους, αισθητήρια που τοποθετούνται πάνω στη δοκό με καλωδιακή σύνδεση όπως επιταχυνσιόμετρα (Vaccaro et al., 2006) είναι ανεπιθύμητα διότι θα αλλάξουν τη δομική κατάσταση της δοκού με αποτέλεσμα να αναιρείται ο σκοπός της εργασίας. Ένα ανέπαφο αισθητήριο απόστασης που μπορεί να μετρήσει την μετατόπιση της δοκού είναι ο αισθητήρας μετατόπισης λέιζερ (Laser displacement sensor) (Moutlana & Adali, 2015). Ωστόσο λόγω του υψηλού κόστους μιας τέτοιας διάταξης, αυτή η λύση δεν συμμορφώνεται με τους στόχους του πειράματος. Μια άλλη διάταξη ανέπαφης μέτρησης είναι οι *μαγνητοελαστικές ταινίες* οι οποίες παράγουν μια εναλλασσόμενη μαγνήτιση όταν ταλαντώνονται που μπορεί να μετρηθεί ανέπαφα με τη χρήση ενός πηνίου (Kouzoudis & Mouzakis, 2006). Με την κόλληση μιας τέτοιας ταινίας πάνω στη δοκό, η ταινία θα παράγει σήματα καθώς ταλαντώνεται η δοκός τα οποία θα λαμβάνονται από ένα συμβατικό πηνίο χαμηλού κόστους. Παρόλο που η μαγνητοελαστική ταινία βρίσκεται πάνω στη δοκό, οι αλλαγές στη δομική κατάσταση της δοκού είναι αμελητέες λόγω του εξαιρετικά μικρού πάχους και βάρους της ταινίας.

#### Η διατριβή χωρίζεται στα εξής κεφάλαια:

Το **Κεφάλαιο 2** παρουσιάζει μια ανασκόπηση χρήσιμων βιβλιογραφικών πηγών πάνω στις οποίες βασίζεται η εκπόνηση της παρούσας διατριβής. Γίνεται αρχικά αναφορά στα γραμμικά, χρονικά αμετάβλητα (LTI) συστήματα εισόδου-εξόδου και πως αυτά μπορούν να χρησιμοποιηθούν για την δημιουργία ενός μαθηματικού μοντέλου μιας προβόλου δοκού (cantiliever beam). Στη συνέχεια γίνεται μελέτη εργασιών που ασχολούνται με μαγνητοελαστικές ταινίες και πως αυτές μπορούν να χρησιμοποιηθούν ως αισθητήρια και η δυνατότητα ανίχνευσης βλαβών σε πλάκες σύνθετων υλικών.

Στο **Κεφάλαιο 3**, με τη βοήθεια του υπολογιστικού λογισμικού MATLAB® δημιουργούνται υπολογιστικά μοντέλα της δοκού με ίδια δομικά χαρακτηριστικά όπως τη δοκό που θα χρησιμοποιηθεί στα πειράματα σε διάφορες δομικές καταστάσεις (με μάζα και χωρίς) και εξετάζονται τα αποτελέσματά των εν λόγω μοντέλων.

Στο **Κεφάλαιο 4** πραγματοποιούνται οι πειραματικές μετρήσεις και η καταγραφή των δεδομένων. Γίνεται μια σύντομη παρουσίαση της πειραματικής διάταξης, στη συνέχεια αναλύονται τα καταγεγραμμένα σήματα υπό συγκεκριμένες συνθήκες εξωτερικής φόρτισης της δοκού (διέγερση) και τέλος, καταγράφονται και αναλύονται μετρήσεις με αλλαγές στη δομική κατάσταση της δοκού (προσθήκη μάζας).

Στο **Κεφάλαιο 5** γίνεται η διάγνωση σφαλμάτων (μάζας) πάνω στη δοκό με χρήση μοντέλων που βασίζονται στα δεδομένα που λήφθηκαν στο Κεφάλαιο 4. Αρχικά γίνεται μια εισαγωγή σε κάποιες βασικές έννοιες όπως τα στοχαστικά μοντέλα και την αναγνώριση μοντέλων. Στη συνέχεια παρουσιάζονται δύο μέθοδοι με τις οποίες γίνεται ανίχνευση της μάζας πάνω στη δοκό.

Τέλος, το **Κεφάλαιο 6** παρουσιάζει τα συμπεράσματα και τους περιορισμούς της διατριβής. Επίσης οριοθετεί την εξέλιξη της έρευνας και εκθέτει τις δυνατότητες μελλοντικής εργασίας επί του αντικειμένου της διατριβής.

# <span id="page-19-1"></span>**Κεφάλαιο 2 Βιβλιογραφική Ανασκόπηση**

Στο κεφάλαιο αυτό γίνεται ανασκόπηση βιβλιογραφικών πηγών πάνω στις οποίες θα βασιστεί η διατριβή αυτή. Στην αρχή γίνεται ανασκόπηση μαθηματικών μοντέλων φυσικών συστημάτων καθώς και συγκεκριμένων μοντέλων για την αναπαράσταση και προσομοίωση της δοκού. Ύστερα διερευνάται η χρήση του μαγνητοελαστικού ως ανέπαφο αισθητήριο και τέλος μελετάται η χρήση αυτού του αισθητηρίου για την ανίχνευση δομικών ελαττωμάτων πάνω σε πλάκες σύνθετων υλικών.

#### <span id="page-19-0"></span>**2.1 Μαθηματικά μοντέλα φυσικών συστημάτων**

Για την μοντελοποίηση της δοκού, θα χρησιμοποιηθεί μοντέλο ενός γραμμικού, χρονικά αμετάβλητου (Linear Time Invariant ή LTI) συστήματος το οποίο περιγράφει τη σχέση εισόδου – εξόδου του συστήματος όπου η είσοδος είναι η εξωτερική φόρτιση που ασκείται πάνω στη δοκό (διέγερση) και η έξοδος είναι η μετατόπιση της δοκού. Ένα τέτοιο μαθηματικό μοντέλο μπορεί να περιγραφεί από μία διαφορική εξίσωση (Μαλατέστας, 2017) ως εξής

$$
A_n \frac{d^n y(t)}{dt^n} + ... + A_1 \frac{d y(t)}{dt} + A_0 y(t) = B_m \frac{d^m u(t)}{dt^m} + ... + B_1 \frac{d u(t)}{dt} + B_0 u(t)
$$
 (2.1)

όπου u(t) είναι η είσοδος του συστήματος και y(t) είναι η έξοδός του. Ένας πιο συνηθισμένος τρόπος περιγραφής του συστήματος είναι η συνάρτηση μεταφοράς (Σ.Μ.) η οποία είναι ο μετασχηματισμός Laplace της εξόδου Y(s) προς τον μετασχηματισμό Laplace της εισόδου U(s) όπως φαίνεται στην εξίσωση [\(2.2\)](#page-19-2) παρακάτω:

<span id="page-19-3"></span><span id="page-19-2"></span>
$$
G(s) = \frac{L\{y(t)\}}{L\{u(t)\}} = \frac{Y(s)}{U(s)} = \frac{B_m s^m + ... + B_1 s + B_0}{A_n s^n + ... + A_1 s + A_0}
$$
(2.2)

Τα LTI συστήματα συμβολίζονται όπως στο Σχήμα [2.1.1](#page-20-0) παρακάτω σε μορφή διαγράμματος βαθμίδων (block diagram).

<span id="page-20-0"></span>Σχήμα 2.1.1: Αναπαράσταση συστήματος σε μορφή διαγράμματος βαθμίδας.

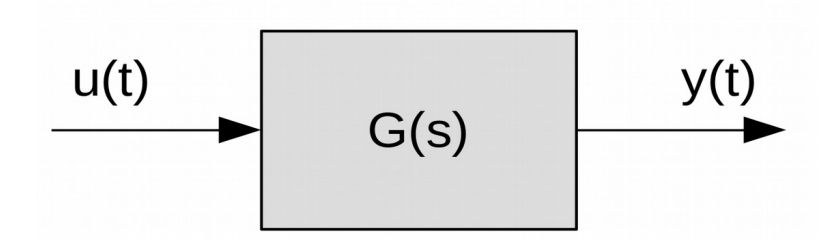

Από την παραγοντοποίηση των πολυωνύμων της Σ.Μ., η οποία εν γένει στα φυσικά συστήματα οδηγεί σε διακεκριμένες (όχι πολλαπλές) ρίζες, πραγματικές ή μιγαδικές, προκύπτει:

$$
G(s) = \frac{P(s)}{Q(s)} = \frac{K(s+z_1)(s+z_2)...(s+z_m)}{(s+p_1)(s+p_2)...(s+p_n)}
$$
(2.3)

Η σταθερά K είναι γνωστή ως κέρδος (gain) και σχετίζεται άμεσα με το φυσικό σύστημα. Οι ρίζες, -z<sub>1</sub>, -z<sub>2</sub>, ..., -z<sub>m</sub>, του πολυωνύμου P(s) του αριθμητή, ονομάζονται μηδενικά (zeros) της Σ.Μ. Αντίστοιχα, οι ρίζες, -p<sub>1</sub>, -p<sub>2</sub>, ..., -p<sub>n</sub>, του πολυωνύμου Q(s) του παρανομαστή, ονομάζονται *πόλοι* (poles) της Σ.Μ. Το πολυώνυμο Q(s) του παρανομαστή, είναι το *χαρακτηριστικό πολυώνυμο* του συστήματος και κατ'επέκταση οι πόλοι της Σ.Μ. είναι οι ρίζες της αντίστοιχης χαρακτηριστικής εξίσωσης (Μαλατέστας, 2017).

Ο ορισμός της συνάρτησης μεταφοράς, μπορεί εύκολα να επεκταθεί και σε συστήματα περισσότερων της μιας εισόδων-εξόδων. Τα συστήματα αυτά, συνήθως καλούνται πολυμεταβλητά συστήματα (multivariable systems) και γενικά ο αριθμός των εισόδων, είναι διαφορετικός του αριθμού των εξόδων. Σε ένα πολυμεταβλητό σύστημα , μια Δ.Ε. της μορφής της ([2.1](#page-19-3)), μπορεί να χρησιμοποιηθεί για να περιγράψει τη σχέση μεταξύ οποιουδήποτε ζευγαριού εισόδων-εξόδων, υπό την προϋπόθεση βέβαια ότι όλες οι υπόλοιπες είσοδοι θεωρούνται μηδενικές. Εφόσον δε στα γραμμικά συστήματα ισχύει η αρχή της επαλληλίας, η απόκριση οποιασδήποτε εξόδου υπό την ταυτόχρονη επίδραση πολλών εισόδων, μπορεί να βρεθεί από το άθροισμα των επιμέρους αποκρίσεων για κάθε μια διέγερση ξεχωριστά, θεωρώντας κάθε φορά όλες τις υπόλοιπες εισόδους μηδενικές.

<span id="page-21-0"></span>Σχήμα 2.1.2: Διάγραμμα βαθμίδας πολυμεταβλητού συστήματος p εισόδων και q εξόδων.

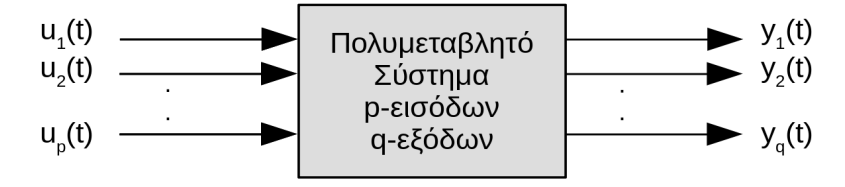

Σύμφωνα με το Σχήμα [2.1.2,](#page-21-0) στη γενική περίπτωση ενός γραμμικού πολυμεταβλητού συστήματος p-εισόδων, q-εξόδων, η Σ.Μ. μεταξύ i-οστής εξόδου και της j-οστής εισόδου, ορίζεται ως εξής

$$
G_{ij}(s) = \frac{Y_i(s)}{U_j(s)}, \quad U_k(s) = 0 \quad , \quad k = 1, 2, \dots, p \quad , \quad k \neq j \tag{2.4}
$$

όπου όπως προαναφέρθηκε, σύμφωνα με την αρχή της επαλληλίας όλες οι υπόλοιπες είσοδοι θεωρούνται μηδενικές. Είναι πλέον προφανές από τη μέχρι τώρα ανάλυση ότι, ο μετασχηματισμός Laplace της συνολικής απόκρισης της i-οστής εξόδου υπό την ταυτόχρονη επίδραση όλων των εισόδων, δίνεται από τη σχέση

$$
Y_i(s) = G_{i1}(s)U_1(s) + G_{i2}(s)U_2(s) + ... + G_{ip}(s)U_p(s) =
$$
  
= 
$$
\sum_{j=1}^p G_{ij}(s)U_j(s) , (i=1,2,...,q)
$$
 (2.5)

Η γενική έκφραση της ([2.5\)](#page-21-1) σε μητρωική μορφή, είναι

$$
[Y(s)] = [G(s)][U(s)] \tag{2.6}
$$

όπου

$$
[Y(s)] = [Y_1(s) \ Y_2(s) \ \dots \ Y_q(s)]^T
$$
 (2.7)

το μετασχηματισμένο κατά Laplace, μονοδιάστατο (q×1) μητρώο εξόδου (Laplace transformed output vector),

$$
[U(s)] = [U_1(s) \ U_2(s) \ \dots \ U_p(s)]^T
$$
 (2.8)

το μετασχηματισμένο κατά Laplace, μονοδιάστατο (p×1) μητρώο εισόδου (Laplace transformed input vector) και

$$
G(s) = \begin{bmatrix} G_{11}(s) & G_{12}(s) & \dots & G_{1p}(s) \\ G_{21}(s) & G_{22}(s) & \dots & G_{2p}(s) \\ \dots & \dots & \dots & \dots \\ G_{q1}(s) & G_{q2}(s) & \dots & G_{qp}(s) \end{bmatrix}
$$
(2.9)

<span id="page-21-1"></span> $\overline{a}$ 

η (q×p) διαστάσεων, μήτρα συναρτήσεων μεταφοράς (trasfer function matrix), μεταξύ των διανυσμάτων εξόδου-εισόδου, Y(s) και U(s) αντίστοιχα.

#### <span id="page-22-1"></span>**2.2 Μαθηματικά μοντέλα προβόλου δοκού (cantilever beam)**

#### <span id="page-22-0"></span>**2.2.1 Απλοποιημένο μοντέλο ενός βαθμού ελευθερίας**

Μια πρόβολος δοκού με συγκεντρωμένη μάζα στο ελεύθερο άκρο της μπορεί να μοντελοποιηθεί ως ένα σύστημα ενός βαθμού ελευθερίας (1 Degree of Freedom ή 1 DOF). Δηλαδή ένα σύστημα που αποτελείται από ένα μόνο σώμα που κινείται (Meirovitch, 2001). Στο Σχήμα [2.2.1](#page-22-2) (α) παρακάτω, μια μάζα στηρίζεται στο άκρο μιας δοκού της οποίας το ένα άκρο είναι πακτωμένο. Αυτό το σύστημα μπορεί να μοντελοποιηθεί ως ένα αντίστοιχο σύστημα μάζας-ελατηρίου (βλ. Σχήμα [2.2.1](#page-22-2) (β) παρακάτω) το οποίο είναι ένα σύστημα ενός βαθμού ελευθερίας εφόσον αποτελείται από μία μόνο μάζα που κινείται στον χώρο ως προς τον άξονα x.

<span id="page-22-2"></span>Σχήμα 2.2.1: α. Πρόβολος δοκού με μάζα στο ελεύθερο άκρο. β. Αντίστοιχο σύστημα μάζας-ελατηρίου ενός βαθμού ελευθερίας (1 DOF).

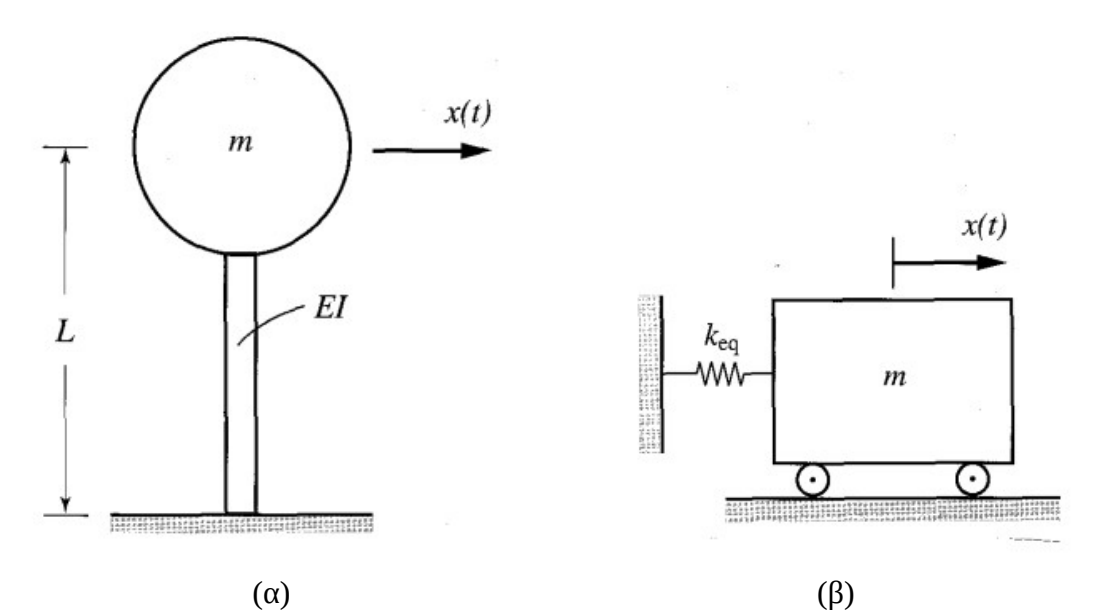

Σημείωση: Από "Fundamentals of Vibrations" του Leonard Meirovitch. 2001 McGraw-Hill Book Co

Για να γίνει αυτή η απλοποίηση πρέπει να θεωρηθεί πως η δοκός είναι ομοιόμορφη και η μάζα της αμελητέα ώστε να μην λαμβάνεται υπόψη, επίσης θεωρείται πως η συγκεντρωμένη μάζα είναι ένα άκαμπτο σώμα. Η δοκός θεωρείται πως προσομοιώνει τη συμπεριφορά του ελατηρίου το οποίο έχει έναν συντελεστή δυσκαμψίας k. Ο αντίστοιχος συντελεστής δυσκαμψίας keq της δοκού υπολογίζεται από την ακόλουθη σχέση ([2.10\)](#page-23-3)

<span id="page-23-3"></span>
$$
k_{eq} = \frac{3EI}{L^3} \tag{2.10}
$$

όπου E είναι το μέτρο ελαστικότητας της δοκού, I είναι η ροπή αδράνειας της δοκού και L είναι το μήκος της. Χρησιμοποιώντας λοιπόν την αναλογία με το σύστημα μάζαςελατηρίου του Σχήματος [2.2.1](#page-22-2) (β), η εξίσωση ελεύθερης κίνησης περιγράφεται από την γραμμική διαφορική εξίσωση [\(2.11](#page-23-2)) παρακάτω:

<span id="page-23-2"></span>
$$
m\ddot{x}(t) + k_{eq}x(t) = 0\tag{2.11}
$$

Διατηρώντας την αναλογία με το σύστημα μάζας-ελατηρίου, αν ασκηθεί και μια εξωτερική φόρτιση f(t) πάνω στη συγκεντρωμένη μάζα, η εξίσωση κίνησης γίνεται ως εξής:

$$
m\ddot{x}(t) + k_{eq}x(t) = f(t)
$$
\n
$$
(2.12)
$$

Στη συνέχεια εφαρμόζοντας μετασχηματισμό Laplace, η συνάρτηση μεταφοράς του συστήματος μπορεί να γραφτεί όπως φαίνεται στην [\(2.13](#page-23-1)) παρακάτω:

<span id="page-23-1"></span>
$$
\frac{X(s)}{F(s)} = \frac{\frac{1}{m}}{s^2 + \frac{k_{eq}}{m}}
$$
\n(2.13)

Η χρονική απόκριση ενός ιδανικού συστήματος μάζας-ελατηρίου είναι μια ταλάντωση η οποία δεν σταματάει ποτέ. Όμως κανένα φυσικό σύστημα δεν συμπεριφέρεται με αυτόν τον τρόπο. Σε όλα τα μηχανικά συστήματα οι ταλαντώσεις φθίνουν όσο περνάει ο χρόνος. Αυτό οφείλεται στην απόσβεση που παρουσιάζεται σε αυτά. Οπότε μια πιο ρεαλιστική αναπαράσταση του αντίστοιχου συστήματος μάζας-ελατηρίου φαίνεται στο Σχήμα [2.2.2](#page-24-0) παρακάτω όπου έχει προστεθεί ένας αποσβεστήρας με συντελεστή αναλογίας c. Αυτό είναι ένα σύστημα μάζας-ελατηρίου-αποσβεστήρα. Η γραμμική διαφορική εξίσωση ελεύθερης κίνησης ενός τέτοιου συστήματος υπολογίζεται ως εξής:

<span id="page-23-4"></span><span id="page-23-0"></span>
$$
m\ddot{x}(t) + c\dot{x}(t) + kx(t) = 0
$$
\n(2.14)

Διαιρώντας την [\(2.14](#page-23-0)) με m λαμβάνεται η παρακάτω εξίσωση

$$
\ddot{x}(t) + 2\zeta\omega_n \dot{x}(t) + \omega_n^2 x(t) = 0
$$
\n(2.15)

όπου ωn είναι η φυσική συχνότητα του συστήματος και ζ είναι μια αδιάστατη τιμή γνωστή ως συντελεστής απόσβεσης και υπολογίζεται ως:

$$
\zeta = \frac{c}{2m\omega_n} \tag{2.16}
$$

<span id="page-24-0"></span>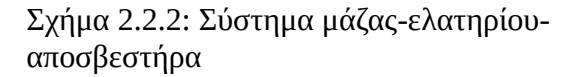

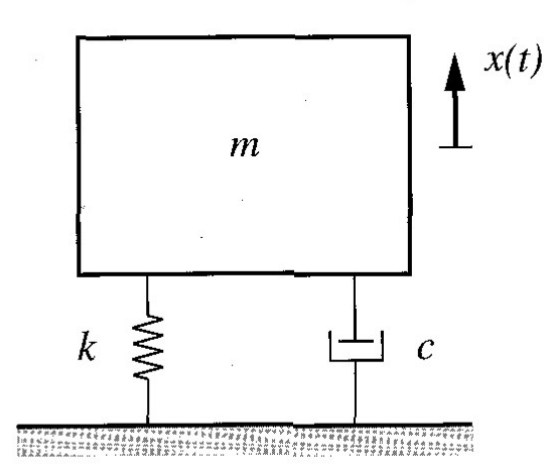

Σημείωση: Από "Fundamentals of Vibrations" του Leonard Meirovitch. 2001 McGraw-Hill Book Co

Εισάγοντας τον όρο της εξωτερική φόρτισης f(t) στην [\(2.15](#page-23-4)), μπορεί να υπολογιστεί η νέα συνάρτηση μεταφοράς του συστήματος που φαίνεται στη σχέση ([2.17\)](#page-24-1) παρακάτω

$$
\frac{X(s)}{F(s)} = \frac{A\omega_n^2}{s^2 + 2\zeta\omega_n s + \omega_n^2}
$$
\n(2.17)

όπου A είναι ο συντελεστής κέρδους του συστήματος που υπολογίζεται από την σχέση:

<span id="page-24-1"></span>
$$
A = \frac{1}{k} \tag{2.18}
$$

Το παραπάνω μαθηματικό μοντέλο είναι σχετικά απλό και μπορεί να περιγράψει την θέση της μάζας x(t) στο ελεύθερο άκρο της δοκού σε σχέση με κάποιο εξωτερικό φορτίο f(t) που ασκείται πάνω της. Παρόλο που η απλοποίηση αυτή δίνει ένα μοντέλο με το οποίο μπορούν να ληφθούν αποτελέσματα εύκολα, έχει μερικούς περιορισμούς που πρέπει να ληφθούν υπόψη. Ένα μειονέκτημα του μοντέλου αυτού είναι πως περιορίζεται μόνο σε δοκό με μάζα στο ελεύθερο άκρο της. Δηλαδή δεν μπορούν να περιγραφούν περιπτώσεις για δοκό χωρίς μάζα ή με τη μάζα σε άλλη θέση. Ένας ακόμα περιορισμός είναι το γεγονός ότι δεν λαμβάνεται υπόψη η μάζα της δοκού. Αυτό έχει ως αποτέλεσμα ένα πολύ απλοποιημένο μαθηματικό μοντέλο το οποίο όμως μπορεί να περιγράψει μόνο συστήματα στα οποία η μάζα της ίδιας της δοκού είναι σημαντικά μικρότερη από την συγκεντρωμένη μάζα στο ελεύθερο άκρο της σε τέτοιο βαθμό που η μάζα της δοκού δεν συμβάλει σημαντικά στη συμπεριφορά του συστήματος.

Οι παραπάνω περιορισμοί καλύπτονται επεκτείνοντας το παραπάνω μαθηματικό μοντέλο σε ένα μοντέλο πολλαπλών βαθμών ελευθερίας όπως αναφέρεται στη συνέχεια.

#### <span id="page-25-0"></span>**2.2.2 Μοντέλο πολλαπλών άκαμπτων σωμάτων**

Μια δοκός μήκους L μπορεί να χωριστεί σε Ν διακριτά τμήματα ίσου μήκους ΔL τα οποία μοντελοποιούνται ως άκαμπτα σώματα (rigid-bodies) (J. Tuma & J. Skutova, 2012).

Οι "σύνδεσμοι" μεταξύ των σωμάτων συμπεριφέρονται σαν ελατήρια συστροφής. Το σύστημα συντεταγμένων που φαίνεται στο Σχήμα [2.2.3](#page-26-0) παρακάτω περιγράφει την κίνηση των συνδέσμων των στοιχείων. Η δοκός είναι πακτωμένη στο επίπεδο xy και θεωρείται πως η κίνηση της δοκού γίνεται μόνο στο επίπεδο yz.

Ο συντελεστής δυσκαμψίας Κ<sub>δ</sub> του κάθε τμήματος της δοκού δίνεται από την εξής σχέση

<span id="page-25-1"></span>
$$
K_{\delta} = 3 \frac{EI_x}{\Delta L} \tag{2.19}
$$

όπου E είναι το μέτρο ελαστικότητας Young και *I <sup>x</sup>*=  $bh^3$ 12 είναι η ροπή αδράνειας της διατομής της δοκού.

<span id="page-26-0"></span>Σχήμα 2.2.3: Διάγραμμα περιγραφής συντεταγμένων και στοιχείων της δοκού.

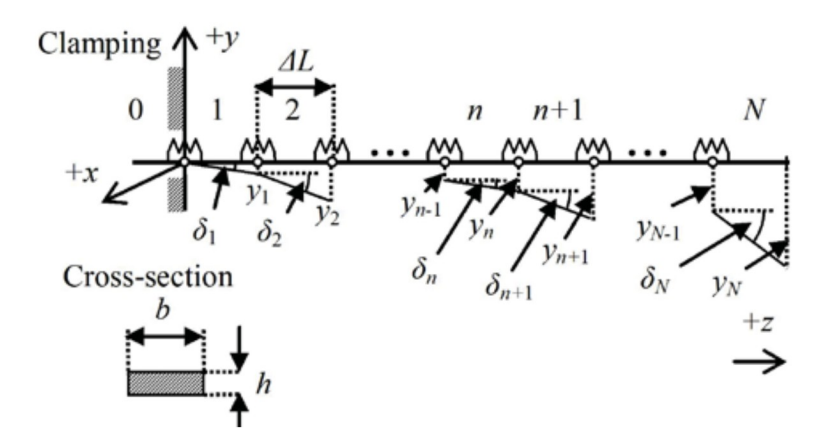

Σημείωση: Από "Simulation of active vibration control of the cantilever beam" του J. Tuma & J. Skutova, 2012 13th International Carpathian Control Conference (ICCC). Copyright 2012 IEEE.

Θεωρείται επίσης πως οι μετατοπίσεις των τμημάτων της δοκού είναι μικρές, επομένως λαμβάνονται υπόψη μόνο οι μετατοπίσεις ως προς τον άξονα y και οι γωνίες δ<sub>η</sub> μεταξύ των εκάστοτε σωμάτων θεωρούνται εξίσου μικρές.

Οι γωνίες μεταξύ των σωμάτων δίνονται από την σχέση:

<span id="page-26-2"></span><span id="page-26-1"></span>
$$
\delta_n = \frac{y_n - y_{n-1}}{\Delta L}
$$
  

$$
\Delta \delta_n = \delta_{n+1} - \delta_n
$$
 (2.20)

Οι συντεταγμένες κέντρου βάρους του κάθε τμήματος της δοκού δίνονται από την εξής σχέση:

<span id="page-26-4"></span>
$$
Y_1 = \frac{y_1}{2} , \qquad Y_n = \frac{y_n + y_{n-1}}{2}
$$
 (2.21)

Η δυναμική ενέργεια V και κινητική ενέργεια T της δοκού δίνονται από τις σχέσεις:

<span id="page-26-3"></span>
$$
V = \sum_{n=0}^{N-1} \frac{K_{\delta}}{2} \cdot (\Delta \delta_n)^2 + \sum_{n=1}^{N} \Delta m \cdot g \cdot Y_n
$$
 (2.22)

$$
T = \sum_{n=1}^{N} \left[ \frac{\Delta m}{2} \cdot \left( \frac{dY_n}{dt} \right)^2 + \frac{\Delta m}{2} \cdot \frac{\Delta L^2 + h^2}{12} \cdot \left( \frac{d\delta_n}{dt} \right)^2 \right]
$$
(2.23)

Η δοκός θεωρείται πως είναι ένα συντηρητικό σύστημα. Δηλαδή ένα σύστημα του οποίου η συνολική ενέργεια διατηρείται. Αυτό σημαίνει ότι υπάρχει μια ανταλλαγή μεταξύ της κινητικής ενέργειας και της δυναμικής ενέργειας. Η εξίσωση κίνησης Lagrange ενός τέτοιου συστήματος είναι η εξής:

$$
\frac{d}{dt} \cdot \left(\frac{\partial T}{\partial y_n}\right) - \frac{\partial T}{\partial y_n} + \frac{\partial V}{\partial y_n} = 0
$$
\n(2.24)

Σε μητρωική μορφή, η ([2.24](#page-27-0)) μπορεί να γραφεί και ως

$$
M\ddot{y} + Ky + G = 0\tag{2.25}
$$

όπου M είναι το μητρώο μάζας της δοκού, K είναι το μητρώο δυσκαμψίας της δοκού και G είναι το διάνυσμα στήλη της βαρύτητας της δοκού και ορίζονται ως εξής.

$$
M = \begin{bmatrix} B & A \\ \vdots & \vdots & \vdots & \vdots \\ A & B & A & \vdots \\ \vdots & \vdots & \vdots & \vdots & \vdots \\ A & B/2 \end{bmatrix}, \quad K = \frac{K_{\delta}}{\Delta L^{2}} \cdot \begin{bmatrix} 6 & \cdots & & & \vdots & \vdots & \vdots & \vdots & \vdots \\ 1 & -4 & 6 & -4 & 1 & \vdots \\ \vdots & \vdots & \vdots & \vdots & \vdots & \vdots \\ \vdots & \vdots & \vdots & \vdots & \vdots & \vdots \\ \end{bmatrix}
$$

<span id="page-27-3"></span><span id="page-27-2"></span><span id="page-27-1"></span><span id="page-27-0"></span>
$$
(2.26)
$$

$$
G = mg \begin{bmatrix} 1 \\ \vdots \\ 1 \\ \vdots \\ 1 \end{bmatrix}, \quad y = \begin{bmatrix} y_1 \\ \vdots \\ y_n \\ \vdots \\ y_N \end{bmatrix}
$$

$$
A = \frac{\Delta m}{4} \left[ 1 - \frac{1}{3} \left( 1 + \left( \frac{h}{\Delta L} \right)^2 \right) \right], \quad B = \frac{\Delta m}{2} \left[ 1 + \frac{1}{3} \left( 1 + \left( \frac{h}{\Delta L} \right)^2 \right) \right]
$$
(2.27)

Η εξίσωση ελεύθερης ταλάντωσης της δοκού υπολογίζεται ως εξής:

$$
M\ddot{y} + Ky = 0\tag{2.28}
$$

Η λύση της παραπάνω είναι της μορφής y = ue<sup>jωt</sup> όπου u είναι ένα διάνυσμα του πλάτους των ταλαντώσεων (ιδιοδιανύσματα) και ω είναι η γωνιακή συχνότητα

$$
(K - \omega^2 M)u = 0 \tag{2.29}
$$

με τη λύση της παραπάνω εξίσωσης υπολογίζονται οι ιδιοτιμές λ = ω<sup>2</sup> και τα ιδιοδιανύσματα u

$$
(A - \lambda I)u = 0, \qquad A = M^{-1}K \tag{2.30}
$$

Η εξίσωση κίνησης υπό διέγερση από εγκάρσια εξωτερικά φορτία  $\bm{{\mathsf{p}}} = [{\mathsf{p}}_1, \, {\mathsf{p}}_2, \ldots, \, {\mathsf{p}}_N]^{\text{T}}$ είναι η εξής:

<span id="page-27-4"></span>
$$
M\ddot{y} + Ky = p \tag{2.31}
$$

Το μητρώο συναρτήσεων μεταφοράς H του συστήματος ως συνάρτηση της  $\lambda = \omega^2$ εξαρτάται από τις ιδιοτιμές και τα ιδιοδιανύσματα με βάση την σχέση:

<span id="page-28-1"></span>
$$
H = (K - \lambda M)^{-1} \tag{2.32}
$$

Το παραπάνω μοντέλο προβόλου δοκού περιγράφει αναλυτικά την μετατόπιση κάθε τμήματος της δοκού. Το μεγάλο πλεονέκτημα με αυτό το μοντέλο σε σχέση με το μοντέλο ενός βαθμού ελευθερίας (Meirovitch, 2001) είναι ότι δεν έχει τους περιορισμούς του μοντέλου ενός βαθμού ελευθερίας με το μειονέκτημα όμως ότι είναι πιο σύνθετη η διατύπωσή του και απαιτείται η χρήση υπολογιστικού λογισμικού για τη δημιουργία μοντέλων με πολλαπλά τμήματα N.

Το μοντέλο της [\(2.32](#page-28-1)) λαμβάνει υπόψη τη μάζα m της δοκού. Παρόλο που το ίδιο το μοντέλο δεν περιγράφει δοκό με πρόσθετη μάζα, το κάθε σώμα n της δοκού μπορεί να πάρει διαφορετικές τιμές Δm ώστε να προσομοιωθεί η ύπαρξη πρόσθετης μάζας. Ο άλλος περιορισμός που καλύπτεται από αυτό το μοντέλο είναι το γεγονός ότι η διέγερση μπορεί να ασκηθεί σε οποιοδήποτε από τα N διακριτά τμήματα της δοκού. Αυτό έχει το πλεονέκτημα ότι μπορούν να περιγραφούν περιπτώσεις όπου η διέγερση ασκείται σε οποιοδήποτε τμήμα της δοκού και όχι μόνο στο ελεύθερο άκρο ή ακόμα και σε περισσότερα τμήματα μαζί.

#### <span id="page-28-0"></span>**2.2.3 Παρατηρήσεις και διορθώσεις στην διατύπωση του μοντέλου άκαμπτων σωμάτων**

#### **Παρατήρηση 1:**

Όπως αναφέρεται στην εργασία που μελετάται παραπάνω (J. Tuma & J. Skutova, 2012), η εξίσωση [\(2.24](#page-27-0)) οδηγεί στην μητρωική εξίσωση ([2.25\)](#page-27-2). Ωστόσο η διατύπωση του μητρώου δυσκαμψίας Κ στην [\(2.26](#page-27-1)) προκαλεί αμφιβολία ως προς τη διατύπωσή του, η πιο λογική διατύπωσή του για N = 5 θα μπορούσε να είναι η εξής.

<span id="page-28-2"></span>
$$
K = \frac{K_{\delta}}{\Delta L^2} \begin{bmatrix} 6 & -4 & 1 \\ -4 & 6 & -4 & 1 \\ 1 & -4 & 6 & -4 & 1 \\ & 1 & -4 & 6 & -4 \\ & & 1 & -4 & 1 \end{bmatrix}
$$
 (2.33)

Αυτή η μορφή του μητρώου K όμως οδηγεί σε λάθος αποτελέσματα όπως φαίνεται παρακάτω στη **Παρατήρηση 2**. Επομένως για να βρεθεί η σωστή μορφή του εξής μητρώου, θα εφαρμοστεί αναλυτικά η σχέση ([2.24\)](#page-27-0) για ένα μοντέλο που αποτελείται από Ν = 5 σώματα και θα εξεταστούν τα αποτελέσματα για να γίνει επαλήθευση της διατύπωσης των μητρώων M και K.

Με βάση την [\(2.22\)](#page-26-4) η δυναμική ενέργεια θα είναι:

$$
V = \frac{K_{\delta}}{2} \cdot \left[ (\Delta \delta_0)^2 + (\Delta \delta_1)^2 + (\Delta \delta_2)^2 + (\Delta \delta_3)^2 + (\Delta \delta_4)^2 \right] + \Delta mg \cdot (Y_1 + Y_2 + Y_3 + Y_4 + Y_5)
$$

Εισάγοντας τις ([2.20\)](#page-26-2) & [\(2.21](#page-26-1)) στην παραπάνω εξίσωση λαμβάνεται:

$$
V = \frac{K_{\delta}}{2} \cdot \left[ \left( \frac{y_1 - y_0}{\Delta L} - \frac{y_0}{\Delta L} \right)^2 + \dots + \left( \frac{y_5 - y_4}{\Delta L} - \frac{y_4 - y_3}{\Delta L} \right)^2 \right] + \frac{\Delta mg}{2} \cdot \left( 2 y_1 + 2 y_2 + 2 y_3 + 2 y_4 + y_5 \right)
$$

$$
V = \frac{K_{\delta}}{2\,\Delta L^2} (6\,y_1^2 + \dots + y_5^2 - 8\,y_1y_2 + 2\,y_1y_3 + \dots - 4\,y_4\,y_5) + \frac{\Delta mg}{2} (2\,y_1 + \dots + y_5)
$$
 (2.34)

Με βάση την [\(2.23\)](#page-26-3) η κινητική ενέργεια θα είναι

<span id="page-29-1"></span>
$$
T = \frac{\Delta m}{2} \left\{ \left[ \left( \frac{dY_1}{dt} \right)^2 + \dots + \left( \frac{dY_5}{dt} \right)^2 \right] + \frac{\Delta L^2 + h^2}{12} \left[ \left( \frac{d\delta_1}{dt} \right)^2 + \dots + \left( \frac{d\delta_5}{dt} \right)^2 \right] \right\}
$$

Εισάγοντας τις ([2.20\)](#page-26-2) & [\(2.21](#page-26-1)) η παραπάνω εξίσωση θα γίνει

$$
T = \frac{\Delta m}{2} \left[ \frac{1}{4} \left[ y_1^2 + (y_2 + y_1)^2 + \dots + (y_5 + y_4)^2 \right] \right] + \frac{\Delta L^2 + h^2}{12 \Delta L^2} \left[ y_1^2 + (y_2 - y_1)^2 + \dots + (y_5 - y_4) \right]
$$
  

$$
T = \frac{\Delta m}{24} \left[ 3 \left[ 2 \, y_1^2 + \dots + 2 \, y_4 \, y_5 \right] + \left[ 1 + \left( \frac{h}{\Delta L} \right)^2 \right] \left[ 2 \, y_1^2 + \dots - 2 \, y_4 \, y_5 \right] \right] \tag{2.35}
$$

Στη συνέχεια, με βάση την ([2.24](#page-27-0)) υπολογίζονται οι μερικές παράγωγοι της [\(2.35\)](#page-29-0)

<span id="page-29-0"></span>
$$
\frac{\partial T}{\partial y_1} = \frac{\partial T}{\partial y_2} = \frac{\partial T}{\partial y_3} = \frac{\partial T}{\partial y_4} = \frac{\partial T}{\partial y_5} = 0
$$
  

$$
\frac{d}{dt} \left[ \frac{\partial T}{\partial y_1} \right] = \frac{\Delta m}{2} \left[ 1 + \frac{1}{3} \left[ 1 + \left( \frac{h}{\Delta L} \right)^2 \right] \right] \cdot \ddot{y}_1 + \frac{\Delta m}{4} \left[ 1 - \frac{1}{3} \left[ 1 + \left( \frac{h}{\Delta L} \right)^2 \right] \right] \cdot \ddot{y}_2
$$

Ομοίως υπολογίζονται οι *<sup>d</sup>*  $\frac{d}{dt}$  $\left[\frac{\vartheta T}{\vartheta y}\right]$  $9y_2$ ]*,*...*, d*  $\frac{d}{dt} \left[ \frac{\vartheta T}{\vartheta y} \right]$  $9y_{5}$ ] και στην συνέχεια εισάγονται οι

σχέσεις [\(2.27](#page-27-3)) όπου λαμβάνεται το παρακάτω αποτέλεσμα σε μητρωική μορφή:

$$
\frac{d}{dt}(\frac{\partial T}{\partial \dot{y}}) = \begin{bmatrix} \frac{d}{dt}(\frac{\partial T}{\partial \dot{y}_1}) \\ \vdots \\ \frac{d}{dt}(\frac{\partial T}{\partial \dot{y}_5}) \\ \frac{d}{dt}(\frac{\partial T}{\partial \dot{y}_5}) \end{bmatrix} = \begin{bmatrix} B & A & 0 & 0 & 0 \\ A & B & A & 0 & 0 \\ 0 & A & B & A & 0 \\ 0 & 0 & A & B & A \\ 0 & 0 & 0 & A & B/2 \end{bmatrix} \begin{bmatrix} \ddot{y}_1 \\ \ddot{y}_2 \\ \ddot{y}_3 \\ \ddot{y}_4 \\ \ddot{y}_5 \end{bmatrix} = M \ddot{y}
$$
\n(2.36)

Το μητρώο M φαίνεται να έχει την ίδια μορφή όπως διατυπώνεται και στην εξεταζόμενη εργασία (J. Tuma & J. Skutova, 2012) (βλ. σελ [28\)](#page-27-1).

Ξανά, με βάση την [\(2.24](#page-27-0)) υπολογίζονται οι μερικές παράγωγοι της εξίσωσης ([2.34](#page-29-1)):

$$
\frac{\partial V}{\partial y_1} = \frac{K_{\delta}}{2\Delta L^2} \cdot [12y_1 - 8y_2 + 2y_3] + \Delta m \cdot g
$$

Ομοίως υπολογίζονται οι <u>θ</u> V  $\mathcal{Y}_2$  $, \ldots, \frac{9V}{2}$ <sup>ϑ</sup> *y*<sup>5</sup> και λαμβάνεται το παρακάτω αποτέλεσμα

σε μητρωική μορφή:

$$
\frac{\partial V}{\partial y} = \begin{bmatrix} \frac{\partial V}{\partial y_1} \\ \vdots \\ \frac{\partial V}{\partial y_5} \end{bmatrix} = \frac{K_{\delta}}{\Delta L^2} \begin{bmatrix} 6 & -4 & 1 & 0 & 0 \\ -4 & 6 & -4 & 1 & 0 \\ 1 & -4 & 6 & -4 & 1 \\ 0 & 1 & -4 & 5 & -2 \\ 0 & 0 & 1 & -2 & 1 \end{bmatrix} \begin{bmatrix} y_1 \\ y_2 \\ y_3 \\ y_4 \\ y_5 \end{bmatrix} + \Delta m \cdot g \cdot \begin{bmatrix} 1 \\ 1 \\ 1 \\ 1 \\ 1/2 \end{bmatrix} = Ky + G \quad (2.37)
$$

Παρατηρείται πως οι τελευταίες δύο σειρές του μητρώου K εμφανίζουν στοιχεία που δεν αναφέρονται στην διατύπωση της εργασίας (J. Tuma & J. Skutova, 2012) (βλ. σελ. [28](#page-27-1)), επομένως τώρα υπάρχει μια ολοκληρωμένη εικόνα της διατύπωσης του μητρώου K.

Με αυτή την παρατήρηση, προκύπτει πως η διατύπωση του μητρώου Κ στην ([2.26\)](#page-27-1) της εργασίας που εξετάζεται είναι ελλιπής και δεν περιγράφει πλήρως τη μορφή του. Επομένως μια πιο κατατοπιστική γενικευμένη διατύπωση είναι η εξής:

<span id="page-30-0"></span>
$$
K = \frac{K_{\delta}}{\Delta L^{2}} \begin{bmatrix} 6 & -4 & 1 & & & & \\ \vdots & \vdots & \vdots & \vdots & \vdots & \vdots \\ 1 & -4 & 6 & -4 & 1 & \\ \vdots & \vdots & \vdots & \vdots & \vdots & \vdots \\ 1 & -4 & 5 & -2 & \\ 1 & -2 & 1 & \end{bmatrix}
$$
 (2.38)

#### **Παρατήρηση 2:**

Για να γίνει επιβεβαίωση ότι τα μητρώα M και K που υπολογιστήκαν είναι σωστά θα υπολογιστούν οι φυσικές συχνότητες και οι ιδιομορφές μιας δοκού που έχει ίδια χαρακτηριστικά με την δοκό της εξεταζόμενης εργασίας (J. Tuma & J. Skutova, 2012) και θα συγκριθούν τα υπολογισμένα αποτελέσματα με τα αποτελέσματα της εργασίας. Τα χαρακτηριστικά αυτής της δοκού είναι τα εξής:

Mήκος L = 0.5m, πάχος b = 0.04m, ύψος h = 0.005m. Η δοκός χωρίζεται σε N = 10 άκαμπτα σώματα.

Δύο απαραίτητα χαρακτηριστικά που δεν δίνονται από την εργασία είναι η μάζα m της δοκού και το μέτρο ελαστικότητας Ε, επομένως θα πρέπει να βρεθεί ένας κατάλληλος συνδυασμός m και E που να δίνει τα ίδια αποτελέσματα. Για να βρεθεί ένας κατάλληλος συνδυασμός m και E, θα χρησιμοποιηθεί μια σταθερή τιμή E =  $10^9$  Pa και θα υπολογιστούν οι συχνότητες για διάφορες τιμές m μέχρι να συμπέσουν κατά προσέγγιση οι συχνότητες που υπολογίστηκαν με αυτές της εργασίας.

Πίνακας 2.2.1: Φυσικές συχνότητες της δοκού που δίνονται από την εργασία.

<span id="page-31-2"></span>

| Ιδιοσυχνότητα 1 <sup>η</sup> 2 <sup>η</sup> 3 <sup>η</sup> 4 <sup>η</sup> 5 <sup>η</sup> 6 <sup>η</sup> 7 <sup>η</sup> 8 <sup>η</sup> 9 <sup>η</sup> 10 <sup>η</sup> |  |  |  |  |  |
|----------------------------------------------------------------------------------------------------|--|--|--|--|--|
| f (Hz) 26.6 167 470 922 1522 2256 3093 3965 4755 5309                                                                                                    |  |  |  |  |  |

*Σημείωση: δεδομένα από "Simulation of active vibration control of the cantilever beam" του J. Tuma & J. Skutova, 2012 13th International Carpathian Control Conference (ICCC). Copyright 2012 IEEE.*

Για m = 0.004kg και E = 10<sup>9</sup> Ρa υπολογίζονται τα εξής δεδομένα:

<span id="page-31-1"></span>Πίνακας 2.2.2: Φυσικές συχνότητες που υπολογίστηκαν για m = 0.004 kg και E = 10 GPa.

| - Ιδιοσυχνότητα 1 <sup>η</sup> 2 <sup>η</sup> 3 <sup>η</sup> 4 <sup>η</sup> 5 <sup>η</sup> 6 <sup>η</sup> 7 <sup>η</sup> 8 <sup>η</sup> 9 <sup>η</sup> 10 <sup>η</sup> |  |  |  |  |  |
|----------------------------------------------------------------------------------------------------|--|--|--|--|--|
| f (Hz) 25.4 160 450 886 1467 2185 3014 3894 4705 5280                                                                                                    |  |  |  |  |  |

Για τον παραπάνω συνδυασμό, οι συχνότητες που υπολογίστηκαν είναι κοντινές με τις συχνότητες που αναγράφονται στην εργασία. Τώρα αν γίνει ο ίδιος υπολογισμός με το μητρώο K όπως διατυπώνεται στη σχέση ([2.33\)](#page-28-2), οι συχνότητες που υπολογίζονται είναι οι εξής:

<span id="page-31-0"></span>Πίνακας 2.2.3: Φυσικές συχνότητες που υπολογίστηκαν για m = 0.004 kg και E = 10 GPa με μητρώο K της [\(2.33](#page-28-2)).

| - Ιδιοσυχνότητα 1η 2η 3η 4η 5η 6η 7η 8η 9η 10η         |  |  |  |  |  |
|--------------------------------------------------------|--|--|--|--|--|
| f (Hz) 1242j 161 460 926 1548 2304 3162 4502 4841 5344 |  |  |  |  |  |

Παρατηρείται ότι η συχνότητα της 1ης ιδιοσυχνότητας είναι φανταστικός αριθμός που οφείλεται στο γεγονός ότι η αντίστοιχη ιδιοτιμή είναι αρνητική όπως υπολογίστηκε από την ([2.30\)](#page-27-4). Αυτό επιβεβαιώνει ότι η διατύπωση [\(2.33](#page-28-2)) του μητρώου K είναι ελλιπής και οδηγεί σε λανθασμένα αποτελέσματα.

#### **Παρατήρηση 3:**

Η τιμή της μάζας m = 0.004kg που βρέθηκε προηγουμένως δεν είναι ρεαλιστική για μια δοκό με τα συγκεκριμένα χαρακτηριστικά, επομένως πρέπει να βρεθεί άλλος συνδυασμός m και E που να προσεγγίζει τιμές μιας πραγματικής δοκού, χωρίς όμως να αλλάξουν οι υπολογισμένες συχνότητες.

Με βάση τις σχέσεις [\(2.26](#page-27-1)) και [\(2.27\)](#page-27-3), μπορεί να γίνει παραγοντοποίηση του όρου Δm από το μητρώο M και να διατυπωθεί ως εξής:

$$
M = \Delta m \begin{bmatrix} \frac{B}{\Delta m} & \frac{A}{\Delta m} \\ \vdots & \vdots & \vdots & \vdots \\ \vdots & \vdots & \vdots & \vdots \\ \frac{A}{\Delta m} & \frac{B}{2\Delta m} \end{bmatrix}
$$

 $M = \Delta m \cdot M_c$  (2.39)

Το μητρώο δυσκαμψίας K μπορεί να γραφεί ως εξής με βάση τις σχέσεις ([2.19](#page-25-1)) & [\(2.38](#page-30-0)):

$$
K = \frac{3EI_x}{\Delta L^3} \begin{bmatrix} 6 & -4 & 1 & 0 & 0 & 0 \\ \vdots & \vdots & \vdots & \vdots & \vdots & \vdots & \vdots \\ 1 & -4 & 6 & -4 & 1 & 0 \\ \vdots & \vdots & \vdots & \vdots & \vdots & \vdots \\ 1 & -4 & 5 & -2 & 0 \end{bmatrix} = \frac{3EI_x}{\Delta L^3} \cdot K_c
$$
 (2.40)

Αναλύοντας τώρα την ([2.30\)](#page-27-4), το μητρώο του συστήματος Α, μπορεί να γραφτεί ως εξής:

<span id="page-32-1"></span><span id="page-32-0"></span>
$$
A = M^{-1} \cdot K = \frac{1}{\det(M)} \cdot adj(M) \cdot K \tag{2.41}
$$

Από την θεωρία της γραμμικής άλγεβρας (Βρυζίδης et al., 2016), ισχύουν οι εξής ιδιότητες:

$$
det(kA) = kn \cdot det(A) \qquad adj(kA) = kn-1 \cdot adj(A) \qquad (2.42)
$$

Όπου n είναι το μέγεθος του μητρώου.

Αν ενσωματωθούν οι ιδιότητες [\(2.42](#page-32-1)) στην [\(2.41](#page-32-0)), το μητρώο Α παίρνει την εξής μορφή.

$$
A = \frac{1}{\Delta m^N \cdot det(M_c)} \cdot \Delta m^{N-1} adj(M_c) \cdot \frac{3 EI_x}{\Delta L^3} \cdot K_c
$$
  

$$
A = \frac{E}{\Delta m} \frac{1}{det(M_c)} \cdot adj(M_c) \cdot \frac{3 I_x}{\Delta L^3} \cdot K_c
$$
 (2.43)

Έχοντας λοιπόν το πηλίκο *<sup>E</sup> Δm* σταθερό, ο πίνακας Α παραμένει ίδιος και δεν αλλάζουν οι ιδιοτιμές και τα ιδιοδιανύσματα του.

Για m = 0.004 kg & E = 10<sup>9</sup> Pa:  $\frac{E}{4}$  $\frac{E}{\Delta m}$ =250×10<sup>9</sup>

Αλλάζοντας τις m και E σε 0.8kg και 200×10<sup>9</sup> Pa αντίστοιχα, το πηλίκο *E* \_<del>E</del> =250×10<sup>9</sup> δεν αλλάζει και η δοκός παρουσιάζει πιο ρεαλιστικά χαρακτηριστικά<br>Δm

που είναι όμοια με αυτά γνωστών μετάλλων και μεταλλικών κραμάτων (Callister & Rethwisch, 2019).

#### <span id="page-33-0"></span>**2.3 Μαγνητοελαστικό υλικό ως αισθητήριο παραμόρφωσης**

Υπάρχουν διάφοροι τρόποι για την μέτρηση της παραμόρφωσης μιας δοκού. Κάποιες μέθοδοι περιλαμβάνουν τη τοποθέτηση αισθητηρίων πάνω στην ίδια τη δοκό όπως επιταχυνσιόμετρα, ενώ άλλες μέθοδοι μετράνε την παραμόρφωση ανέπαφα όπως αισθητήρια laser ή με μαγνητοελαστικά υλικά τα οποία χρησιμοποιούνται στις δύο εργασίες παρακάτω.

(Kouzoudis & Mouzakis, 2006): Η μαγνητοελαστικότητα είναι μια ιδιότητα που παρουσιάζουν ορισμένα υλικά στην οποία όταν είναι εκτεθειμένα σε ένα εφαρμοσμένο μαγνητικό πεδίο αυτά συστέλλονται ή διαστέλλονται με τυπικές παραμορφώσεις της τάξης του 0.1%. Αντιστρόφως, όταν ασκείται μια ορισμένη πίεση πάνω σε αυτά τα υλικά, αλλάζουν οι μαγνητικές τους ιδιότητες. Λόγω αυτών των δύο ιδιοτήτων τους, τα μαγνητοελαστικά υλικά έχουν πολλές εφαρμογές όπως αισθητήρες, διεγέρτες, αντλίες, γραμμική κινητήρες υψηλής ισχύος, καθαριστές υπερήχων και σόναρ. Στη πειραματική διάταξη της εργασίας χρησιμοποιείται μια πλάκα εποξειδικής ρητίνης (epoxy resin) μικρών διαστάσεων στην οποία έχει κολληθεί μια μαγνητοελαστική ταινία πάνω στην επιφάνεια της. Η πλάκα αυτή τοποθετήθηκε σε μια διάταξη δυναμικής μηχανικής

ανάλυσης (Dynamic Mechanical Analysis – DMA) όπως φαίνεται στο Σχήμα [2.3.1](#page-34-0) παρακάτω, όπου τα δύο άκρα της πλάκας εδράζονται πάνω στα ακραία στηρίγματα της DMA ενώ το μεσαίο στήριγμα της συσκευής ταλαντώνεται από έναν γραμμικό διεγέρτη με συγκεκριμένο προφίλ το οποίο ταλαντώνει την πλάκα με αποτέλεσμα να προκαλεί κάμψη στην πλάκα και στο μαγνητοελαστικό. Πάνω από το μαγνητοελαστικό βρίσκεται το πηνίο το οποίο χρησιμοποιείται ως συσκευή μέτρησης.

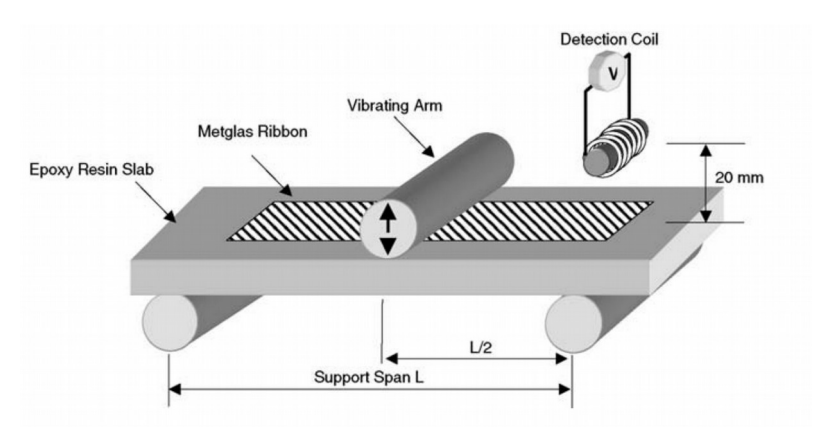

<span id="page-34-0"></span>Σχήμα 2.3.1: Πειραματική Διάταξη της πλάκας στη διάταξη DMA.

Σημείωση: Από "A 2826MB Metglas ribbon as a strain sensor for remote and dynamic mechanical measurements" του Dimitrios Kouzoudis & Dionysios E. Mouzakis, Sensors and Actuators A: Physical. Copyright 2005 Elsevier B.V.

Όταν η διάταξη ταλαντώνει την πλάκα, με μια γωνιακή συχνότητα ω, η μαγνητοελαστική ταινία αναπτύσσει μια εναλλασσόμενη μαγνήτιση, που με την σειρά της παράγει μια εναλλασσόμενη μαγνητική ροή *Φ*=*Φ*<sup>0</sup> *e iωt* μέσω του πηνίου. Με βάση τον νόμο του Faraday, αυτή η μαγνητική ροή προκαλεί μια ηλεκτρεγερτική τάση στο πηνίο η οποία ισούται με

<span id="page-34-1"></span>
$$
V = -N \frac{d\Phi}{dt} = -j\omega N\Phi
$$
 (2.44)

όπου N είναι ο αριθμός τυλιγμάτων του πηνίου. Η διέγερση έγινε σε 5 βήματα όπως φαίνεται στο Σχήμα [2.3.2](#page-35-0) παρακάτω όπου στο κάθε βήμα αυξάνεται το πλάτος των ταλαντώσεων.

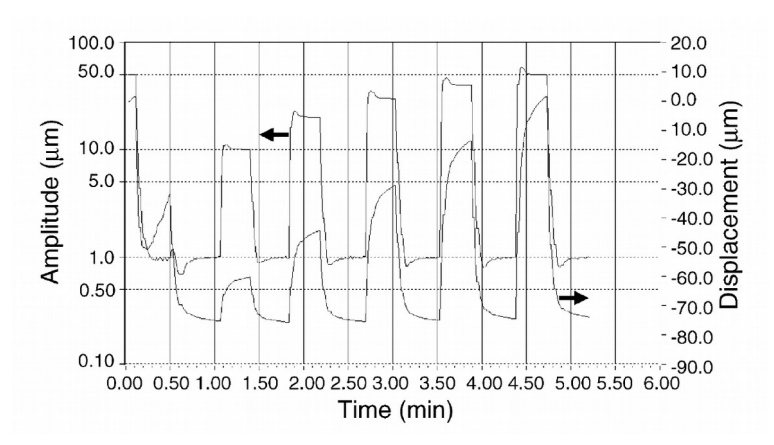

<span id="page-35-0"></span>Σχήμα 2.3.2: Δεδομένα DMA. Πλάτος ταλαντώσεων (Αριστερά) και μετατόπιση δοκιμίου (Δεξιά) σε σχέση με τον χρόνο.

Σημείωση: Από "A 2826MB Metglas ribbon as a strain sensor for remote and dynamic mechanical measurements" του Dimitrios Kouzoudis & Dionysios E. Mouzakis, Sensors and Actuators A: Physical. Copyright 2005 Elsevier B.V.

Στο Σχήμα [2.3.3](#page-36-0) παρακάτω φαίνονται τα αποτελέσματα μετρήσεων της τάσης στο πηνίο για τέσσερα διαφορετικά προφίλ διέγερσης: 50Hz, 75Hz, 100Hz και 150Hz.

Παρόλο που τα δεδομένα περιέχουν πολύ θόρυβο, φαίνονται εύκολα τα βήματα στην μετρούμενη τάση που αντιστοιχούν στο προφίλ ταλάντωσης του Σχήματος [2.3.4](#page-37-0) παρακάτω. Παρατηρείται πως με την αύξηση της συχνότητας διέγερσης αυξάνεται και η μέση τάση που μετράται σε κάθε βήμα. Αυτό είναι αποτέλεσμα του νόμου του Faraday, όπως δείχνει η ([2.44\)](#page-34-1), η τάση στο πηνίο είναι ανάλογη της γωνιακής συχνότητας ω.
Σχήμα 2.3.3: Ηλεκτρεργετική τάση πηνίου για τις τέσσερις συχνότητες (a) 50Hz, (b) 75Hz, (c) 100Hz και (d) 150Hz.

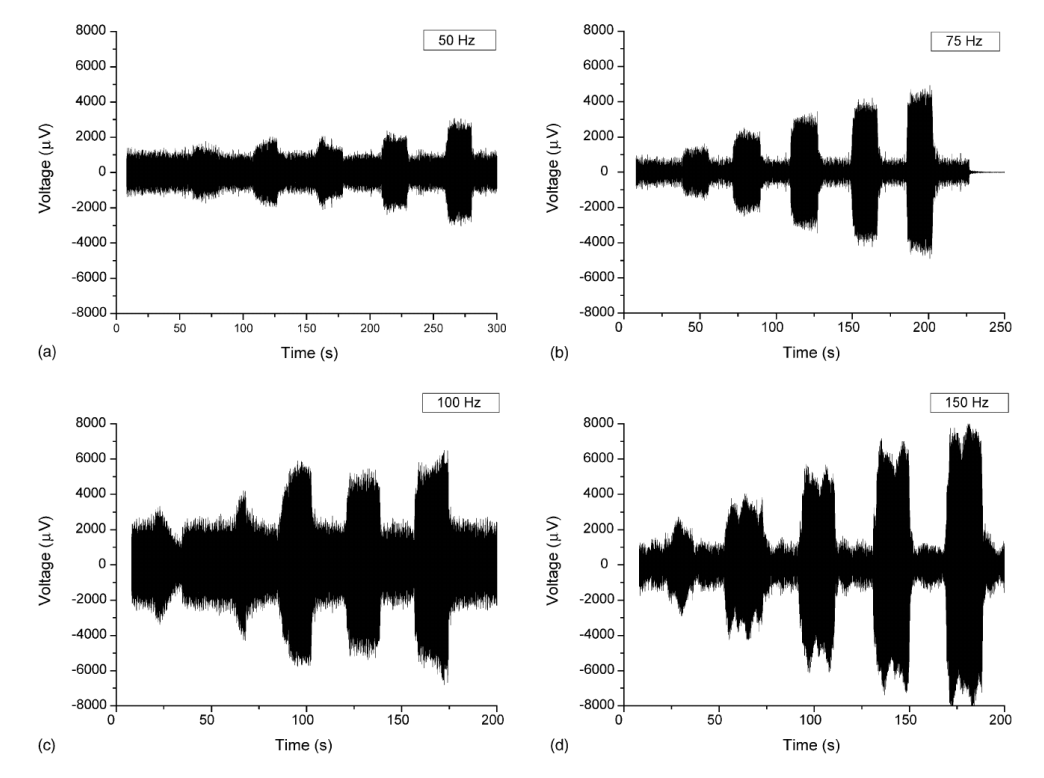

Σημείωση: Από "A 2826MB Metglas ribbon as a strain sensor for remote and dynamic mechanical measurements" του Dimitrios Kouzoudis & Dionysios E. Mouzakis, Sensors and Actuators A: Physical. Copyright 2005 Elsevier B.V.

Τέλος, στο Σχήμα [2.3.4](#page-37-0) παρακάτω φαίνεται η μέση μετρούμενη τάση σε σχέση με την μετατόπιση που μετρήθηκε από την DMA συσκευή. Εκτός από την περίπτωση των 100Hz όπου οι μετρήσεις είναι εσφαλμένες λόγω θορύβου, η μέση τάση αυξάνεται γραμμικά σε σχέση με το πλάτος των ταλαντώσεων πράγμα που σημαίνει πως για δεδομένο προφίλ διέγερσης, με βάση τη μέση μετρούμενη τάση μπορεί να εκτιμηθεί η μετατόπιση των ταλαντώσεων και έτσι να χρησιμοποιηθεί το μαγνητοελαστικό μαζί με το πηνίο ως αισθητήρας.

<span id="page-37-0"></span>Σχήμα 2.3.4: Μέση τάση για τα διάφορα βήματα τάσης του Σχήματος σε σχέση με τη μετατόπιση του δοκιμίου για τις συχνότητες 50Hz (αστέρια), 75Hz (τετράγωνα), 100Hz (κύκλοι) και 150Hz (κουκίδες).

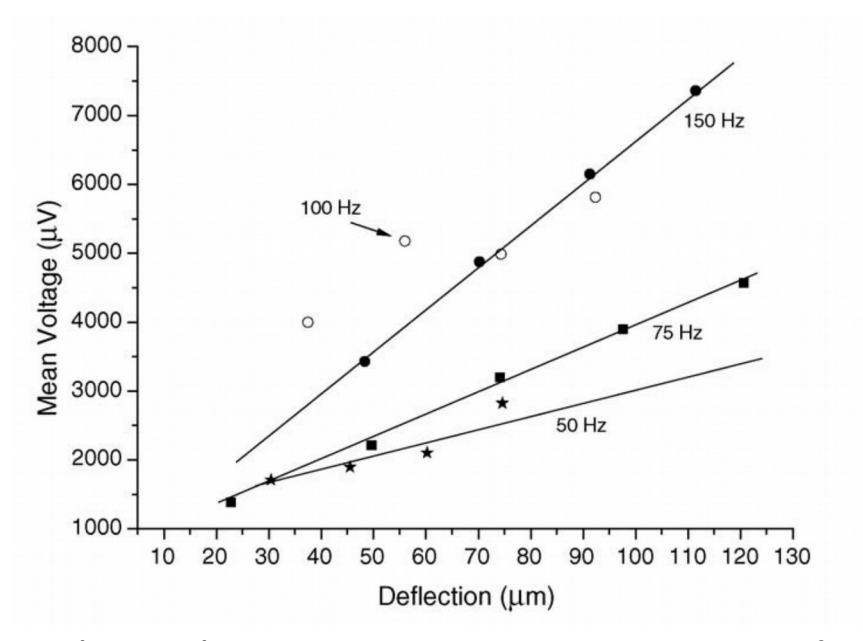

Σημείωση: Από "A 2826MB Metglas ribbon as a strain sensor for remote and dynamic mechanical measurements" του Dimitrios Kouzoudis & Dionysios E. Mouzakis, Sensors and Actuators A: Physical. Copyright 2005 Elsevier B.V.

Επεκτείνοντας τη χρήση του μαγνητοελαστικού, στην επόμενη μελέτη που εξετάζεται (Dimogianopoulos et al., 2020) ενσωματώνονται μαγνητοελαστικες ταινίες σε πλάκες από PETG ενισχυμένο με ανθρακονήματα με τεχνολογία τρισδιάστατης εκτύπωσης (3D-printing). Οι ταινίες ενσωματώνονται κατά τη διάρκεια της εκτύπωσης με αποτέλεσμα η ταινία να βρίσκεται στο εσωτερικό της πλάκας. Στην εργασία αυτή πραγματοποιούνται δύο πειράματα. Το πρώτο πείραμα έχει ως σκοπό να επιβεβαιώσει ότι το μαγνητοελαστικό παράγει μετρήσιμο σήμα με χρήση διάταξης DMA όπως στην προηγούμενη μελέτη (Kouzoudis & Mouzakis, 2006). Στο δεύτερο πείραμα χρησιμοποιούνται 2 σετ πλακών (όλες με ενσωματωμένο μαγνητοελαστικό) σε μια διάταξη όπου η μία άκρη τους είναι πακτωμένη και στην άλλη άκρη ταλαντώνεται η πλάκα από έναν μηχανικό διεγέρτη και χρησιμοποιείται ένα συμβατικό πηνίο χαμηλού κόστους πάνω από τη πλάκα. Το ένα σετ πλακών είναι οι "υγιείς" (Type-B) πλάκες ενώ το άλλο σετ είναι πλάκες με ελαττώματα (Type-C1 & Type-C2) σε μορφή εγκοπών όπως φαίνεται στο Σχήμα [2.3.5:](#page-38-0) (a) παρακάτω.

<span id="page-38-0"></span>Σχήμα 2.3.5: (a): Διάταξη προβόλου για τη δοκιμή type-B, -C1 και -C2 πλακών. (b): Απόκριση type-B και -C2 πλακών σε σχέση με τον χρόνο.

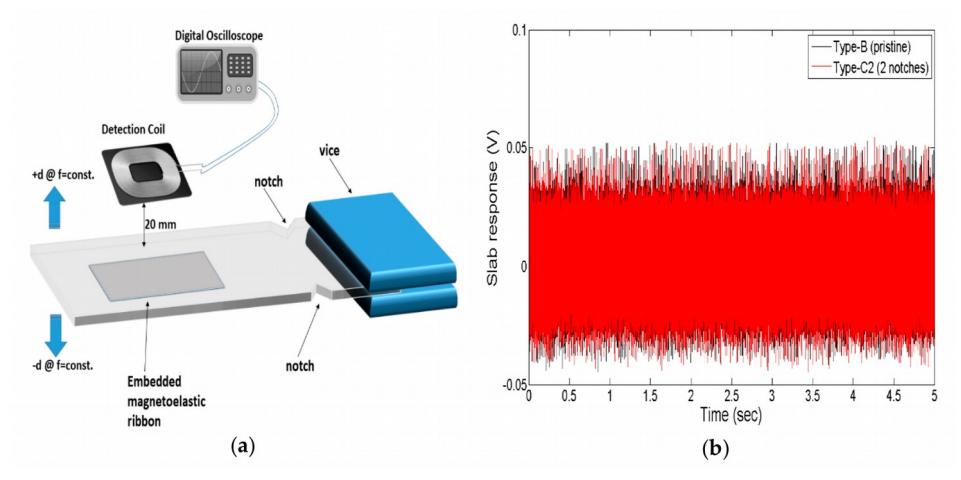

Σημείωση: Από "Inducing Damage Diagnosis Capabilities in Carbon Fiber Reinforced Polymer Composites by Magnetoelastic Sensor Integration via 3D Printing" των Dimogianopoulos, Charitidis & Mouzakis, Applied Sciences. Copyright 2020 MDPI.

Στο Σχήμα [2.3.5:](#page-38-0) (b) φαίνεται η μετρούμενη τάση του πηνίου στο πεδίο του χρόνου για μια πλάκα Type-B και μια πλάκα Type-C2 όπου δεν φαίνεται να έχουν κάποια ποιοτική διαφορά μεταξύ τους. Τα σήματα δίνουν καλύτερα αποτελέσματα στο πεδίο της συχνότητας αναλύοντας το φάσμα ισχύος των σημάτων για τις διάφορες πλάκες. Στο Σχήμα [2.3.6](#page-39-0) παρακάτω, φαίνεται το φάσμα ισχύος για τρεις υγιείς πλάκες (Type-B), δύο πλάκες με μία εγκοπή (Type-C1) και δύο πλάκες με δύο εγκοπές (Type-C2). Από την εικόνα αυτή φαίνεται ξεκάθαρα πως οι πλάκες με τις εγκοπές συμπεριφέρονται διαφορετικά από αυτές χωρίς εγκοπές. Συγκεκριμένα, στις συχνότητες 40kHz και 50kHz, τα σήματα από τις πλάκες με τις εγκοπές εμφανίζουν κορυφές που δεν εμφανίζουν οι υγιείς πλάκες. Επίσης φαίνεται πως αυτές με τη μία εγκοπή εμφανίζουν πιο ψηλές κορυφές σε σχέση με αυτές με τις δύο εγκοπές. Επομένως, παρόλο που τα σήματα στο πεδίο του χρόνου δεν εμφανίζουν κάποια σημαντική πληροφορία, εστιάζοντας στο πεδίο της συχνότητας υπάρχουν ενδείξεις ότι υπάρχουν ελαττώματα στη πλάκα διαβάζοντας μόνο τα ηλεκτρικά σήματα μέσω του πηνίου.

Χρησιμοποιώντας αυτή τη τεχνική λοιπόν, μπορούν να εντοπιστούν ελαττώματα πάνω στη δοκό χρησιμοποιώντας ένα συμβατικό πηνίο χαμηλού κόστους και μια μαγνητοελαστική ταινία (ενσωματωμένη) αναλύοντας τα σήματα στο πεδίο της συχνότητας.

<span id="page-39-0"></span>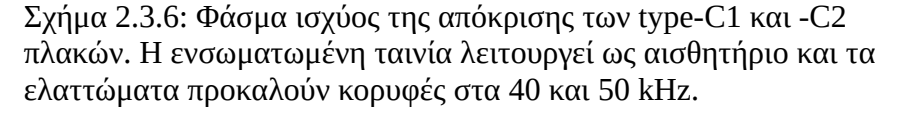

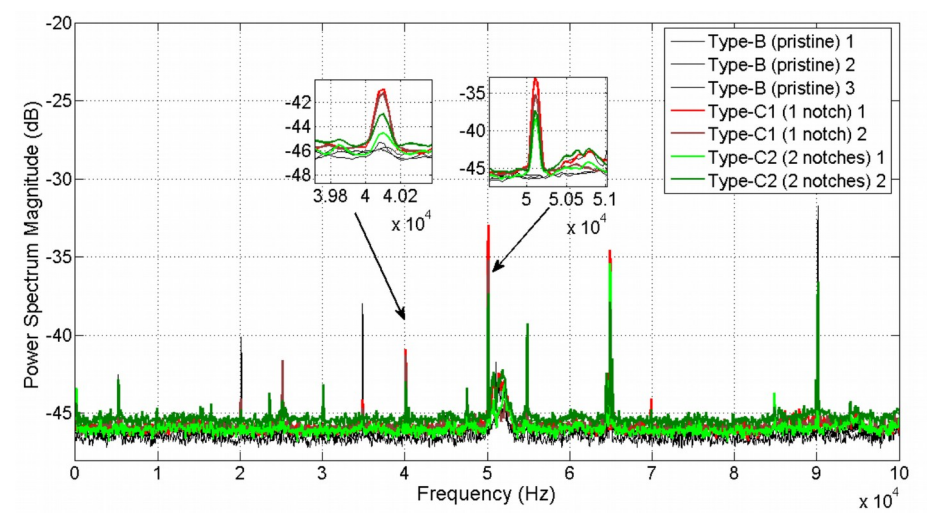

Σημείωση: Από "Inducing Damage Diagnosis Capabilities in Carbon Fiber Reinforced Polymer Composites by Magnetoelastic Sensor Integration via 3D Printing" των Dimogianopoulos, Charitidis & Mouzakis, Applied Sciences. Copyright 2020 MDPI.

### **2.4 Σύνοψη**

Συνοψίζοντας τα παραπάνω, μια δοκός μπορεί να μοντελοποιηθεί ως ένα σύστημα μάζας-ελατηρίου ή πιο αναλυτικά ως ένα πολυμεταβλητό σύστημα N άκαμπτων σωμάτων το οποίο περιγράφει τη σχέση της μετατόπισης των σωμάτων της με την διέγερση που ασκείται σε κάθε ένα από τα N σώματά της όπου το κάθε σώμα της δοκού περιγράφεται από την μάζα και τη δυσκαμψία του. Στη συνέχεια μελετώντας δύο περιπτώσεις που εξετάζουν μαγνητοελαστικές ταινίες ως αισθητήρια συμπεραίνεται πως η μέτρηση της κάμψης της δοκού μπορεί να γίνει ανέπαφα με χρήση μαγνητοελαστικής ταινίας χαμηλού κόστους και ενός συμβατικού πηνίου τοποθετημένου σε μικρή απόσταση από την ταινία όπου αυτές οι μετρήσεις μπορούν να επεξεργαστούν και να αναλυθούν στο πεδίο της συχνότητας για τη διάγνωση σφαλμάτων σε συνθήκες υψηλού θορύβου.

# **Κεφάλαιο 3**

# <span id="page-40-0"></span> **Εξομοίωση της δοκού με χρήση μαθηματικών μοντέλων**

Στο παρόν κεφάλαιο θα φτιαχτούν μαθηματικά μοντέλα της δοκού που πρόκειται να χρησιμοποιηθεί πειραματικά. Τα μοντέλα θα προσομοιώνουν τη δοκό σε υγιή κατάσταση καθώς και σε καταστάσεις με δομικά ελαττώματα. Τα ελαττώματα όπως αναφέρθηκε προηγουμένως θα έχουν τη μορφή πρόσθετης μάζας σε διάφορα σημεία της δοκού. Θα εξεταστούν τέσσερις περιπτώσεις (4 μοντέλα), ένα για την δοκό σε κανονική κατάσταση και τρεις περιπτώσεις όπου μια δεδομένη πρόσθετη μάζα θα τοποθετείται σε τρία διαφορετικά σημεία της δοκού. Σκοπός αυτού του κεφαλαίου είναι να πραγματοποιηθούν εξομοιώσεις και να εξεταστεί η συμπεριφορά της δοκού υπό συγκεκριμένες συνθήκες πριν γίνει το πείραμα.

#### **3.1 Χαρακτηριστικά της δοκού**

Για να φτιαχτεί το μοντέλο, θα πρέπει να οριστούν τα χαρακτηριστικά της δοκού. Προφανώς η δοκός που θα μοντελοποιηθεί θα έχει τα ίδια χαρακτηριστικά με τη δοκό που θα χρησιμοποιηθεί στα πειράματα, οπότε αρχικά θα γίνει μια ανάλυση της δομής της δοκού, ώστε να οριστούν με ακρίβεια τα χαρακτηριστικά της πριν φτιαχτεί το μοντέλο.

Η δοκός αποτελείται από δύο μικρότερες ράβδους οι οποίες εκτυπώθηκαν με τρισδιάστατο εκτυπωτή (βλ. Σχήμα [3.1.1](#page-41-2)) από νήμα Prusament PETG (Πολυαιθυλένιο τερεφθαλική γλυκόλη) και στη συνέχεια κολλήθηκαν μεταξύ τους με κυανοακρυλική κόλλα (κόλλα στιγμής) όπως φαίνεται στο Σχήμα [3.1.2.](#page-41-1) Τα χαρακτηριστικά των δύο ράβδών με βάση τον κατασκευαστή του νήματος φαίνονται στον Πίνακα [3.1.1](#page-41-0) παρακάτω. Το συνολικό μήκος της δοκού (μετά την κόλληση των δύο πλακών) είναι L = 425mm από άκρο σε άκρο. Στο ένα άκρο της δοκού έχει κολληθεί η μαγνητοελαστική ταινία η οποία θα παράγει τα σήματα που θα διαβάζονται από το αισθητήριο όπως αναφέρθηκε προηγουμένως στη Ενότητα [2.3](#page-33-0).

<span id="page-41-2"></span>Σχήμα 3.1.1: Εκτυπωμένες ράβδοι οι οποίες θα χρησιμοποιηθούν για να φτιαχτεί η δοκός.

Οι διαγραμμίσεις στην επιφάνεια έχουν απόσταση 10mm μεταξύ τους και θα χρησιμοποιηθούν για την ακριβή τοποθέτηση των ελαττωμάτων (μάζες).

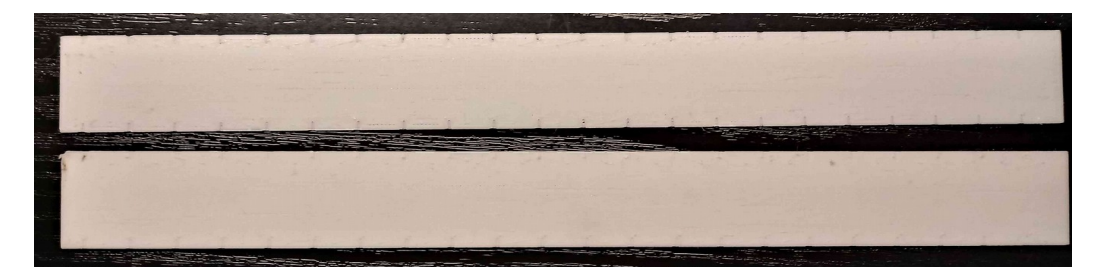

<span id="page-41-1"></span>Σχήμα 3.1.2: Η δοκός που θα χρησιμοποιηθεί με το μαγνητοελαστικό κολλημένο πάνω στην επιφάνειά της.

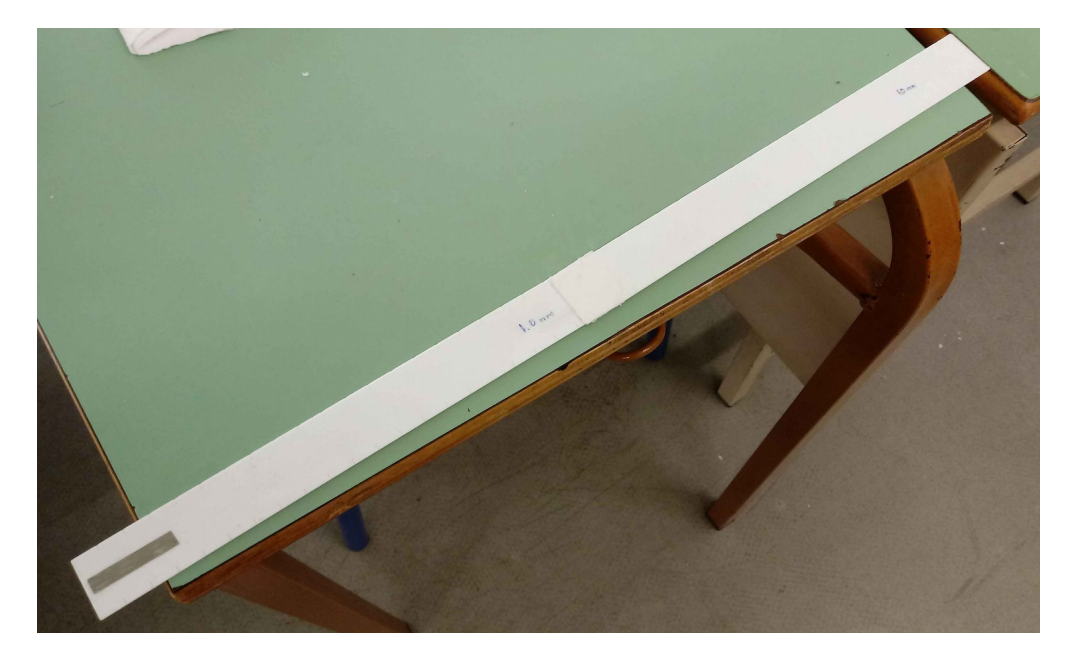

Πίνακας 3.1.1: Μηχανικά χαρακτηριστικά των εκτυπωμένων πλακών.

<span id="page-41-0"></span>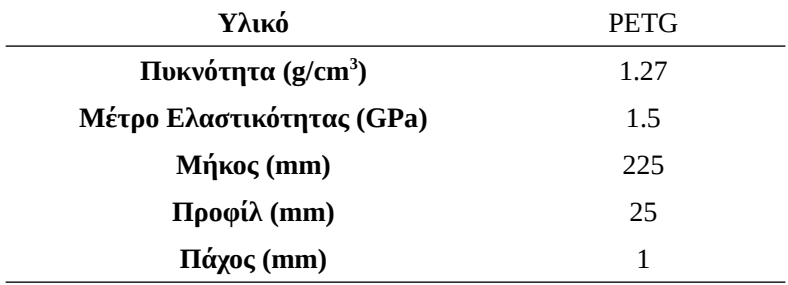

### **3.2 Προετοιμασία του μοντέλου**

Για την εξομοίωση της δοκού θα χρησιμοποιηθεί το μοντέλο άκαμπτων σωμάτων το οποίο αναλύθηκε προηγουμένως στην Ενότητα [2.2](#page-22-0) (βλ. σελ [26](#page-25-0)). Αυτό το μοντέλο μπορεί να περιγράψει αναλυτικά την σύνθετη δομή της δοκού μιας και το μοντέλο περιγράφεται από διακριτά άκαμπτα σώματα από τα οποία το κάθε ένα μπορεί να έχει διαφορετική μάζα Δm και συντελεστή δυσκαμψίας kδ. Αυτό το χαρακτηριστικό είναι πολύ χρήσιμο λόγω του γεγονότος ότι η δοκός δεν είναι ομοιόμορφη και επίσης μπορούν να μοντελοποιηθούν ελαττώματα σε οποιοδήποτε σημείο της δοκού. Στο Σχήμα [3.2.1](#page-42-0) παρακάτω φαίνεται ένα σχεδιάγραμμα με τις διαστάσεις της δοκού καθώς και κάποια σημεία ενδιαφέροντος για το μοντέλο.

<span id="page-42-0"></span>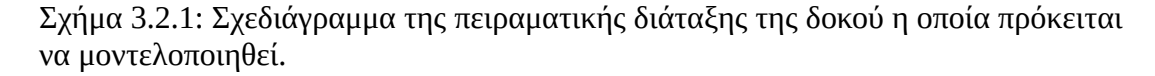

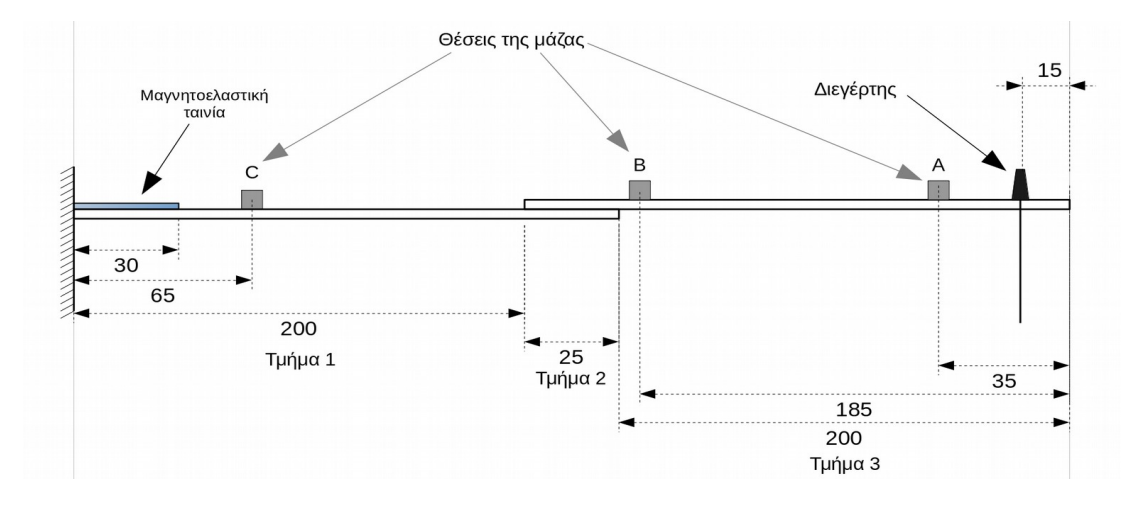

Όπως αναφέρθηκε στο προηγούμενο κεφάλαιο, το μοντέλο περιγράφει μια δοκό που αποτελείται από N άκαμπτα σώματα τα οποία έχουν μάζα Δm και δυσκαμψία k<sub>δ</sub> μεταξύ τους. Για να φτιαχτεί ένα μοντέλο που θα περιγράφει τη δοκό όσο καλύτερα γίνεται θα πρέπει να ληφθεί υπόψη το σημείο όπου ενώνονται οι δύο ράβδοι εφόσον εκεί αλλάζουν τα χαρακτηριστικά της δοκού (σε σχέση με την υπόλοιπη δοκό). Επίσης πρέπει να ληφθεί υπόψη το σημείο όπου γίνεται η ασκείται η εξωτερική φόρτιση (διέγερση) καθώς και τα σημεία όπου θα τοποθετηθεί μάζα. Οι τρείς περιπτώσεις με μάζα που εξετάζονται είναι (A) με μάζα κοντά στο σημείο εξωτερικής φόρτισης, (B) με μάζα κοντά στη μέση της δοκού και (C) με μάζα κοντά στη πάκτωση.

Αρχικά, θα πρέπει να οριστεί ο αριθμός N των σωμάτων από τα οποία θα αποτελείται το μοντέλο. Ο N θα πρέπει να είναι τέτοιος ώστε να οριστούν με ακρίβεια τα σώματα όπου θα υπάρχουν μάζες, θα γίνεται η διέγερση καθώς και το τμήμα της δοκού όπου είναι γίνεται η κόλληση των δύο πλακών. Θα πρέπει επίσης να ληφθεί υπόψη το γεγονός ότι το μοντέλο που θα φτιαχτεί με βάση την ([2.32](#page-28-0)) θα είναι ένα N X N μητρώο συναρτήσεων μεταφοράς πράγμα που σημαίνει πως όσο περισσότερα σώματα περιέχει το μοντέλο τόσο πιο απαιτητικό θα είναι από πλευράς υπολογισμού. Με βάση τις διαστάσεις της διάταξης του Σχήματος [3.2.1](#page-42-0) παραπάνω, ένα μοντέλο με ακρίβεια των ΔL = 15mm φαίνεται να είναι αρκετό για την μοντελοποίηση της διάταξης κάνοντας κάποιους συμβιβασμούς στην ακρίβεια των διαστάσεων, επομένως

ο N θα είναι *N*= *L*  $rac{L}{\Delta L} = \frac{425}{15}$ 15 =28.33 . Για να είναι ακέραιος, επιλέγεται **N = 30** με το κάθε σώμα να έχει μήκος ΔL = 14.17mm.

Το κάθε σώμα της δοκού περιγράφεται από την δυσκαμψία k<sub>δ</sub> και την μάζα Δm του και με αυτά φτιάχνονται τα μητρώα M και K που περιγράφονται στις([2.26](#page-27-0)) και [\(2.38\)](#page-30-0) παραπάνω. Θα πρέπει να ληφθεί υπόψη και το τμήμα όπου είναι οι δύο ράβδοι κολλημένες η μία πάνω στην άλλη. Οπότε τα χαρακτηριστικά της δοκού με βάση τα δεδομένα του Πίνακα [3.1.1](#page-41-0) είναι αυτά που φαίνονται στον Πίνακα [3.2.1](#page-43-0) παρακάτω. Στην περίπτωση που υπάρχει μάζα  $m_f$  στη δοκό η Δm στο συγκεκριμένο σώμα θα είναι Δm + mf με αποτέλεσμα να αλλάξουν οι συντελεστές A και B της στήλης του μητρώου της μάζας M που αντιστοιχεί στο σώμα όπου υπάρχει η μάζα.

<span id="page-43-0"></span>

|                                     | Τμήματα 1 και 3                      | Τμήμα 2                            |
|-------------------------------------|--------------------------------------|------------------------------------|
| Μάζα σώματος Δm                     | $4.3\times10^{-4}$ kg                | $8\times10^{-4}$ kg                |
| Συντελεστής μάζας Α                 | $7.5\times10^{-5}$ kg                | $1.3\times10^{-4}$ kg              |
| Συντελεστής μάζας Β                 | $3.1 \times 10^{-4}$ kg              | $3.1 \times 10^{-4}$ kg            |
| <b>Ροπή αδράνειας Ι<sub>x</sub></b> | $2.1 \times 10^{-12}$ m <sup>4</sup> | $1.7\times10^{-11}$ m <sup>4</sup> |
| Μέτρο δυσκαμψίας k <sub>δ</sub>     | $0.65$ N/m                           | 5.23 $N/m$                         |

Πίνακας 3.2.1: Χαρακτηριστικά της δοκού για τη δημιουργία μοντέλου.

Στη συνέχεια εισάγονται οι τιμές του Πίνακα [3.2.1](#page-43-0) παραπάνω στα μητρώα M και K και στις στήλες 14 και 15 που αντιστοιχούν στο Τμήμα 2 της δοκού εισάγονται οι τιμές τις δεύτερης στήλης του Πίνακα [3.2.1.](#page-43-0) Το μοντέλο υπολογίζεται από την σχέση [\(2.32\)](#page-28-0) όπου με βάση τις ιδιότητες Laplace (βλ. (Μαλατέστας, 2017)) μπορεί να γίνει η εξής μετατροπή:

$$
s = j\omega \tag{3.1}
$$

Κάνοντας την αντικατάσταση -ω<sup>2</sup> = s<sup>2</sup> και έτσι η ([2.32](#page-28-0)) γίνεται

$$
H(s) = \frac{Y(s)}{P(s)} = (K + s^2 M)^{-1}
$$
\n(3.2)

με H(s) το μητρώο συναρτήσεων μεταφοράς που θα έχει τη μορφή

$$
H(s) = \begin{bmatrix} H_{11}(s) & H_{12}(s) & \dots & H_{1p}(s) \\ H_{21}(s) & H_{22}(s) & \dots & H_{2p}(s) \\ \dots & \dots & \dots & \dots \\ H_{q1}(s) & H_{q2}(s) & \dots & H_{qp}(s) \end{bmatrix}
$$
(3.3)

όπου q = p = N είναι ο αριθμός των εξόδων και εισόδων αντίστοιχα που όπως αναφέρθηκε στην Ενότητα [2.1](#page-19-0) οι σειρές του μητρώου αντιστοιχούν στις εξόδους και οι στήλες αντιστοιχούν στις εισόδους. Υπενθυμίζεται πως η είσοδος είναι η εξωτερική φόρτιση που ασκείται στη δοκό και έξοδος είναι η μετατόπιση της δοκού.

Δεδομένου ότι η διέγερση ασκείται σε ένα σημείο μόνο της δοκού, θα χρησιμοποιηθεί μόνο η μία στήλη της H(s) που αντιστοιχεί στο σώμα όπου ασκείται η διέγερση. Από το Σχήμα [3.2.1](#page-42-0) παραπάνω, το σώμα στο οποίο ασκείται η διέγερση είναι το 29°. Δεδομένου ότι το σήμα θα λαμβάνεται από την παραμόρφωση του μαγνητοελαστικού, έχει ενδιαφέρον να ληφθεί ως έξοδος η μετατόπιση στο σημείο όπου βρίσκεται το μαγνητοελαστικό. Άρα ως έξοδος επιλέγεται το δεύτερο σώμα y<sub>2</sub> και έτσι συνάρτηση μεταφοράς του μοντέλου θα είναι η  $H_{2,29}(s)$ .

Ο υπολογισμός των μητρώων και της συνάρτησης μεταφοράς γίνονται με χρήση του λογισμικού MATLAB® όπου στη συνέχεια θα γίνουν εξομοιώσεις και θα λαμβάνεται η έξοδος  $y_{29}(t)$  για δεδομένες εισόδους  $u_2(t)$ .

### **3.3 Αποτελέσματα μοντέλων**

Στην ενότητα αυτή θα δημιουργηθούν τα μοντέλα στο περιβάλλον του  $\text{MATLAB}^{\circledast}$  με τη βοήθεια του πακέτου Control Systems Toolbox. Εκεί, με τις ρουτίνες που παρέχει το πακέτο θα αναλυθούν κάποια χαρακτηριστικά των μοντέλων ώστε να εντοπιστούν διαφορές μεταξύ μοντέλων με μάζα και χωρίς. Στη συνέχεια θα χρησιμοποιηθεί το πακέτο Simulink® για να εξεταστεί η απόκριση των μοντέλων για δεδομένες εισόδους οι οποίες θα χρησιμοποιηθούν και στα πειράματα στο επόμενο κεφάλαιο ώστε να γίνει σύγκριση των αποτελεσμάτων μεταξύ μοντέλων με μάζα και χωρίς.

Ένα στοιχείο που είναι χρήσιμο να εξεταστεί είναι η απόκριση συχνότητας της δοκού και πως αυτή αλλάζει με την τοποθέτηση μάζας πάνω στη δοκό. Η απόκριση συχνότητας γραμμικών μοντέλων μπορεί να εξεταστεί μέσω διαγραμμάτων Bode από τα οποία εξετάζεται το πλάτος της απόκρισης σε dB ως προς τη συχνότητα. Παρακάτω στο Σχήμα [3.3.1](#page-46-0) φαίνεται η απόκριση συχνότητας μοντέλου χωρίς μάζα. Οι κορυφές που φαίνονται στο διάγραμμα είναι οι φυσικές συχνότητες του ω<sub>n</sub> συστήματος. Παρατηρείται πως το μοντέλο έχει 30 φυσικές συχνότητες, όσα είναι και τα N σώματα από τα οποία αποτελείται το μοντέλο. Φαίνεται πως η απόκριση με το μεγαλύτερο πλάτος είναι στα 3.46Hz και από τα 40Hz και μετά η απόκριση συχνότητας μειώνεται με μία τελευταία κορυφή κοντά στα 100Hz η οποία όμως έχει πλάτος -150dB, δηλαδή αμελητέα απόκριση. Ο λόγος που οι κορυφές των φυσικών συχνοτήτων είναι τόσο μεγάλες οφείλεται στο γεγονός ότι δεν υπάρχει όρος απόσβεσης ζ στο μοντέλο. Το χαρακτηριστικό πολυώνυμο (βλ. εξ. [2.3](#page-20-0)) της Σ.Μ. αποτελείται μόνο από όρους

*s* 2 +*ω<sup>n</sup>* 2 αντί για όρους *s* 2 +2*ζω<sup>n</sup> s*+*ω<sup>n</sup>* 2 (βλ. εξ. [2.17\)](#page-24-0). Αυτό όπως αναφέρεται και στην Ενότητα [2.2,](#page-22-0) δεν αντιστοιχεί σε συμπεριφορά πραγματικού συστήματος ωστόσο, σε αυτή τη περίπτωση είναι αποδεκτό αυτό εφόσον δεν θα εξεταστούν μεταβατικά φαινόμενα όπως βηματικές ή κρουστικές αποκρίσεις.

<span id="page-46-0"></span>Σχήμα 3.3.1: Διάγραμμα Bode μοντέλου δοκού χωρίς μάζα

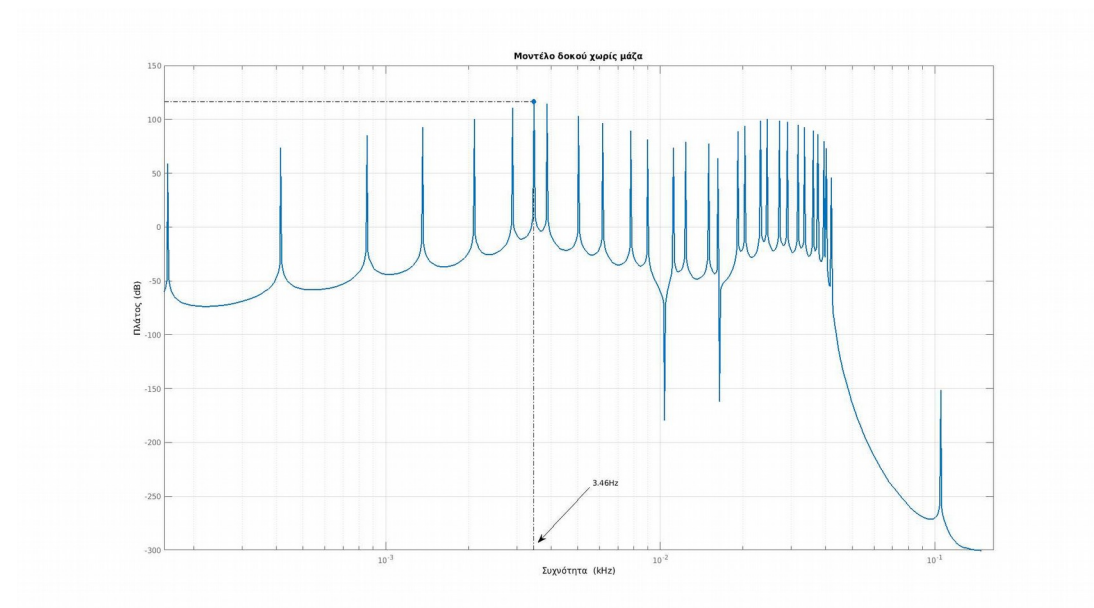

Στη συνέχεια παρουσιάζονται οι αποκρίσεις συχνότητας στα Σχήματα [3.3.2,](#page-47-1) [3.3.3](#page-47-0) και [3.3.4](#page-48-0) για τα μοντέλα με πρόσθετη μάζα *mf*=2×10<sup>−</sup><sup>3</sup> *kg* στις θέσεις A, B και C αντίστοιχα σε σύγκριση με την απόκριση συχνότητας του μοντέλου χωρίς μάζα.

Ένα σημείο ενδιαφέροντος είναι σε ποια συχνότητα εμφανίζεται η μέγιστη απόκριση σε κάθε περίπτωση καθώς και το πλάτος της. Φαίνεται πως στις περιπτώσεις με τη μάζα στη θέση A και με τη μάζα στη θέση B, η συχνότητα μέγιστης απόκρισης αυξάνεται και στις δύο περιπτώσεις και οι υπόλοιπες συχνότητες αλλάζουν και στις δύο περιπτώσεις με μεγαλύτερες αλλαγές να φαίνονται στη περίπτωση με τη μάζα στη θέση B. Με τη μάζα στη θέση C η μέγιστη απόκριση εμφανίζεται στην ίδια συχνότητα με αυτήν χωρίς μάζα και φαίνεται να υπάρχουν οι μικρότερες μεταβολές στις κορυφές. Παρόλα αυτά, με τη μάζα στο C, στις χαμηλότερες συχνότητες (3.46Hz και κάτω) οι κορυφές είναι χαμηλότερες από αυτές του μοντέλου με τη μάζα στο A, ενώ στις υψηλότερες συχνότητες, οι κορυφές είναι υψηλότερες στη περίπτωση με τη μάζα.

<span id="page-47-1"></span>Σχήμα 3.3.2: Σύγκριση διαγραμμάτων Bode δοκού χωρίς μάζα με δοκό με μάζα στη θέση A.

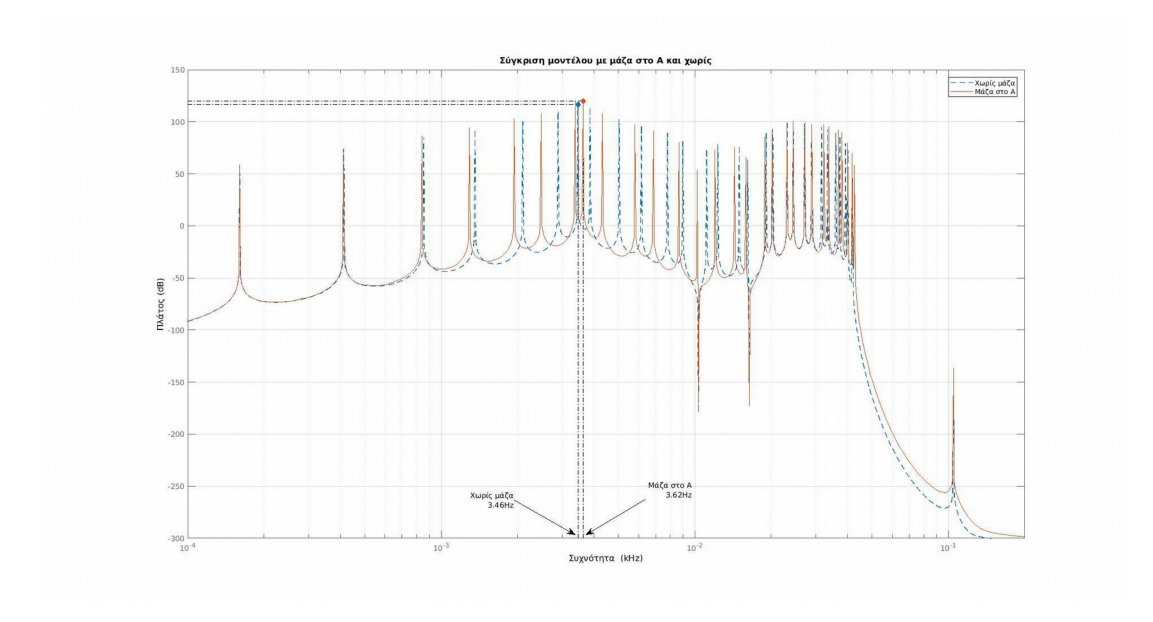

<span id="page-47-0"></span>Σχήμα 3.3.3: Σύγκριση διαγραμμάτων Bode δοκού χωρίς μάζα με δοκό με μάζα στη θέση B

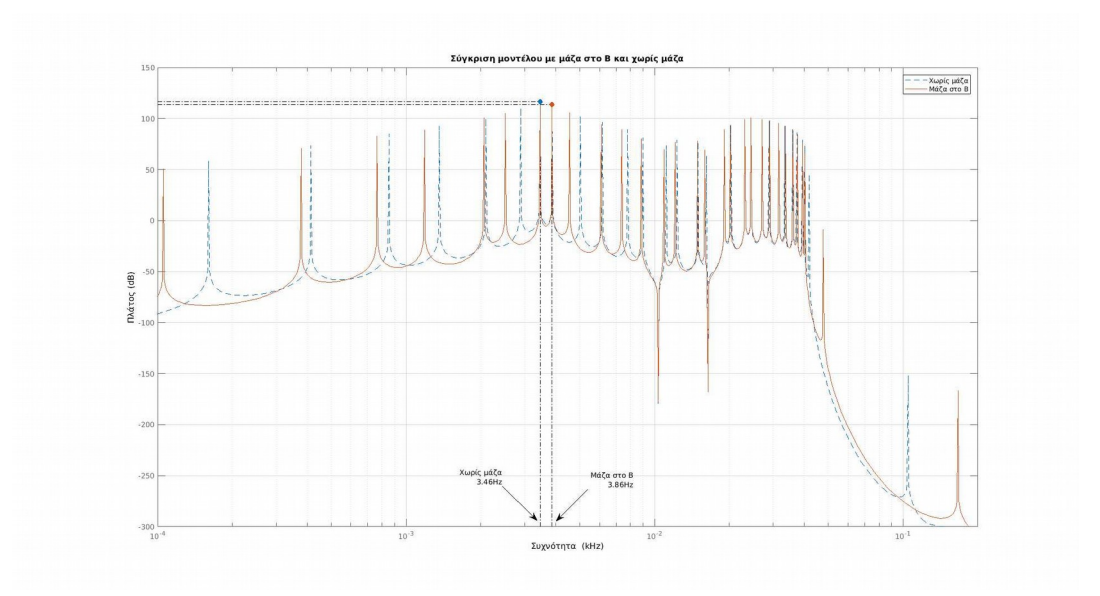

<span id="page-48-0"></span>Σχήμα 3.3.4: Σύγκριση διαγραμμάτων Bode δοκού χωρίς μάζα με δοκό με μάζα στη θέση C.

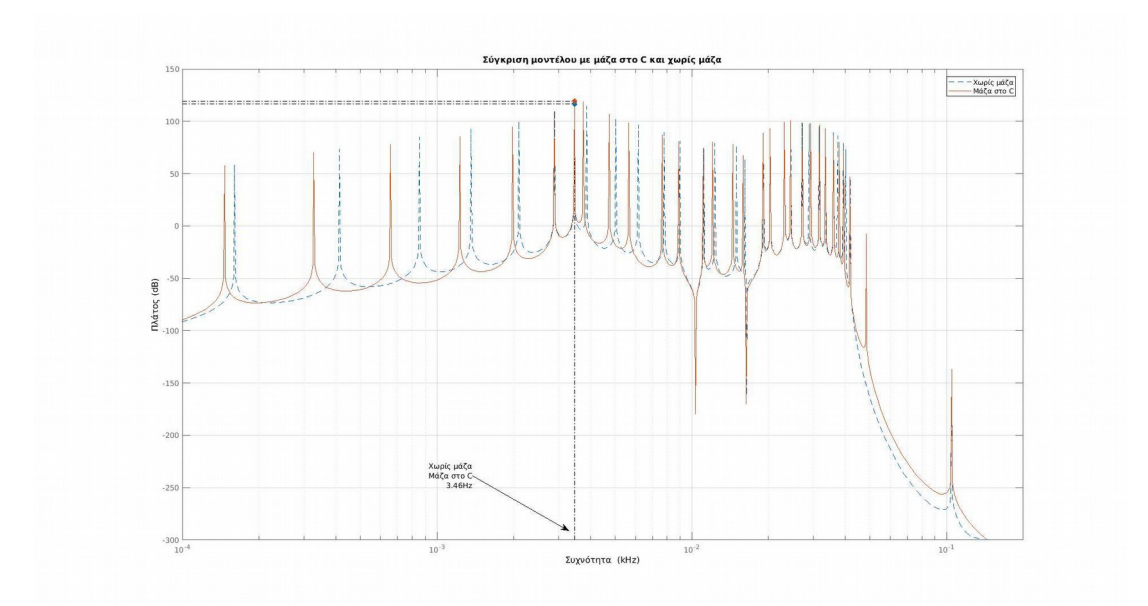

Με τη παραπάνω σύγκριση το συμπέρασμα είναι ότι με τη τοποθέτηση μάζας αλλάζουν οι συχνότητες τις δοκού και συγκεκριμένα, τοποθετώντας τη μάζα σε διάφορα σημεία, αλλάζουν και οι μεταβολές των συχνοτήτων. Τοποθετώντας τη μάζα στο κέντρο της δοκού (θέση B) φαίνεται να έχει τη μέγιστη μεταβολή στις συχνότητες.

Η ανάλυση της απόκρισης συχνότητας είναι ιδιαίτερα χρήσιμη διότι δίνει μια εικόνα για το τι συνέβη για διέγερση σε διάφορες συχνότητες. Τώρα υπάρχει γνώση για το ποιες συχνότητες μπορούν να χρησιμοποιηθούν για την διέγερση της δοκού. Σε αυτό το στάδιο. H συχνότητα διέγερσης δεν θα πρέπει να συμπίπτει με κάποια φυσική συχνότητα του συστήματος διότι τα μοντέλα που φτιάχνονται εδώ δεν λαμβάνουν υπόψη την απόσβεση των συστημάτων με αποτέλεσμα το μοντέλο να είναι οριακά ευσταθές: Δηλαδή αν στην διέγερση εισόδου περιέχονται συχνότητες που αντιστοιχούν στις φυσικές συχνότητες του μοντέλου, οι ταλαντώσεις αποκτούν ‹‹άπειρο›› πλάτος μιας και δεν υπάρχει απόσβεση. Επομένως για να αποφευχθούν φαινόμενα αστάθειας στην εξομοίωση, οι κυματομορφές εισόδου θα πρέπει να περιέχουν συχνότητες μεγαλύτερες των 40Hz που απ ότι δείχνουν τα διαγράμματα παραπάνω είναι η μέγιστη συχνότητα όπου το πλάτος είναι πάνω από 0dB.

Τώρα, με τη βοήθεια του πακέτου Simulink® θα πραγματοποιηθούν εξομοιώσεις όπου θα εισάγεται δεδομένο προφίλ διέγερσης εισόδου στα μοντέλα της δοκού και θα ληφθούν οι έξοδοι. Στο Σχήμα [3.3.6](#page-50-0) παρακάτω φαίνονται οι βαθμίδες που χρησιμοποιούνται για την εξομοίωση. Το σήμα εισόδου πρόκειται για μια τριγωνική κυματομορφή δεδομένης συχνότητας όπως φαίνεται στο Σχήμα [3.3.5](#page-49-0) παρακάτω, αυτό το σήμα εισέρχεται ως είσοδος στο κάθε μοντέλο και στη συνέχεια θα λαμβάνονται οι έξοδοι του κάθε συστήματος. Η είσοδος καθώς και οι έξοδοι των μοντέλων θα περνάνε σε ένα "to workspace" block ώστε να λαμβάνονται τα δεδομένα στον χώρο εργασίας έτσι ώστε να μπορέσουν να αποθηκευτούν και να επεξεργαστούν στη συνέχεια. Θα εξεταστούν δύο περιπτώσεις, στη μία περίπτωση η διέγερση εισόδου θα είναι τριγωνικοί παλμοί συχνότητας 80Hz και στην άλλη περίπτωση η συχνότητα θα είναι 160Hz.

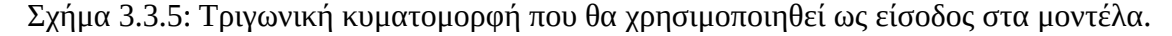

<span id="page-49-0"></span>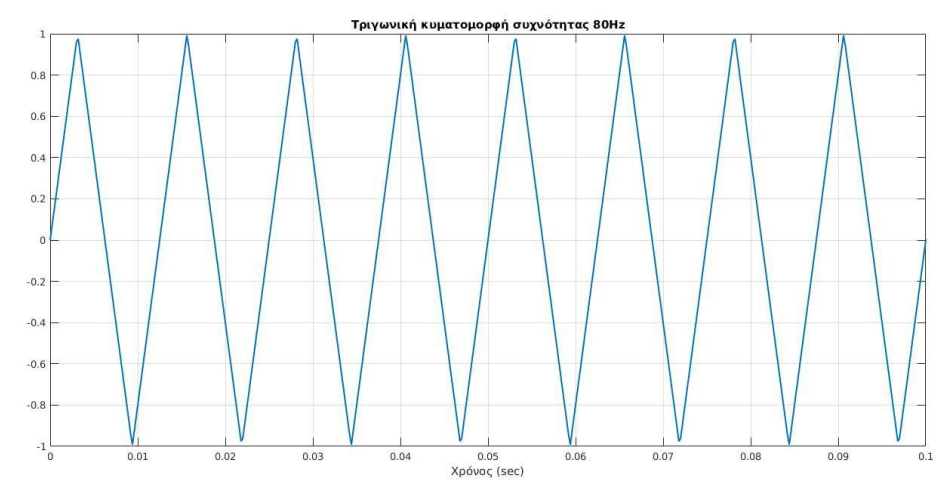

Παρακάτω στο Σχήμα [3.3.7](#page-51-0) φαίνονται οι έξοδοι των μοντέλων για διέγερση τριγωνικών παλμών συχνότητας 80Hz στο πεδίο του χρόνου και στο Σχήμα [3.3.9](#page-52-0) παρακάτω φαίνεται ο μετασχηματησμός Fourier των μετρήσεων αυτών. Συγκεκριμένα χρησιμοποιείται ο Γρήγορος Μετασχηματισμός Fourier (Fast Fourier Transform ή FFT) (βλ. (Monson H. Hayes, 2000)).

<span id="page-50-0"></span>Σχήμα 3.3.6: Διάγραμμα βαθμίδων (block diagram) στο Simulink το οποία εξομοιώνει τη διέγερση τις δοκού χρησιμοποιώντας μοντέλο χωρίς μάζα και μοντέλα με μάζα στις θέσεις A, B, και C με τριγωνικούς παλμούς.

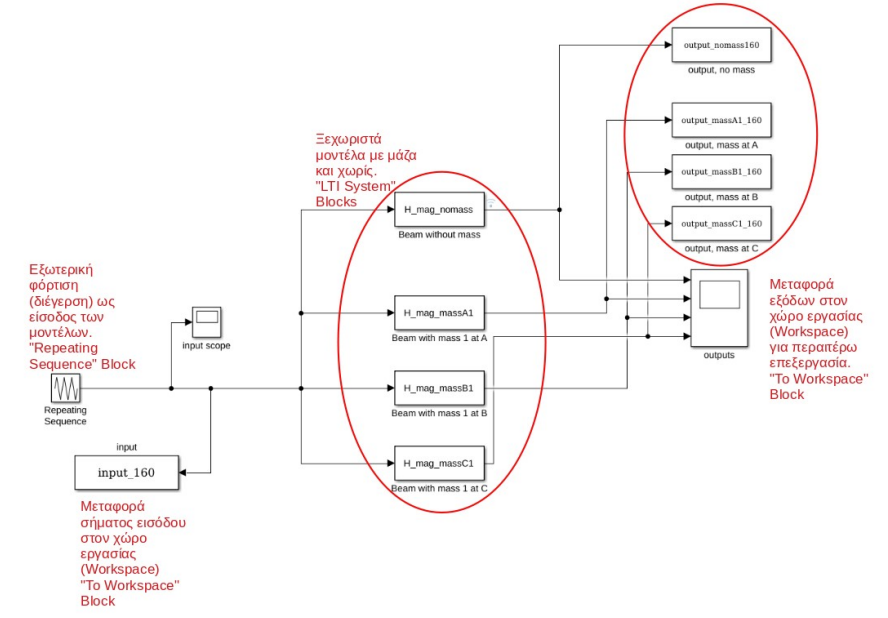

Στη συνέχεια στα Σχήματα [3.3.8](#page-51-1) και [3.3.9](#page-52-0) φαίνονται τα αντίστοιχα αποτελέσματα για τη περίπτωση με διέγερση τριγωνικών παλμών συχνότητας 160Hz.

Από τα αποτελέσματα με διέγερση στα 80Hz παρατηρείται πως στο πεδίο του χρόνου δεν υπάρχουν μεγάλες διαφορές συγκρίνοντας τα δεδομένα του μοντέλου χωρίς μάζα με αυτά των μοντέλων με μάζα στο πεδίο του χρόνου, ωστόσο στο πεδίο της συχνότητας φαίνεται να υπάρχουν διακρίσιμες διαφορές. Συγκρίνοντας με το μοντέλο χωρίς μάζα, παρατηρείται πως με τη μάζα στη θέση A καθώς και με τη μάζα στη θέση C το περιεχόμενο στις χαμηλές συχνότητες (έως τα 5Hz) είναι πιο δυνατό ενώ στη περίπτωση με τη μάζα στη θέση B συμβαίνει το αντίθετο. Αυτό επιβεβαιώνεται από τα διαγράμματα Bode παραπάνω που φαίνεται πως στις περιπτώσεις με τη μάζα στις θέσεις A και C το πλάτος της απόκρισης είναι πιο μεγάλο σε αυτές τις συχνότητες σε σχέση με τη περίπτωση χωρίς μάζα (βλ. Σχήματα [3.3.2](#page-47-1) και [3.3.4](#page-48-0)).

Αυξάνοντας την συχνότητα διέγερσης στα 160Hz αυτό που παρατηρείται είναι πως μειώνεται το πλάτος των ταλαντώσεων με αποτέλεσμα να μειώνεται και η ισχύς του περιεχομένου στο πεδίο των συχνοτήτων. Αυτό είναι αναμενόμενο μεν μιας και από τα

διαγράμματα Bode είναι ξεκάθαρο πως με την αύξηση της συχνότητας διέγερσης, το πλάτος της απόκρισης μειώνεται σταδιακά.

<span id="page-51-0"></span>Σχήμα 3.3.7: Απόκριση της δοκού χωρίς μάζα και με μάζα στις θέσεις A, B και C με διέγερση τριγωνικών παλμών συχνότητας 80Hz.

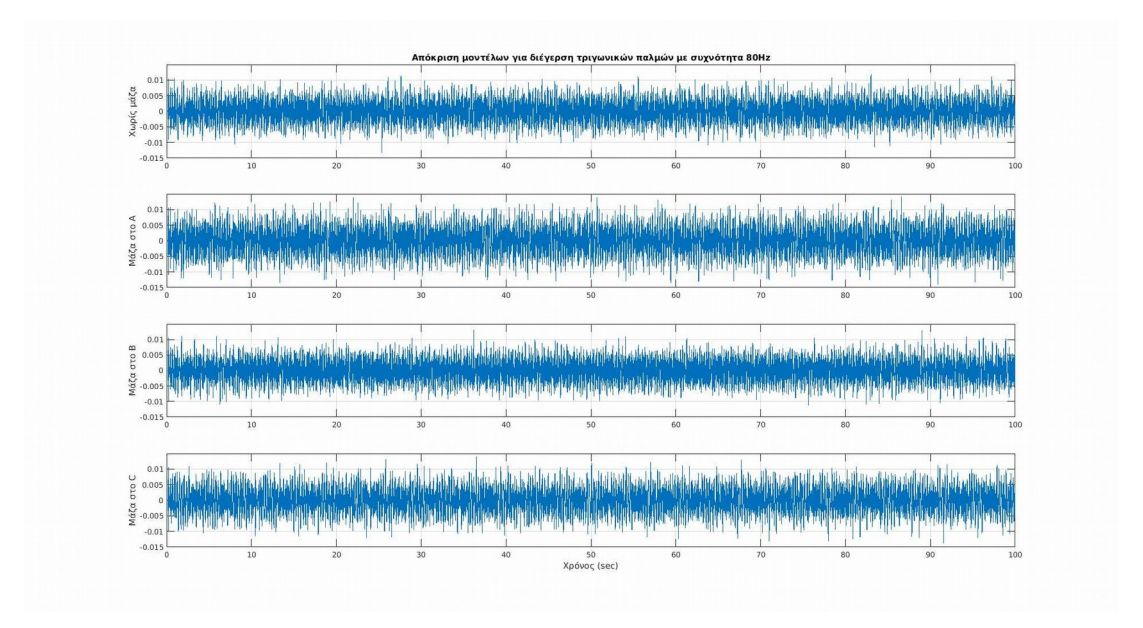

<span id="page-51-1"></span>Σχήμα 3.3.8: Απόκριση της δοκού χωρίς μάζα και με μάζα στις θέσεις A, B και C με διέγερση τριγωνικών παλμών συχνότητας 160Hz

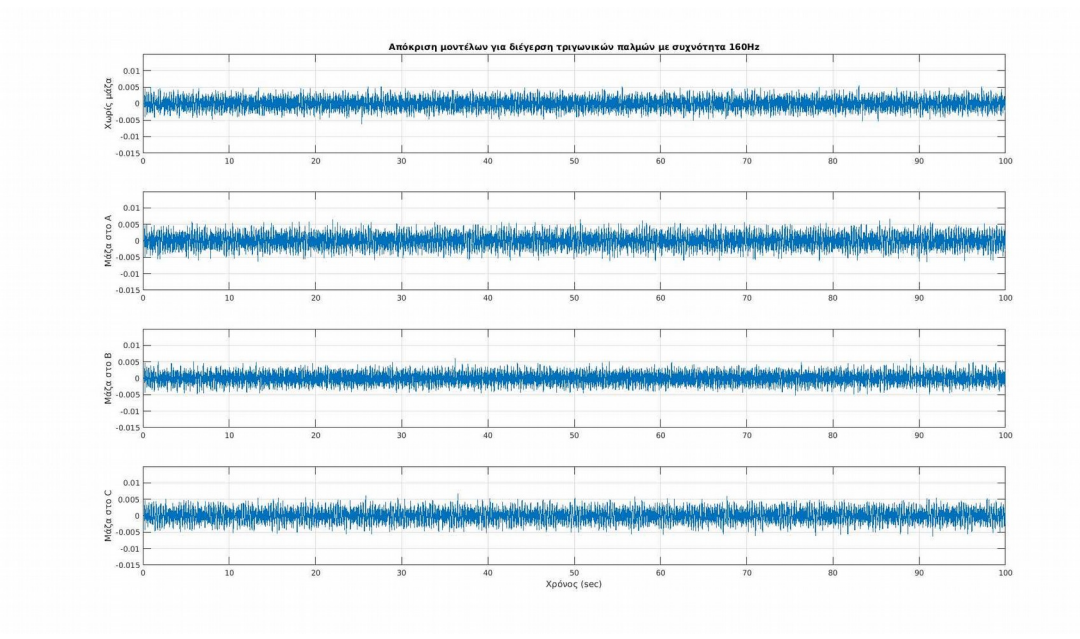

<span id="page-52-0"></span>Σχήμα 3.3.9: Απόκριση της δοκού στο πεδίο της συχνότητας με χρήση του FFT χωρίς μάζα και με μάζα στις θέσεις A, B και C με διέγερση τριγωνικών παλμών συχνότητας 80Hz.

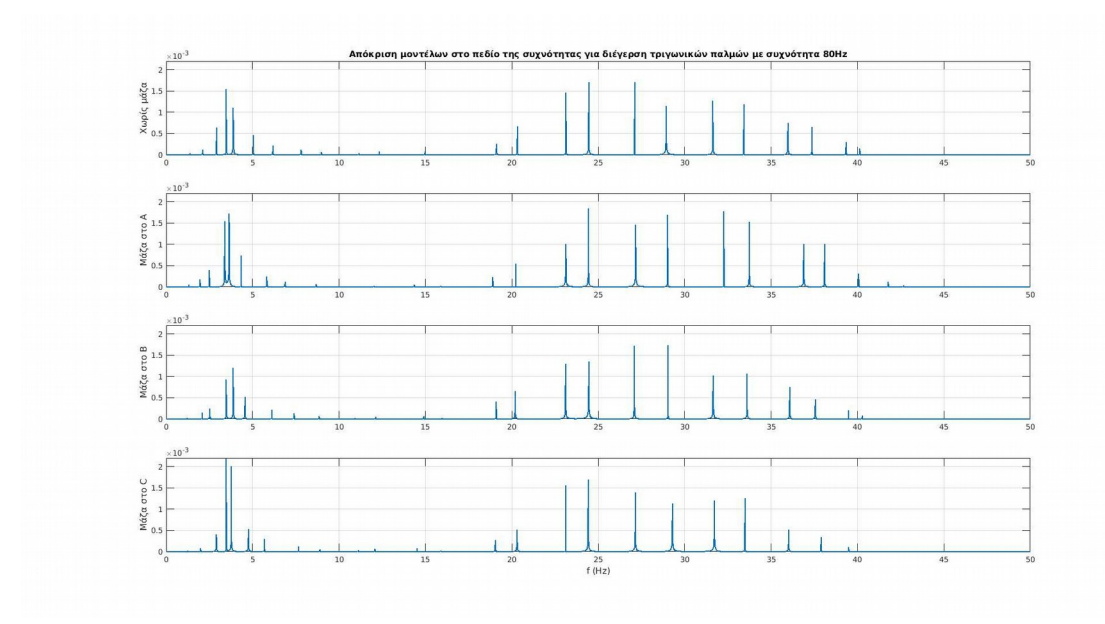

Σχήμα 3.3.10: Απόκριση της δοκού στο πεδίο της συχνότητας με χρήση του FFT χωρίς μάζα και με μάζα στις θέσεις A, B και C με διέγερση τριγωνικών παλμών συχνότητας 160Hz.

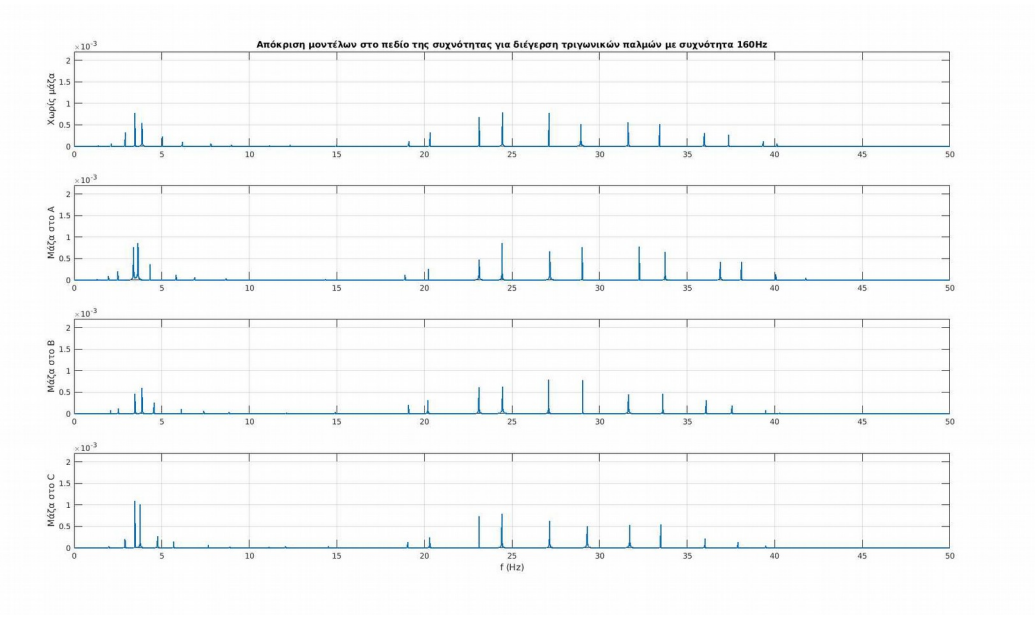

#### **3.4 Σύνοψη**

Σε αυτό το κεφάλαιο έγινε χρήση μαθηματικών μοντέλων που περιγράφουν την μετατόπιση μιας σύνθετης δοκού σε σχέση με το εξωτερικό φορτίο που ασκείται πάνω της. Δημιουργήθηκε ένα μοντέλο για τη δοκό σε υγιείς κατάσταση (χωρίς επιπλέον μάζα) και τρία μοντέλα για τη δοκό με δομικά ελαττώματα (μάζες) σε τρία διαφορετικά σημεία της. Αρχικά, στο κάθε μοντέλο εξετάστηκε η απόκριση συχνότητας με χρήση διαγραμμάτων Bode και έγινε σύγκριση μεταξύ τους όπου παρατηρήθηκαν αλλαγές στις φυσικές συχνότητες στα μοντέλα με τα ελαττώματα. Ύστερα πραγματοποιήθηκαν προσομοιώσεις όπου έγινε λήψη της εξόδου (μετατόπιση) των μοντέλων για δύο διαφορετικά προφίλ διέγερσης και ύστερα από ανάλυση των δεδομένων εξόδου στο πεδίο της συχνότητας παρατηρήθηκαν όμοιες αλλαγές στις συχνότητες με αυτές των διαγραμμάτων Bode.

Σημειώνεται ότι με τη πειραματική διάταξη που θα χρησιμοποιηθεί, δεν θα μετριέται άμεσα η μετατόπιση της δοκού όπως φαίνεται στα Σχήματα [3.3.7](#page-51-0) και [3.3.8](#page-51-1) παραπάνω. Τα σήματα που θα μετρούνται εξαρτώνται από την παραμόρφωση της η οποία θα είναι διαφορετική για την δοκό σε υγιής κατάσταση σε σχέση με την δοκό με μάζα πάνω της. Οπότε, αναμένεται να υπάρχουν διαφορές στα μετρούμενα σήματα για τη δοκό στις διάφορες καταστάσεις που παρουσιάζονται παραπάνω. Συνεπώς, η παρούσα ανάλυση δίνει μια εικόνα για την συμπεριφορά της δοκού καθώς και πως αλλάζει αυτή όταν εμφανίζονται ελαττώματα σε μορφή πρόσθετης μάζας.

# **Κεφάλαιο 4**

# **Λήψη πειραματικών μετρήσεων**

Σε αυτό το κεφάλαιο παρουσιάζονται και αναλύονται οι μετρήσεις που λήφθηκαν κατά τη διάρκεια των πειραμάτων. Αρχικά γίνεται επισκόπηση των ξεχωριστών στοιχείων που αποτελούν την πειραματική διάταξη. Στη συνέχεια γίνονται οι πειραματικές μετρήσεις σε δύο στάδια. Στο πρώτο στάδιο λαμβάνονται δοκιμαστικές μετρήσεις οι οποίες επεξεργάζονται κατάλληλα ώστε να βρεθούν ενδείξεις διακρισιμότητας μεταξύ θορύβου και σήματος που προέρχεται από τη διέγερση της δοκού. Στο δεύτερο στάδιο γίνονται πειράματα με τη δοκό σε κανονική κατάσταση καθώς και με δομικές αλλαγές στη δοκό (τοποθέτηση μάζας) ώστε να γίνει εντοπισμός της ύπαρξης μάζας μέσω της ανάλυσης των σημάτων.

Η δοκός θα είναι πακτωμένη στη μία πλευρά και σε μικρή απόσταση από το ελεύθερο άκρο της είναι συνδεδεμένος ο διεγέρτης (mini-exciter ή shaker) όπως φαίνεται στο διάγραμμα του Σχήματος [4.1](#page-55-0) παρακάτω. Η μάζα θα τοποθετείται πάνω στη δοκό σε διάφορες θέσεις για να εξεταστεί η δυνατότητα ανίχνευσης τοποθεσίας της μάζας. Κοντά στην πάκτωση είναι κολλημένη η μαγνητόελαστική ταινία πάνω στην επιφάνεια της δοκού και πάνω από αυτήν βρίσκεται ένα πηνίο σε μικρή απόσταση, ο οποίος θα είναι ο αισθητήρας του συστήματος και θα είναι συνδεδεμένος σε έναν παλμογράφο από τον οποίο θα καταγραφούν τα μετρούμενα σήματα και στη συνέχεια θα επεξεργαστούν.

Σχήμα 4.1: Σκίτσο περιγραφής της πειραματικής διάταξης.

<span id="page-55-0"></span>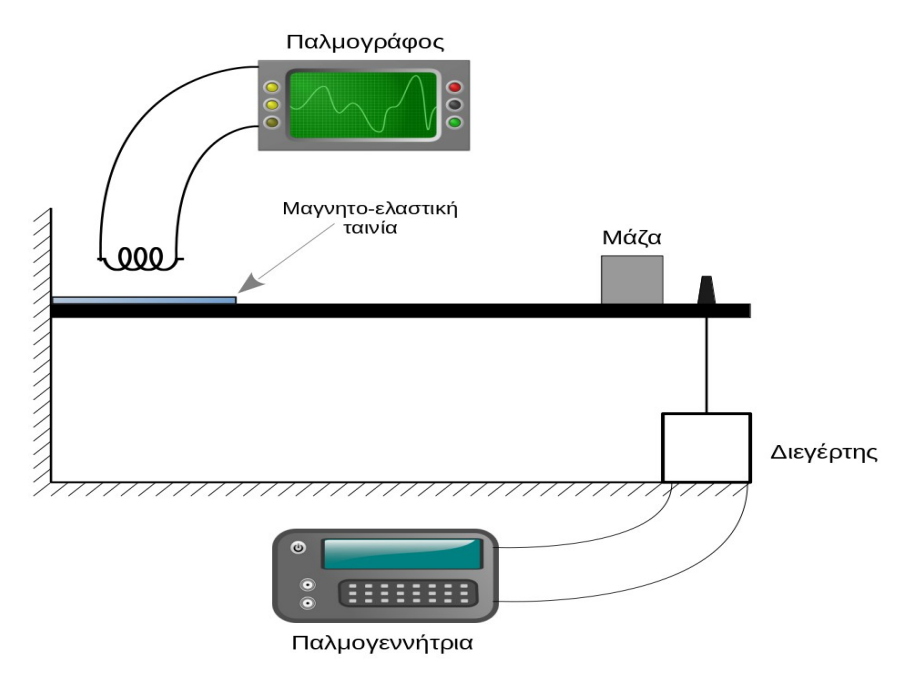

*Σημείωση: Γραφικά από openclipart.org*

## **4.1 Μέρη της πειραματικής διάταξης**

Η πειραματική κατασκευή αποτελείται από τα εξής μέρη:

- Η δοκός αποτελείται από δύο μικρότερες ράβδους οι οποίες εκτυπώθηκαν με τρισδιάστατο εκτυπωτή (βλ. Σχήμα [3.1.1\)](#page-41-2) από νήμα υλικού PETG (Πολυαιθυλένιο τερεφθαλική γλυκόλη) και στη συνέχεια κολλήθηκαν μεταξύ τους όπως φαίνεται στο Σχήμα [3.1.2](#page-41-1).
- Το μαγνητοελαστικό υλικό είναι μια ταινία 2826MB Metglas® η οποία είναι κολλημένη πάνω στην επιφάνεια της δοκού (φαίνεται επίσης στο Σχήμα [3.1.2\)](#page-41-1). Όπως αναφέρεται στην Ενότητα [2.3](#page-33-0), στα μαγνητοελαστικά υλικά, αλλαγές στην κατάσταση παραμόρφωσης οδηγούν σε αλλαγές της μαγνητικής κατάστασης. Όταν η ταινία ταλαντώνεται, παράγει μια εναλλασσόμενη μαγνήτιση η οποία με τη σειρά της παράγει μαγνητική ροή.
- Το πηνίο που θα χρησιμοποιηθεί φαίνεται στο Σχήμα [4.1.1](#page-56-0). Είναι ένα χαμηλού κόστους συμβατικό πηνίο Vishay IWAS για εφαρμογές ασύρματης φόρτισης. Ο σκοπός του πηνίου είναι η λήψη της μαγνητική ροής που παράγεται από το μαγνητοελαστικό και να τη μετατρέπει σε τάση εξ επαγωγής με βάση το νόμο του Faraday όπως αναφέρεται και στην Ενότητα [2.3.](#page-33-0) Αυτό το σήμα θα

καταγράφεται από έναν παλμογράφο ο οποίος θα αποθηκεύει τα σήματα ώστε να επεξεργαστούν στην συνέχεια.

• Ο διεγέρτης που φαίνεται στο Σχήμα [4.1.2](#page-57-0) (α) είναι η συσκευή η οποία θα παράγει την εξωτερική διέγερση στη δοκό. Πρόκειται για τον SMARTSHAKER<sup>TM</sup> K2004E01 που είναι ένας μικρός και φορητός διεγέρτης με ενσωματωμένο ενισχυτή ο οποίος λαμβάνει το προφίλ διέγερσης από μια παλμογεννήτρια. Η σύνδεσή του με την δοκό γίνεται με το "κεντρί" (stinger) που παρέχει ο διεγέρτης που είναι μια ράβδος η οποία έχει δύο παξιμάδια τα οποία αρπάζουν και σφίγγουν τη δοκό από την πάνω και την κάτω μεριά όπως φαίνεται στο Σχήμα [4.1.2](#page-57-0) (β) ώστε να μεταφέρει σωστά τη διέγερση σε αυτήν.

Σχήμα 4.1.1: Το πηνίο μέτρησης της μαγνητικής ροής.

<span id="page-56-0"></span>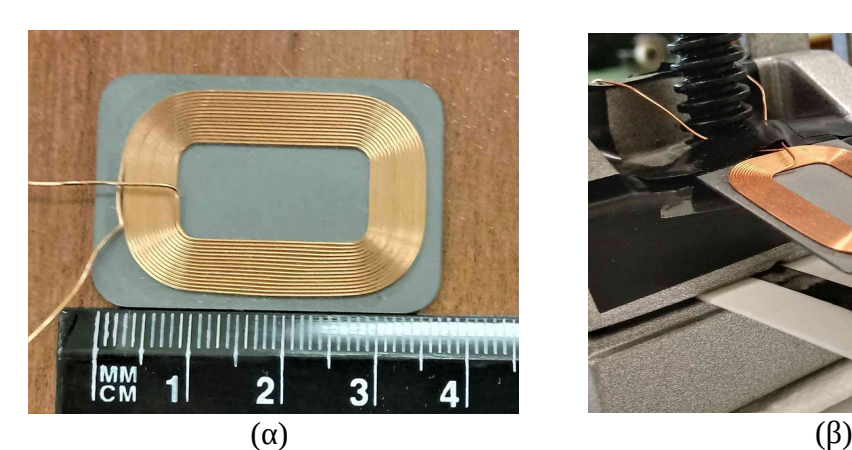

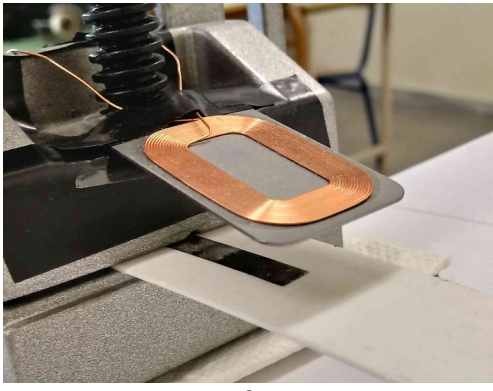

<span id="page-57-0"></span>Σχήμα 4.1.2: (α) Ο διεγέρτης. (β) Το "κεντρί" (stinger) του διεγέρτη που κρατάει τη δοκό.

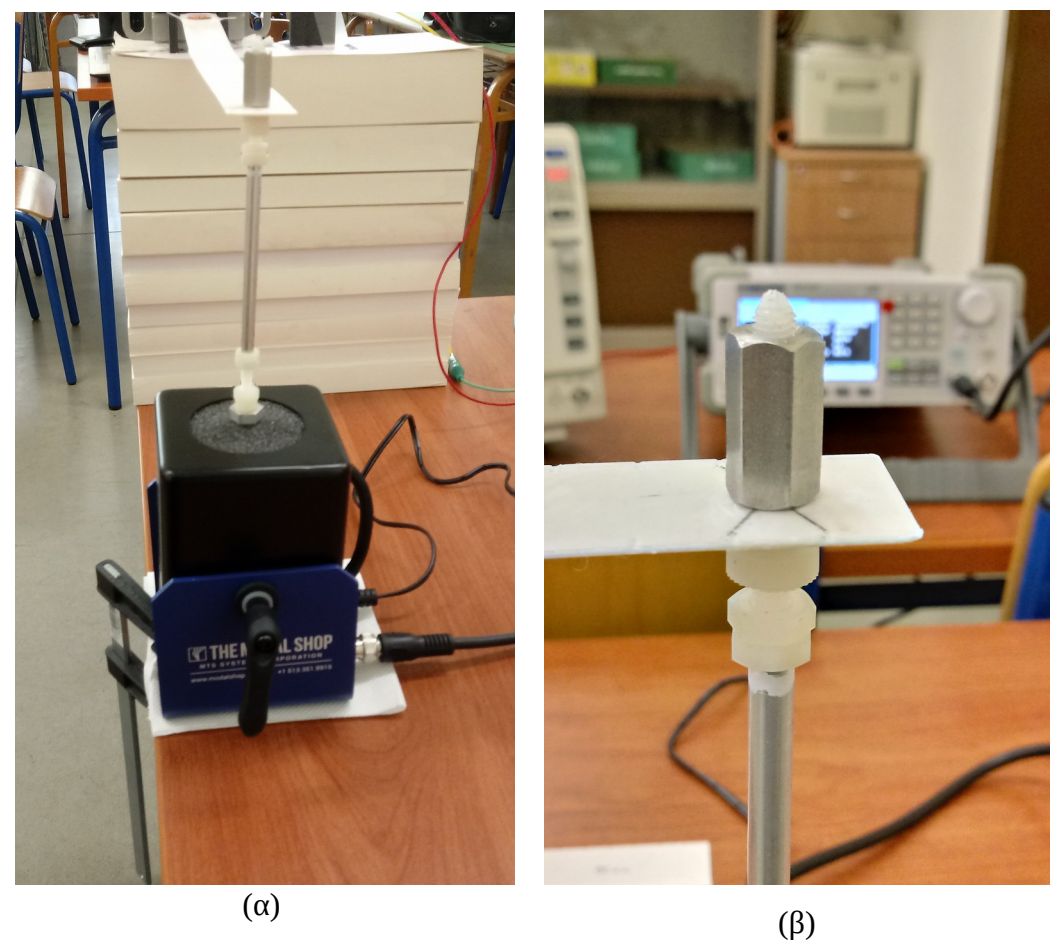

Σχήμα 4.1.3: Η πειραματική διάταξη χωρίς μάζα.

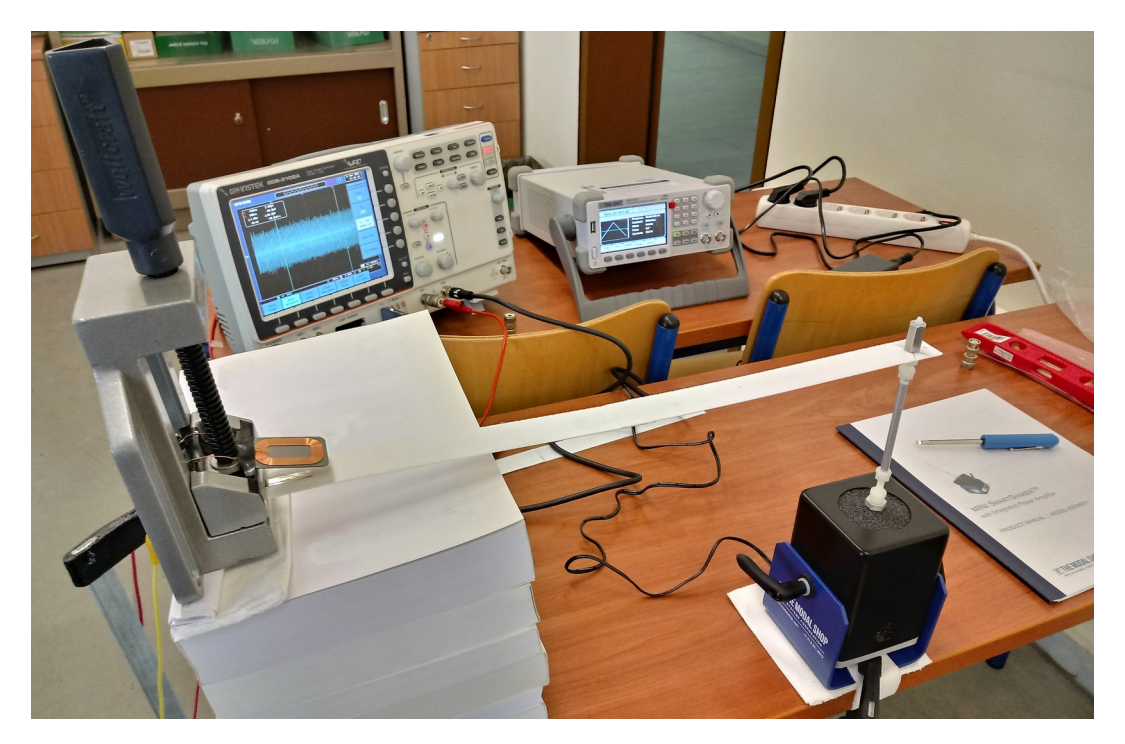

# **4.2 Μέρος 1: Χρήση της μαγνητοελαστικής ταινίας ως αισθητήριο**

Τώρα που παρουσιάστηκε η πειραματική διάταξη καθώς και τα ξεχωριστά στοιχεία της, θα πραγματοποιηθεί το πρώτο στάδιο λήψης των μετρήσεων όπου θα εξεταστεί η μαγνητοελαστική ταινία και το πηνίο ως διάταξη μέτρησης. Για την διέγερση τροφοδοτούνται κυματομορφές με συγκεκριμένο προφίλ (συχνότητα και πλάτος) από την παλμογεννήτρια στον διεγέρτη.

Σκοπός αυτής της ενότητας είναι να εξεταστούν τα δεδομένα που λαμβάνονται όταν διεγείρεται η δοκός σε σχέση με τα δεδομένα χωρίς διέγερση και τι πληροφορία παρέχεται από αυτά. Όπως θα φανεί στη συνέχεια, τα σήματα που παράγονται από το μαγνητοελαστικό είναι πολύ αδύναμα σε σχέση με τον παρασιτικό θόρυβο που παράγεται από το περιβάλλον γύρω από το σύστημα. Το αποτέλεσμα είναι το περιεχόμενο των μετρήσεων να είναι κυρίως παρασιτικός θόρυβος και να απαιτείται επεξεργασία και ανάλυση των σημάτων που θα καταγράφονται ώστε να εντοπιστούν διαφορές μεταξύ μετρήσεων με διέγερση και χωρίς. Με την ολοκλήρωση αυτής της ενότητας θα βρεθούν οι κατάλληλες τεχνικές για την λήψη των βέλτιστων σημάτων

καθώς και τη κατάλληλη ανάλυση ώστε να γίνει διάκριση του θορύβου από τα σήματα που λαμβάνονται με διέγερση.

Θα πραγματοποιηθούν τρεις εργαστηριακές δοκιμές, ενώ στο τέλος της κάθε δοκιμής γίνονται ορισμένες αλλαγές στη πειραματική διαδικασία ώστε να βελτιωθούν τα αποτελέσματα. Σε κάθε εργαστηριακή δοκιμή θα λαμβάνονται μετρήσεις χωρίς διέγερση και στη συνέχεια μετρήσεις με διέγερση, έτσι ώστε στις μετρήσεις χωρίς διέγερση, το περιεχόμενο των σημάτων να είναι μόνο θόρυβος όποτε να γίνεται αντιδιαστολή του με τα σήματα που προέρχονται από διέγερση. Επίσης κάθε φορά θα λαμβάνονται σετ των τριών μετρήσεων έτσι ώστε να εντοπιστούν και να μειωθούν τυχαία φαινόμενα στα δεδομένα. Η διέγερση γίνεται με τριγωνικούς παλμούς γιατί όπως αναφέρεται σε σχετική μελέτη, τα προφίλ φορτίων σε πραγματικές περιπτώσεις σπάνια αντιστοιχούν σε τετραγωνικούς παλμούς ή τέλεια ημίτονα (Dimogianopoulos & Mouzakis, 2021a). Αυτοί οι παλμοί θα είναι χαμηλού πλάτους ώστε οι ταλαντώσεις της δοκού να είναι μικρές και να μην προκαλέσουν βλάβες στην διάταξη. Οι μετρήσεις θα είναι σήματα διάρκειας 2 δευτερολέπτων και με περίοδο δειγματοληψίας  $T_s = 1$ μsec. Τα σήματα επεξεργάζονται και αναλύονται στο πεδίο της συχνότητας με χρήση του FFT που υπολογίζεται με τη βοήθεια του  $\text{MATLAB}^{\circledast}$  .

## **4.2.1 Δοκιμή μετρήσεων 1: Σύγκριση θορύβου και σήματος από διέγερση της δοκού**

Στη πρώτη δοκιμή μετρήσεων λήφθηκαν δύο σετ των τριών μετρήσεων. Ένα σετ μετρήσεων έγινε χωρίς διέγερση. Το δεύτερο σετ μετρήσεων προήλθε από διέγερση με προφίλ 80Hz –  $600$ m $V_{\text{pp}}$ .

Οι μετρήσεις θορύβου φαίνονται στο πεδίο του χρόνου στο Σχήμα [4.2.1](#page-60-1) παρακάτω. Στη συνέχεια στα Σχήματα [4.2.2](#page-60-0) και [4.2.3](#page-61-0) φαίνονται οι αναλύσεις των μετρήσεων στο πεδίο της συχνότητας με χρήση του FFT. Στο πρώτο σήμα φαίνεται να υπάρχει μια κορυφή κοντά στα 200kHz η οποία δεν επαναλαμβάνεται στα άλλα δύο σήματα επομένως είναι περιστασιακή και δεν λαμβάνεται υπόψη. Στις χαμηλότερες συχνότητες φαίνεται να υπάρχουν κάποιες κορυφές που εμφανίζονται και στα τρία σήματα, στις ίδιες συχνότητες.

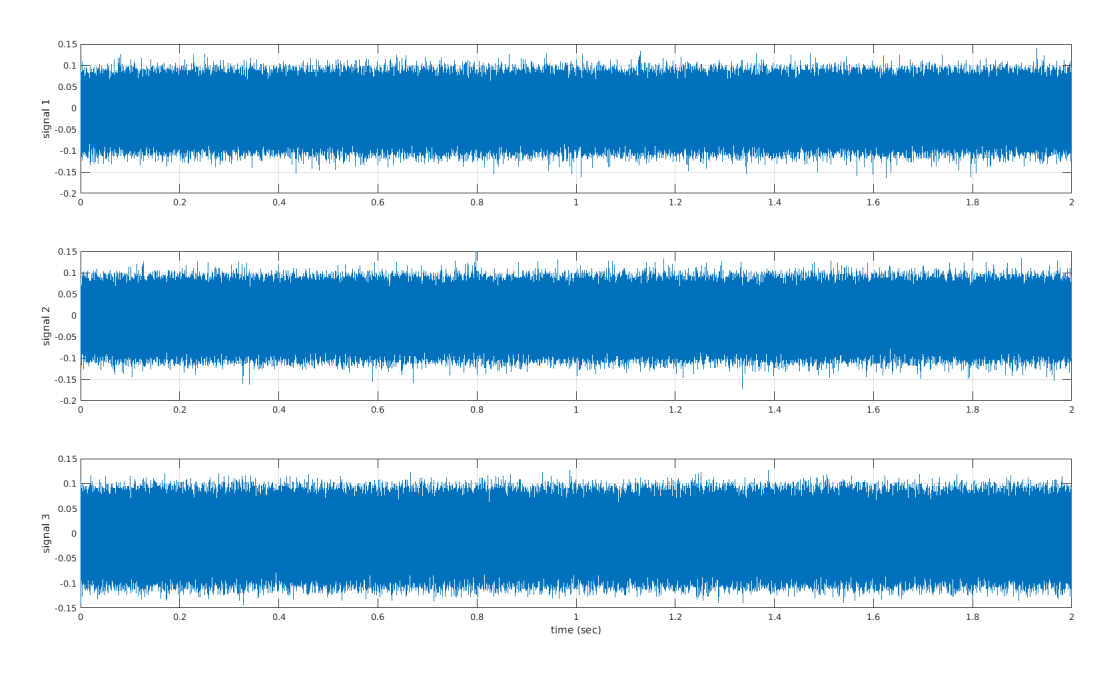

<span id="page-60-1"></span>Σχήμα 4.2.1: Σήματα θορύβου πρώτης δοκιμής.

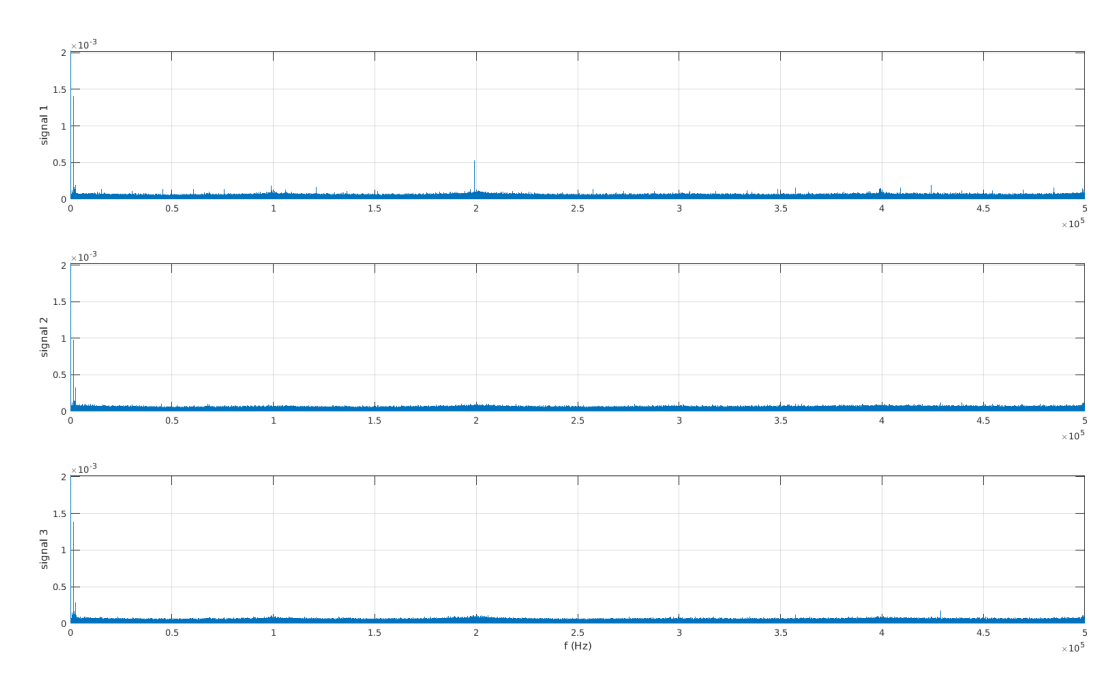

<span id="page-60-0"></span>Σχήμα 4.2.2: FFT των σημάτων θορύβου της πρώτης δοκιμής.

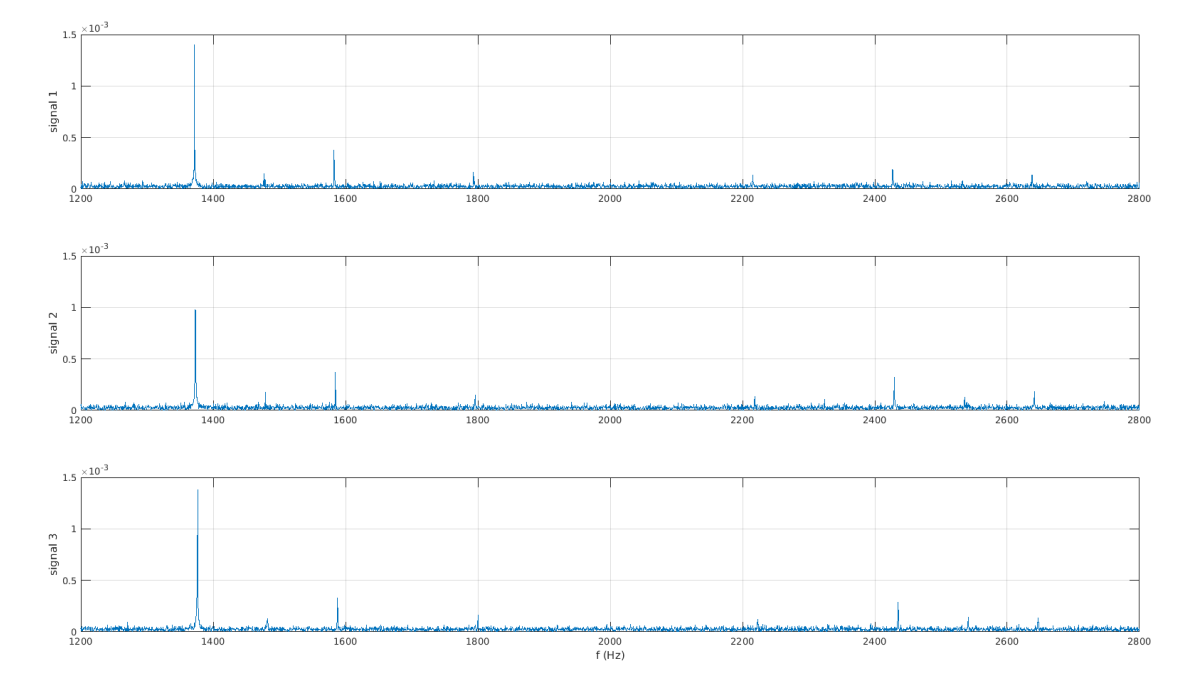

<span id="page-61-0"></span>Σχήμα 4.2.3: FFT των σημάτων θορύβου της πρώτης δοκιμής στις χαμηλές συχνότητες.

Στη συνέχεια παρουσιάζονται οι μετρήσεις που λήφθηκαν με διέγερση. Στο Σχήμα [4.2.4](#page-62-1) παρακάτω φαίνονται οι μετρήσεις στο πεδίο του χρόνου. Από ό,τι φαίνεται τα σήματα με διέγερση δεν εμφανίζουν χρήσιμη πληροφορία στο πεδίο του χρόνου μιας και δεν υπάρχει κάποια ενδεικτική διαφορά σε σχέση με τα σήματα θορύβου. Στη συνέχεια, αναλύονται τα σήματα στο πεδίο της συχνότητας όπως φαίνεται στο Σχήμα [4.2.5](#page-62-0). Παρατηρείται πως υπάρχει μια κορυφή κοντά στα 316kHz η οποία δεν εμφανίζεται στα σήματα χωρίς διέγερση. Στις χαμηλότερες συχνότητες εμφανίζονται παρόμοιες κορυφές όπως και στις μετρήσεις χωρίς διέγερση αλλά με μικρές διαφορές οι οποίες αναλύονται παρακάτω.

<span id="page-62-1"></span>Σχήμα 4.2.4: Μετρήσεις με διέγερση 80Hz - 600mVpp από την πρώτη δοκιμή στο πεδίο του χρόνου.

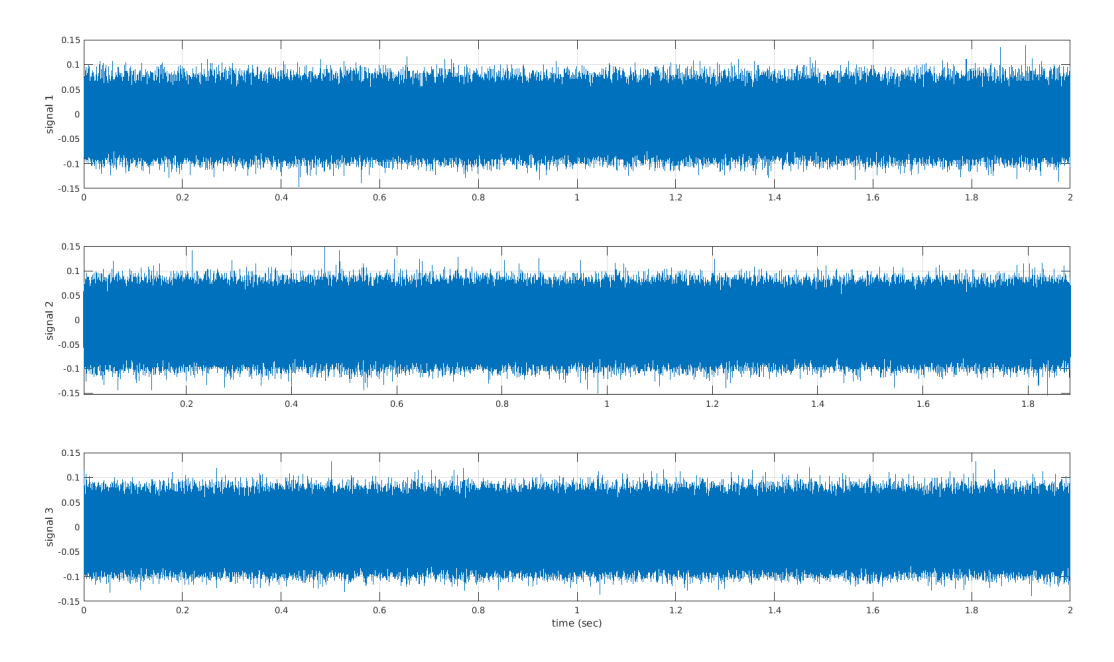

<span id="page-62-0"></span>Σχήμα 4.2.5: FFT των σημάτων με διέγερση 80Hz - 600mV<sub>pp</sub> της πρώτης δοκιμής.

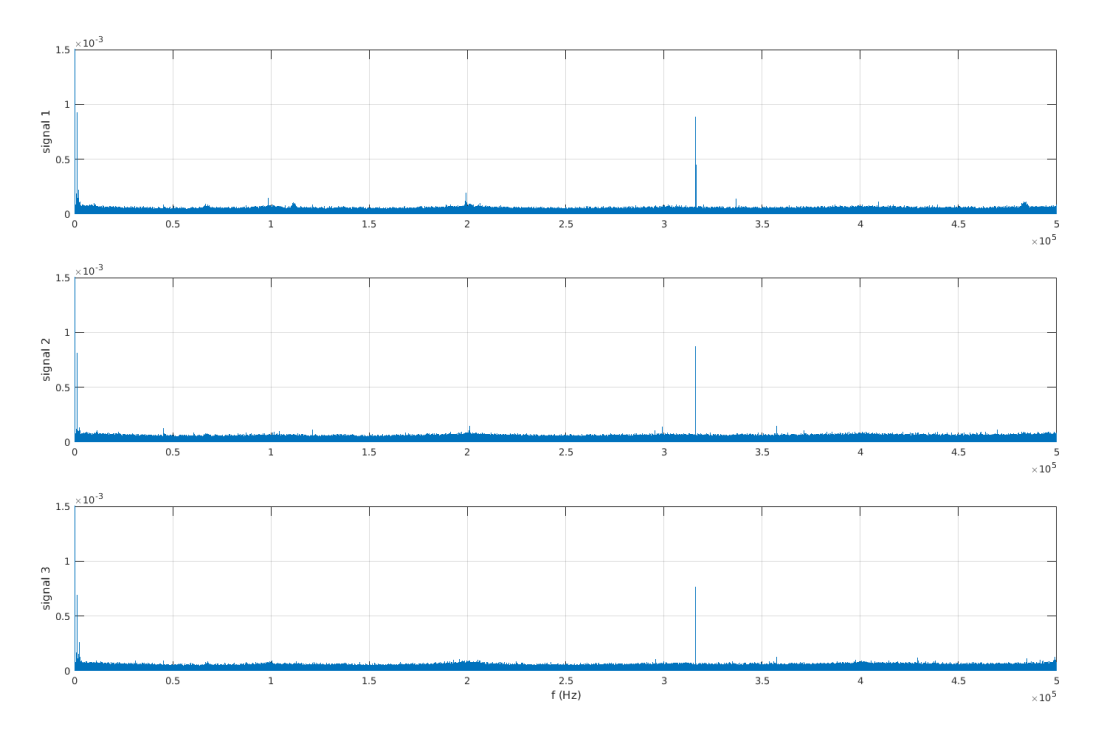

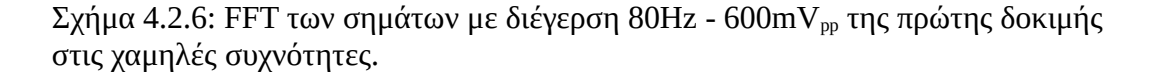

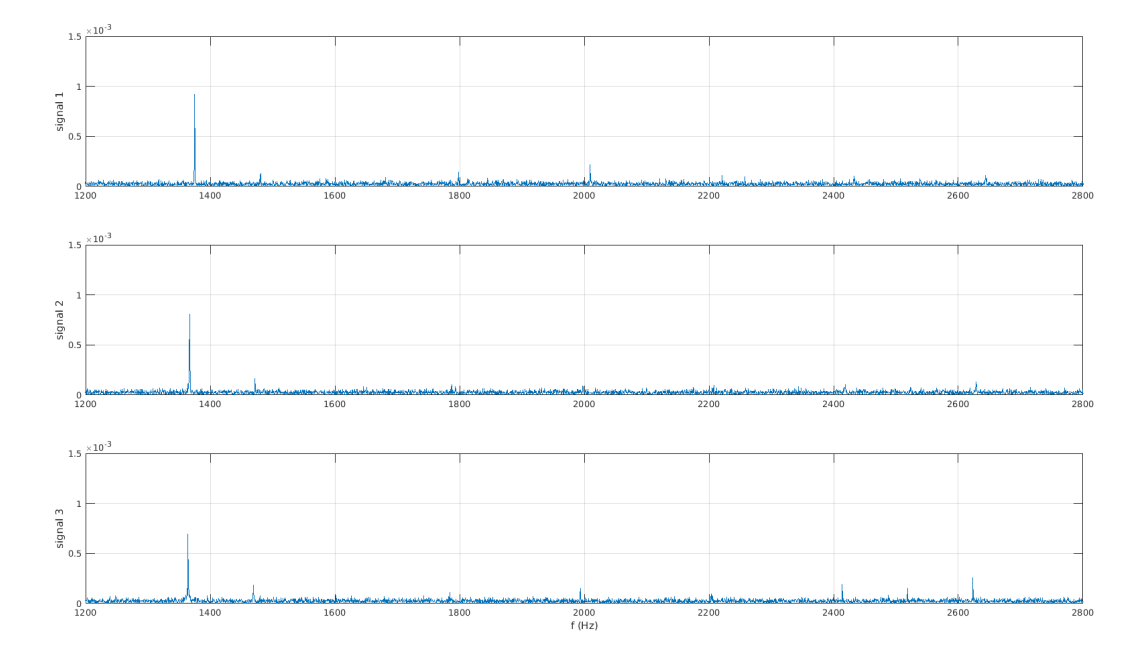

Όπως φαίνεται στα αποτελέσματα παραπάνω, φαίνονται κάποιες διαφορές μεταξύ των δύο σετ μετρήσεων στο πεδίο της συχνότητας (FFT). Στο διάγραμμα του Σχήματος [4.2.7](#page-64-0) παρακάτω με μπλε είναι τα αποτελέσματα των σημάτων χωρίς διέγερση και με πορτοκαλί είναι τα αποτελέσματα των σημάτων με διέγερση. Μια ξεκάθαρη διαφορά είναι η κορυφή που εμφανίζεται στα 316kHz από τα σήματα με διέγερση, η οποία δεν εμφανίζεται καθόλου στα σήματα χωρίς διέγερση.

Αναλύοντας τις χαμηλές συχνότητες, φαίνεται τα σήματα θορύβου να εμφανίζουν παρόμοιο περιεχόμενο σε σχέση με τα σήματα που λήφθηκαν με διέγερση με κάποιες μικρές διαφορές ως προς τα πλάτη των κορυφών και στα 1600Hz όπου εμφανίζεται περιεχόμενο μόνο στα σήματα θορύβου.

<span id="page-64-0"></span>Σχήμα 4.2.7: Σύγκριση σημάτων θορύβου και σημάτων που λήφθηκαν απο διέγερση 80Hz – 600mVpp από την πρώτη δοκιμή.

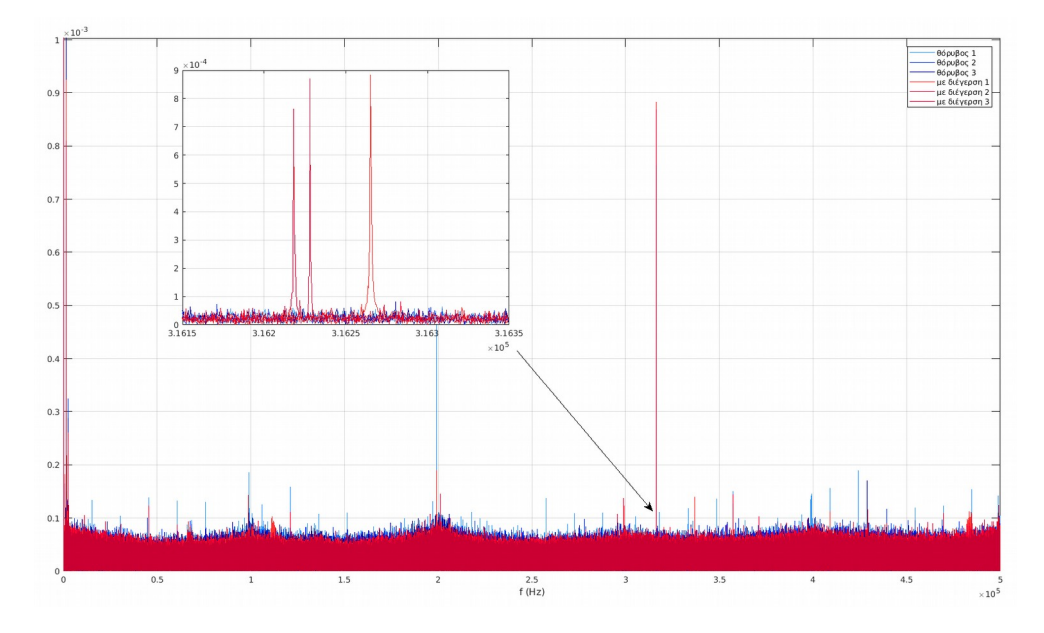

Σχήμα 4.2.8: Σύγκριση σημάτων θορύβου και σημάτων που λήφθηκαν απο διέγερση 80Hz – 600mVpp από την πρώτη δοκιμή στις χαμηλές συχνότητες.

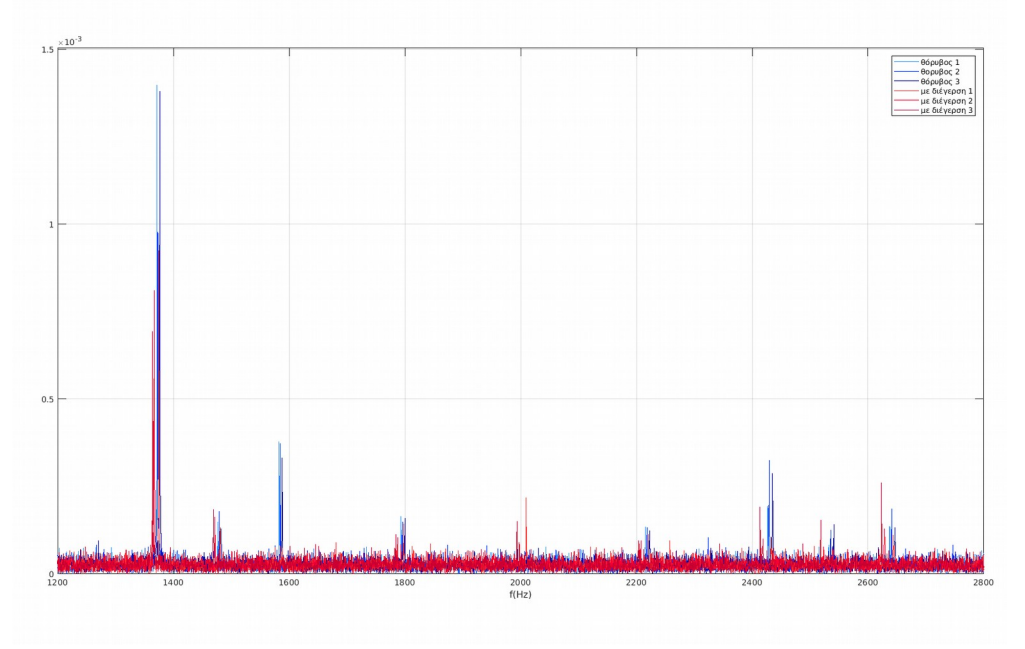

Παρόλο που στην εξομοίωση των μοντέλων (βλ. [Κεφάλαιο 3](#page-40-0)), η μετατόπιση της δοκού εμφάνιζε περιεχόμενο σε χαμηλότερες συχνότητες (0 – 40Hz), στις πειραματικές μετρήσεις δεν εμφανίζεται περιεχόμενο σε αυτές τις χαμηλές συχνότητες. Αυτό όπως εξηγείται σε σχετική μελέτη (Dimogianopoulos et al., 2020) μπορεί να οφείλεται στο γεγονός ότι στις χαμηλές συχνότητες, η μαγνητοελαστική ταινία δεν παράγει αρκετά δυνατό σήμα ώστε να ξεχωρίζει από τον θόρυβο. Ενώ σε υψηλές συχνότητες παράγει πιο δυνατά σήματα. Επίσης τονίζεται ότι το πηνίο λειτουργεί ως υψιπερατό φίλτρο (High pass filter) με αποτέλεσμα να υποβιβάζονται σε μέγεθος τα σήματα χαμηλών συχνοτήτων που εισέρχονται σε αυτό. Αυτό που κάνει εντύπωση είναι η κορυφή που εμφανίζεται στα 316kHz στις μετρήσεις με διέγερση, πράγμα που δείχνει διαφορά μεταξύ θορύβου και σημάτων που προήλθαν από διέγερση σε αυτή τη δοκιμή.

Αυτό που συμπεραίνεται από την παραπάνω σειρά εργαστηριακών δοκιμών είναι πως στο πεδίο της συχνότητας μπορούν να εντοπιστούν κάποιες διαφορές μεταξύ σημάτων με χρήση του FFT. Ωστόσο χρειάζονται περισσότερες δοκιμές και βελτιώσεις ώστε να είναι πιο ξεκάθαρες οι διαφορές αυτές.

#### **4.2.2 Δοκιμή μετρήσεων 2: Διέγερση με διαφορετικά προφίλ διέγερσης**

Έχει ενδιαφέρον να εξεταστούν τα σήματα από διαφορετικά προφίλ εξωτερική φόρτισης της δοκού ώστε να εξεταστεί σε ποια περίπτωση λαμβάνονται καλύτερα αποτελέσματα.

Στις εξής εργαστηριακές μετρήσεις, έγιναν 3 σετ μετρήσεων με την εξής σειρά:

- 3 μετρήσεις με προφίλ διέγερσης  $120Hz 600mV_{\text{pp}}$
- 3 μετρήσεις με προφίλ διέγερσης  $160 Hz 600 mV_{pp}$
- 3 μετρήσεις χωρίς διέγερση (δηλαδή ουσιαστικά μέτρηση θορύβου)

Από εδώ και στο εξής, οι μετρήσεις θα αναλύονται μόνο στο πεδίο της συχνότητας εφόσον στο πεδίο του χρόνου δεν υπάρχουν ενδείξεις διαφοράς μεταξύ θορύβου και μετρήσεων με διέγερση.

Αρχικά εξετάζονται οι μετρήσεις θορύβου που φαίνονται στο Σχήμα [4.2.9](#page-66-0) παρακάτω. Παρατηρείται πως σε κάθε περίπτωση υπάρχει μια κορυφή κοντά στη συχνότητα των 316kHz πράγμα που στις προηγούμενες μετρήσεις εμφανιζόταν μόνο στις μετρήσεις με

διέγερση. Επομένως, η υπόθεση οτι αυτή η συχνότητα οφείλεται στην διέγερση της δοκού είναι λανθασμένη. Μια πιο λογική υπόθεση είναι ότι αυτή η συχνότητα εισέρχεται από τα ηλεκτρικά στοιχεία του διεγέρτη, ο οποίος είχε τροφοδοσία κατά τη διάρκεια των μετρήσεων αλλά δεν ήταν σε λειτουργία διέγερσης.

<span id="page-66-0"></span>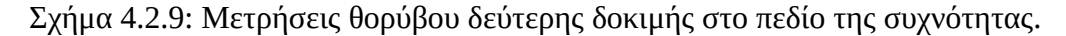

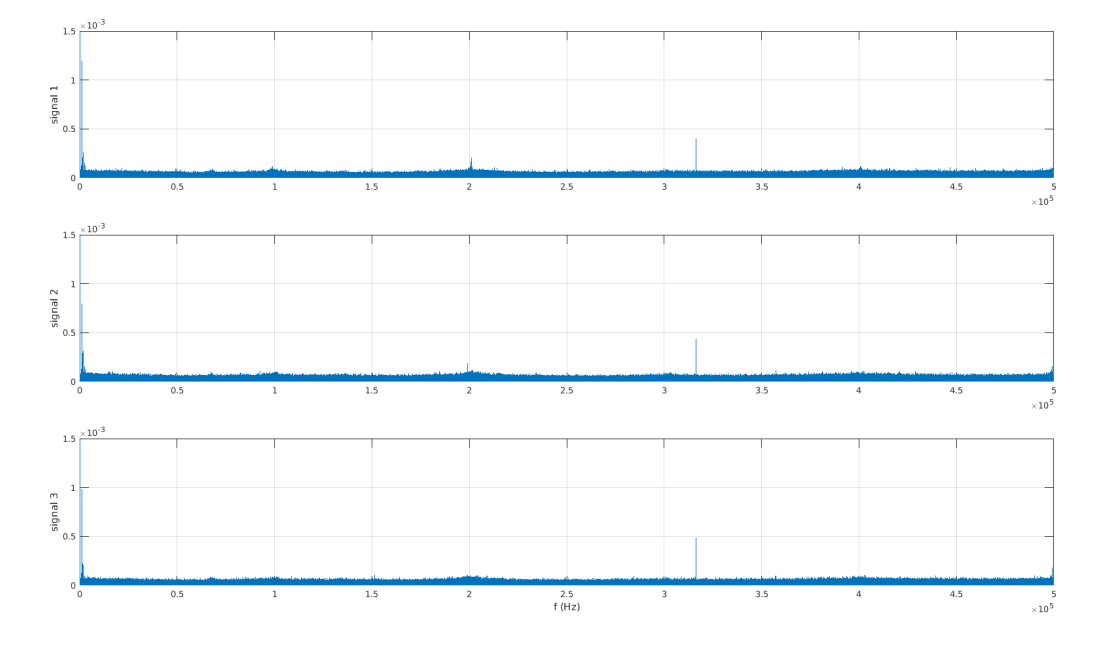

Συνεχίζοντας στην ανάλυση των μετρήσεων με διέγερση, παρακάτω στο Σχήμα [4.2.10](#page-67-0) γίνεται σύγκριση των FFT σημάτων θορύβου και σημάτων που προήλθαν από διέγερση με προφίλ 120Hz –  $600$ mV<sub>pp</sub> και φαίνονται κάποια σημεία ενδιαφέροντος. Το κύριο σημείο που φαίνεται διαφορά είναι στα 316kHz όπου αυτή τη φορά εμφανίζουν κορυφές και τα σήματα θορύβου αλλά με πιο χαμηλό πλάτος πράγμα που δείχνει διακρισιμότητα μεταξύ των σημάτων θορύβου και με διέγερση. Μια άλλη ένδειξη διακρισιμότητας είναι το γεγονός ότι στις μετρήσεις με διέγερση εμφανίζεται μεγάλη διασπορά ως προς τη συχνότητα από μέτρηση σε μέτρηση. Ομοίως, στο Σχήμα [4.2.11](#page-68-0) φαίνεται η σύγκρισή των μετρήσεων με προφίλ διέγερσης 160Hz - 600mV<sub>pp</sub> με τις μετρήσεις θορύβου. Συγκρίνοντας τις μετρήσεις με διέγερση με τις μετρήσεις θορύβου στο πεδίο της συχνότητας, παρατηρείται πως η διασπορά είναι πολύ χαμηλότερη σε σχέση με προηγουμένως. Επίσης οι κορυφές στα 316kHz είναι πάλι μεγαλύτερες στις μετρήσεις με διέγερση (σε σχέση με τον θόρυβο), πράγμα που συνέβαινε και στις μετρήσεις με διέγερση στα 120Hz. Κάτι άλλο που φαίνεται τώρα είναι πως στη περιοχή

των 357kHz τα σήματα που λήφθηκαν με διέγερση είναι περισσότερο διακρίσιμα από τον θόρυβο ως προς το πλάτος σε σχέση με την προηγούμενη περίπτωση.

Παρακάτω στα Σχήματα [4.2.12](#page-68-1) και [4.2.13](#page-69-0) φαίνονται οι αντίστοιχες συγκρίσεις αλλά με έμφαση στις χαμηλές συχνότητες. Παρατηρούνται τα ίδια φαινόμενα όπως και στις υψηλές συχνότητες. Στη περίπτωση με τη συχνότητα διέγερσης στα 120Hz, εμφανίζεται μεγάλη διασπορά μεταξύ των κορυφών από μέτρηση σε μέτρηση, ενώ με τα 160Hz, βελτιώνεται (μειώνεται) αρκετά η διασπορά αυτή.

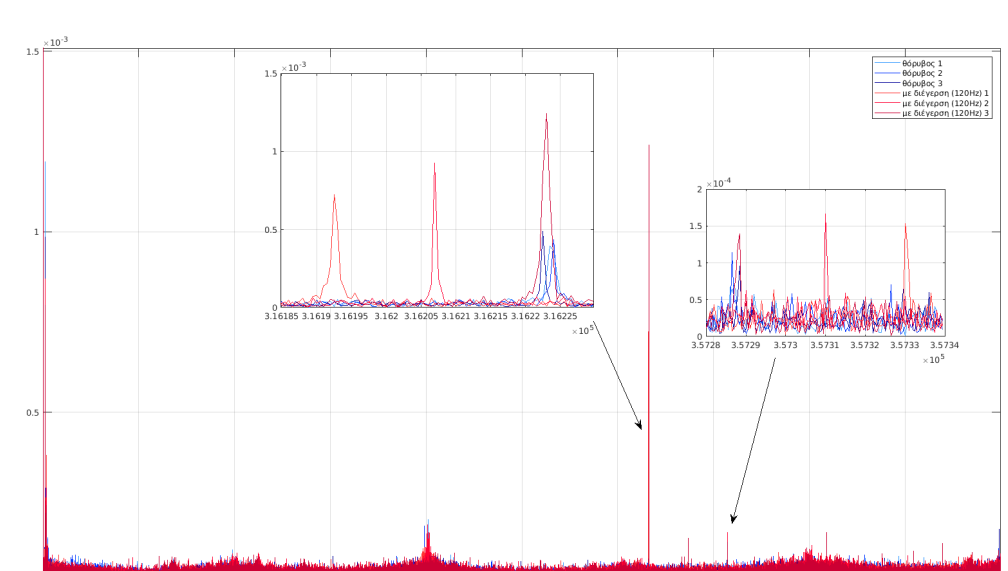

 $2.5$ f (Hz)

<span id="page-67-0"></span>Σχήμα 4.2.10: Σύγκριση μετρήσεων θορύβου και μετρήσεων με προφίλ διέγερσης 120Hz -  $600$ m $V_{pp}$  από την δεύτερη δοκιμή.

<span id="page-68-0"></span>Σχήμα 4.2.11: Σύγκριση μετρήσεων θορύβου και μετρήσεων με προφίλ διέγερσης  $160$ Hz -  $600$ m $V_{pp}$  από την δεύτερη δοκιμή.

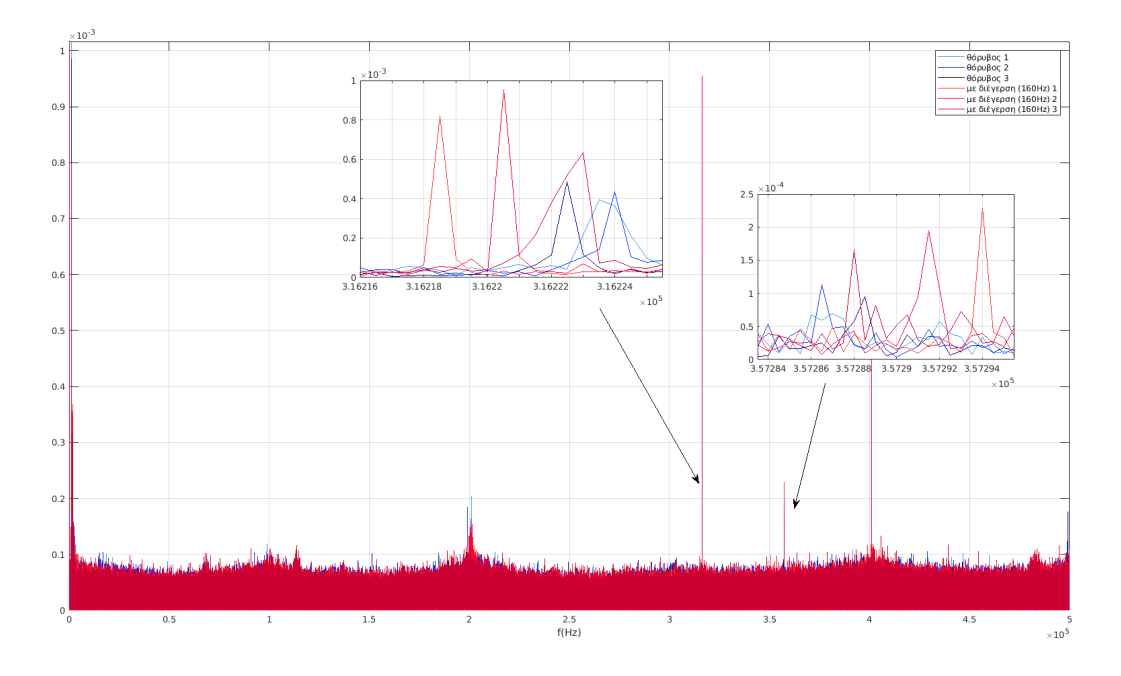

<span id="page-68-1"></span>Σχήμα 4.2.12: Σύγκριση μετρήσεων θορύβου και μετρήσεων με προφίλ διέγερσης 120Hz -  $600$ m $V_{pp}$  από την δεύτερη δοκιμή στις χαμηλές συχνότητες.

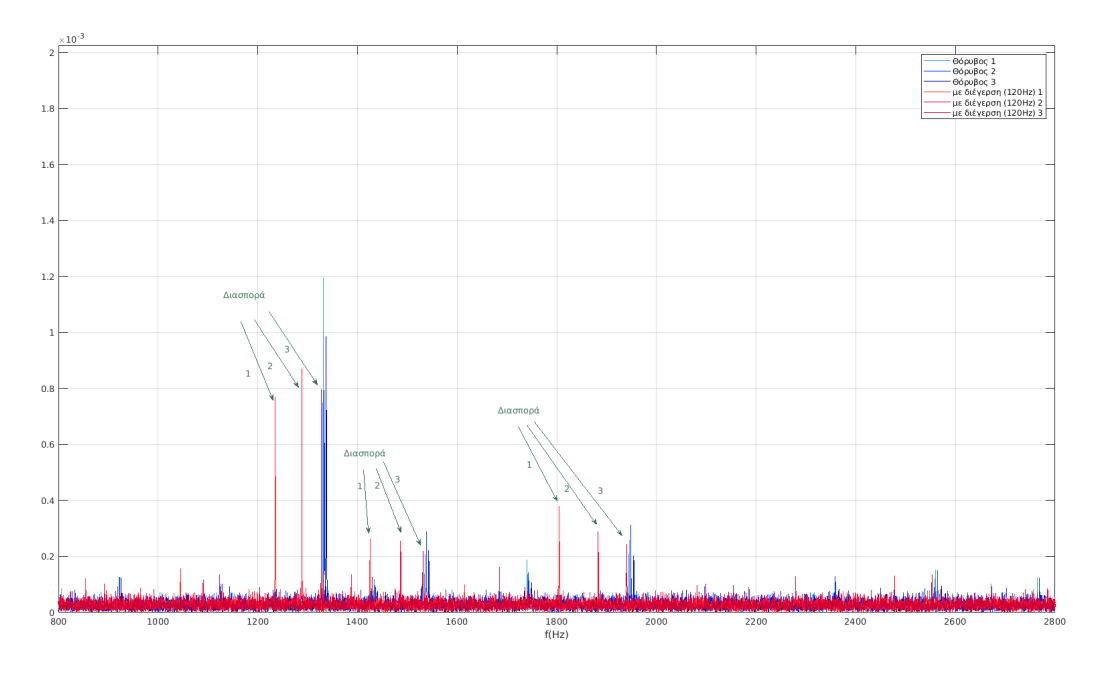

<span id="page-69-0"></span>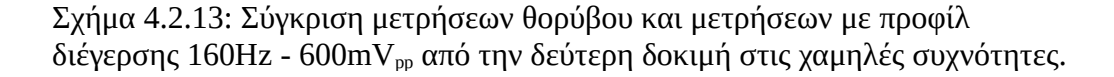

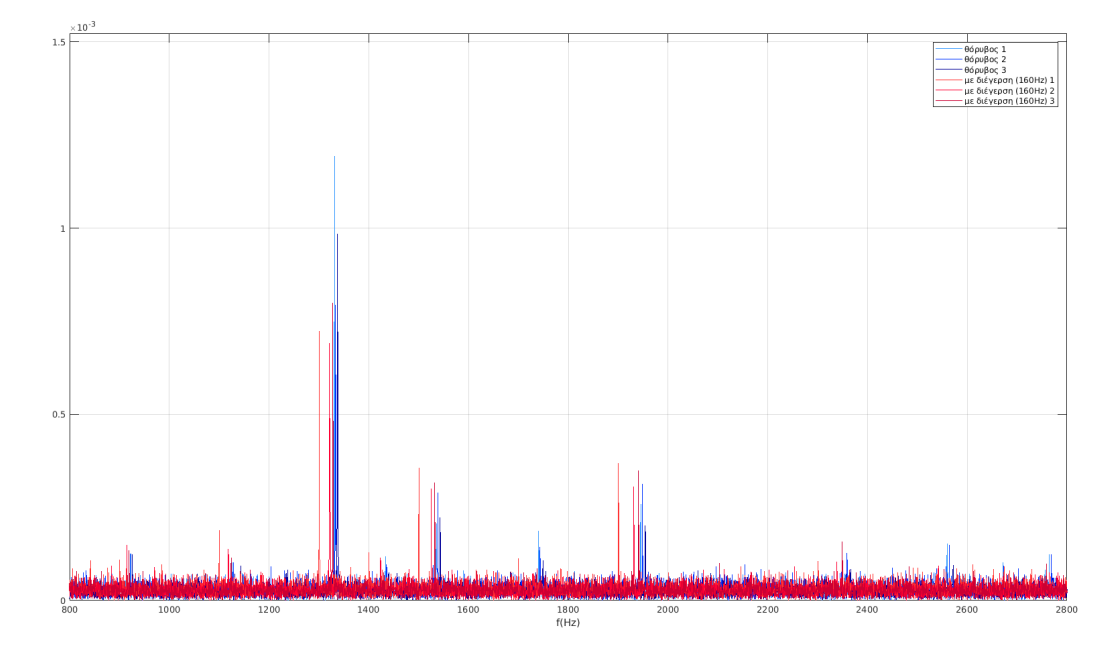

Ολοκληρώνοντας την ανάλυση των παραπάνω μετρήσεων, αξίζει να γίνει μια σύγκριση των FFT για όλα τα προφίλ διέγερσης η οποία φαίνεται στο Σχήμα [4.2.14](#page-70-1) παρακάτω συμπεριλαμβανομένων των μετρήσεων τις πρώτης δοκιμής με προφίλ 80Hz – 600mVpp. Στο Σχήμα [4.2.15](#page-70-0) παρακάτω φαίνεται η αντίστοιχη σύγκριση αλλά για τις χαμηλές συχνότητες.

Παρατηρείται πως στο πεδίο των υψηλών συχνοτήτων με μεγαλύτερες συχνότητες διέγερσης μειώνεται το φαινόμενο της διασποράς στο εύρος των συχνοτήτων. Στις χαμηλές συχνότητες ωστόσο, με συχνότητα διέγερσης 120Hz εμφανίζεται η μεγαλύτερη διασπορά σχετικά με τις άλλες δύο, ενώ με συχνότητα 80Hz εμφανίζεται η μικρότερη διασπορά.

<span id="page-70-1"></span>Σχήμα 4.2.14: Σύγκριση μετρήσεων για όλα τα προφίλ διέγερσης από την πρώτη (80Hz – 600mV<sub>pp</sub>) και την δεύτερη δοκιμή.

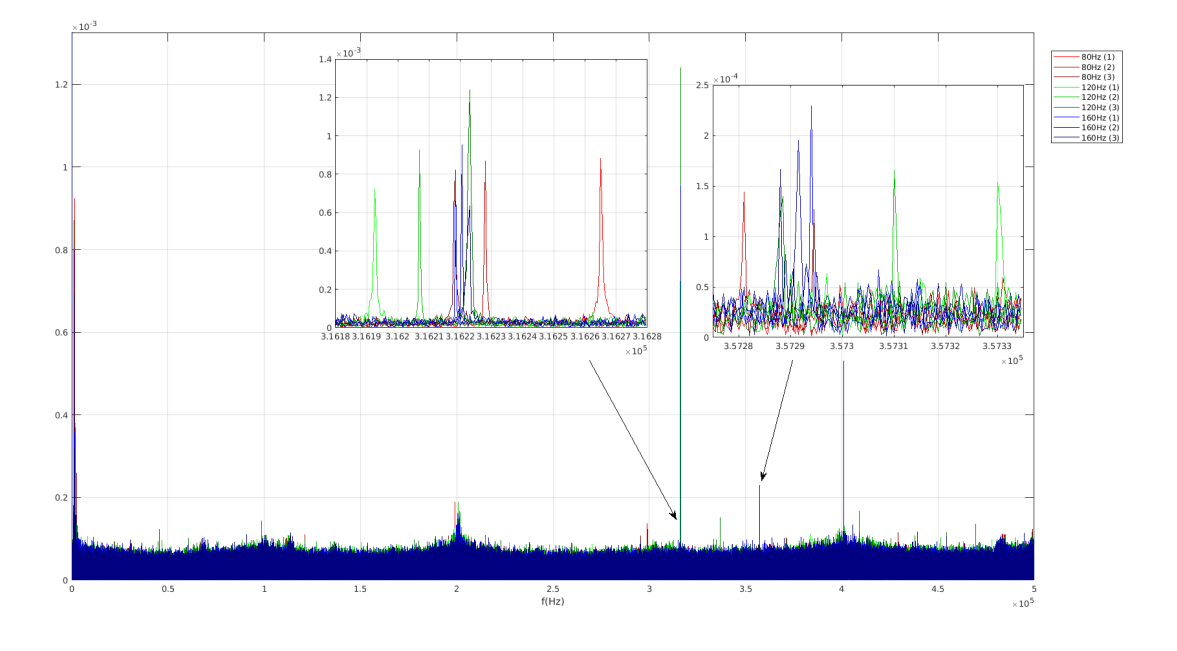

<span id="page-70-0"></span>Σχήμα 4.2.15: Σύγκριση μετρήσεων για όλα τα προφίλ διέγερσης από την πρώτη και την δεύτερη δοκιμή στις χαμηλές συχνότητες.

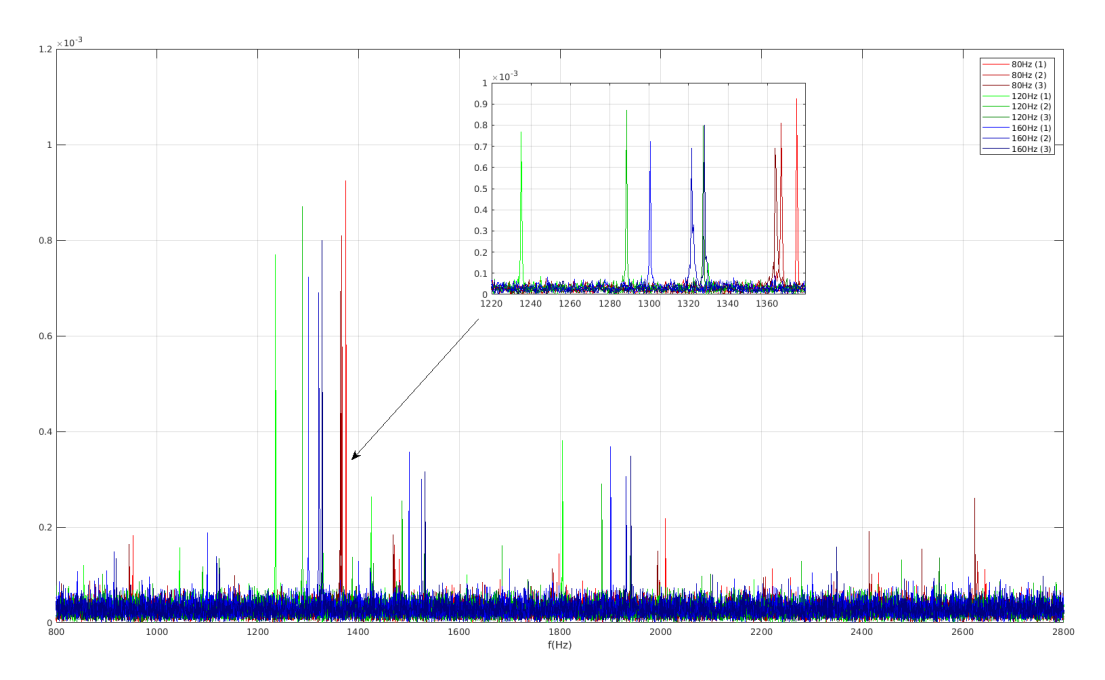

Συνοψίζοντας την ανάλυση των παραπάνω μετρήσεων, συμπεραίνεται πως οι μετρήσεις με διέγερση εμφανίζουν κορυφές στις ίδιες συχνότητες όπου εμφανίζουν και οι μετρήσεις θορύβου. Ωστόσο εμφανίζουν μικρές διαφορές στο πλάτος των κορυφών καθώς και στη διασπορά από μέτρηση σε μέτρηση. Οπότε η διέγερση της δοκού (και του μαγνητοελαστικού) δεν παράγει αρκετά δυνατό σήμα ώστε να εμφανίσει νέες κορυφές στο πεδίο της συχνότητας, αλλά μπορεί να εμφανίσει μικρές διαφορές στο σήμα οι οποίες μπορούν να διακριθούν από τον σκέτο θόρυβο στο πεδίο της συχνότητας. Τέλος, συγκρίνοντας τους FFT των μετρήσεων για όλα τα προφίλ διέγερσης, τα αποτελέσματα δείχνουν πως με μεγαλύτερη συχνότητα διέγερσης, μειώνεται η διασπορά στο εύρος των συχνοτήτων με αποτέλεσμα οι μετρήσεις να είναι πιο συνεπείς. Στα Σχήματα [4.2.16](#page-72-1) και [4.2.17](#page-72-0) παρακάτω φαίνεται η διασπορά των κορυφών των μετρήσεων στις συχνότητες 316kHz και 357kHz για όλα τα προφίλ διέγερσης. Είναι ξεκάθαρο από την εικόνα που δείχνουν αυτά τα διαγράμματα πως με συχνότητα διέγερσης 160Hz, τα αποτελέσματα είναι πολύ πιο αξιόπιστα. Στις χαμηλές συχνότητες όμως φαίνεται πως με διέγερση στα 80Hz τα αποτελέσματα είναι πιο αξιόπιστα από αυτά με διέγερση στα 160Hz όπως δείχνει το Σχήμα [4.2.18](#page-73-0) παρακάτω αλλά πρέπει να ληφθεί υπόψη ότι οι μετρήσεις με το προφίλ των 80Hz είχαν ληφθεί σε άλλο πείραμα επομένως η σύγκριση αυτή δεν είναι εντελώς αξιόπιστη μιας και οι συνθήκες (περιβαλλοντικός ηλεκτρομαγνητικός θόρυβος, θερμοκρασία κλπ) των πειραμάτων μεταβάλλονται μεταξύ των ημερών που διεξάγονται τα πειράματα.

Το επόμενο στάδιο λοιπόν είναι, να βελτιστοποιηθεί το σήμα που λαμβάνεται από το μαγνητοελαστικό ώστε να είναι όσο το δυνατόν πιο συνεπείς οι μετρήσεις.
Σχήμα 4.2.16: Διασπορά των κορυφών για όλα τα προφίλ διέγερσης της πρώτης και δεύτερης δοκιμής στη περιοχή των 357kHz.

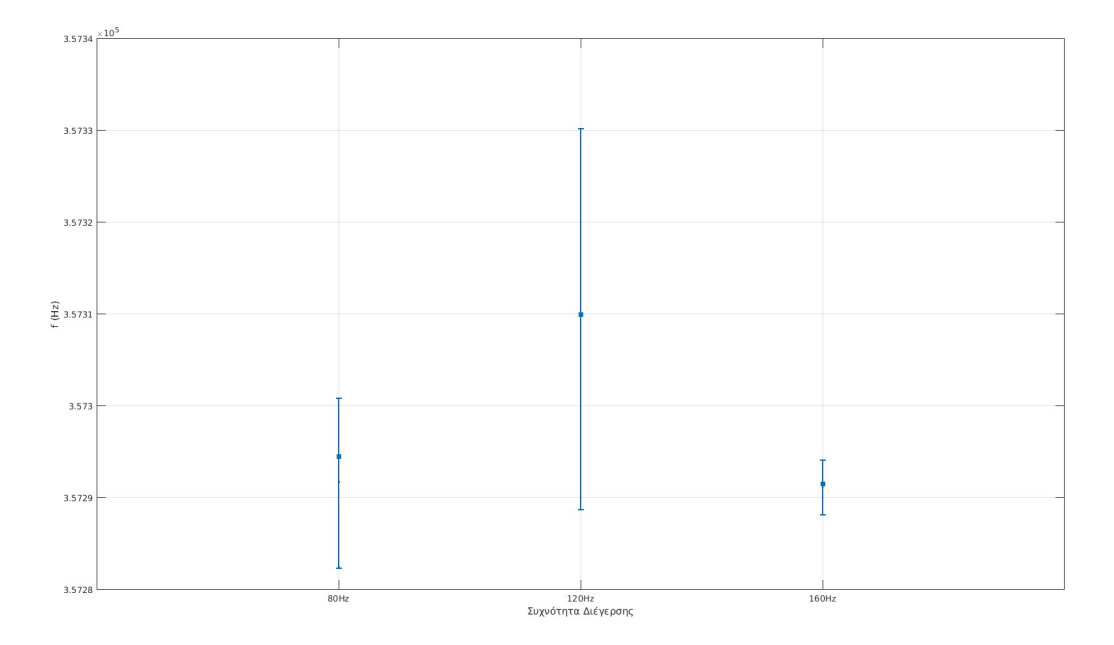

Σχήμα 4.2.17: Διασπορά των κορυφών για όλα τα προφίλ διέγερσης της πρώτης και δεύτερης δοκιμής στη περιοχή των 316kHz.

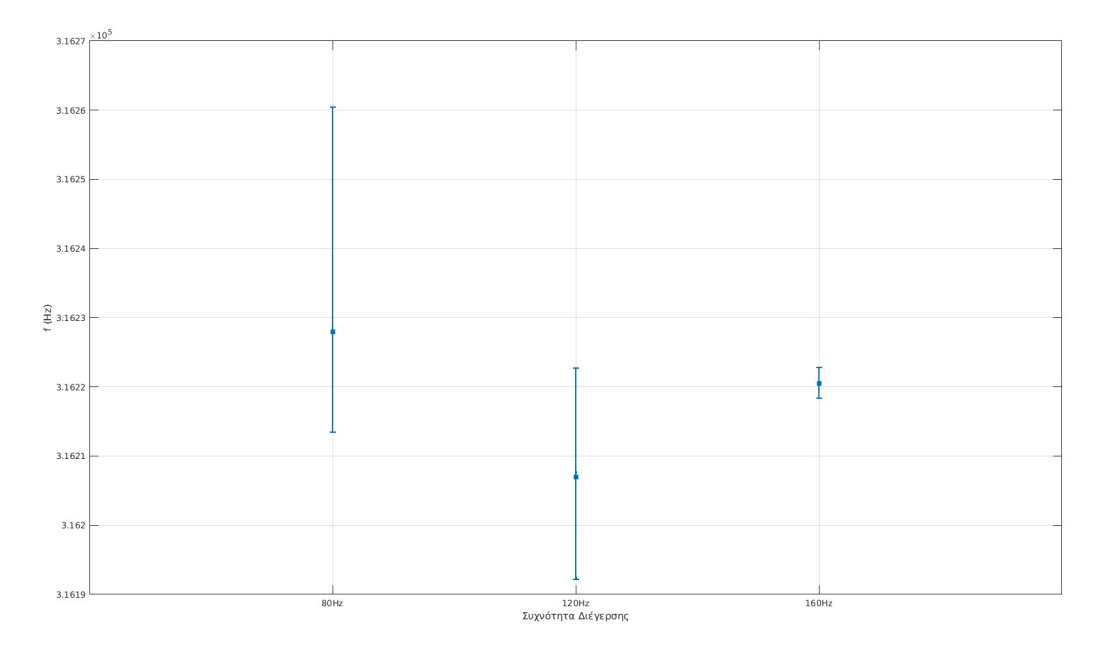

Σχήμα 4.2.18: Διασπορά των κορυφών για όλα τα προφίλ διέγερσης της πρώτης και δεύτερης δοκιμής στη περιοχή των 1300Hz.

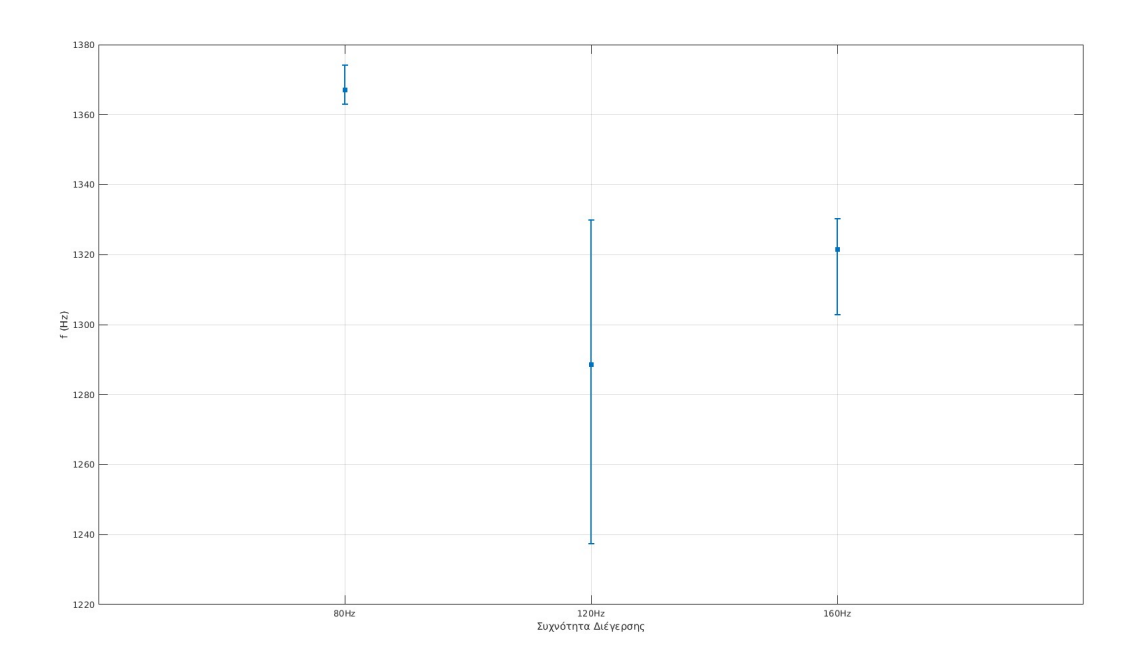

# **4.2.3 Δοκιμή μετρήσεων 3. Βελτιστοποίηση της διάταξης μέτρησης**

Για την παρούσα δοκιμή μετρήσεων μετακινήθηκε το πηνίο της διάταξης πιο κοντά στη δοκό με σκοπό να ληφθούν πιο αξιόπιστα σήματα από την μαγνητοελαστική ταινία. Συγκεκριμένα, πριν την αλλαγή, το πηνίο βρισκόταν σε απόσταση περίπου 20mm από τη δοκό όπως φαίνεται στο Σχήμα [4.2.19](#page-74-0) (α) ενώ μετά την αλλαγή το πηνίο τοποθετήθηκε πιο κοντά σε απόσταση περίπου 5mm όπως φαίνεται στο Σχήμα [4.2.19](#page-74-0) (β).

<span id="page-74-0"></span>Σχήμα 4.2.19: (α) Παλαιά διάταξη όπου η απόσταση του πηνίου από τη δοκό είναι περίπου 20mm. (β) Νέα διάταξη στήριξης του πηνίου όπου η απόσταση του πηνίου από τη δοκό είναι περίπου 5mm.

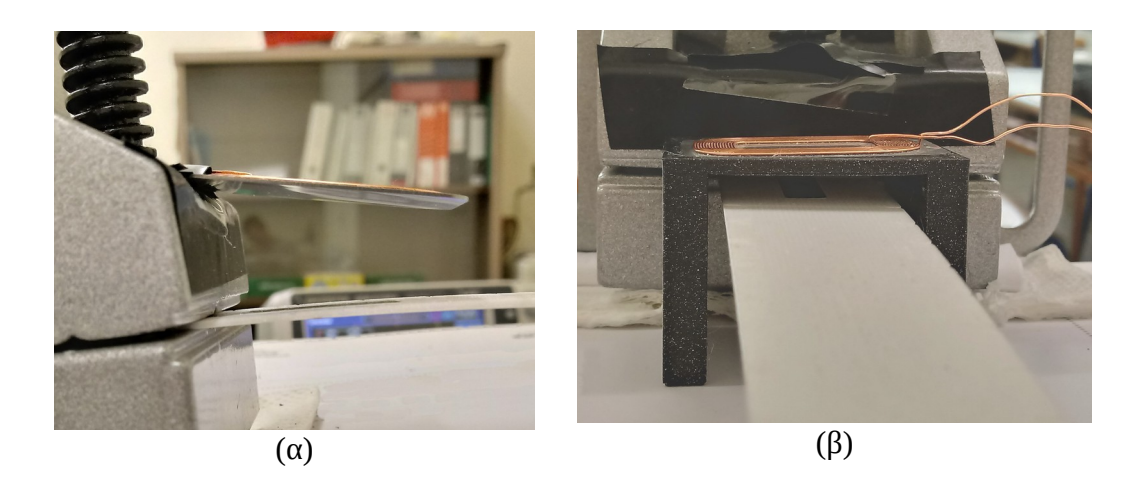

Σε αυτό το πείραμα, έγιναν 4 σετ μετρήσεων με την εξής σειρά:

- 3 μετρήσεις χωρίς διέγερση
- 3 μετρήσεις με προφίλ διέγερσης  $80Hz 600mV_{pp}$
- 3 μετρήσεις με προφίλ διέγερσης  $120\text{Hz} 600\text{mV}_{\text{pp}}$
- 3 μετρήσεις με προφίλ διέγερσης  $160 Hz 600 mV_{\text{pp}}$

Στο παρακάτω διάγραμμα του Σχήματος [4.2.20](#page-75-0) φαίνεται η σύγκριση των FFT σημάτων θορύβου και των σημάτων που προήλθαν από διέγερση με προφίλ  $80Hz - 600mV_{\text{pp}}$ . Αυτή τη φορά οι κορυφές στα 316kHz φαίνεται να είναι μεγαλύτερες στη περίπτωση μέτρησης του θορύβου σε σχέση με τη μέτρηση με διέγερση, ωστόσο οι μετρήσεις με διέγερση εμφανίζουν πολύ μικρότερη διασπορά στο εύρος των συχνοτήτων σε σχέση με τις μετρήσεις θορύβου. Το άλλο σημείο ενδιαφέροντος είναι στα 357kHz όπου ο θόρυβος πάλι εμφανίζει πολύ μεγαλύτερη διασπορά στο εύρος της συχνότητας σε σχέση με τις μετρήσεις με διέγερση. Επίσης οι κορυφές των σημάτων θορύβου διαφέρουν πολύ στο πλάτος μεταξύ τους, ενώ τα πλάτη των μετρήσεων με διέγερση είναι πιο συνεπείς από μέτρηση σε μέτρηση. Στη συνέχεια, στο Σχήμα [4.2.21](#page-76-0) παρακάτω γίνεται σύγκριση των σημάτων θορύβου και με διέγερση στα 120Hz – 600mVpp. Αυξάνοντας τη συχνότητα διέγερσης, παρατηρείται πως οι μετρήσεις που λήφθηκαν φαίνεται να είναι ακόμα πιο συνεπείς ως προς το εύρος των συχνοτήτων αλλά και ως προς το πλάτος των κορυφών, όπως φαίνεται στα 357kHz όπου και οι τρεις μετρήσεις με διέγερση εμφανίζουν σχεδόν ίδιο πλάτος στην κορυφή ενώ οι μετρήσεις θορύβου διαφέρουν πολύ μεταξύ τους. Τέλος, αυξάνοντας τη συχνότητα διέγερσης στα 160Hz φαίνεται και πάλι η διαφορά στη διασπορά στο εύρος των συχνοτήτων όπως δείχνει το Σχήμα [4.2.22](#page-76-1) παρακάτω.

Παρακάτω στα Σχήματα [4.2.23,](#page-77-1) [4.2.24](#page-77-0) και [4.2.25](#page-78-0) φαίνονται οι αντίστοιχες συγκρίσεις στο πεδίο των χαμηλών συχνοτήτων όπου πάλι φαίνεται πως με την αύξηση της της συχνότητας του προφίλ διέγερσης μειώνεται η διασπορά των συχνοτήτων.

<span id="page-75-0"></span>Σχήμα 4.2.20: Σύγκριση μετρήσεων θορύβου και μετρήσεων με προφίλ διέγερσης 80Hz - 600mVpp από την τρίτη δοκιμή.

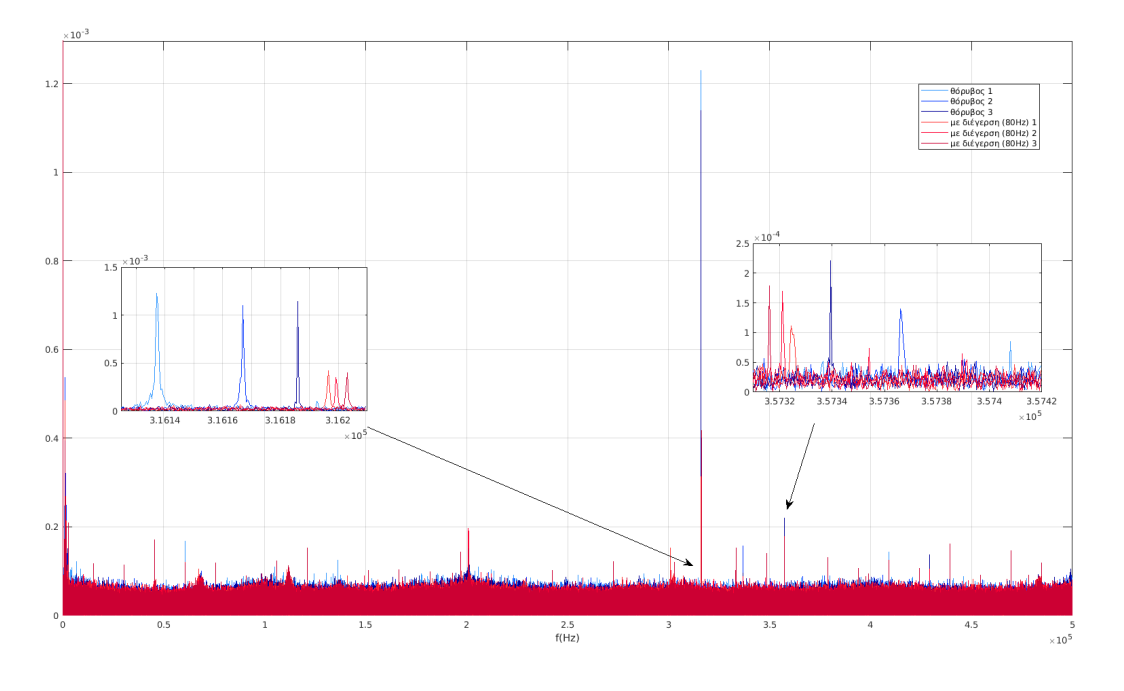

<span id="page-76-0"></span>Σχήμα 4.2.21: Σύγκριση μετρήσεων θορύβου και μετρήσεων με προφίλ διέγερσης 120Hz - 600mVpp από την τρίτη δοκιμή.

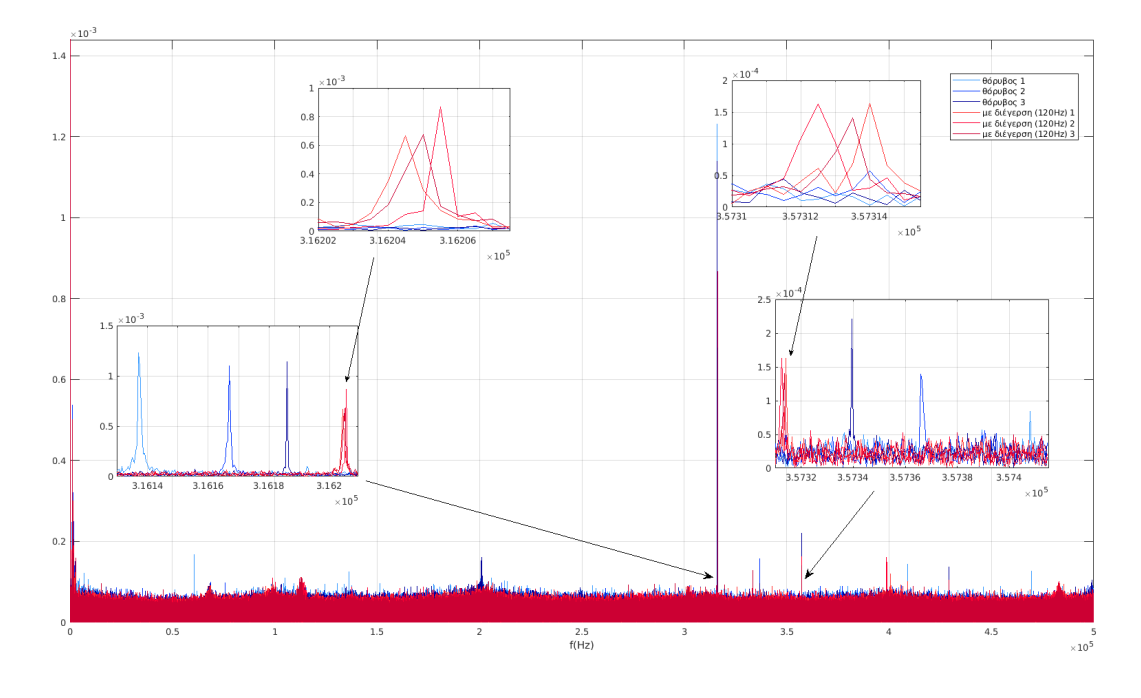

<span id="page-76-1"></span>Σχήμα 4.2.22: Σύγκριση μετρήσεων θορύβου και μετρήσεων με προφίλ διέγερσης 160Hz - 600mVpp από την τρίτη δοκιμή.

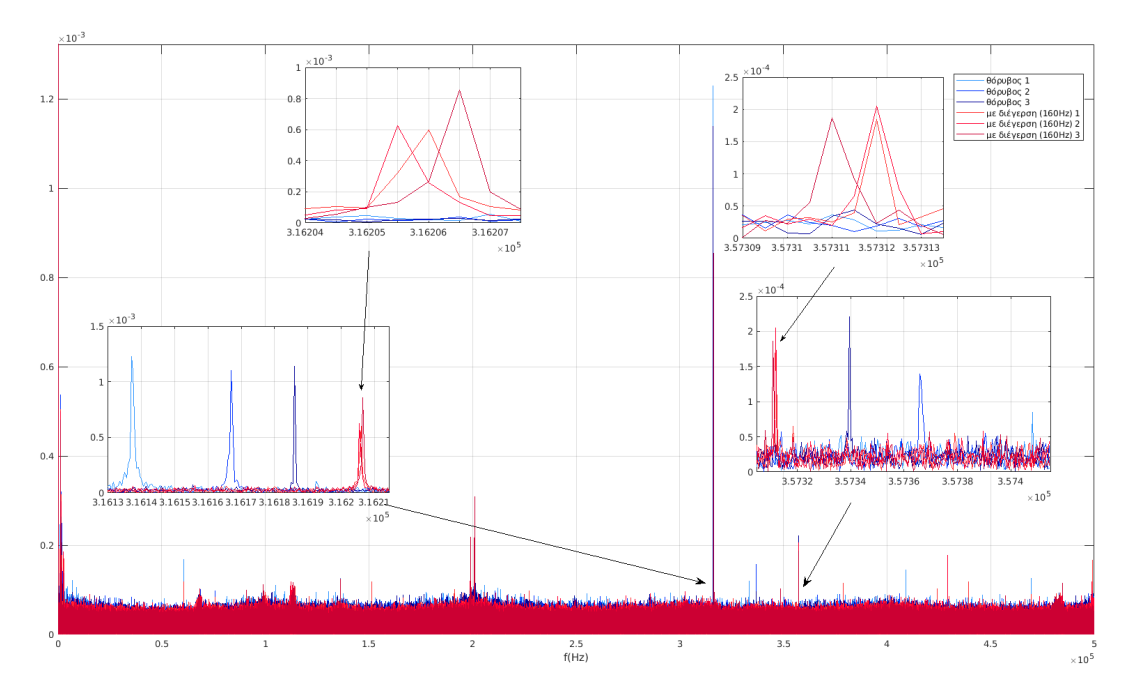

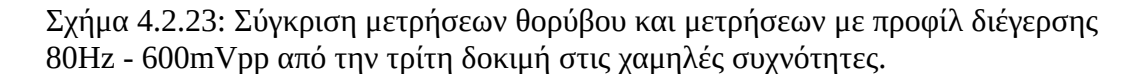

<span id="page-77-1"></span>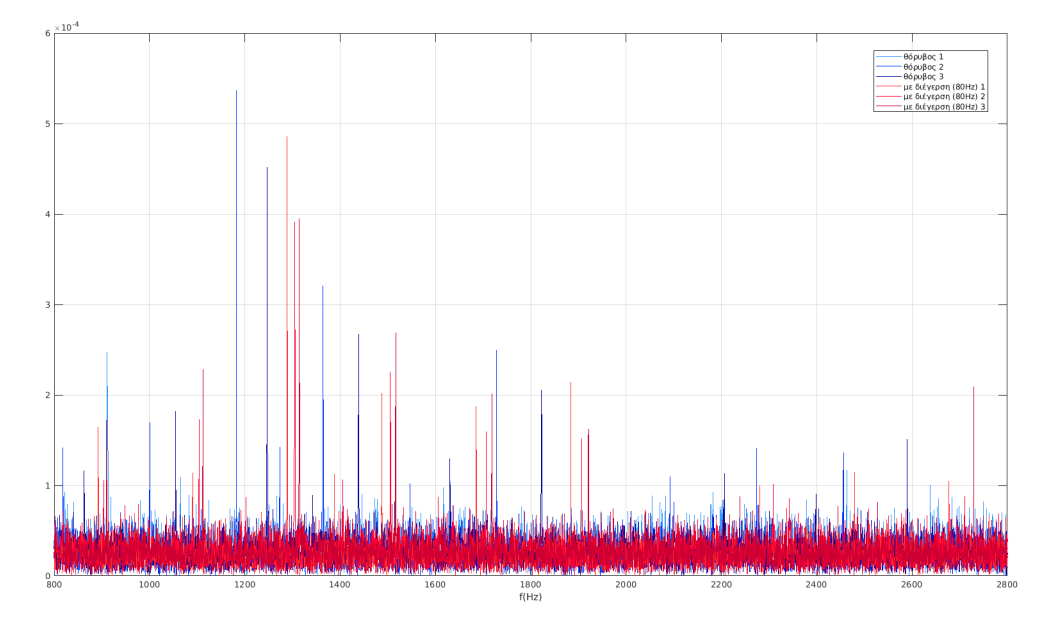

<span id="page-77-0"></span>Σχήμα 4.2.24: Σύγκριση μετρήσεων θορύβου και μετρήσεων με προφίλ διέγερσης 120Hz - 600mVpp από την τρίτη δοκιμή στις χαμηλές συχνότητες.

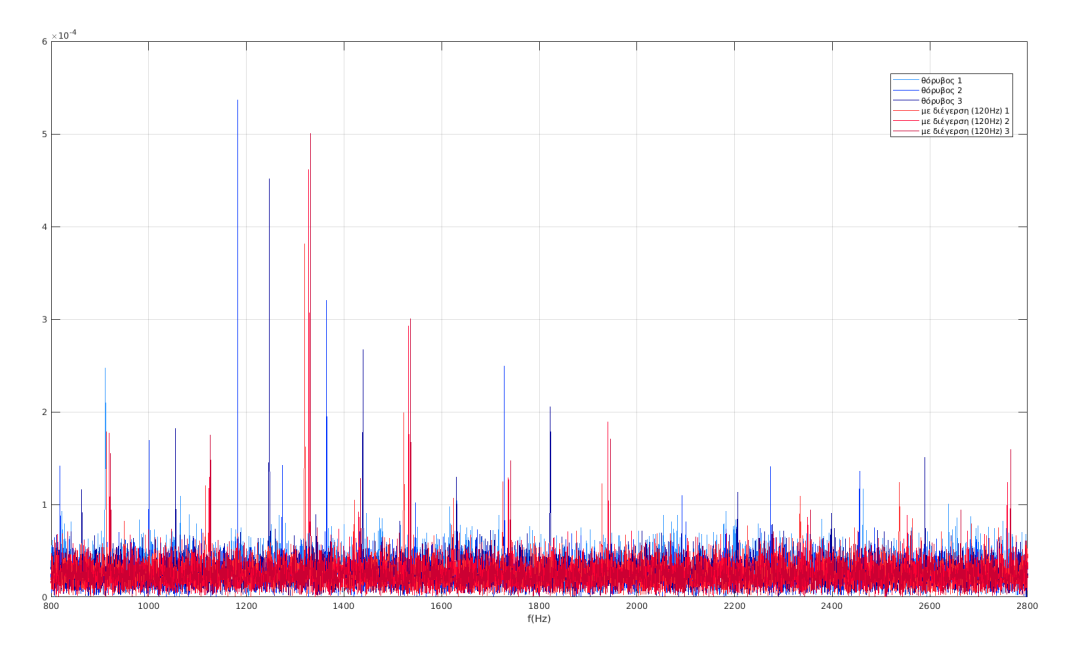

<span id="page-78-0"></span>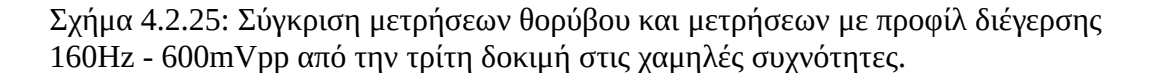

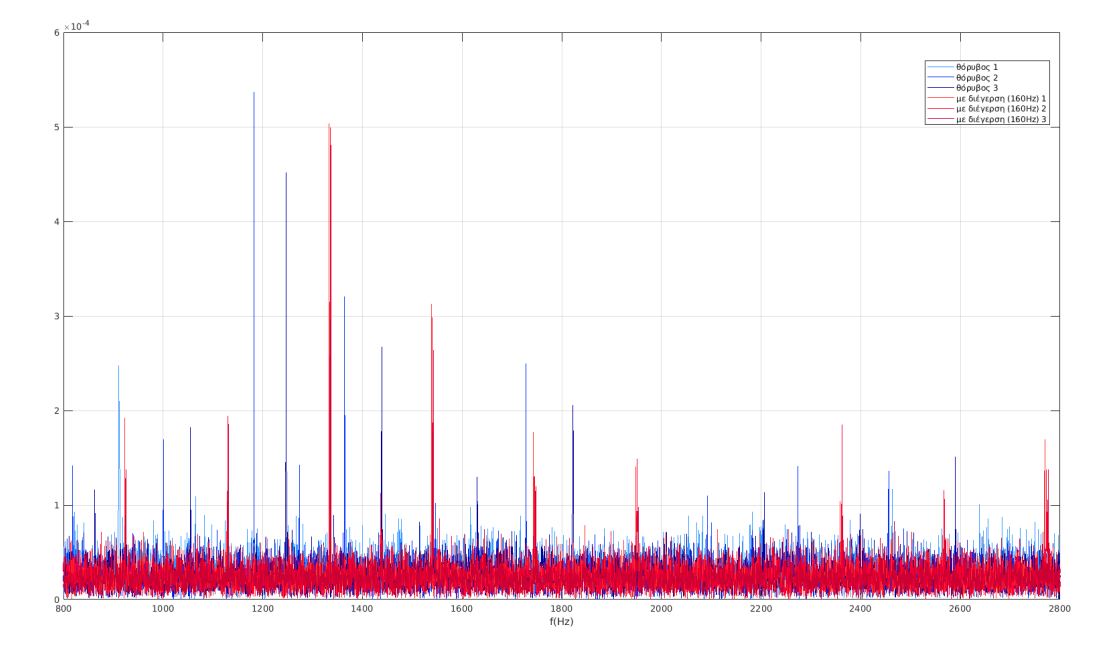

Με όσα παρουσιάστηκαν μέχρι τώρα, τώρα θα συγκριθούν οι FFT όλων των μετρήσεων που λήφθηκαν με διέγερση όπως φαίνεται στο Σχήμα [4.2.26](#page-79-1) παρακάτω ώστε να υπάρχει μια γενική εικόνα για τη συμπεριφορά του συστήματος σε διάφορες συχνότητες διέγερσης. Η γενική παρατήρηση είναι ότι όσο αυξάνεται η συχνότητα διέγερσης μειώνεται η διασπορά των κορυφών στην περιοχή της συχνότητας ενδιαφέροντος. Αυτό το φαινόμενο εμφανίζεται σε όλο το φάσμα των συχνοτήτων, όπως φαίνεται και στις χαμηλές συχνότητες στο Σχήμα [4.2.27](#page-79-0) παρακάτω όπου σε κάθε περιοχή που εμφανίζονται κορυφές, τα σήματα με την μεγαλύτερη συχνότητα διέγερσης καλύπτουν το μικρότερο εύρος συχνοτήτων. Αυτή είναι μια χρήσιμη πληροφορία μιας και όπως φαίνεται, από την ανάλυση που έγινε μέχρι τώρα, η πιο φανερή διαφορά μεταξύ μετρήσεων θορύβου και μετρήσεων με διέγερση, είναι η διασπορά των κορυφών από μέτρηση σε μέτρηση όπου στην περίπτωση θορύβου είναι σχετικά μεγάλη. Επομένως είναι χρήσιμο η διασπορά στις μετρήσεις με διέγερση να είναι όσο μικρότερη γίνεται για να ξεχωρίσουν τα σήματα από τον θόρυβο.

<span id="page-79-1"></span>Σχήμα 4.2.26: Σύγκριση μετρήσεων στο πεδίο της συχνότητας για όλα τα προφίλ διέγερσης από την τρίτη δοκιμή.

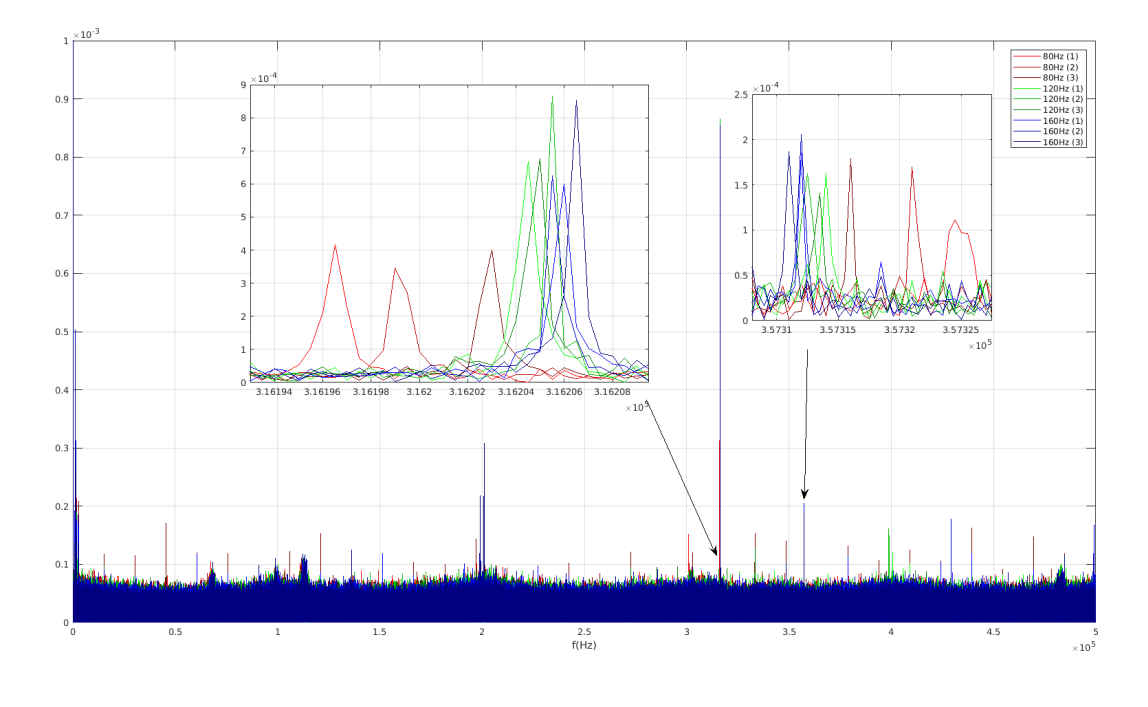

<span id="page-79-0"></span>Σχήμα 4.2.27: Σύγκριση μετρήσεων στο πεδίο της συχνότητας για όλα τα προφίλ διέγερσης από την τρίτη δοκιμή (χαμηλές συχνότητες).

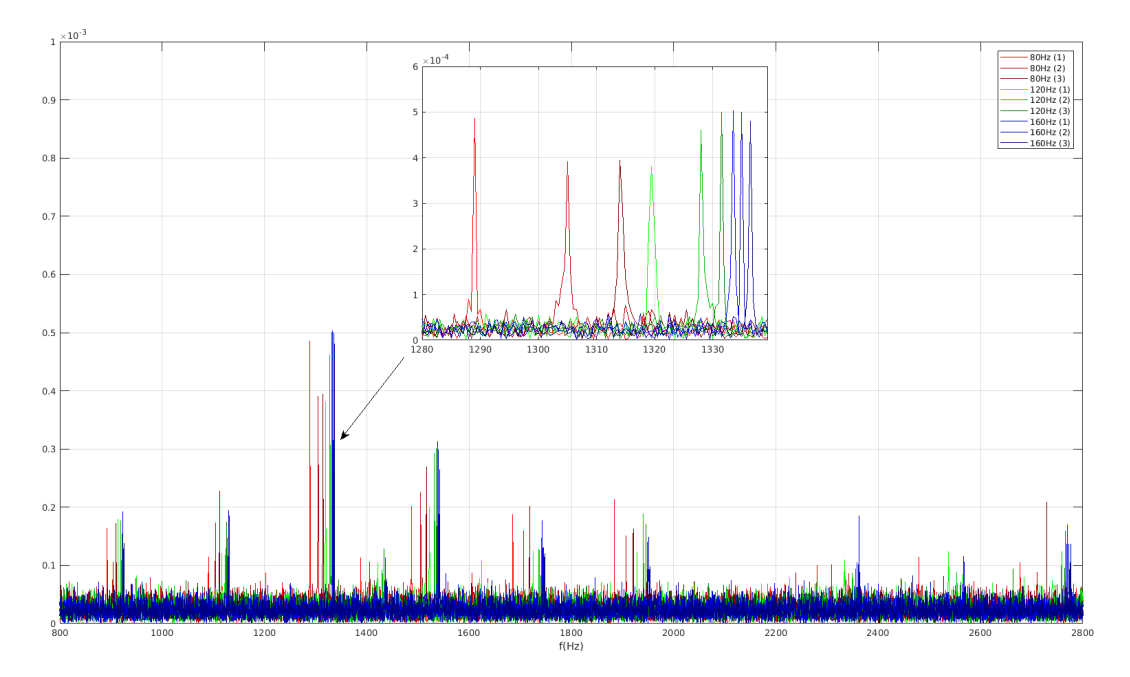

Τέλος, θα γίνει σύγκριση των αποτελεσμάτων με τη νέα διάταξη και των αποτελεσμάτων πριν την αλλαγή της θέσης του πηνίου. Συγκεκριμένα συγκρίνεται η διασπορά που εμφανίζουν οι μετρήσεις ως προς το πεδίο συχνότητας ενδιαφέροντος. Στα τρία διαγράμματα παρακάτω φαίνονται οι διασπορές που εμφανίζουν τα σετ παλαιών και καινούριων μετρήσεων για τα τρία προφίλ διέγερσης. Το ένα διάγραμμα στο Σχήμα [4.2.28](#page-80-0) δείχνει τη διασπορά στις κορυφές κοντά στα 316kHz και το άλλο διάγραμμα στο Σχήμα [4.2.29](#page-81-1) δείχνει τη διασπορά στις κορυφές κοντά στα 357kHz. Παρατηρείται εύκολα ότι οι μετρήσεις με τη νέα διάταξη καλύπτουν μικρότερο εύρος γύρω από τη συχνότητα ενδιαφέροντος σε σχέση με τις παλαιές μετρήσεις. Στις παλαιές μετρήσεις, το μόνο σετ μετρήσεων που συγκρίνεται με τις νέες είναι αυτό που έγινε με διέγερση στα 160Hz όπου η διασπορά των κορυφών γύρω από τις συχνότητες ενδιαφέροντος είναι χαμηλή. Επιπλέον, στο Σχήμα [4.2.30](#page-81-0) φαίνεται η διασπορά στις κορυφές κοντά στα 1300Hz όπου πάλι οι μετρήσεις με τη νέα διάταξη εμφανίζουν μικρότερη διασπορά η οποία μειώνεται σταδιακά με τη αύξηση της συχνότητας διέγερσης.

<span id="page-80-0"></span>Σχήμα 4.2.28: Σύγκριση διασποράς των συχνοτήτων που εμφανίζουν οι μετρήσεις της δεύτερης και της τρίτης δοκιμής για διάφορα προφίλ διέγερσης στη περιοχή των 316kHz.

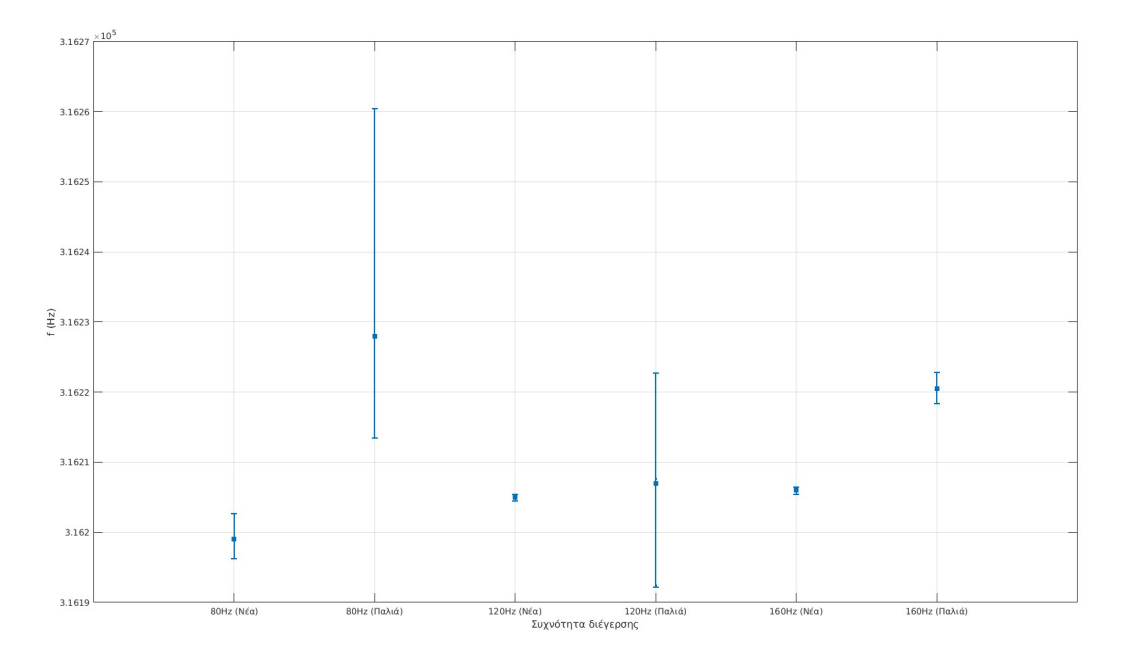

<span id="page-81-1"></span>Σχήμα 4.2.29: Σύγκριση διασποράς των συχνοτήτων που εμφανίζουν οι μετρήσεις της δεύτερης και της τρίτης δοκιμής για διάφορα προφίλ διέγερσης στη περιοχή των 357kHz.

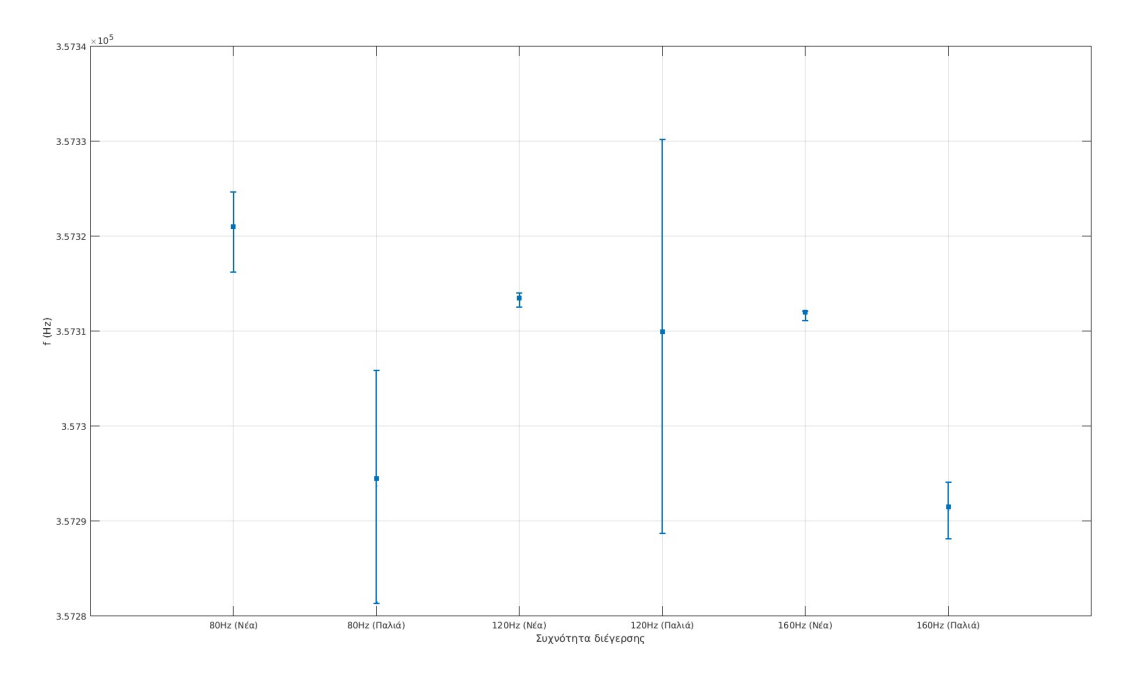

<span id="page-81-0"></span>Σχήμα 4.2.30: Σύγκριση διασποράς των συχνοτήτων που εμφανίζουν οι μετρήσεις της δεύτερης και της τρίτης δοκιμής για διάφορα προφίλ διέγερσης στη περιοχή των 1300Hz.

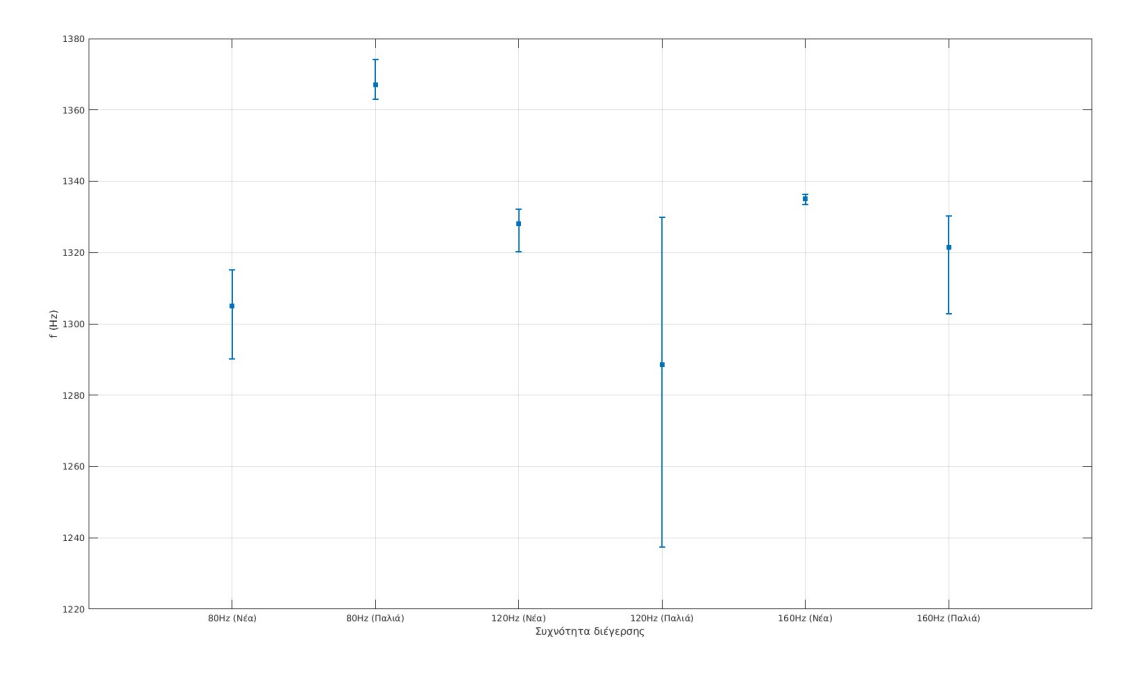

Συνοψίζοντας τα αποτελέσματα αυτής της δοκιμής, συμπεραίνονται τα εξής:

Επιβεβαιώνεται πως ο θόρυβος αλλάζει από πείραμα σε πείραμα με αποτέλεσμα τα πλάτη των κορυφών να αλλάζουν. Οπότε η σύγκριση των πλατών των κορυφών από τα σήματα θορύβου και σημάτων με διέγερση δεν είναι μια αξιόπιστη ένδειξη διαφοράς. Η κύρια ένδειξη διαφοράς σημάτων θορύβου και σημάτων με διέγερση είναι η διασπορά που εμφανίζουν οι μετρήσεις μεταξύ τους στο εύρος των συχνοτήτων όπου παρατηρήθηκε ότι τα σήματα με διέγερση εμφανίζουν πολύ μικρότερη διασπορά.

Αυξάνοντας τη συχνότητα στο προφίλ της διέγερσης, μειώνεται ακόμα περισσότερο η διασπορά των κορυφών στο εύρος των συχνοτήτων, επομένως αυξάνεται η αξιοπιστία των μετρήσεων. Αυτό το φαινόμενο παρατηρήθηκε και στη προηγούμενη δοκιμή, άρα χρησιμοποιώντας διέγερση με μεγαλύτερη συχνότητα οδηγεί σε καλύτερα αποτελέσματα στις μετρήσεις.

Τέλος, συγκρίνοντας τις μετρήσεις αυτού του πειράματος με του προηγούμενου όπου το πηνίο βρισκόταν πιο μακριά από τη δοκό. Οι νέες μετρήσεις δείχνουν πολύ μικρότερη διασπορά στις κορυφές ως προς τη συχνότητα, ακόμα και σε χαμηλότερες συχνότητες διέγερσης. Επομένως μετακινώντας το πηνίο πιο κοντά στο μαγνητοελαστικό, επιτυγχάνονται πιο συνεπείς αποτελέσματα από μέτρηση σε μέτρηση, επιβεβαιώνοντας ότι η μικρότερη απόσταση του πηνίου από το μαγνητοελαστικό οδηγεί σε καλύτερες μετρήσεις.

#### **4.3 Μέρος 2: Πειράματα με δομικές αλλαγές στη δοκό**

Στην προηγούμενη ενότητα έγιναν δοκιμές για τη λήψη σημάτων από το μαγνητοελαστικό και τον τρόπο με τον οποίο μπορούν να χρησιμοποιηθούν τα σήματά του για να ληφθούν αποτελέσματα. Τώρα, σε αυτό το στάδιο, θα πραγματοποιηθούν πειράματα με δομικές αλλαγές στη δοκό. Όπως αναφέρθηκε και πριν, οι δομικές αλλαγές θα προσομοιώνονται με την τοποθέτηση μαζών σε διάφορες θέσεις πάνω στην επιφάνειά της δοκού. Σκοπός είναι, το πείραμα να είναι επαναλήψιμο, δηλαδή οι δομικές αλλαγές να μην είναι μόνιμες όπως π.χ. μία ρωγμή στη δοκό. Δεδομένου του ότι με τη τοποθέτηση μάζας αλλάζουν τα δυναμικά χαρακτηριστικά του συστήματος όπως οι φυσικές συχνότητες, αναμένεται να υπάρχουν διαφορές και στα σήματα που θα ληφθούν. Στα πρώτα δύο πειράματα ως μάζα χρησιμοποιούνται κέρματα του ενός λεπτού (1 cent) τα οποία επικολλούνται πάνω στη επιφάνεια της δοκού. Για το τρίτο πείραμα, γίνονται τρύπες στην επιφάνεια της δοκού ώστε να τοποθετηθούν κοχλίες ως μάζες.

Η διαδικασία των πειραμάτων θα είναι παρόμοια με τις δοκιμές της προηγούμενης ενότητας. Θα λαμβάνονται για κάθε περίπτωση τρεις μετρήσεις ώστε να απομονωθούν περιστασιακά φαινόμενα και θα αναλύονται τα σήματα στο πεδίο της συχνότητας. Η μάζα θα τοποθετείται σε τρεις διαφορετικές θέσεις A, B και C πάνω στη δοκό όπως φαίνεται στο Σχήμα [4.3.1](#page-84-0) παρακάτω. Όπως περιγράφεται και στο προηγούμενο κεφάλαιο (βλ σελ [43\)](#page-42-0) η θέση A βρίσκεται κοντά στο σημείο της εξωτερικής φόρτισης, η θέση B κοντά στη μέση της δοκού και η θέση C κοντά στη πάκτωση. Θα λαμβάνονται αρχικά μετρήσεις χωρίς μάζα και στη συνέχεια θα συλλέγεται ένα σετ τριών μετρήσεων για την κάθε θέση της μάζας ώστε να γίνει η σύγκριση τόσο για τις διάφορες θέσεις τις μάζας αλλά και για την κατάσταση της δοκού χωρίς μάζα.

<span id="page-84-0"></span>Σχήμα 4.3.1: Η δοκός του πειράματος με σημειωμένες τις τρεις θέσεις όπου θα τοποθετηθεί η μάζα.

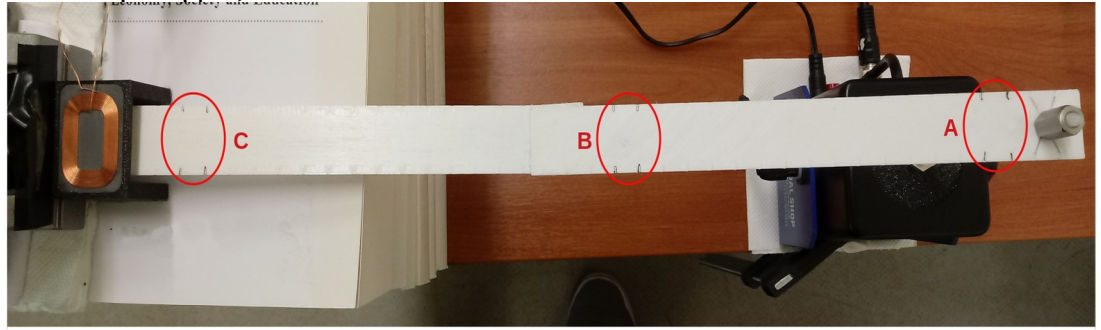

Συγκεκριμένα, τα χαρακτηριστικά του κάθε πειράματος δίνονται στον Πίνακα [4.3.1](#page-84-1) παρακάτω:

<span id="page-84-1"></span>Πίνακας 4.3.1: Στοιχεία μάζας του κάθε πειράματος.

| Πείραμα | Αντικείμενο μάζας               | $M$ άζα (g) |
|---------|---------------------------------|-------------|
|         | Κέρμα ενός λεπτού (1 cent)      | 1.67        |
|         | δύο κέρματα ενός λεπτου (1cent) | 3.34        |
|         | Κοχλίας με δύο παξιμάδια        |             |

#### **4.3.1 Πείραμα 1: Κέρμα ενός λεπτού (1 cent) ως μάζα**

Σε αυτές τις εργαστηριακές μετρήσεις χρησιμοποιήθηκε ένα κέρμα του ενός λεπτού (1 cent) ως μάζα το οποίο κολλήθηκε πάνω στην επιφάνεια της δοκού με χρήση σιλικόνης και κολλητικής ταινίας όπως φαίνεται στο Σχήμα [4.3.2](#page-85-0) παρακάτω.

Σε κάθε θέση καθώς και στη περίπτωση χωρίς μάζα λήφθηκαν τρεις μετρήσεις με προφίλ διέγερσης 160Hz - 600mV<sub>pp</sub> αφού όπως παρατηρήθηκε από τις δοκιμές της προηγούμενης ενότητας, παράγει πιο αξιόπιστα αποτελέσματα. Η ανάλυση των σημάτων που λήφθηκαν γίνεται στο πεδίο της συχνότητας με χρήση του FFT.

<span id="page-85-0"></span>Σχήμα 4.3.2: Εξομοίωση δομικού ελαττώματος Πειράματος 1 με κέρμα ενός λεπτού κολλημένο στην επιφάνεια της δοκού στη θέση A (κοντά στο σημείο εξωτερικής φόρτισης).

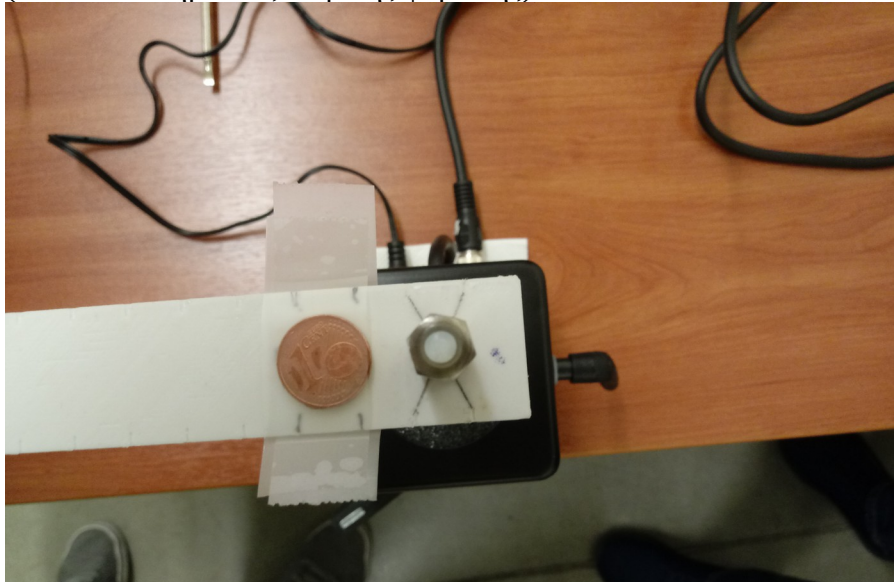

Οι μετρήσεις λήφθηκαν με την εξής σειρά:

- 3 μετρήσεις με διέγερση χωρίς μάζα
- 3 μετρήσεις με διέγερση και τη μάζα στη θέση A
- 3 μετρήσεις με διέγερση και τη μάζα στη θέση B
- 3 μετρήσεις με διέγερση και τη μάζα στη θέση C

Συγκρίνοντας αρχικά τις μετρήσεις με τη μάζα στη θέση Α με αυτές χωρίς μάζα, στις υψηλές συχνότητες παρατηρείται πως υπάρχει μια μεταβολή του εύρους των συχνοτήτων που καλύπτουν οι κορυφές στα 316kHz και στα 357kHz όπως φαίνεται στο Σχήμα [4.3.3.](#page-86-0) Κοιτάζοντας και τις χαμηλές συχνότητες, φαίνεται πως αλλάζει και εδώ το εύρος των συχνοτήτων που καλύπτουν οι μετρήσεις με μάζα (Σχήμα [4.3.6](#page-88-1)). Στη συνέχεια, μεταβάλλοντας τη μάζα στη θέση B φαίνεται να έχει μεταβληθεί ακόμα περισσότερο το εύρος το συχνοτήτων που καλύπτουν οι κορυφές στα 316kHz και 357kHz σε σχέση με το εύρος που καλύπτουν οι μετρήσεις χωρίς μάζα που φαίνεται στο Σχήμα [4.3.4](#page-87-0). Το ίδιο ισχύει και για τις χαμηλές συχνότητες όπως δείχνει το Σχήμα [4.3.7](#page-88-0) παρακάτω.

Για τις μετρήσεις με μάζα στη θέση C, πρέπει να σημειωθεί πως κατά την διαδικασία των μετρήσεων, προέκυψαν σφάλματα στην διέγερση με αποτέλεσμα να ασκηθεί πολύ πιο ισχυρή φόρτιση στη διέγερση από ότι συνήθως και να προκαλέσει μεγάλες ταλαντώσεις στη δοκό που με τη σειρά τους πιθανόν να έχουν αλλάξει κάποια χαρακτηριστικά της διάταξης (όπως τη θέση της μάζας ή το σημείο της πάκτωσης). Επομένως, αναλύοντας αυτές τις μετρήσεις φαίνεται να μην υπάρχει συνέπεια μεταξύ των τριών μετρήσεων. Συγκεκριμένα φαίνεται πως η κατανομή των μετρήσεων (με μάζα) δεν είναι ισορροπημένη στις υψηλές συχνότητες. Δηλαδή οι δύο κορυφές (316kHz και 357kHz) στο Σχήμα [4.3.5](#page-87-1) των σημάτων φαίνεται να καλύπτουν ένα σχετικά μικρό εύρος συχνοτήτων ενώ υπάρχει και μια τρίτη η οποία βρίσκεται πολύ μακριά από το συγκεκριμένο εύρος συχνοτήτων. Αυτό όμως δεν φαίνεται να ισχύει για τις χαμηλές συχνότητες όπως φαίνεται στο γράφημα του Σχήματος [4.3.8](#page-89-0) παρακάτω όπου η διασπορά των μετρήσεων με μάζα είναι πάλι μικρή και το εύρος συχνοτήτων που καλύπτει έχει μεταβληθεί ακόμη περισσότερο. Επομένως αυτές οι μετρήσεις δεν παρέχουν αξιόπιστη πληροφορία στις υψηλές συχνότητες, λόγω των σφαλμάτων που προέκυψαν, αλλά στις χαμηλές συχνότητες συνεχίζουν να παρέχουν χρήσιμη πληροφορία.

<span id="page-86-0"></span>Σχήμα 4.3.3: Σύγκριση μετρήσεων με διέγερση στη δοκό χωρίς μάζα και με μάζα στη θέση Α από το Πείραμα 1.

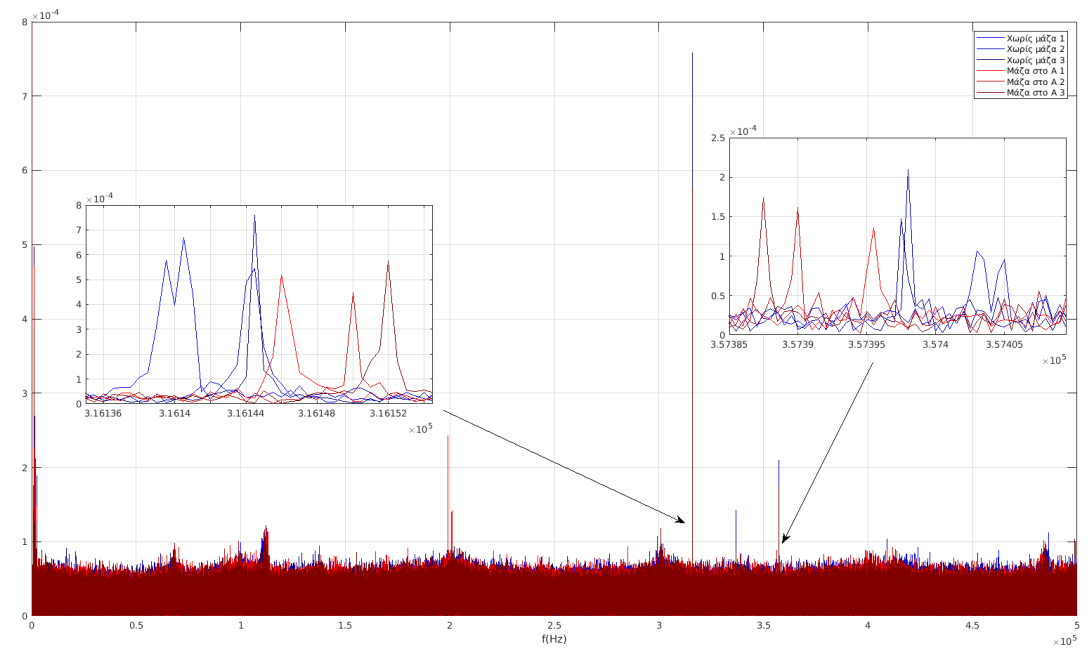

<span id="page-87-0"></span>Σχήμα 4.3.4: Σύγκριση μετρήσεων με διέγερση στη δοκό χωρίς μάζα και με μάζα στη θέση B από το Πείραμα 1.

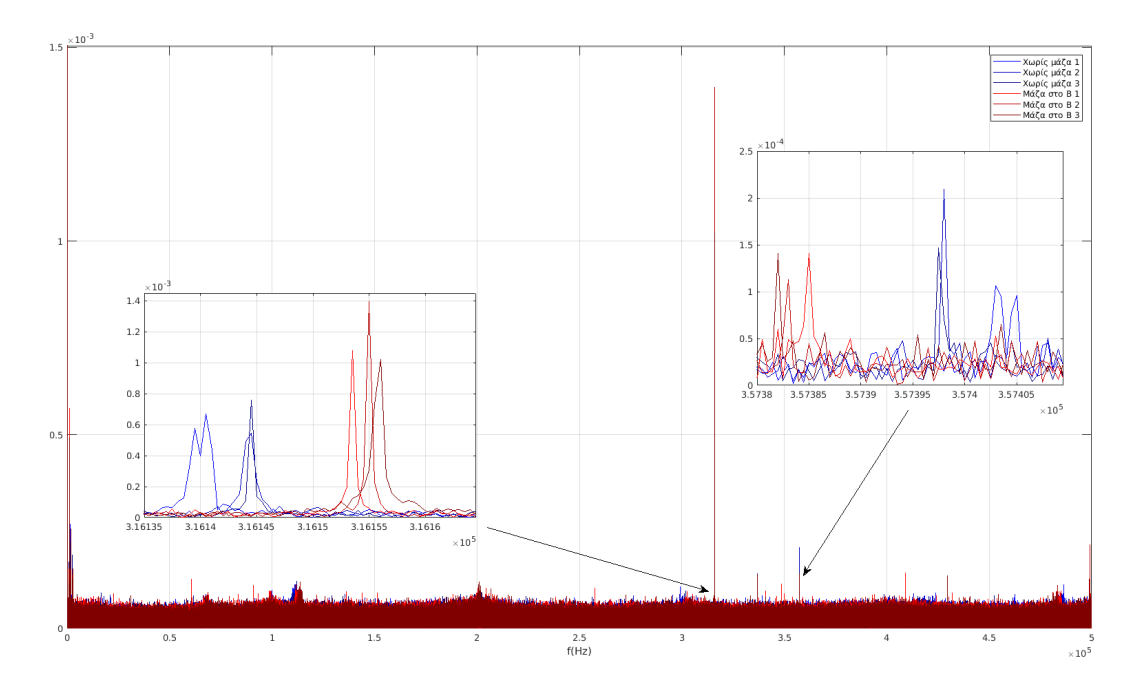

<span id="page-87-1"></span>Σχήμα 4.3.5: Σύγκριση μετρήσεων με διέγερση στη δοκό χωρίς μάζα και με μάζα στη θέση C από το Πείραμα 1.

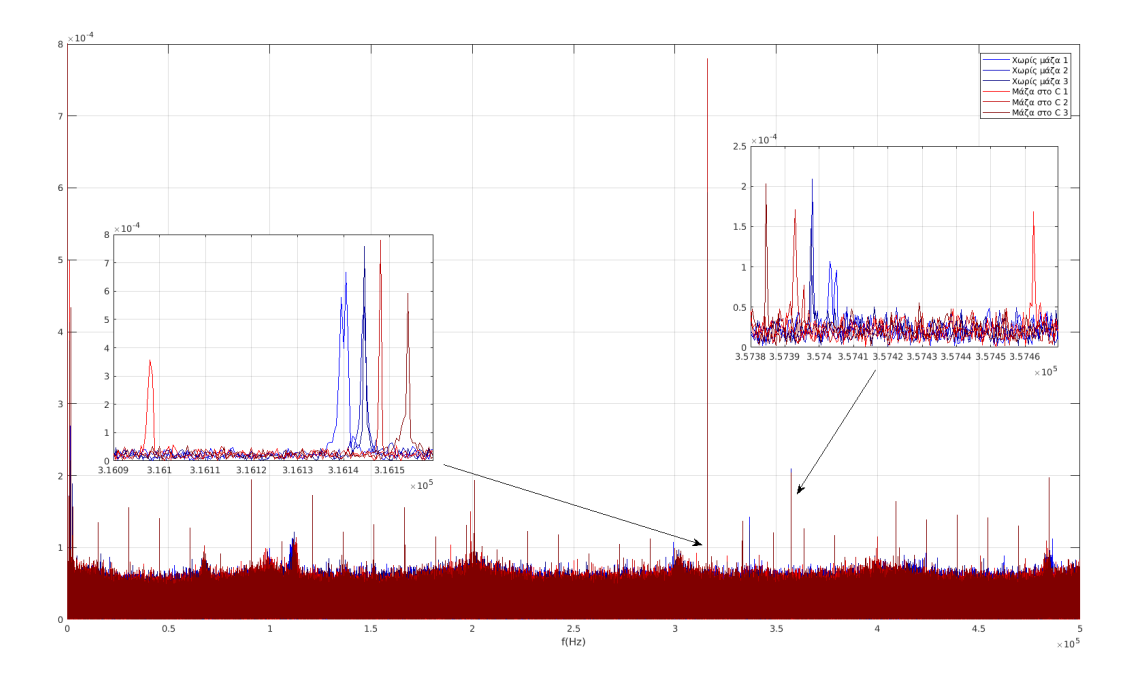

<span id="page-88-1"></span>Σχήμα 4.3.6: Σύγκριση μετρήσεων με διέγερση στη δοκό χωρίς μάζα και με μάζα στη θέση Α στις χαμηλές συχνότητες από το Πείραμα 1.

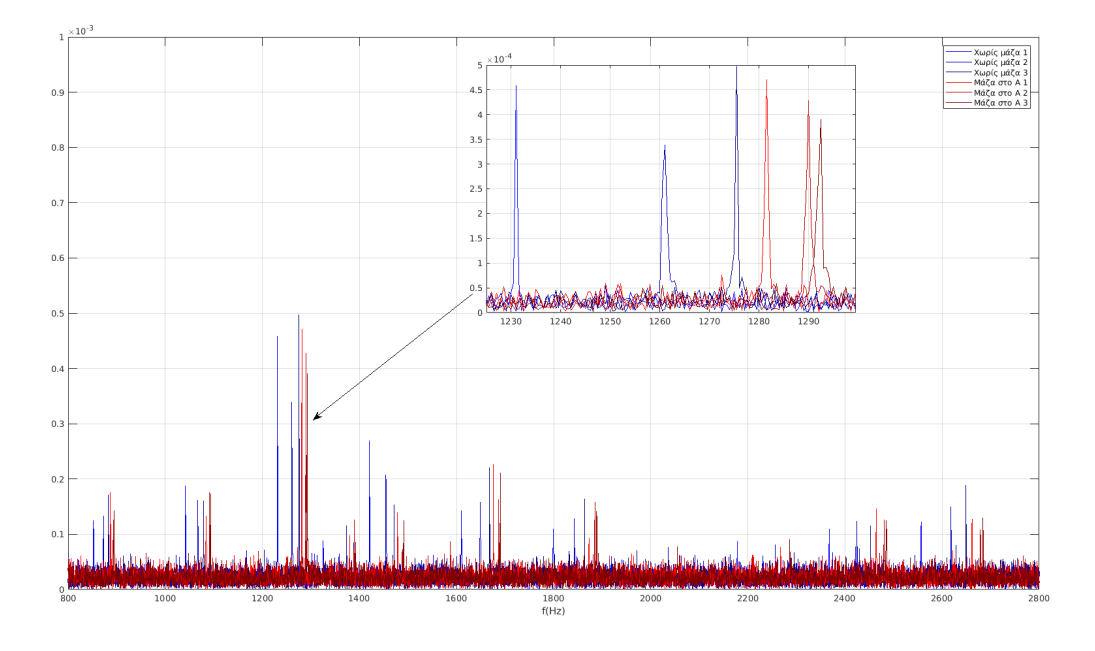

<span id="page-88-0"></span>Σχήμα 4.3.7: Σύγκριση μετρήσεων με διέγερση στη δοκό χωρίς μάζα και με μάζα στη θέση B στις χαμηλές συχνότητες από το Πείραμα 1.

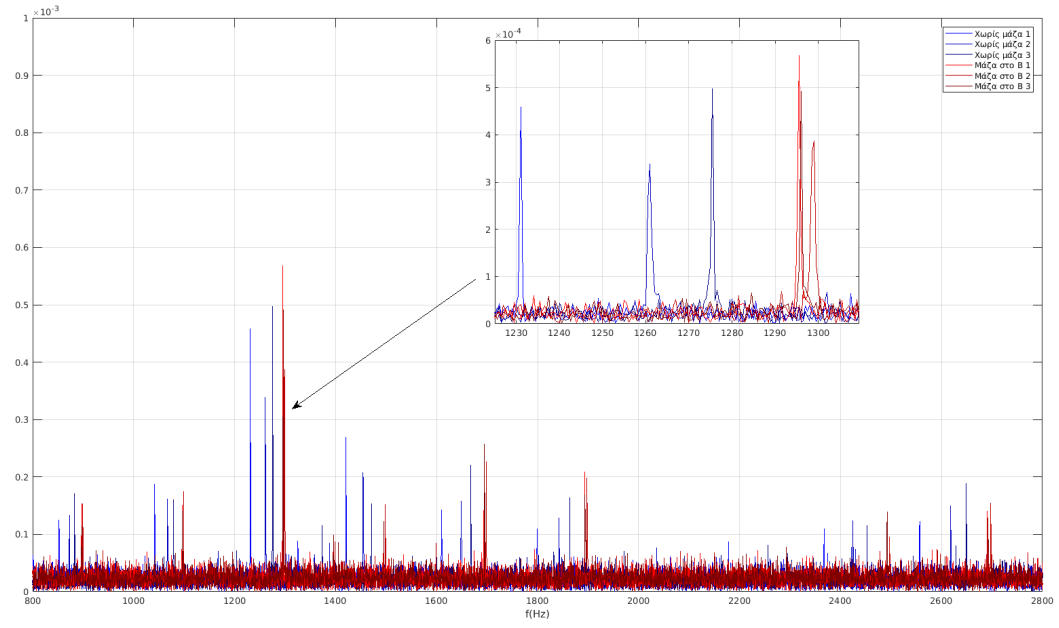

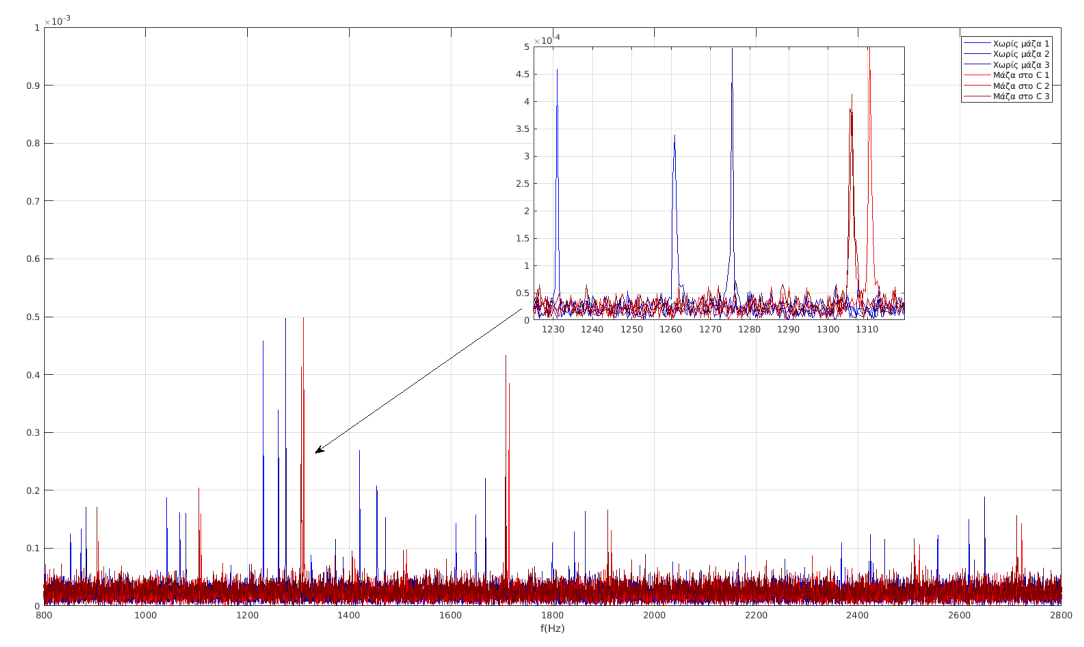

<span id="page-89-0"></span>Σχήμα 4.3.8: Σύγκριση μετρήσεων με διέγερση στη δοκό χωρίς μάζα και με μάζα στη θέση C στις χαμηλές συχνότητες από το Πείραμα 1.

Παρατηρείται πως τοποθετώντας μια μάζα κοντά στο σημείο διέγερσης, οι κορυφές που εμφανίζονται στη περιοχή των 316kHz και στις χαμηλές συχνότητες τείνουν να μετακινηθούν σε μεγαλύτερες συχνότητες ενώ οι συχνότητες που εμφανίζονται στη περιοχή των 357kHz τείνουν να μετακινηθούν σε μικρότερες συχνότητες. Αυτό το φαινόμενο εμφανίζεται ακόμα περισσότερο μετακινώντας τη μάζα πιο μακριά από το σημείο διέγερσης (θέση B). Αυτή η πληροφορία είναι ένδειξη πως μεταβάλλοντας τα δομικά χαρακτηριστικά της δοκού, δηλαδή μετακινώντας τη μάζα, αλλάζει η απόκρισή της για συγκεκριμένο προφίλ διέγερσης.

Λόγω των εσφαλμένων μετρήσεων με τη μάζα στη θέση C, δεν υπάρχει εικόνα για το τι συνέβη με τη μάζα κοντά στη πάκτωση στις υψηλές συχνότητες. Ωστόσο στις χαμηλές συχνότητες φαίνεται ξεκάθαρα η μεταβολή στο εύρος των συχνοτήτων. Αυτό δείχνει πως τα δεδομένα στις χαμηλές συχνότητες είναι πιο αξιόπιστα και αξίζει να δοθεί πιο μεγάλη προσοχή εκεί.

Τα παραπάνω συνοψίζονται στα Σχήματα [4.3.9](#page-90-0), [4.3.10](#page-91-1) και [4.3.11](#page-91-0) παρακάτω όπου φαίνεται το εύρος συχνότητας που καλύπτουν οι μετρήσεις για τις διάφορες θέσεις μάζας στις περιοχές των ~1200Hz, 316kHz και 357kHz όπως αναλύονται και παραπάνω. Κάτι άλλο που παρατηρείται εύκολα εδώ είναι πως για τις μετρήσεις χωρίς μάζα και για τις μετρήσεις με μάζα στις θέσεις A και B, η διασπορά των συχνοτήτων φαίνεται να είναι περίπου ίδια στις υψηλές συχνότητες. Ενώ στις χαμηλές συχνότητες οι διασπορά είναι μεγαλύτερη στη περίπτωση χωρίς μάζα.

<span id="page-90-0"></span>Σχήμα 4.3.9: Διασπορά των κορυφών για όλες τις θέσεις μάζας του Πειράματος 1 στη περιοχή των 357kHz.

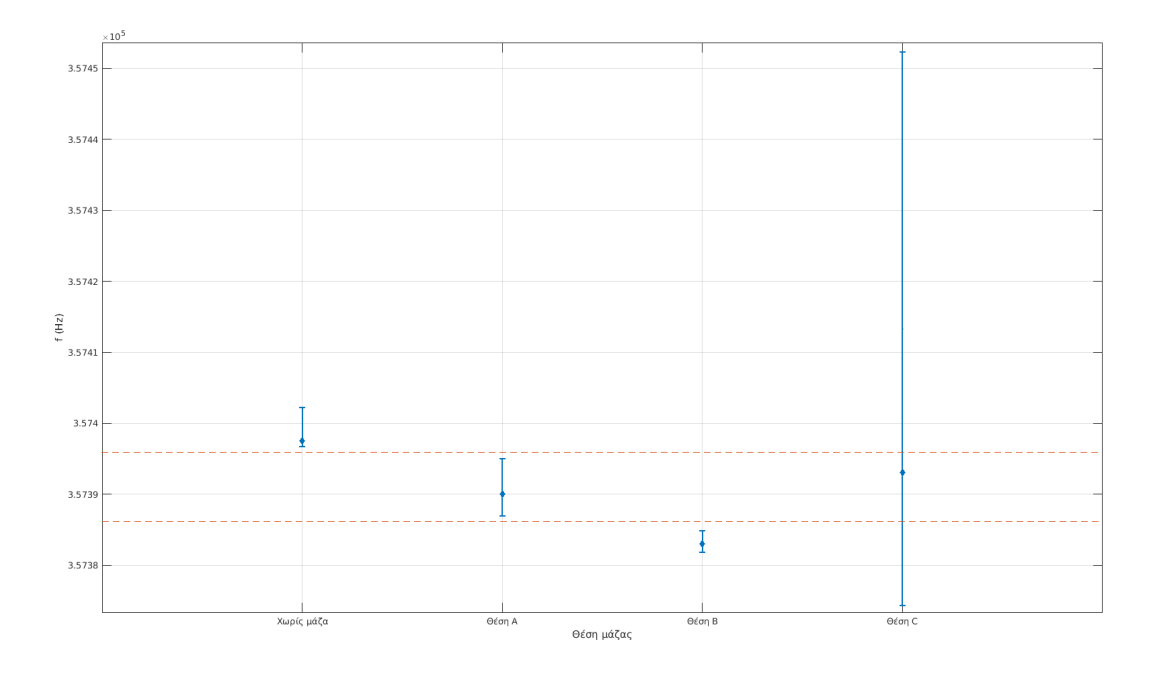

<span id="page-91-1"></span>Σχήμα 4.3.10: Διασπορά των κορυφών για όλες τις θέσεις μάζας του Πειράματος 1 στη περιοχή των 316kHz.

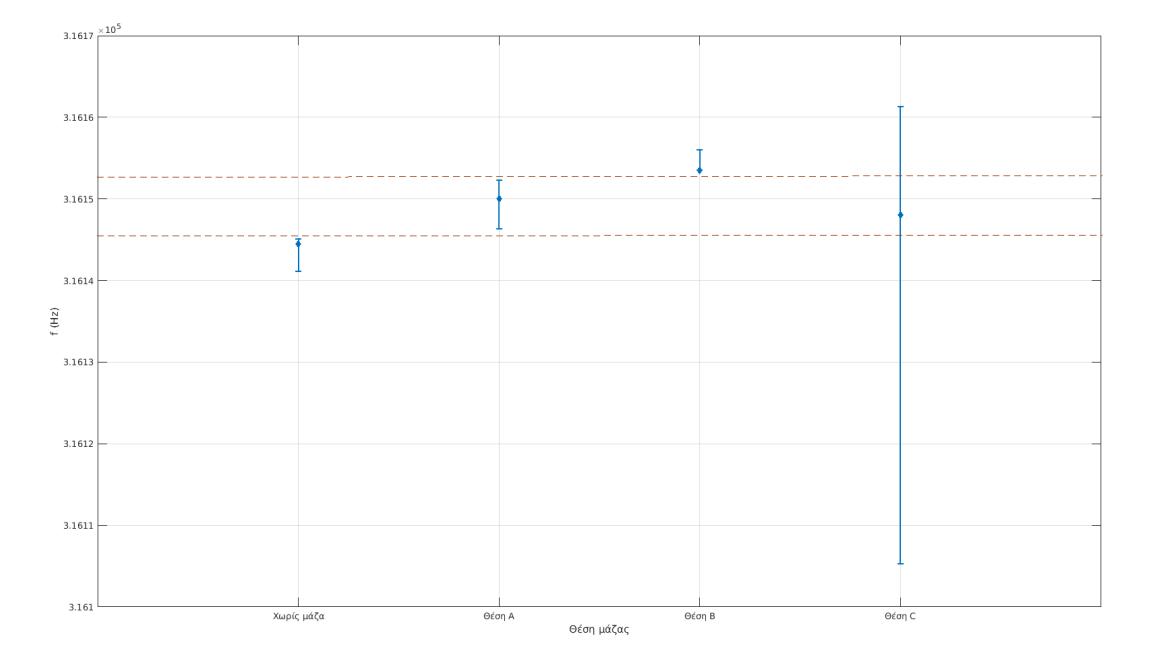

<span id="page-91-0"></span>Σχήμα 4.3.11: Διασπορά των κορυφών για όλες τις θέσεις μάζας του Πειράματος 1 στη περιοχή των 1250Hz.

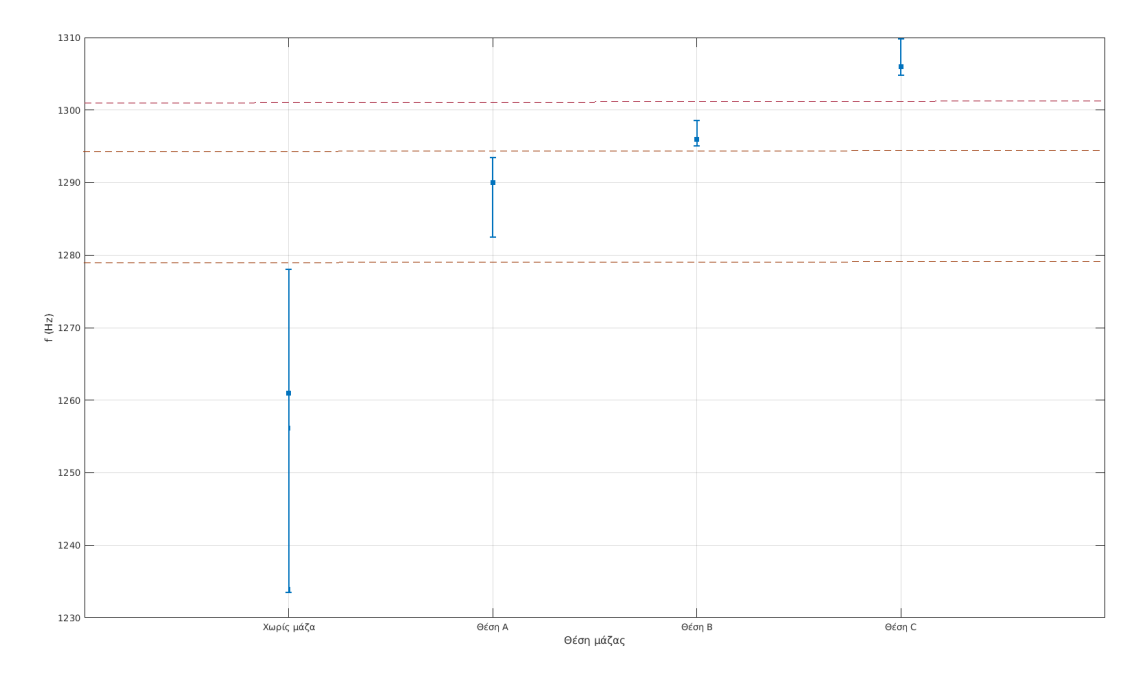

#### **4.3.2 Πείραμα 2: Δύο κέρματα ενός λεπτού (1 cent) ως μάζα**

Σε αυτό το πείραμα πριν πραγματοποιηθούν οι μετρήσεις, έγιναν ρυθμίσεις στο σφίξιμο της μέγγενης όπου είναι πακτωμένη η δοκός καθώς και στο κεντρί του διεγέρτη. Οπότε, λόγω των αλλαγών αυτών οι πειραματικές συνθήκες είναι ελαφρώς διαφοροποιημένες σε σχέση με το προηγούμενο πείραμα. Σε αυτές τις μετρήσεις χρησιμοποιήθηκαν δύο κέρματα του ενός λεπτού (1 cent) ως μάζα, τα οποία κολλήθηκαν πάνω στην επιφάνεια της δοκού και μεταξύ τους με χρήση σιλικόνης και χρησιμοποιήθηκε ένας απλός συνδετήρας για την καλύτερη στερέωσή τους όπως φαίνεται στο Σχήμα [4.3.12](#page-92-0) παρακάτω. Οι μετρήσεις λήφθηκαν με τον ίδιο τρόπο όπως και στο προηγούμενο πείραμα, τρεις χωρίς μάζα και τρεις με τη μάζα στη κάθε θέση Α, Β και C ξεχωριστά.

<span id="page-92-0"></span>Σχήμα 4.3.12: Χρήση δύο κερμάτων του ενός λεπτού (1 cent) ως μάζα πάνω στη δοκό στο σημείο B.

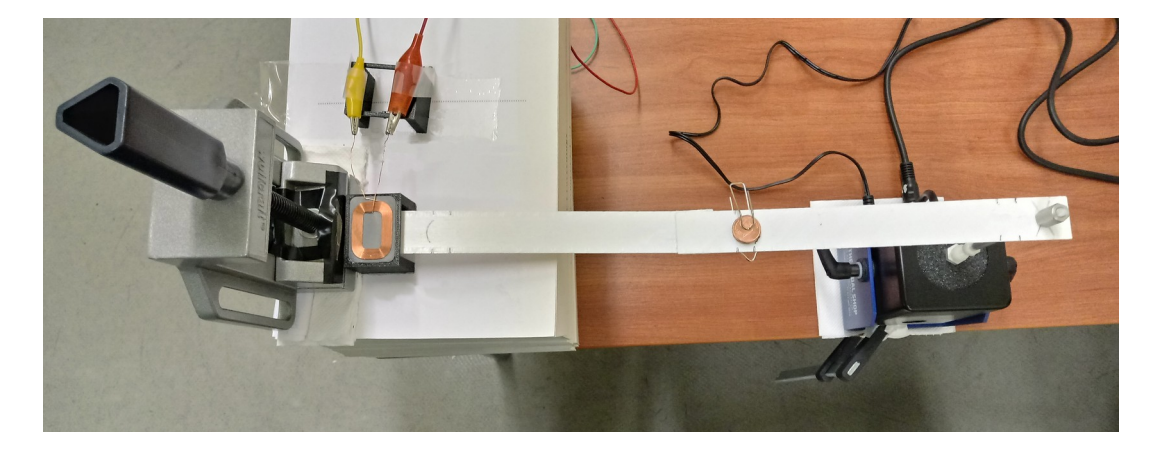

Αρχίζοντας τώρα την ανάλυση των μετρήσεων, στα παρακάτω διαγράμματα των Σχημάτων [4.3.13](#page-93-0) και [4.3.16](#page-95-0) φαίνεται η σύγκριση των σημάτων με μάζα στη θέση A με τα σήματα χωρίς μάζα στις υψηλές και στις χαμηλές συχνότητες αντίστοιχα. Συγκρίνοντας τις μετρήσεις παρατηρείται πως υπάρχει μια μεταβολή των κορυφών στο εύρος των συχνοτήτων στις περιοχές των 316kHz και 357kHz. Ωστόσο φαίνεται να υπάρχει επικάλυψη του εύρους των συχνοτήτων που καλύπτουν οι μετρήσεις με μάζα με το εύρος των μετρήσεων που καλύπτουν οι μετρήσεις χωρίς μάζα. Αντιθέτως, στις χαμηλές συχνότητες φαίνεται να υπάρχει διακρισιμότητα στο εύρος των συχνοτήτων που καλύπτουν οι μετρήσεις χωρίς μάζα μεταξύ των μετρήσεων με μάζα.

Στη συνέχεια, με τη μάζα στη θέση B όπως δείχνει το Σχήμα [4.3.14](#page-94-1) παρακάτω φαίνεται να έχει μεγαλώσει λίγο η διασπορά των κορυφών ως προς τη συχνότητα. Επίσης φαίνεται να υπάρχει πάλι επικάλυψη εύρους συχνοτήτων στις υψηλές συχνότητες για τις μετρήσεις με μάζα και χωρίς. Παρόλα αυτά, στις χαμηλές συχνότητες φαίνεται να υπάρχει διακρισιμότητα μεταξύ των μετρήσεων με μάζα και χωρίς και συγκρίνοντας την περίπτωση με τη μάζα στη θέση A φαίνεται να έχουν μεταβληθεί περισσότερο οι συχνότητες όπως φαίνεται στο Σχήμα [4.3.17](#page-95-1) παρακάτω.

Στην περίπτωση με τη μάζα στη θέση C, οι μετρήσεις με μάζα φαίνονται να είναι σχεδόν ίδιες με αυτές χωρίς μάζα στις υψηλές συχνότητες όπως δείχνουν τα αποτελέσματα στο Σχήμα [4.3.15](#page-94-0) . Η μόνη διαφορά είναι πως οι μετρήσεις με μάζα καλύπτουν λίγο μεγαλύτερο εύρος συχνοτήτων. Στις χαμηλές συχνότητες όμως είναι ξεκάθαρη η διαφορά μεταξύ της περίπτωσης με μάζα και χωρίς στο εύρος συχνοτήτων που καλύπτουν οι μετρήσεις όσο και στη διασπορά (βλ. Σχήμα [4.3.18](#page-96-0)).

<span id="page-93-0"></span>Σχήμα 4.3.13: Σύγκριση μετρήσεων με διέγερση στη δοκό χωρίς μάζα και με μάζα στη θέση A από το Πείραμα 2.

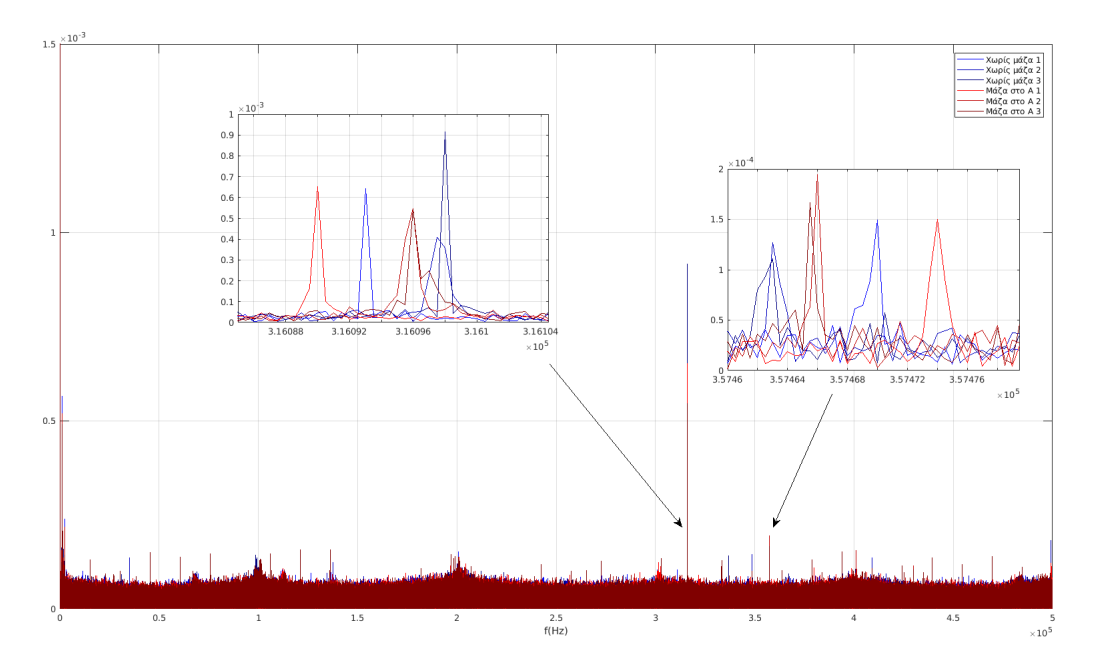

<span id="page-94-1"></span>Σχήμα 4.3.14: Σύγκριση μετρήσεων με διέγερση στη δοκό χωρίς μάζα και με μάζα στη θέση B από το Πείραμα 2.

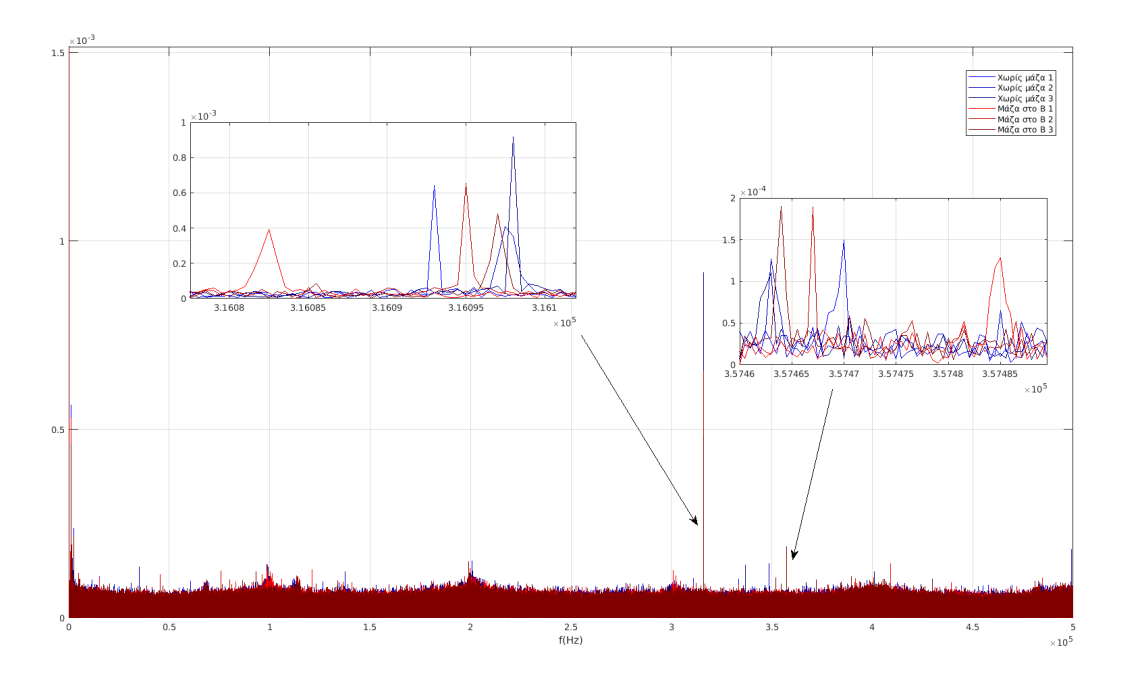

<span id="page-94-0"></span>Σχήμα 4.3.15: Σύγκριση μετρήσεων με διέγερση στη δοκό χωρίς μάζα και με μάζα στη θέση C από το Πείραμα 2.

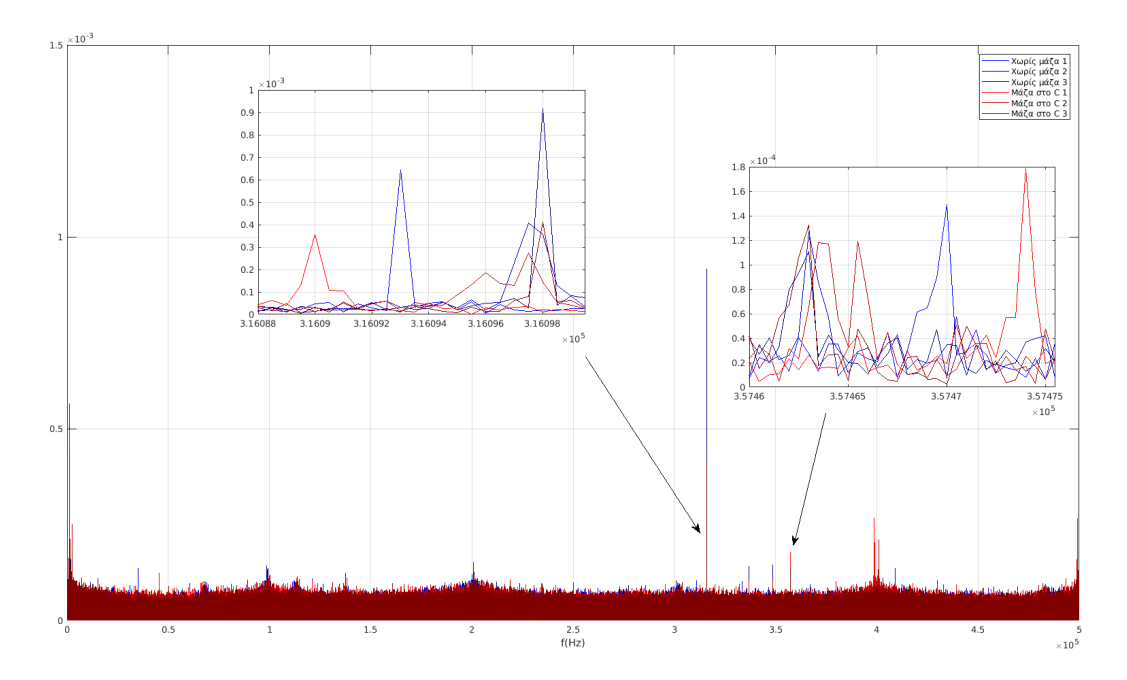

<span id="page-95-0"></span>Σχήμα 4.3.16: Σύγκριση μετρήσεων με διέγερση στη δοκό χωρίς μάζα και με μάζα στη θέση A στις χαμηλές συχνότητες από το Πείραμα 2.

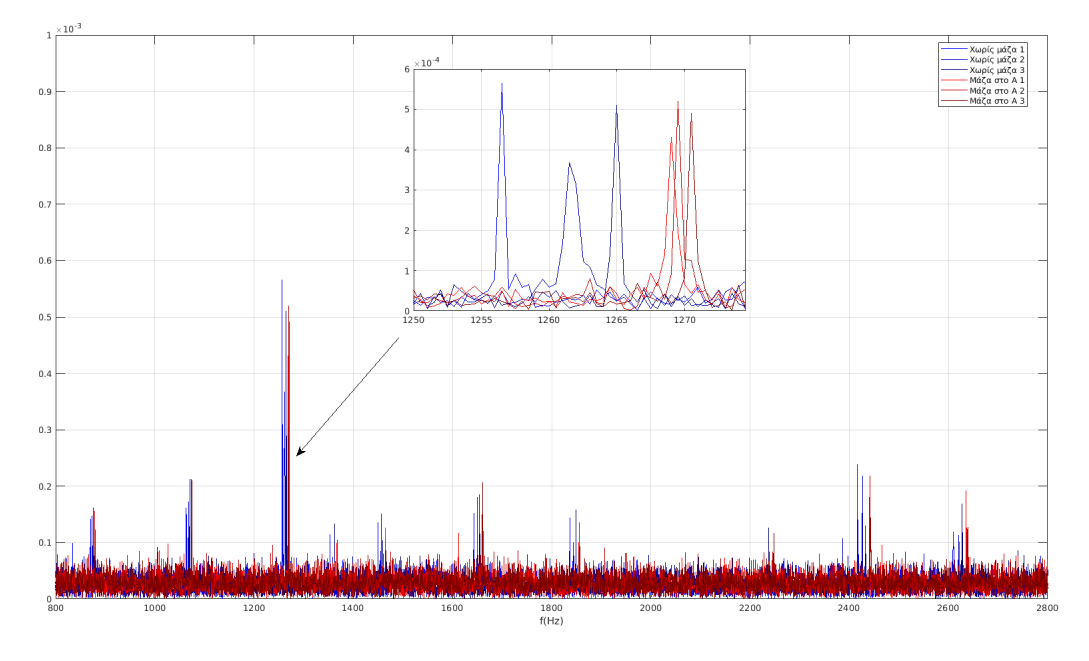

<span id="page-95-1"></span>Σχήμα 4.3.17: Σύγκριση μετρήσεων με διέγερση στη δοκό χωρίς μάζα και με μάζα στη θέση B στις χαμηλές συχνότητες από το Πείραμα 2.

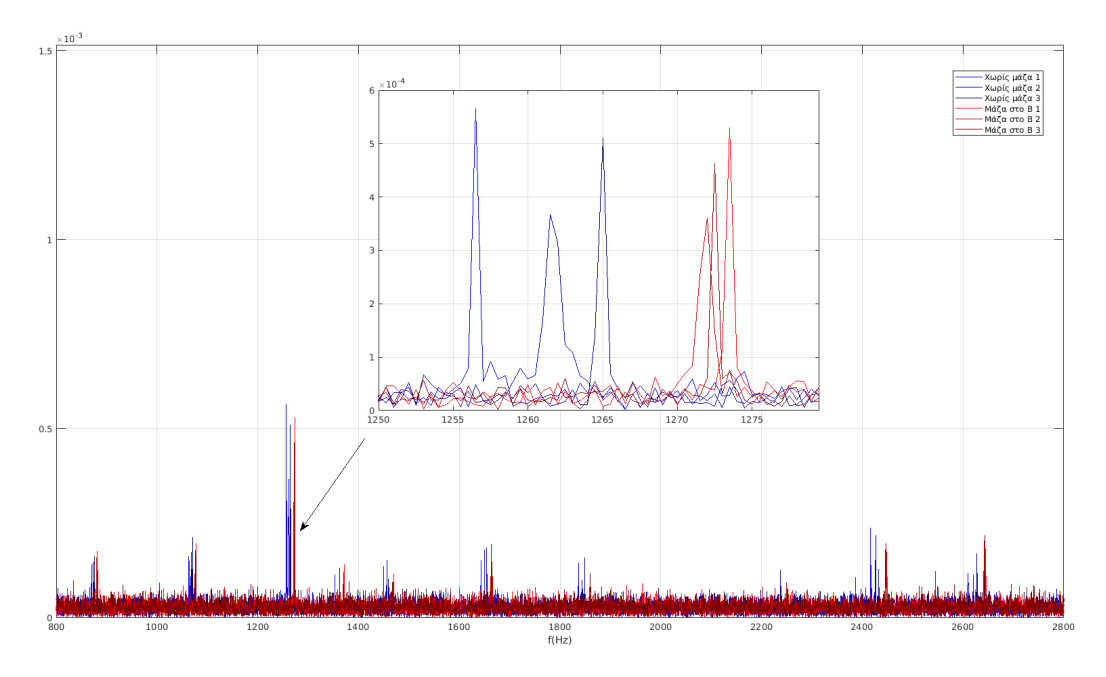

<span id="page-96-0"></span>Σχήμα 4.3.18: Σύγκριση μετρήσεων με διέγερση στη δοκό χωρίς μάζα και με μάζα στη θέση C στις χαμηλές συχνότητες από το Πείραμα 2.

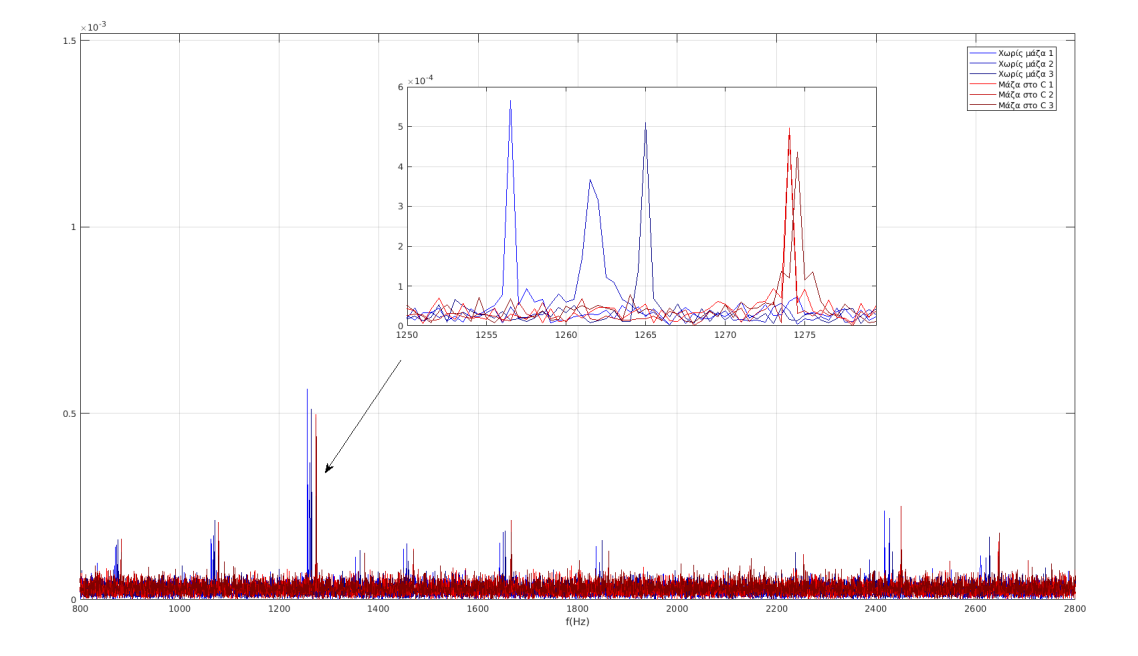

Συνοψίζοντας τα παραπάνω αποτελέσματα στα γραφήματα διασποράς των συχνοτήτων 316kHz, 357kHz και 1250Hz που φαίνονται παρακάτω στα Σχήματα [4.3.19](#page-97-0), [4.3.20](#page-98-1) και [4.3.21](#page-98-0) αντίστοιχα, παρατηρούνται τα εξής:

Στις υψηλές συχνότητες, δεν φαίνεται να υπάρχουν μεγάλες διάφορες στα αποτελέσματα για τις διάφορες τοποθεσίες μάζας. Παρόλο που σε κάθε περίπτωση αλλάζει η περιοχή που καλύπτει το εύρος συχνοτήτων του κάθε σετ μετρήσεων όπως φαίνεται εύκολα στα διαγράμματα διασποράς του εύρους των συχνοτήτων των Σχημάτων [4.3.19](#page-97-0) και [4.3.20](#page-98-1) παρακάτω. Η επικάλυψη μεταξύ τους είναι αρκετά μεγάλη με αποτέλεσμα να μην υπάρχει διακρισιμότητα. Κάτι άλλο που φαίνεται είναι ότι στις μετρήσεις με τη μάζα στη θέση B η διασπορά είναι μεγαλύτερη σε σχέση με τις άλλες, επομένως εκεί δεν υπάρχει καθόλου διακρισιμότητα σε σχέση με τις άλλες περιπτώσεις. Στις χαμηλές συχνότητες ωστόσο, η διακρισιμότητα μεταξύ των θέσεων μάζας φαίνεται εύκολα στο διάγραμμα διασποράς του Σχήματος [4.3.21](#page-98-0) για τις κορυφές κοντά στα 1250Hz. Κάτι τελευταίο που αξίζει να σημειωθεί είναι ότι σε αυτό το πείραμα, η διασπορά στο εύρος των συχνοτήτων φαίνεται να είναι μικρότερη στις χαμηλές συχνότητες σε σχέση με το προηγούμενο πείραμα. Συγκρίνοντας τα διαγράμματα διασποράς στη συχνότητα κοντά στα 1250Hz αυτού του πειράματος με το Πείραμα 1 (βλ. Σχήμα [4.3.11](#page-91-0)), φαίνεται πως η διασπορά έχει μειωθεί αρκετά, γεγονός που οφείλεται στις ρυθμίσεις (σφίξιμο) της διάταξης πέρα από τη χρήση διαφορετικής μάζας.

Το τελικό συμπέρασμα είναι πως το περιεχόμενο των σημάτων στις χαμηλές συχνότητες είναι πιο αξιόπιστο και χρήσιμο στον εντοπισμό διαφορών στα σήματα για τις διάφορες τοποθεσίες της μάζας.

<span id="page-97-0"></span>Σχήμα 4.3.19: Διασπορά των κορυφών για όλες τις θέσεις μάζας του Πειράματος 2 στη περιοχή των 316kHz.

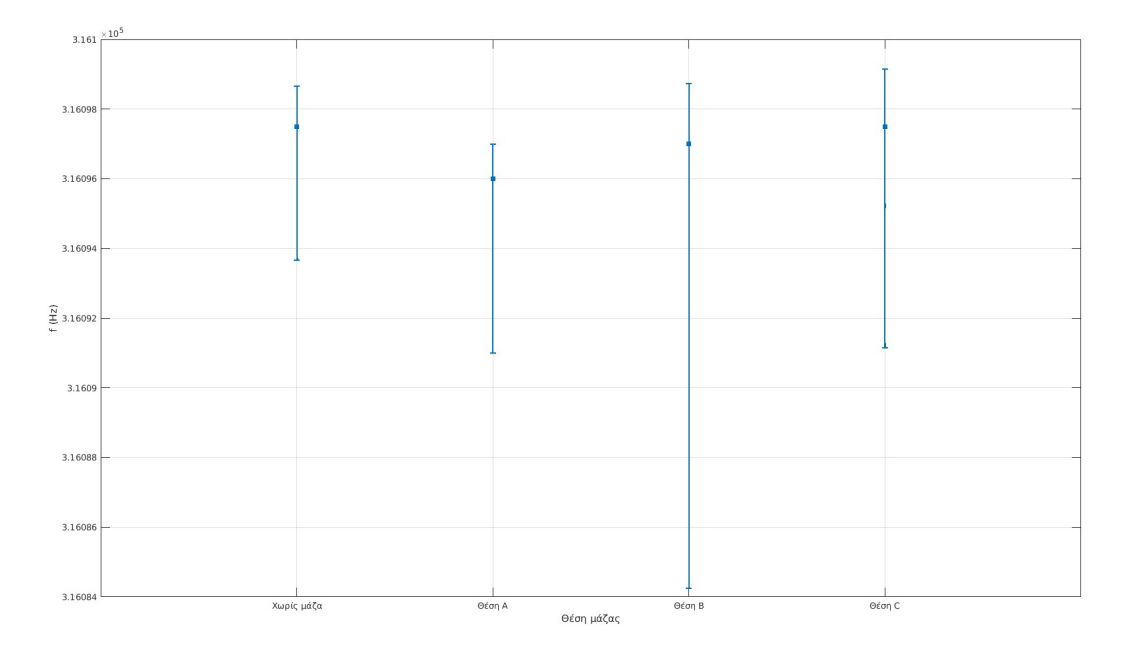

<span id="page-98-1"></span>Σχήμα 4.3.20: Διασπορά των κορυφών για όλες τις θέσεις μάζας του Πειράματος 2 στη περιοχή των 357kHz.

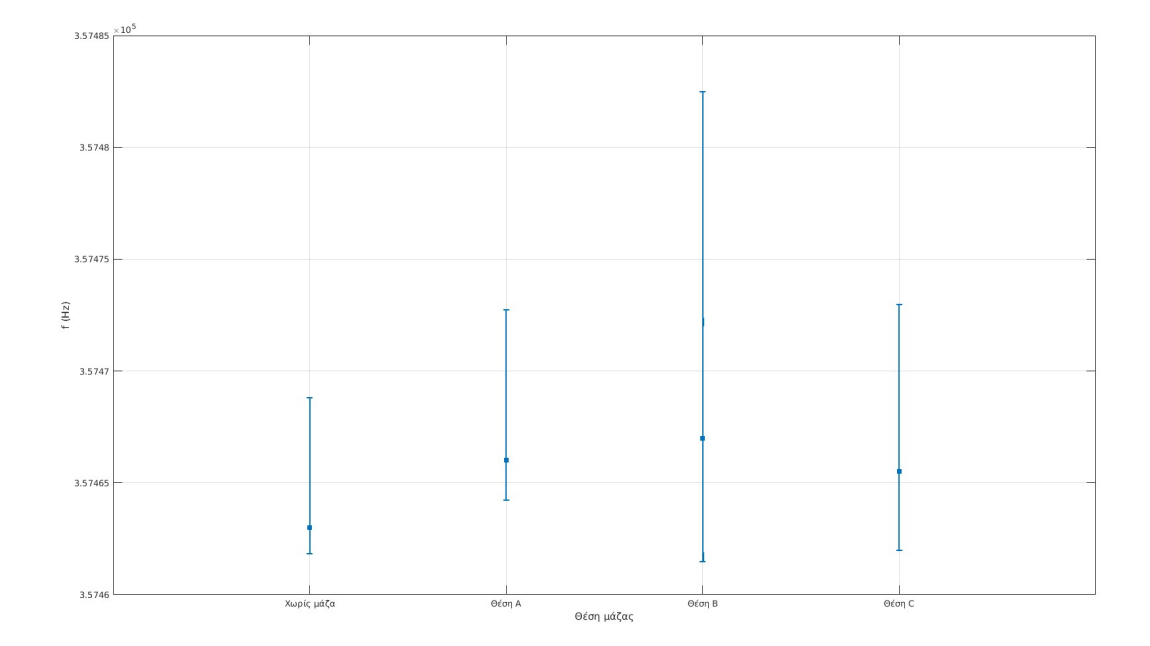

<span id="page-98-0"></span>Σχήμα 4.3.21: Διασπορά των κορυφών για όλες τις θέσεις μάζας του Πειράματος 2 στη περιοχή των 1250Hz.

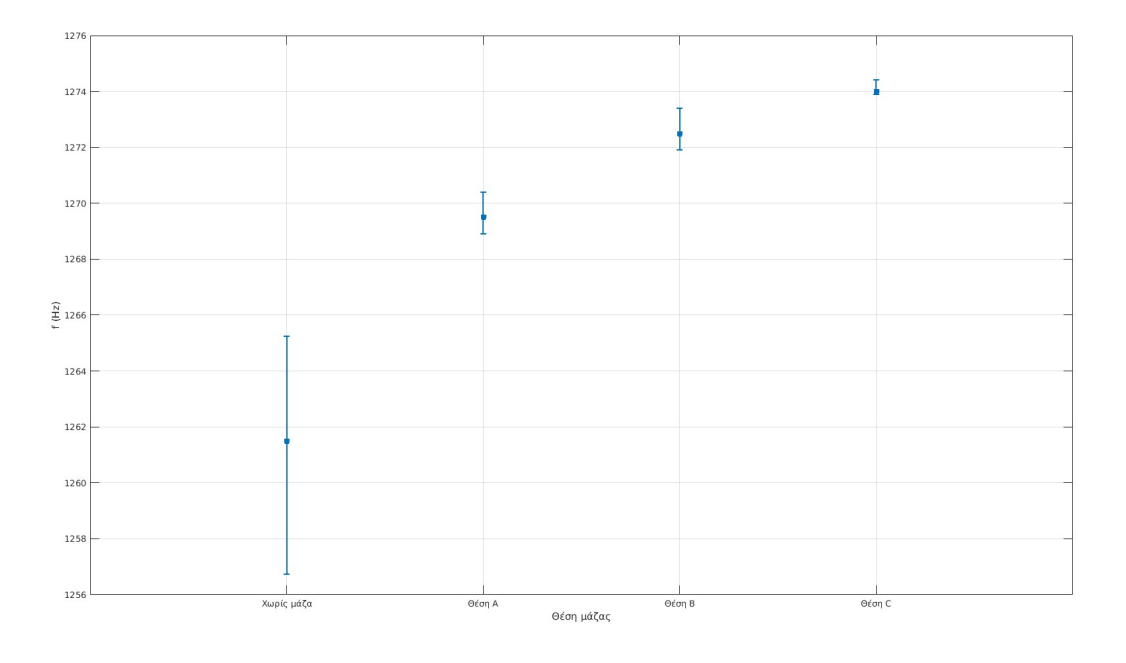

## **4.3.3 Πείραμα 3: Κοχλίας και παξιμάδια ως μάζα**

Σε αυτό το πείραμα ως μάζα χρησιμοποιήθηκαν κοχλίες μεγέθους M5 με παξιμάδια ώστε η μάζα να είναι συγκεντρωμένη σε ένα σημείο και να μειωθεί η τοπική αύξηση δυσκαμψίας λόγω της επιφάνειας των κερμάτων. Για να εισαχθούν οι κοχλίες στη δοκό, δημιουργήθηκαν οπές πάνω στην επιφάνειά της στις θέσεις A, B και C. Επίσης, για αυτό το πείραμα θα χρησιμοποιηθεί μια νέα θέση όπου θα τοποθετηθεί μάζα η οποία βρίσκεται μεταξύ των B και C σε απόσταση 260mm από το σημείο διέγερσης όπως φαίνεται στο Σχήμα [4.3.22](#page-99-0) παρακάτω και θα συμβολίζεται με B\* .

<span id="page-99-0"></span>Σχήμα 4.3.22: Διάταξη δοκού με τρύπες για την χρήση κοχλιών μεγέθους M5 ως μάζα με μάζα τοποθετημένη στη θέση A και νέα θέση για τοποθεσία μάζας B\* .

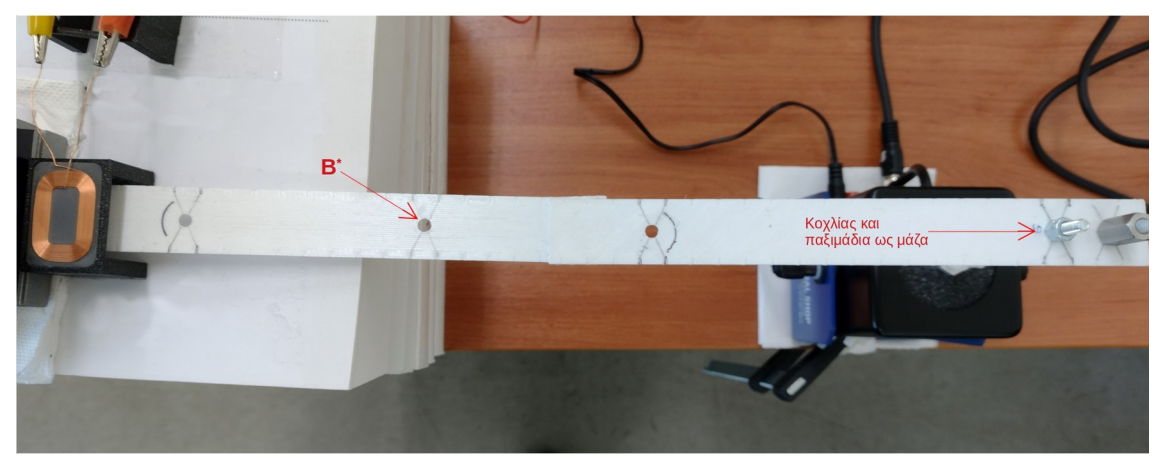

Η διέγερση όπως και στα υπόλοιπα πειράματα είχε προφίλ  $160 Hz - 600 mV_{pp}$  και η σειρά των μετρήσεων που λήφθηκαν είναι η ακόλουθη:

- 3 Μετρήσεις χωρίς μάζα.
- 3 Μετρήσεις με μάζα στη θέση A.
- 3 Μετρήσεις με μάζα στη θέση B.
- 3 Μετρήσεις με μάζα στη θέση B\* .
- 3 Μετρήσεις με μάζα στη θέση C.

Στη συνέχεια γίνεται σύγκριση των μετρήσεων με μάζα και τον μετρήσεων χωρίς μάζα με χρήση του FFT. Στην αρχή φαίνονται οι υψηλές συχνότητες στα Σχήματα [4.3.23](#page-100-0) μέχρι [4.3.26](#page-101-0) όπου δίνεται έμφαση στα 316kHz μιας και είναι η πιο δυνατή συχνότητα. Μετά φαίνονται οι χαμηλές συχνότητες στα Σχήματα [4.3.27](#page-102-0) μέχρι [4.3.30](#page-103-0) όπου υπάρχει πολύ περιεχόμενο και δίνεται έμφαση στα ~1300Hz η οποία είναι η πιο δυνατή συχνότητα από τις χαμηλές.

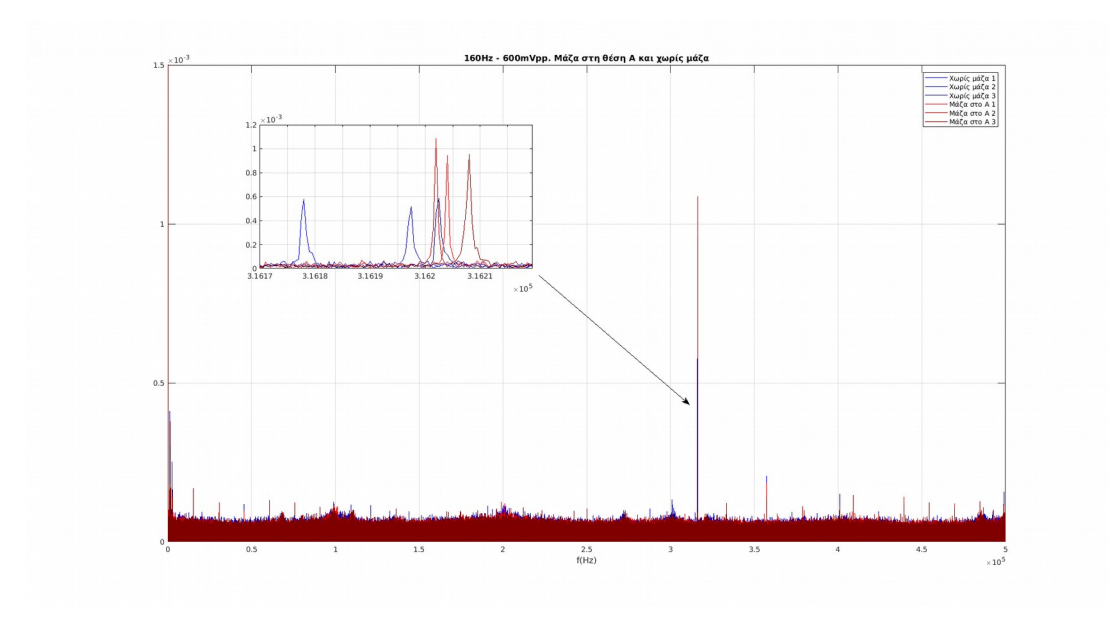

<span id="page-100-0"></span>Σχήμα 4.3.23: Σύγκριση μετρήσεων με διέγερση στη δοκό χωρίς μάζα και με μάζα στη θέση A από το Πείραμα 3.

Σχήμα 4.3.24: Σύγκριση μετρήσεων με διέγερση στη δοκό χωρίς μάζα και με μάζα στη θέση B από το Πείραμα 3.

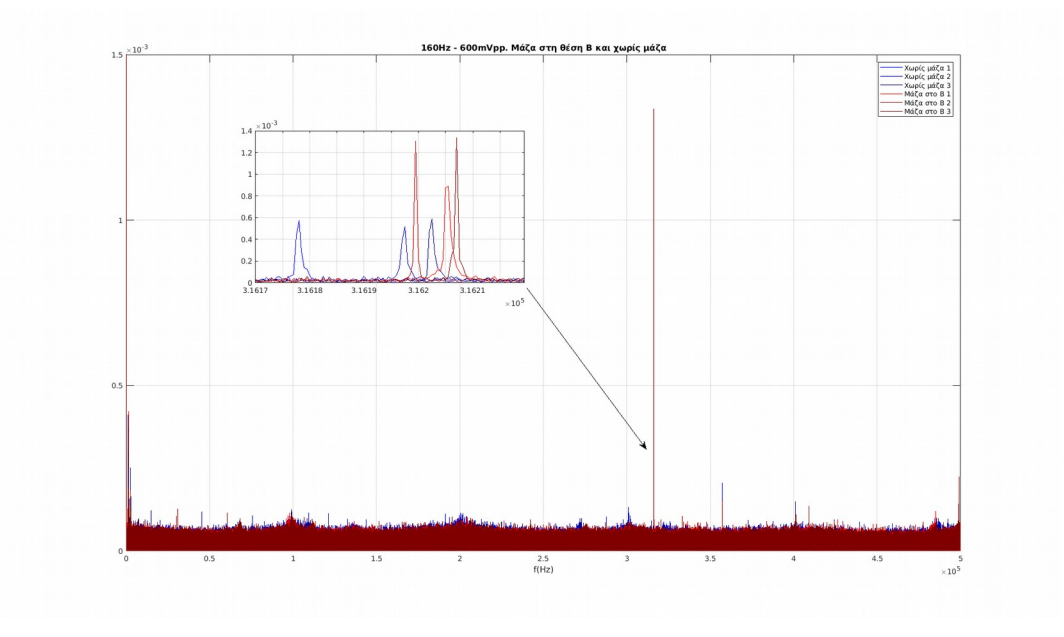

Σχήμα 4.3.25: Σύγκριση μετρήσεων με διέγερση στη δοκό χωρίς μάζα και με μάζα στη θέση B\* από το Πείραμα 3.

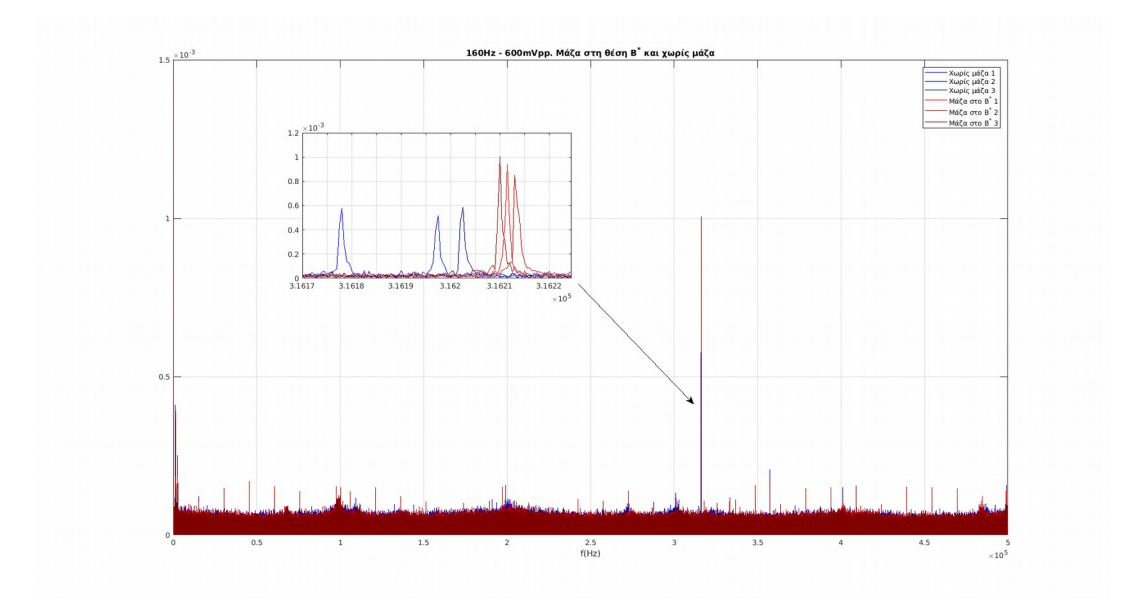

<span id="page-101-0"></span>Σχήμα 4.3.26: Σύγκριση μετρήσεων με διέγερση στη δοκό χωρίς μάζα και με μάζα στη θέση C από το Πείραμα 3.

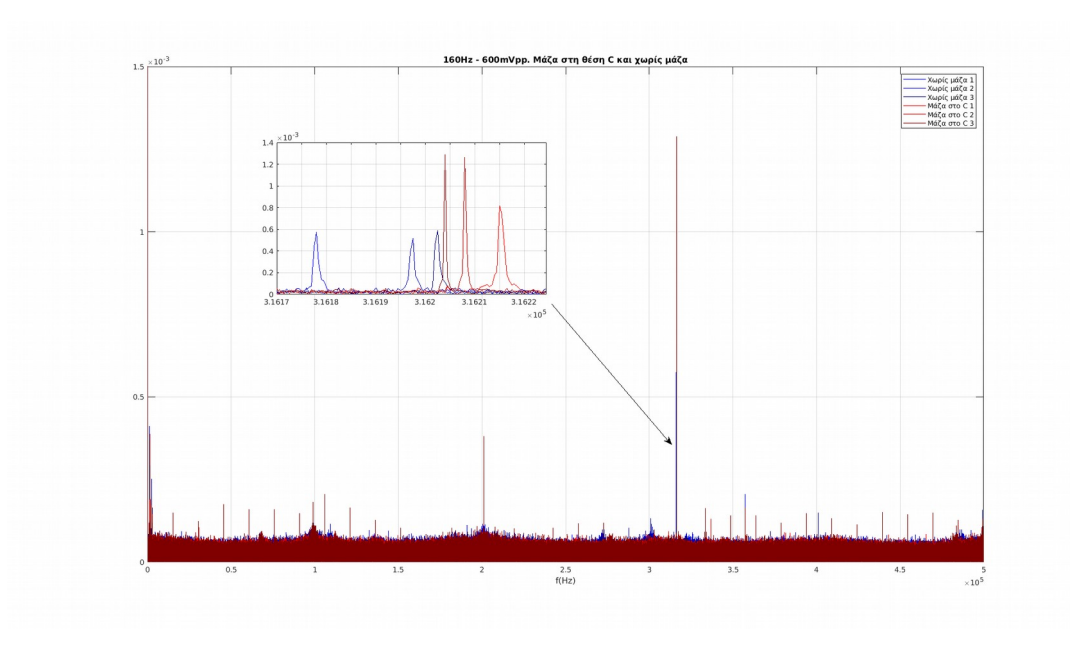

Παρότι υπάρχουν αλλαγές στη συγκεκριμένη συχνότητα για τις διάφορες τοποθεσίες μάζας, παρατηρείται πως σε κάποιες περιπτώσεις υπάρχει επικάλυψη των συχνοτήτων των μετρήσεων με μάζα και χωρίς. Επίσης, δεν φαίνεται να υπάρχει σταδιακή αύξηση ή μείωση της συχνότητας με τη μετακίνηση της μάζας, γεγονός που δείχνει να μην υπάρχει διακρισιμότητα μεταξύ των διάφορων θέσεων της μάζας. Κάτι τελευταίο που πρέπει να σημειωθεί είναι το γεγονός ότι σε μερικές περιπτώσεις εμφανίζονται πολλές κορυφές οι οποίες όμως είναι περιστασιακές, δηλαδή εμφανίζονται μόνο σε μία από τις τρεις μετρήσεις, οπότε δεν λαμβάνονται υπόψη.

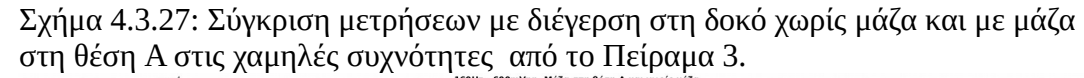

<span id="page-102-0"></span>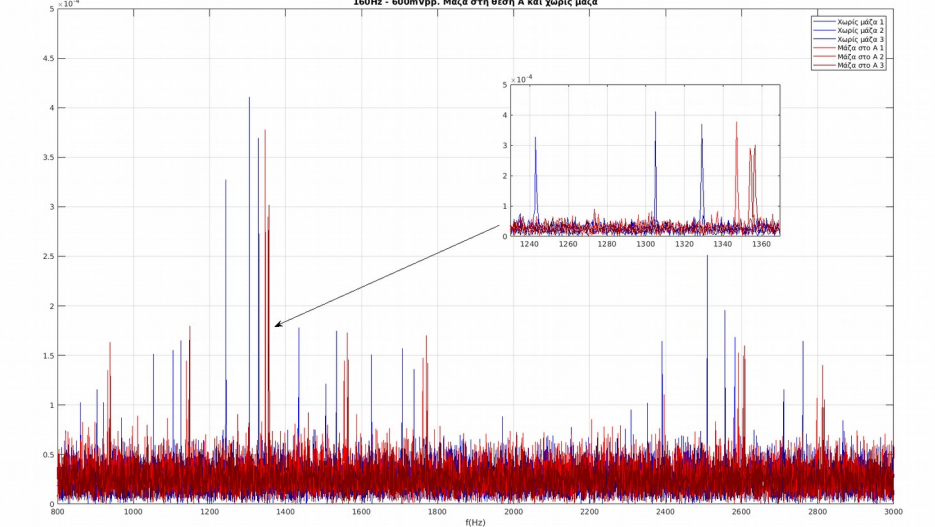

Σχήμα 4.3.28: Σύγκριση μετρήσεων με διέγερση στη δοκό χωρίς μάζα και με μάζα στη θέση Β στις χαμηλές συχνότητες από το Πείραμα 3.

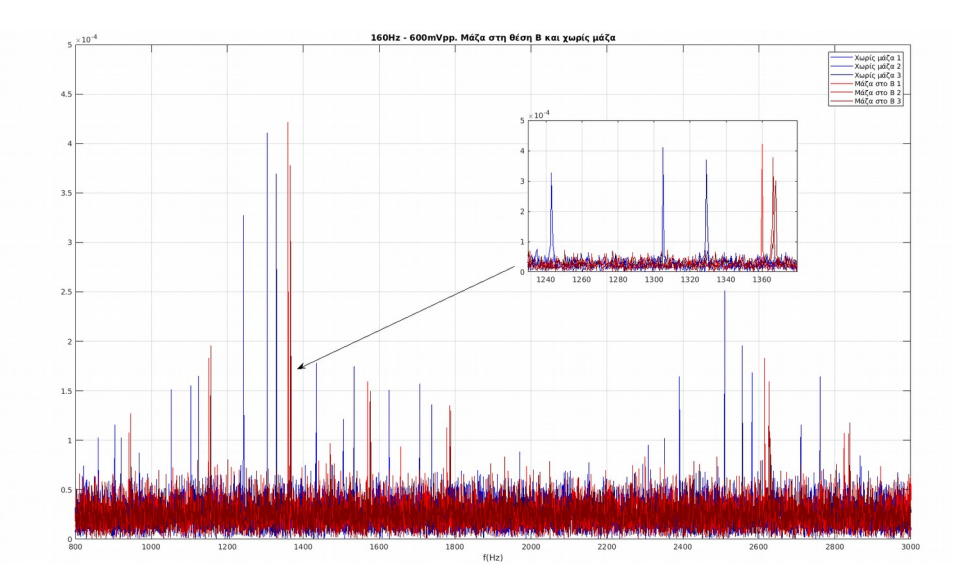

Σχήμα 4.3.29: Σύγκριση μετρήσεων με διέγερση στη δοκό χωρίς μάζα και με μάζα στη θέση Β\* στις χαμηλές συχνότητες από το Πείραμα 3.

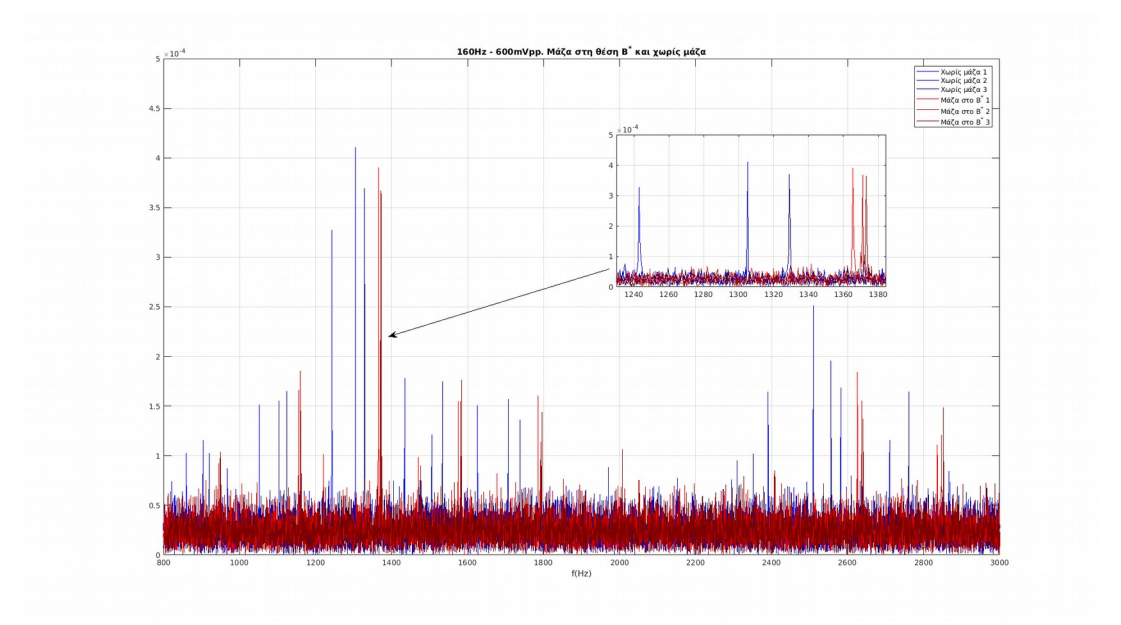

<span id="page-103-0"></span>Σχήμα 4.3.30: Σύγκριση μετρήσεων με διέγερση στη δοκό χωρίς μάζα και με μάζα στη θέση C στις χαμηλές συχνότητες από το Πείραμα 3.

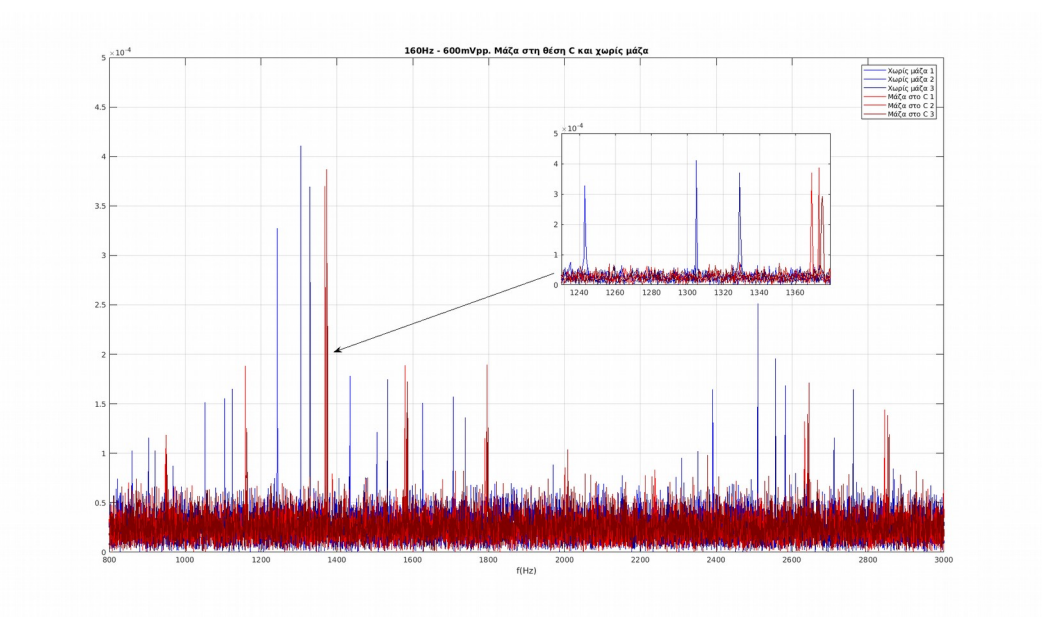

Στο πεδίο των χαμηλών συχνοτήτων φαίνεται να υπάρχει καθαρή διακρισιμότητα μεταξύ μετρήσεων με μάζα και των μετρήσεων χωρίς μάζα. Κάτι άλλο που παρατηρείται είναι πως οι μετρήσεις με μάζα φαίνεται να οδηγούν σε σημαντικά μικρότερη διασπορά κορυφών σε σχέση με αυτές χωρίς μάζα. Υπενθυμίζεται ότι αυτό το φαινόμενο παρατηρήθηκε και στα προηγούμενα πειράματα. Άλλο ένα σημάδι διακρισιμότητας φαίνεται στο γεγονός ότι με την μετακίνηση της μάζας από τον διεγέρτη προς την πάκτωση αυξάνονται σταδιακά οι συχνότητες όπου εμφανίζονται οι κορυφές στο πεδίο της συχνότητας.

Τα παραπάνω ισχύουν τόσο για τη συχνότητα στα ~1300Hz αλλά και για τις υπόλοιπες συχνότητες σε αυτή τη περιοχή (800Hz με 3000Hz). Άρα απ ότι φαίνεται όλες οι συχνότητες σε αυτή την περιοχή επηρεάζονται από τις αλλαγές της κατάστασης του συστήματος, δηλαδή από την τοποθέτηση και μετακίνηση της μάζας.

Συνοψίζοντας τα παραπάνω αποτελέσματα, παρακάτω στα Σχήματα [4.3.31](#page-105-1) και [4.3.32](#page-105-0) φαίνεται η διασπορά συχνοτήτων των κορυφών στις περιοχές των 316kHz και 1300Hz αντίστοιχα. Στις υψηλές συχνότητες φαίνεται να υπάρχουν ενδείξεις της παρουσίας της μάζας όπως η μείωση της διασποράς αλλά υπάρχει επικάλυψη των συχνοτήτων για τις διάφορες θέσεις της μάζας και οι διαφορές στις μετρήσεις σε αυτές τις συχνότητες δεν ακολουθούν κάποιο μοτίβο (pattern). Στις χαμηλές συχνότητες όμως φαίνεται να υπάρχει σταδιακή αύξηση των συχνοτήτων με την τοποθέτηση της μάζας και με την μεταβολή της προς την πάκτωση. Οπότε στα 316kHz δεν υπάρχει καλή διακρισιμότητα μεταξύ μετρήσεων με μάζα και χωρίς, ενώ στις χαμηλές συχνότητες είναι ξεκάθαρο πως υπάρχει διακρισιμότητα μεταξύ των μετρήσεων με μάζα και χωρίς.

Παρότι η διαφορά μεταξύ συστήματος με μάζα και χωρίς είναι μεγάλη στις χαμηλές συχνότητες, δεν υπάρχει καλή διακρισιμότητα μεταξύ των θέσεων B και C καθώς υπάρχει επικάλυψη της διασποράς στη θέση B με τη θέση B\* και στη θέση C με τη θέση B\* . Φαίνεται δηλαδή να υπάρχει μια αβεβαιότητα όταν υπάρχει μάζα στη θέση B\* που βρίσκεται μεταξύ των θέσεων B και C.

<span id="page-105-1"></span>Σχήμα 4.3.31: Διασπορά των κορυφών για όλες τις θέσεις μάζας του Πειράματος 3 στη περιοχή των 316kHz.

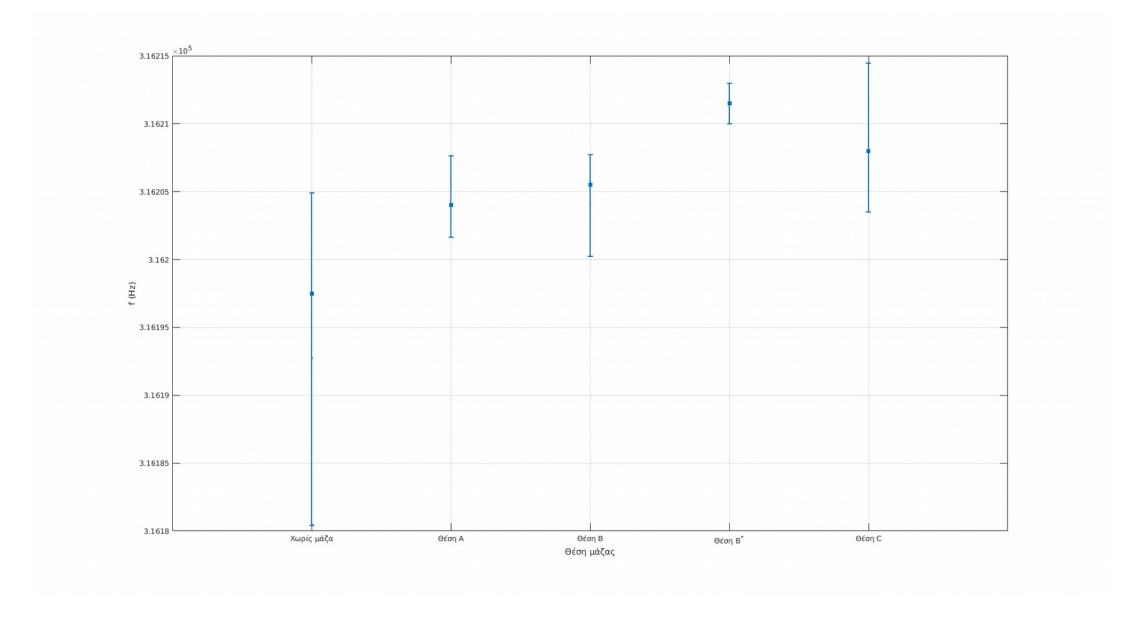

<span id="page-105-0"></span>Σχήμα 4.3.32: Διασπορά των κορυφών για όλες τις θέσεις μάζας του Πειράματος 3 στη περιοχή των 1300Hz.

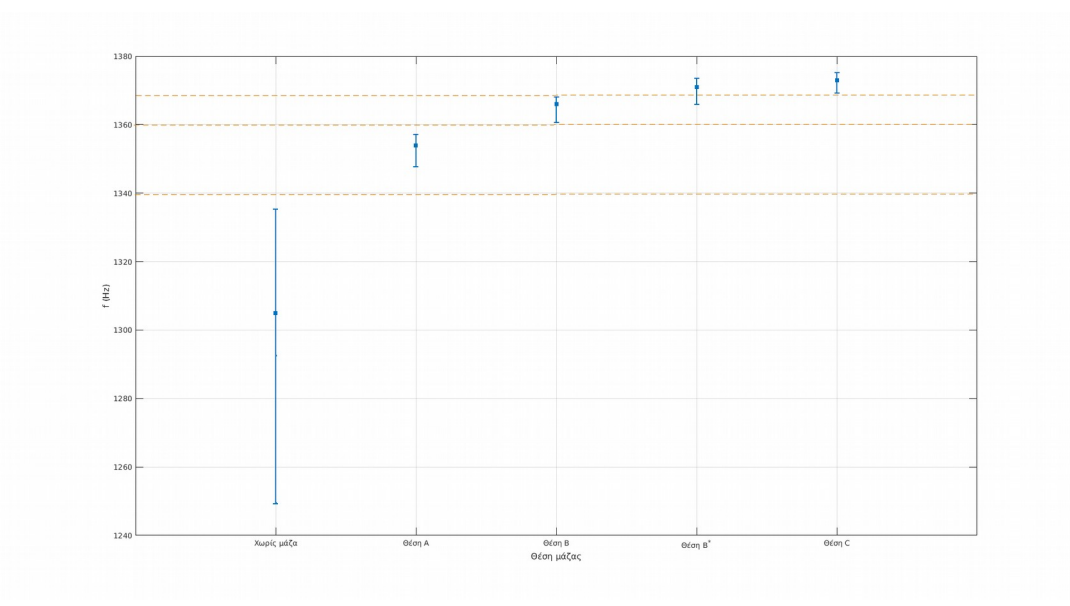

### **4.4 Σύνοψη**

Σε αυτό το κεφάλαιο πραγματοποιήθηκαν οι εργαστηριακές μετρήσεις οι οποίες χωριστήκαν σε δύο μέρη. Στο πρώτο μέρος έγιναν δοκιμαστικές μετρήσεις όπου εξετάστηκε η διάταξη πηνίου-μαγνητοελαστικού και στο δεύτερο μέρος έγιναν πειράματα με αλλαγές στη δομική κατάσταση της δοκού με τη μορφή προσθήκης μάζας.

Από τα αποτελέσματα του πρώτου μέρους συμπεραίνεται πως με μεγαλύτερη συχνότητα εξωτερικής φόρτισης (διέγερσης) λαμβάνονται πιο αξιόπιστα αποτελέσματα όπως δείχνουν οι μετρήσεις στο πεδίο της συχνότητας. Επίσης μετακινώντας το πηνίο πιο κοντά στο μαγνητοελαστικό, βελτιώνεται ακόμα περισσότερο η αξιοπιστία των μετρήσεων.

Στο δεύτερο μέρος παρατηρήθηκε πως με την τοποθέτηση της μάζας πάνω στη δοκό, εμφανίζονται μεταβολές στις συχνότητες των μετρήσεων. Συγκεκριμένα στις χαμηλότερες συχνότητες (800Hz με 2800Hz) φαίνεται πως υπάρχει μια σταδιακή αύξηση των τιμών των συχνοτήτων με την μεταβολή της μάζας από το άκρο της δοκού προς την πάκτωση.

# **Κεφάλαιο 5**

# **Ανίχνευση ύπαρξης μάζας στην επιφάνεια της δοκού με χρήση στοχαστικών μοντέλων**

Σε αυτό το κεφάλαιο γίνεται χρήση στοχαστικών μοντέλων για τον εντοπισμό ύπαρξης μάζας πάνω στη δοκό με βάση τα δεδομένα που καταγράφηκαν στο προηγούμενο κεφάλαιο. Αρχικά παρουσιάζεται σύντομα ένα θεωρητικό υπόβαθρο για τα στοχαστικά μοντέλα όπου γίνεται εισαγωγή σε κάποιες βασικές έννοιες όπως το στοχαστικό πλαίσιο αναπαράστασης συστημάτων, την αναγνώριση συστημάτων (System Identification) οι οποία θα χρησιμοποιηθεί για τη δημιουργία των μοντέλων και στην έννοια της αυτοσυσχέτισης (Autocorrelation) που χρησιμοποιείται ως εργαλείο για την ανάλυση των δεδομένων.

Στη συνέχεια γίνεται χρήση των στοχαστικών μοντέλων με τα δεδομένα των πειραμάτων του προηγούμενου κεφαλαίου και εξετάζονται δύο μέθοδοι για την ανίχνευση μάζας πάνω στην δοκό. Στην πρώτη μέθοδο φτιάχνονται μοντέλα για τα δεδομένα χωρίς μάζα και υπολογίζονται τα υπόλοιπα (residuals), δηλαδή η διαφορά μεταξύ δεδομένων που παράγουν τα μοντέλα με τα πραγματικά δεδομένα. Με βάση τα υπόλοιπα εξετάζεται η ύπαρξη μάζας ή όχι. Στην δεύτερη μέθοδο φτιάχνονται ξεχωριστά μοντέλα για όλα τα δεδομένα (με μάζα και χωρίς) και εξετάζονται συγκεκριμένα χαρακτηριστικά του κάθε μοντέλου ώστε να βρεθούν διαφορές μεταξύ των μοντέλων για τις διαφορετικές καταστάσεις του συστήματος.

# **5.1 Θεωρητικό υπόβαθρο (Στοχαστικά μοντέλα και εκτίμηση παραμέτρων μοντέλων)**

Είναι φανερό το γεγονός ότι οι μετρήσεις που καταγράφηκαν από την πειραματική διάταξη στο [Κεφάλαιο 4](#page-54-0) διαφέρουν πολύ από τα αποτελέσματα που παράγουν τα υπολογιστικά μοντέλα στο [Κεφάλαιο 3](#page-40-0). Αυτό οφείλεται στο γεγονός ότι στα μαθηματικά μοντέλα δεν ενσωματώνεται η διάταξη πηνίου-μαγνητοελαστικού ώστε να φτιαχτεί ένα υπολογιστικό μοντέλο που να περιλαμβάνει και υπομοντέλο της μετρητικής διάταξης. Ένα άλλο πρόβλημα που είναι φανερό είναι ο θόρυβος που
εμφανίζεται στα μετρούμενα σήματα, όπως φάνηκε στις πειραματικές δοκιμές, η διαφορά μεταξύ μετρήσεων θορύβου (χωρίς διέγερση) και μετρήσεων με διέγερση είναι πολύ μικρή, δηλαδή το περιεχόμενο των καταγεγραμμένων δεδομένων με διέγερση είναι κυρίως θόρυβος. Άρα, με βάση τα παραπάνω, το αναλυτικό μοντέλο που παρουσιάστηκε στο [Κεφάλαιο 3](#page-40-0) δίνει μόνο ενδεικτικά συμπεράσματα για τα μοτίβα μεταβολών που επιφέρει η τοποθεσία μάζας πάνω στη δοκό.

Στο Σχήμα [5.1.1](#page-108-0) παρακάτω απεικονίζεται ενδεικτικά ο τρόπος με τον οποίο η μετατόπιση της δοκού μετατρέπεται σε σήμα μέσω του μαγνητοελαστικού που διαβάζεται από το πηνίο. Το ζήτημα είναι πως δεν ενσωματώνεται με προφανή τρόπο η επίδραση της διάταξης του αισθητηρίου σε αναλυτικό μοντέλο όπως αυτό του Κεφαλαίου 3. Μια εναλλακτική και πιο απλή λύση είναι να φτιαχτεί μοντέλο με βάση τα μετρούμενα δεδομένα u(t) και y(t) που είναι γνωστά.

<span id="page-108-0"></span>Σχήμα 5.1.1: Διάγραμμα βαθμίδων της πειραματικής διάταξης όπου απεικονίζεται η μετατροπή της μετατόπισης της δοκού σε μετρούμενο σήμα από τη διάταξη πηνίου-μαγνητοελαστικού.

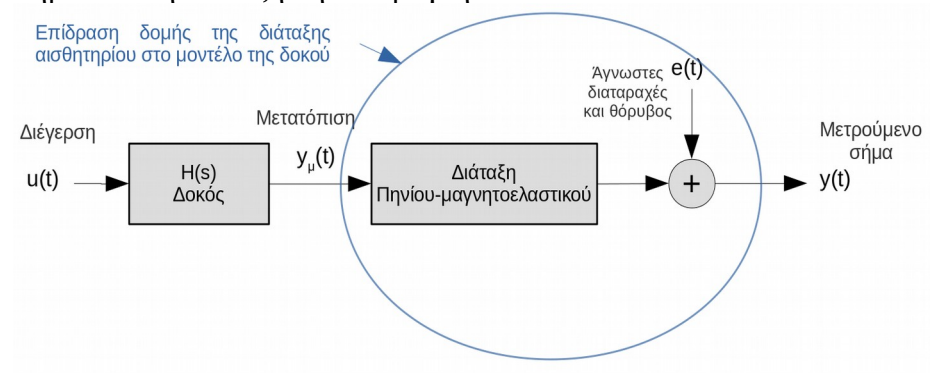

Η πιο βασική σχέση μεταξύ εισόδου-εξόδου ενός συστήματος είναι η γραμμική εξίσωση διαφορών:

<span id="page-108-1"></span>
$$
y(t) = a_1 y(t-1) + ... + a_n y_n(t-n) + b_0 u(t) + ... + b_m u(t-m)
$$
\n(5.1)

Χρησιμοποιείται η αναπαράσταση στον διακριτό χρόνο, κυρίως επειδή τα μετρούμενα δεδομένα πάντα συλλέγονται με δειγματοληψία. Επομένως είναι πιο σαφές να συσχετιστούν μετρούμενα δεδομένα σε μοντέλα διακριτού χρόνου. Θεωρείται πως η περίοδος δειγματοληψίας είναι μια μονάδα του χρόνου. Αυτό δεν είναι απαραίτητο, αλλά διευκολύνει στην αποτύπωση των εξισώσεων (Ljung, 1999).

#### **5.1.1 Στοχαστικά μοντέλα**

Μια *χρονοσειρά* (time series) είναι ένα σετ δεδομένων που μετρήθηκαν διαδοχικά με την πάροδο του χρόνου. Αν οι μελλοντικές τιμές μιας χρονοσειράς προσδιορίζονται με ακρίβεια από μια μαθηματική συνάρτηση, η χρονοσειρά αυτή λέγεται *ντετερμινιστική* (deterministic). Αν οι μελλοντικές τιμές μπορούν να περιγραφούν μόνο με όρους **κατανομής πιθανοτήτων**, τότε η χρονοσειρά αυτή λέγεται *μη-ντετερμινιστική* ή *στατιστική (Box, 2016)*.

**Στοχαστική διεργασία** είναι ένα στατιστικό φαινόμενο το οποίο εξελίσσεται με την πάροδο του χρόνου σύμφωνα με τους νόμους πιθανοτήτων. Με άλλα λόγια, εξετάζοντας μια χρονοσειρά, αυτή θεωρείται πως είναι το αποτέλεσμα μιας στοχαστικής διεργασίας (Box, 2016).

Εισάγοντας έναν νέο όρο e(t) στην ([5.1](#page-108-1)), η διεργασία y(t) γίνεται μια στοχαστική διεργασία:

*y* (*t*)=*a*<sup>1</sup> *y* (*t*−1)+...+*a<sup>n</sup> y<sup>n</sup>* (*t*−*n*)+*b*<sup>0</sup> *u*(*t*)+...+*bmu*(*t*−*m*)+*e* (*t*) (5.2) Με e(t) μια ακολουθία λευκού θορύβου, που πρόκειται για μια σειρά ανεξάρτητων και ομοίως κατανεμημένων τυχαίων μεταβλητών e(1), …, e(t), …, που θεωρείται πως έχουν μηδενική μέση τιμή και διασπορά σ $_{\alpha}^{\;\;2}$  (Box, 2016). Με βάση τα παραπάνω, η [\(5.1](#page-108-1)) περιγράφει ένα ντετερμινιστικό μοντέλο και η ([5.2](#page-109-0)) περιγράφει ένα στοχαστικό μοντέλο αφού περιλαμβάνει τον τυχαίο όρο e(t).

Η ([5.2\)](#page-109-0) μπορεί να γραφεί και ως

<span id="page-109-0"></span>
$$
y(t) - a_1 y(t-1) - \dots - a_n y(t-n) = b_0 u(t) + \dots + b_m u(t-m) + e(t)
$$
  
\n
$$
(1 - a_1 q^{-1} - \dots - a_n q^{-n}) y(t) = (b_0 + \dots + b_m q^{-m}) u(t) + e(t)
$$
  
\n
$$
y(t) = \frac{B(q^{-})}{A(q^{-})} u(t) + \frac{1}{A(q^{-})} e(t)
$$
\n(5.3)

όπου

$$
A(q^-)=1-a_1q^{-1}-...-a_nq^{-n} \text{ K}\alpha \text{ B}(q^-)=b_0+...+b_mq^{-m}
$$

και q- ονομάζεται τελεστής καθυστέρησης (backward shift operator) (Ljung, 1999) για τον οποίο ισχύει:

<span id="page-109-1"></span>
$$
q^{-1}u(t)=u(t-1)
$$
\n(5.4)

Η αναπαράσταση της ([5.3\)](#page-109-1) ονομάζεται μοντέλο ARX (AutoRegressive with eXogenous excitation) ή μοντέλο *αυτοπαλινδρόμησης με εξωγενή διέγερση* και η δομή του φαίνεται σε μορφή διαγράμματος βαθμίδων στο Σχήμα [5.1.2](#page-110-0) παρακάτω. Η αυτοπαλινδρόμιση αναφέρεται στο γεγονός ότι η τρέχουσα τιμή y(t) εξαρτάται από προηγούμενες τιμές y(t – n) της. Στην περίπτωση που *δεν υπάρχει γνώση της u(t)* τότε πρόκειται για μοντέλο μόνο εξόδου (output-only) AR ή μοντέλο *αυτοπαλινδρόμησης* το οποίο αναπαριστάται ως εξής:

<span id="page-110-1"></span>
$$
y(t) = a_1 y(t-1) + ... + a_n y_n(t-n) + e(t)
$$
  
 
$$
A(q^-) y(t) = e(t)
$$
 (5.5)

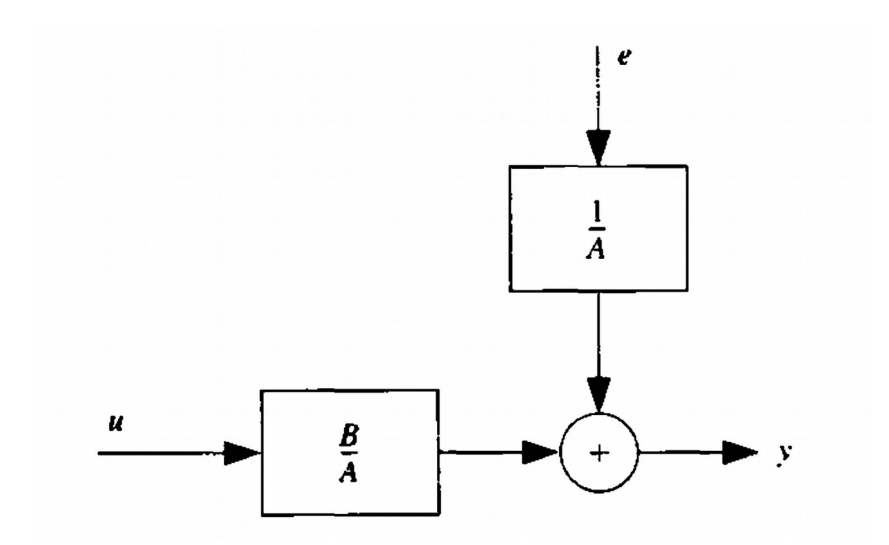

<span id="page-110-0"></span>Σχήμα 5.1.2: Δομή μοντέλου ARX.

*Σημείωση: Από "System Identification Theory for the User" του Lennard Ljung. Copyright 1999 Prentice Hall PTR.*

Μια πιο αναλυτική εκδοχή των παραπάνω μοντέλων είναι να περιγραφεί το σφάλμα e(t) της εξίσωσης ως ένας κινούμενος μέσος όρος λευκού θορύβου που δίνει το μοντέλο

$$
y(t) = a_1 y(t-1) + ... + a_n y_n(t-n) + b_0 u(t) + ... + b_m u(t-m)
$$
  
+  $e(t) + c_1 e(t-1) + ... + c_{n_c} e(t-n_c)$   

$$
y(t) = \frac{B(q^{-})}{A(q^{-})} u(t) + \frac{C(q^{-})}{A(q^{-})} e(t)
$$
  

$$
C(q^{-}) = 1 + c_1 q^{-1} + ... + c_{n_c} q^{-n_c}
$$
 (5.6)

που λέγεται ARMAX με MA να αναφέρεται στον κινούμενο μέσο όρο (Moving Average). Το αντίστοιχο μοντέλο για συστήματα χωρίς είσοδο u(t) λέγεται ARMA (Box, 2016) και περιγράφεται από την εξής σχέση:

$$
y(t) = a_1 y(t-1) + ... + a_n y_n(t-n) + e(t) + c_1 e(t-1) + ... + c_{n_c} e(t-n_c)
$$
  
\n
$$
A(q^-) y(t) = C(q^-) e(t)
$$
\n(5.7)

Το κάθε ένα από τα παραπάνω μοντέλα μπορούν να καλύψουν διάφορες περιπτώσεις. Δεδομένου ότι σε πραγματικές εφαρμογές, η διέγερση προέρχεται από εξωτερικούς παράγοντες (όπως π.χ. λειτουργία μηχανημάτων) οι οποίοι δεν μπορούν να μετρηθούν. Θα είναι σωστό λοιπόν να χρησιμοποιηθούν μοντέλα χωρίς είσοδο AR ή ARMA.

#### <span id="page-111-1"></span>**5.1.2 Αναγνώριση AR μοντέλου (System identification)**

Τώρα που υπάρχει μια αναπαράσταση μοντέλου που πρόκειται να χρησιμοποιηθεί, πρέπει να οριστούν οι παράμετροι *a*1,*a*2,... *, a<sup>n</sup>* . Εφόσον υπάρχει περιορισμένη γνώση για τη δομή του συστήματος δεν υπάρχει η δυνατότητα να οριστούν εξαρχής οι παράμετροι του μοντέλου. Αλλά αφού υπάρχουν σειρές δεδομένων y(t), μπορούν να χρησιμοποιηθούν ειδικές μέθοδοι για να οριστούν οι παράμετροι του μοντέλου. Ο υπολογισμός μοντέλου με βάση υπάρχοντα δεδομένα ονομάζεται *αναγνώριση μοντέλου* και σε αυτή, πέρα από τη δομή (π.χ. AR) περιλαμβάνεται και η *εκτίμηση παραμέτρων* (parameter estimation).

Ένας τρόπος προσδιορισμού της επόμενης τιμής εξόδου με βάση προηγούμενες μετρήσεις (Δημογιαννόπουλος, 2019) είναι ο ακόλουθος:

$$
y(t) = a_1 y(t-1) + ... + a_n y_n(t-n)
$$
\n(5.8)

που μπορεί να αναπαρασταθεί και ώς

<span id="page-111-0"></span>
$$
y(t) = \varphi^{T}(t)\theta
$$
 (5.9)

όπου

$$
\theta = [a_1 \quad \dots \quad a_n]^T
$$
  

$$
\varphi(t) = [y(t-1) \quad \dots \quad y(t-n)]^T
$$

Για να δοθεί έμφαση στο γεγονός ότι ο υπολογισμός της y(t) με βάση προηγούμενα δεδομένα [\(5.8](#page-111-0)) όντως εξαρτάται στις παραμέτρους της θ, αυτή η υπολογισμένη τιμή θα συμβολίζεται με ^*y* (*t*∣*θ*) ως εξής:

$$
\hat{\mathbf{y}}(t|\theta) = \boldsymbol{\varphi}^T(t)\theta\tag{5.10}
$$

Εάν για ένα δεδομένο σύστημα δεν είναι γνωστές οι τιμές των παραμέτρων της θ, αλλά υπάρχει σετ δεδομένων (dataset) με N δεδομένα:

$$
Z^N = \{y(1), \dots, y(N)\}
$$
\n(5.11)

Τότε μια λογική προσέγγιση θα ήταν να επιλεχθεί θ το οποίο να προσαρμόζει τις τιμές

^*y* (*t*∣*θ*) όσο το δυνατόν καλύτερα στα μετρούμενα δεδομένα με τη μέθοδο των *ελαχίστων τετραγώνων*

<span id="page-112-0"></span>
$$
\min_{\theta} V_N(\theta, Z^N) \tag{5.12}
$$

όπου το κριτήριο  $V_N$  ορίζεται ως

$$
V_N(\theta|Z^N) = \frac{1}{N} \sum_{t=1}^N (y(t) - \hat{y}(t))^2 = \frac{1}{N} \sum_{t=1}^N (y(t) - \varphi^T(t)\theta)^2
$$
(5.13)

και αναζητείται η τιμή του θ που ελαχιστοποιεί την [\(5.13](#page-112-0)) και ορίζεται ως εξής

$$
\hat{\theta}_N = \arg\min_{\theta} V_N(\theta, Z^N) \tag{5.14}
$$

με τον όρο "arg min" (minimizing argument) να αναφέρεται στο όρισμα ελαχιστοποίησης, δηλαδή η τιμή του θ που ελαχιστοποιεί το κριτήριο  $V_N$ .

Εφόσον το V<sub>N</sub> είναι μια τετραγωνική συνάρτηση του θ, μπορεί να βρεθεί η ελάχιστη τιμή βρίσκοντας την θ όπου μηδενίζεται η παράγωγός της  $V_N$ 

$$
\frac{d}{d\theta}V_N(\theta, Z^N) = \frac{2}{N}\sum_{t=1}^N \varphi(t)(y(t) - \varphi^T(t)\theta) = 0
$$

που δίνει

$$
\sum_{t=1}^{N} \varphi(t) y(t) = \sum_{t=1}^{N} \varphi(t) \varphi^{T}(t) \theta
$$
\n(5.15)

Kαι έτσι ο  $\hat{\theta}_N$  υπολογίζεται ως εξής:

$$
\hat{\theta}_N = \left[ \sum_{t=1}^N \varphi(t) \varphi^T(t) \right]^{-1} \sum_{t=1}^N \varphi(t) y(t)
$$
\n(5.16)

#### **5.1.3 Συνάρτηση αυτοσυσχέτισης (Autocorrelation function)**

Αυτοσυσχέτιση είναι το μέτρο συσχέτισης μεταξύ μιας χρονοσειράς y(t) και της ίδιας χρονοσειράς μετατοπισμένη κατά k δείγματα y(t + k). Για παράδειγμα έστω μια χρονοσειρά y(t) όπου στο Σχήμα [5.1.3](#page-113-0) παρακάτω φαίνεται η y(t + k) ως προς την y(t) για k = 1, k = 2, k = 5 και k = 20.

Η αυτοσυσχέτιση για τη καθυστέρηση (lag) k μπορεί να υπολογιστεί από την παρακάτω σχέση (Box, 2016)

<span id="page-113-1"></span>
$$
r_k = \frac{c_k}{c_0} \tag{5.17}
$$

όπου

$$
c_k = \frac{1}{N} \sum_{t=1}^{N-k} (y(t) - \bar{y})(y(t+k) - \bar{y})
$$
  

$$
c_0 = \frac{1}{N} \sum_{t=1}^{N} (y(t) - \bar{y})^2
$$
  

$$
\bar{y} = \frac{1}{N} \sum_{t=1}^{N} y(t)
$$
 (5.18)

<span id="page-113-0"></span>Σχήμα 5.1.3: Διάγραμμα συσχέτισης χρονοσειρών y(t) και y(t + k) για καθυστερήσεις (lags) (a) k = 1, (b) k = 2, (c) k = 5 και (d) k = 20.

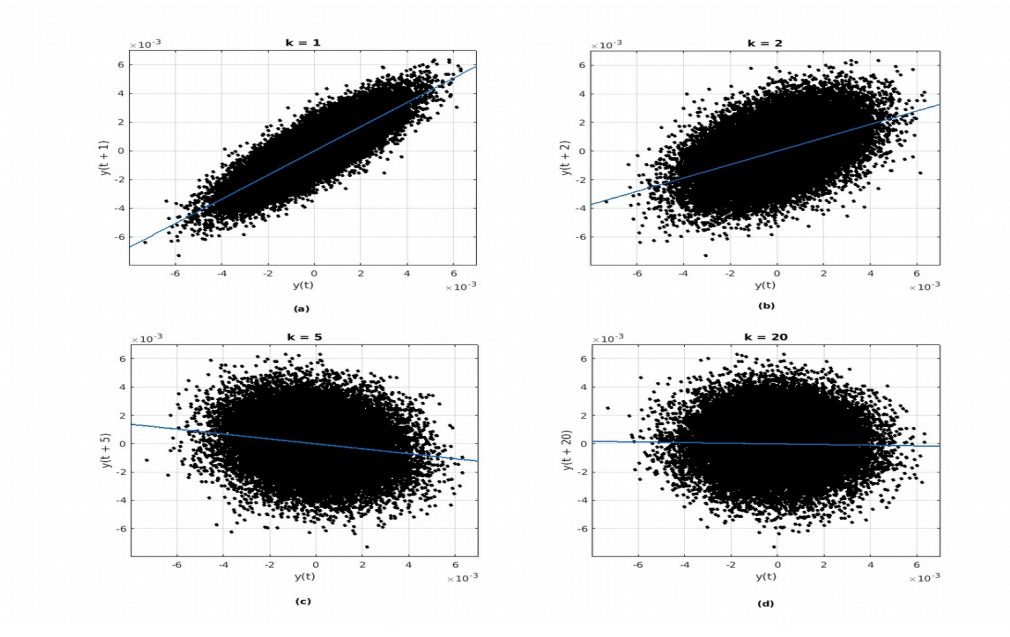

Υπολογίζοντας την αυτοσυσχέτιση([5.17\)](#page-113-1) για k από 1 έως 20, στο γράφημα του Σχήματος [5.1.4](#page-114-0) παρακάτω φαίνονται οι υπολογισμοί της αυτοσυσχέτισης r<sub>k</sub>. Κάνοντας αντιστοίχιση των αποτελεσμάτων του Σχήματος [5.1.3](#page-113-0) με τα αποτελέσματα του Σχήματος [5.1.4](#page-114-0) παρακάτω, φαίνεται πως για k = 1 και k = 2 που τα δείγματα ακολουθούν θετική φορά, η αυτοσυσχέτιση είναι θετική και για k = 1 που τα δείγματα έχουν μικρότερη διασπορά, η αυτοσυσχέτιση είναι πιο μεγάλη. Για k = 5 που τα δείγματα έχουν αρνητική φορά, η αυτοσυσχέτιση είναι αρνητική. Τέλος για k = 20 που

τα δείγματα δεν ακολουθούν κάποια συγκεκριμένη φορά, η αυτοσυσχέτιση είναι σχεδόν μηδενική. Οι μπλε γραμμές στο διάγραμμα ονομάζονται όρια εμπιστοσύνης (confidence bounds) τα οποία για μια χρονοσειρά με N δείγματα προσεγγίζονται με

βάση τη σχέση  $\pm \frac{2}{\sqrt{2}}$ √*N* . Αυτό ισχύει μόνο για επίπεδο εμπιστοσύνης 95%, που είναι συχνά χρησιμοποιούμενη τιμή στην πράξη (Box, 2016).

Αν η αυτοσυσχέτιση είναι μικρότερη των ορίων εμπιστοσύνης θεωρείται πως δεν υπάρχει συσχέτιση για το συγκεκριμένο lag. Η αυτοσυσχέτιση δίνει μια εικόνα για τα μοτίβα (patterns) που ακολουθεί η εξεταζόμενη χρονοσειρά y(t). Για παράδειγμα μια χρονοσειρά λευκού θορύβου e(t) θα έχει μηδενική αυτοσυσχέτιση για όλα τα lags όπως φαίνεται στο Σχήμα [5.1.5](#page-115-0) παρακάτω όπου δημιουργήθηκε μια σειρά λευκού θορύβου e(t) με τη βοήθεια του MATLAB® . Παρατηρείται πως στο lag 4, η συσχέτιση είναι οριακά εκτός των ορίων εμπιστοσύνης. Ο λόγως είναι ότι τα όρια εμπιστοσύνης είναι ενδεικτικά ώστε να υπάρχει μια εικόνα για τη κατάσταση μιας σειράς δεδομένων, οπότε αν η αυτοσυσχέτιση είναι οριακά εκτός των ορίων εμπιστοσύνης για λίγα lags μπορεί να θεωρηθεί πως δεν υπάρχει συσχέτιση.

<span id="page-114-0"></span>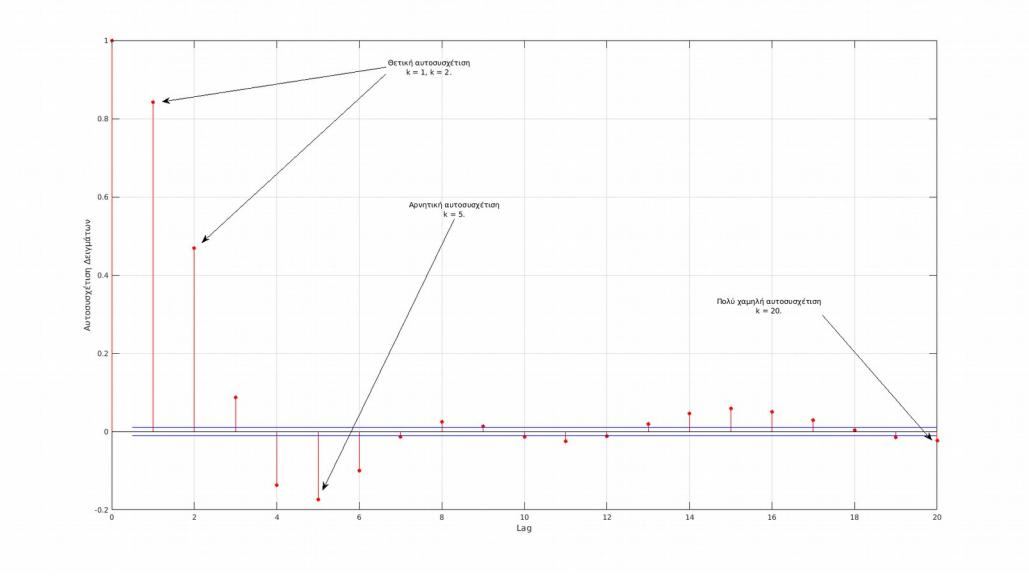

Σχήμα 5.1.4: Συνάρτηση αυτοσυσχέτισης  $r_k$  χρονοσειράς y(t).

<span id="page-115-0"></span>Σχήμα 5.1.5: Χρονοσειρά λευκού θορύβου e(t) και η συνάρτηση αυτοσυσχέτισής της.

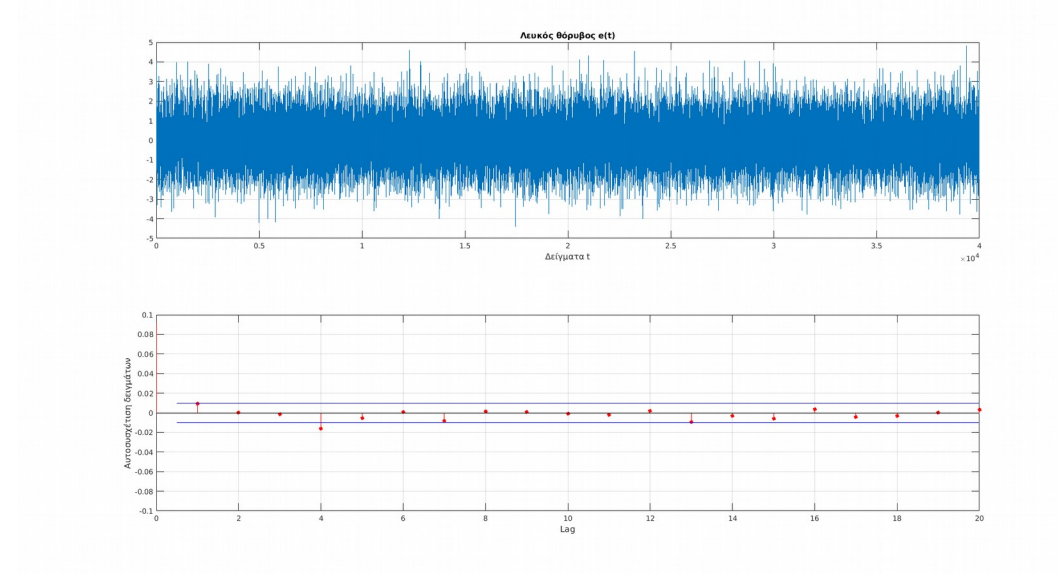

# <span id="page-115-1"></span>**5.2 Προεπεξεργασία δεδομένων**

Η προεπεξεργασία των δεδομένων έχει ως σκοπό την επεξεργασία των δεδομένων ώστε αυτά να είναι ευκολότερα να χρησιμοποιηθούν με τα μοντέλα. Οι μετρήσεις των πειραμάτων που παρουσιάστηκαν στο [Κεφάλαιο 4](#page-54-0), αποτελούνται από σετ δεδομένων (datasets) 2000000 δειγμάτων με συχνότητα δειγματοληψίας  $f_s = 1$ MHz. Ωστόσο, η χρήσιμη πληροφορία των datasets αυτών βρίσκεται κυρίως στις χαμηλές συχνότητες. Συγκεκριμένα μεταξύ 800Hz και 3000Hz όπως αναφέρθηκε στο προηγούμενο κεφάλαιο όπου η διακρισιμότητα μεταξύ μετρήσεων με μάζα και χωρίς φαινόταν καλύτερα σε αυτές τις συχνότητες. Επομένως δεν υπάρχει ανάγκη από τόσο μεγάλη συχνότητα δειγματοληψίας fs και τόσο μεγάλο όγκο δεδομένων.

Η λύση για αυτό το θέμα είναι να γίνει *μείωση ρυθμού δειγματοληψίας*, δηλαδή να μειωθεί η συχνότητα δειγματοληψίας fs κατά έναν ακέραιο συντελεστή M (Monson H. Hayes, 2000) με αποτέλεσμα το νέο σήμα να περιέχει μόνο τις χαμηλότερες συχνότητες (οι οποίες είναι χρήσιμες) και να μειωθεί ο όγκος των δεδομένων. Η μείωση του ρυθμού δειγματοληψίας κατά ακέραιο συντελεστή M πραγματοποιείται λαμβάνοντας κάθε M-οστό δείγμα του αρχικού σήματος. Δεδομένου ότι η χρήσιμη πληροφορία περιέχεται έως τα 3000Hz οπότε χρειάζεται να καλυφτούν αυτές οι συχνότητες και για να υπάρχει καλύτερη ανάλυση του σήματος θα καλυφτούν τα 10kHz. Για να επιτευχθεί αυτό, θα πρέπει η μειωμένη συχνότητα δειγματοληψίας να είναι η διπλάσια αυτής. Επομένως η μειωμένη συχνότητα δειγματοληψίας θα είναι f, = 20kHz. Ο ακέραιος συντελεστής μείωσης ρυθμού της δειγματοληψίας μπορεί να υπολογιστεί από την ακόλουθη σχέση:

$$
M = \frac{f_s}{f_s'}
$$
 (5.19)

Για την εξεταζόμενη περίπτωση ο συντελεστής M είναι 50 με αποτέλεσμα τα σήματα μειωμένης δειγματοληψίας να περιέχουν 40000 δείγματα.

Υπάρχει ωστόσο ένα άλλο ζήτημα. Τα σήματα όπως αναλύεται στο [Κεφάλαιο 4,](#page-54-0) περιέχουν και μεγαλύτερες συχνότητες όπως στα 316kHz. Αυτό έχει ως αποτέλεσμα μετά τη μείωση του ρυθμού δειγματοληψίας να εμφανίζεται το φαινόμενο της επικάλυψης (aliasing) του σήματος (Monson H. Hayes, 2000). Αυτό φαίνεται στο Σχήμα [5.2.1](#page-116-0) παρακάτω όπου έγινε υποδειγματοληψία σε ένα από τα σήματα χωρίς μάζα του Πειράματος 1 (βλ. [Κεφάλαιο 4](#page-54-0)) με αποτέλεσμα να αλλοιωθεί εντελώς το σήμα και να μην υπάρχει χρήσιμη πληροφορία. Για να αποφευχθεί αυτό το φαινόμενο θα πρέπει πρέπει πρώτα να φιλτραριστεί το σήμα με ένα χαμηλοπερατό φίλτρο (Low-Pass Filter ή LPF) πριν γίνει υποδειγματοληψία.

<span id="page-116-0"></span>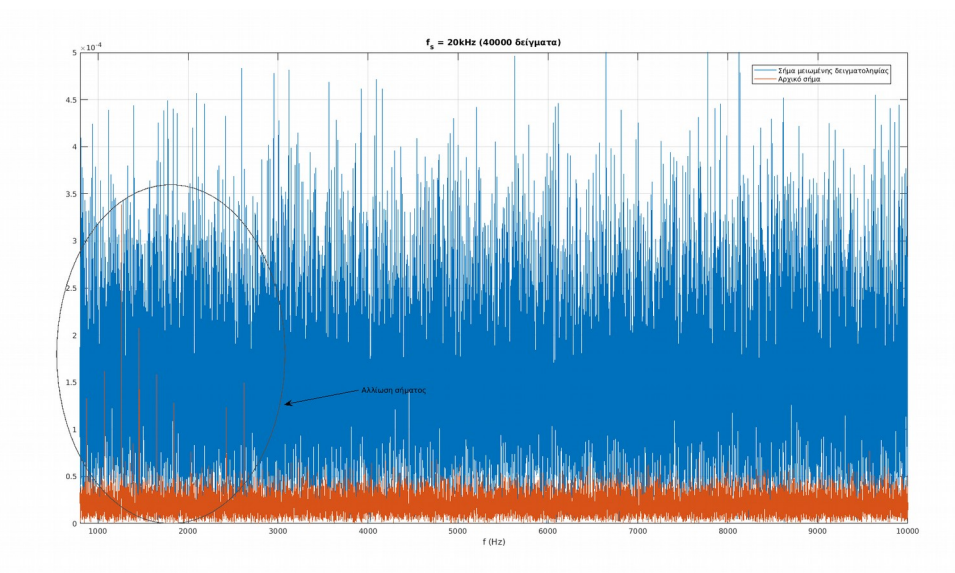

Σχήμα 5.2.1: Αλλοίωση του σήματος μειωμένου ρυθμού της δειγματοληψίας σε σύγκριση με το αρχικό σήμα.

Υπάρχουν διάφορα είδη LPF που χωρίζονται σε δύο μεγάλες κατηγορίες: FIR (Finite Impulse Response) και IIR (Infinite Impulse Response) (Monson H. Hayes, 2000). Αυτό που απαιτείται από το φίλτρο είναι να περάσουν οι συχνότητες έως τα 2500Hz των σημάτων χωρίς να επηρεαστούν και να αφαιρεθούν οι υψηλές συχνότητες όπως οι 316kHz και 357kHz, οι οποίες είναι αρκετά ισχυρές.

Από τα διάφορα είδη φίλτρων, θα χρησιμοποιηθεί φίλτρο τύπου Butterworth επειδή δεν εμφανίζει διακυμάνσεις στην απόκριση συχνότητάς του όπως π.χ. τα φίλτρα τύπου Chebychev (βλ Σχήμα [5.2.2](#page-117-0) (b)). Θα πρέπει λοιπόν να οριστεί η τάξη N του φίλτρου που θα χρησιμοποιηθεί, όπως φαίνεται στο Σχήμα [5.2.2](#page-117-0) παρακάτω, μεγαλύτερη τάξη φίλτρου σημαίνει πως είναι πιο απότομη η μετάβαση από τη ζώνη διέλευσης (συχνότητες οι οποίες δεν επηρεάζονται) στη ζώνη αποκοπής (συχνότητες οι οποίες αφαιρούνται).

<span id="page-117-0"></span>Σχήμα 5.2.2: (a) Πλάτος της απόκρισης συχνότητας φίλτρων Butterworth τάξεων N = 2, 4, 8. (b) Πλάτος απόκρισης συχνότητας φίλτρων Chebychev τύπου 1 τάξεων N = 5 (αριστερά) και N = 6 (δεξιά).

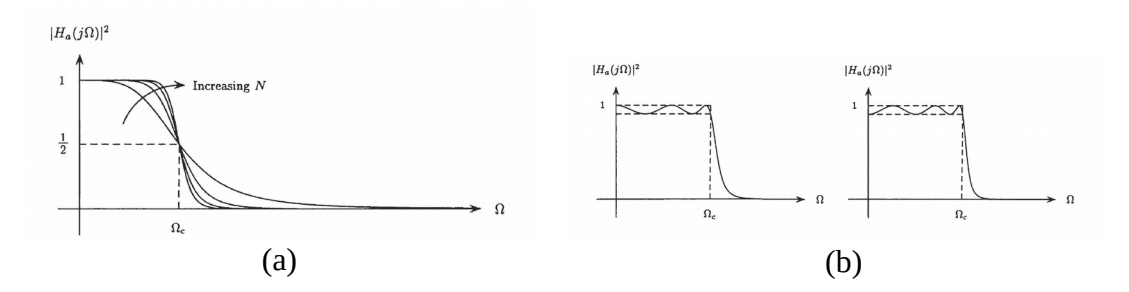

*Σημείωση: Από "ΨΗΦΙΑΚΗ ΕΠΕΞΕΡΓΑΣΙΑ ΣΗΜΑΤΟΣ" του Monson H. Hayes. Copyright 2000 Εκδόσεις Τζιόλα* Θεσσαλονίκη*.*

Θέτοντας την συχνότητα αποκοπής f<sub>c</sub> στα 3000Hz, γίνονται διάφορες δοκιμές ώστε να βρεθεί μια τάξη με την οποία διατηρούνται οι συχνότητες του σήματος έως τα 2500Hz. Μετά από δοκιμές, φαίνεται πως με N = 5 τα αποτελέσματα είναι ικανοποιητικά. Η απόκριση συχνότητας του φίλτρου φαίνεται στο Σχήμα [5.2.3](#page-118-1) παρακάτω. Στη συνέχεια, στο Σχήμα [5.2.4](#page-118-0) παρακάτω, φαίνεται για το ίδιο σήμα του Σχήματος [5.2.1](#page-116-0) παραπάνω, η σύγκριση αρχικού σήματος και σήματος μειωμένης δειγματοληψίας το οποίο πέρασε από το LPF. Φαίνεται καθαρά πως με το φιλτραρισμένο σήμα, η υποδειγματοληψία δεν επηρεάζει τις χαμηλότερες συχνότητες και διατηρείται η πληροφορία του σήματος.

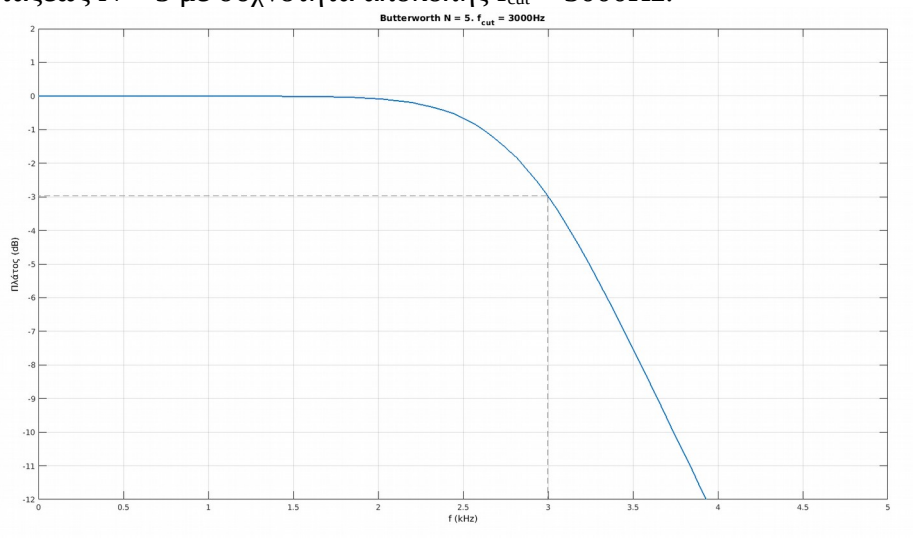

<span id="page-118-1"></span>Σχήμα 5.2.3: Πλάτος απόκρισης συχνότητας φίλτρου Butterworth τάξεως  $N = 5$  με συχνότητα αποκοπής  $f_{\text{cut}} = 3000 \text{Hz}$ .

<span id="page-118-0"></span>Σχήμα 5.2.4: Φιλτραρισμένο σήμα μειωμένης δειγματοληψίας σε σύγκριση με το αρχικό σήμα.

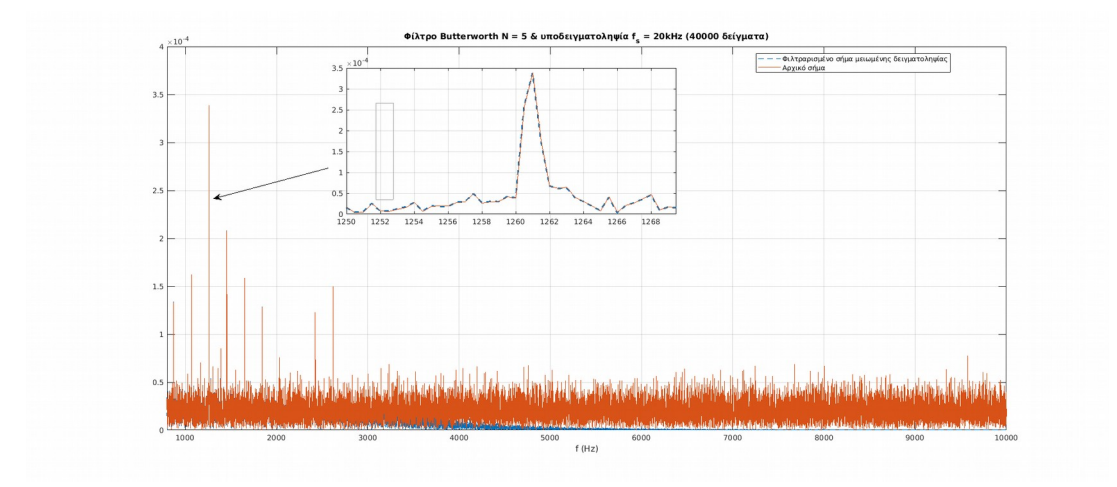

Άρα η προεπεξεργασία των σημάτων που θα χρησιμοποιηθούν με τα μοντέλα AR είναι η εξής:

- Φιλτράρισμα των σημάτων από LPF Butterworth τάξεως N = 5 με συχνότητα αποκοπής  $f_{cut}$  = 3000Hz.
- Μείωση του ρυθμού δειγματοληψίας στα 20kHz (40000 δείγματα).

#### **5.3 Αναγνώριση AR μοντέλων και ανάλυση των υπολοίπων**

Σε αυτή την ενότητα θα γίνει μια παρουσίαση της δημιουργίας AR μοντέλων με τη μέθοδο της αναγνώρισης που παρουσιάστηκε στην υποενότητα [5.1.2](#page-111-1) παραπάνω. Στη συνέχεια θα παρουσιαστεί η έννοια των υπολοίπων (residuals) και πως αυτά μπορούν να χρησιμοποιηθούν για την εύρεση κατάλληλης τάξης μοντέλου. Οι παρακάτω εργασίες γίνονται με τη βοήθεια του MATLAB® με χρήση του πακέτου System Identification Toolbox που παρέχει έτοιμες ρουτίνες και εργαλεία για την αναγνώριση μοντέλων καθώς και σύγκριση των μοντέλων με υπάρχοντα δεδομένα.

Για τις τρέχουσες δοκιμές θα χρησιμοποιηθεί ένα dataset του Πειράματος 1 χωρίς μάζα (βλ. [Κεφάλαιο 4\)](#page-54-0). Πρώτα, γίνεται προεπεξεργασία του dataset όπως αναφέρεται στην προηγούμενη ενότητα (φιλτράρισμα και μείωση ρυθμού δειγματοληψίας) και στη συνέχεια χωρίζεται το dataset σε δύο σύνολα των 20000 δειγμάτων όπως φαίνεται στο Σχήμα [5.3.1](#page-119-0) παρακάτω. Σκοπός είναι να χρησιμοποιηθεί το ένα σύνολο για την αναγνώριση του μοντέλου και το άλλο για την επαλήθευσή του. Δηλαδή να επιβεβαιωθεί ότι το μοντέλο ταιριάζει τόσο με τα δεδομένα όπου θα εκτιμηθούν οι παράμετροί του αλλά να ταιριάζει και με νέα δεδομένα του ίδιου dataset.

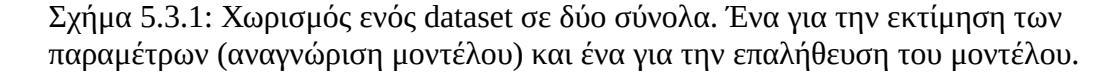

<span id="page-119-0"></span>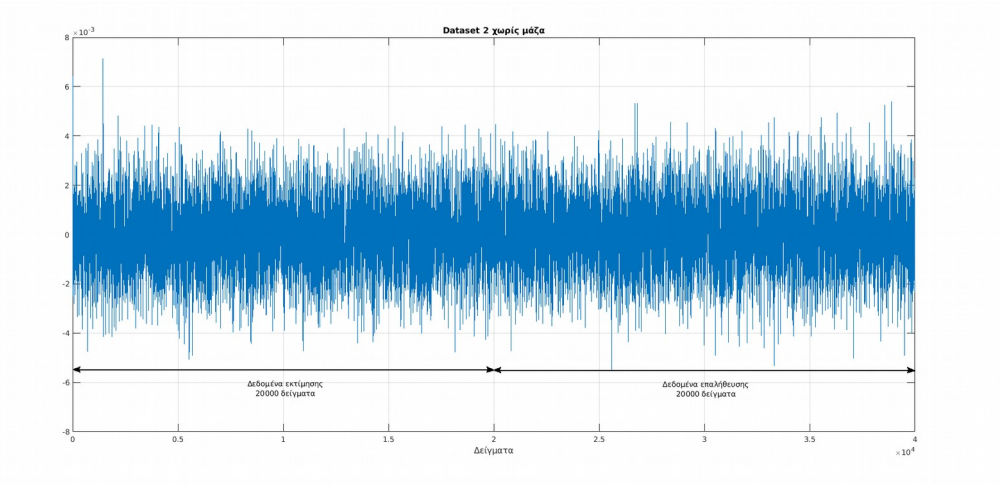

Στη συνέχεια, χρησιμοποιείται το πρώτο σύνολο δεδομένων για την αναγνώριση δύο μοντέλων. Ένα AR μοντέλο n = 5 όρων και ένα μοντέλο n = 40 όρων. Τα μοντέλα αυτά μπορούν να διατυπωθούν ως AR5 και AR40 αντίστοιχα. Αυτά τα μοντέλα χρησιμοποιούνται στη συνέχεια για να συγκριθούν με τα δεδομένα εκτίμησης κάνοντας πρόβλεψη ενός βήματος (1-step ahead prediction), δηλαδή τα μοντέλα υπολογίζουν τη επόμενη τιμή ^*y* (*t*) (βλ εξ. ([5.8\)](#page-111-0)) με βάση τις προηγούμενες τιμές των δεδομένων *y* (*t*−1)*, y* (*t*−2)*,*... *, y* (*t*−*n*) και των όρων *a*1,*a*2,... *, a<sup>n</sup>* των μοντέλων που εκτιμήθηκαν κατά την αναγνώριση.

Στο Σχήμα [5.3.2](#page-120-0) παρακάτω φαίνεται η σύγκριση των εκτιμήσεων ^*y* (*t*) των μοντέλων με τα πραγματικά δεδομένα. Παρατηρείται πως και με τα δύο μοντέλα εμφανίζονται μικρά σφάλματα στα αποτελέσματα των μοντέλων. Αυτό είναι αναμενόμενο γιατί όπως αναφέρθηκε στην Ενότητα [5.1](#page-107-0), το σύστημα μπορεί να θεωρηθεί πως είναι μια στοχαστική διεργασία όπου οι μετρήσεις που λαμβάνονται από το σύστημα περιέχουν και έναν όρο σφάλματος e(t).

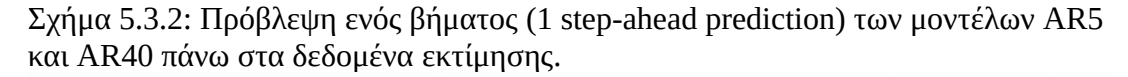

<span id="page-120-0"></span>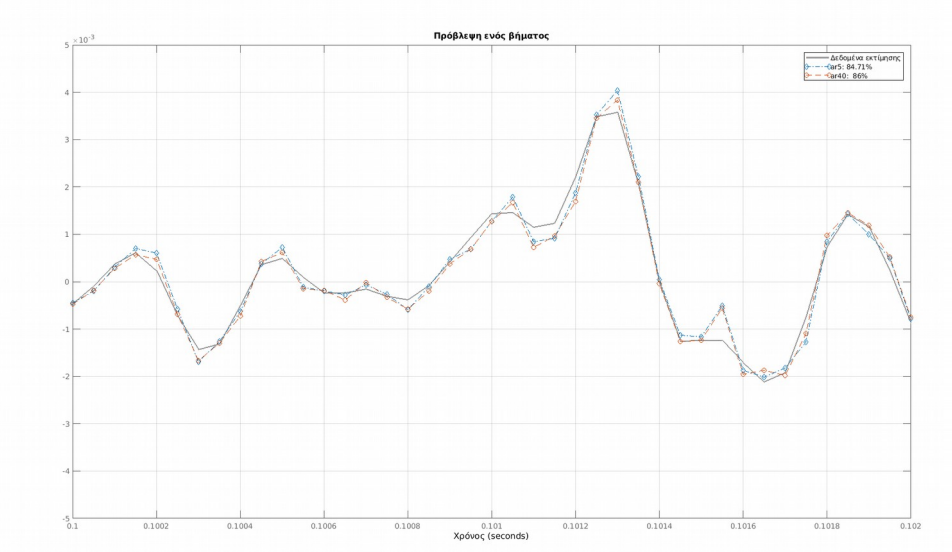

Η διαφορά μεταξύ των δεδομένων και αποτελεσμάτων μοντέλου *r*(*t*)=*y* (*t*)−^*y* (*t*) ονομάζεται υπόλοιπο (residual). Παρακάτω στο Σχήμα [5.3.3](#page-121-0) φαίνονται τα υπόλοιπα των μοντέλων AR5 και AR40 σε σχέση με τα δεδομένα που χρησιμοποιούνται όπου φαίνεται πως το υπόλοιπο του AR40 έχει λίγο μικρότερη απόκλιση σχετικά με το AR5. Αυτό δείχνει πως το μοντέλο με περισσότερους όρους ταιριάζει καλύτερα στα πραγματικά δεδομένα. Από τις ([5.2](#page-109-0)) και ([5.5](#page-110-1)), το υπόλοιπο r(t) ισούται με τον όρο σφάλματος e(t) όπου όπως αναφέρεται στην Ενότητα [5.1](#page-107-0) παραπάνω πρόκειται για μια ακολουθία λευκού θορύβου.

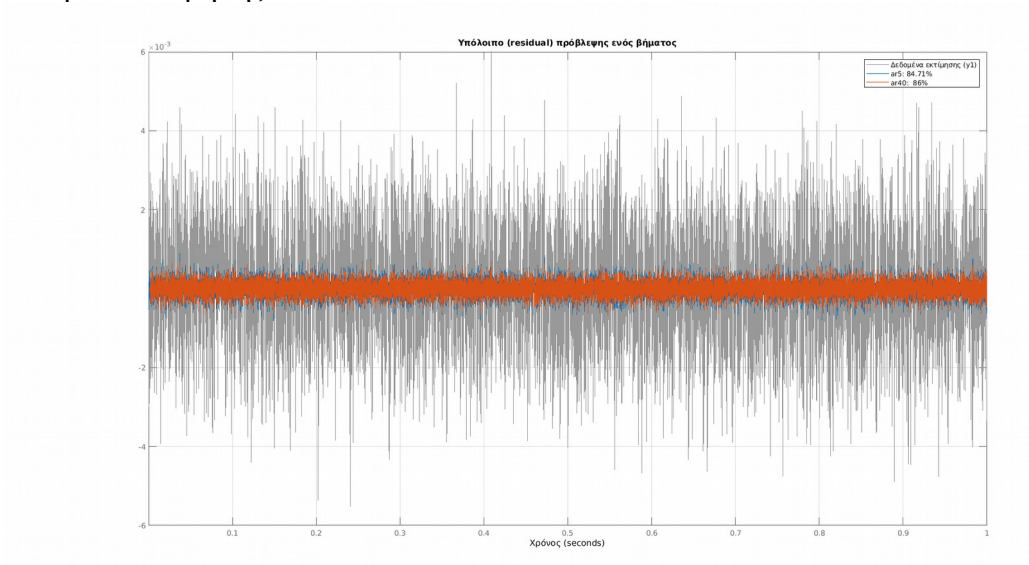

<span id="page-121-0"></span>Σχήμα 5.3.3: Υπόλοιπα (residuals) των μοντέλων AR5 και AR40 πάνω στα δεδομένα εκτίμησης.

Ένα χαρακτηριστικό του λευκού θορύβου είναι ότι είναι ασυσχέτιστος όπως δείχνει το Σχήμα [5.1.5](#page-115-0) παραπάνω. Άρα, ένα κριτήριο για το πόσο καλό είναι ένα μοντέλο για κάποιο συγκεκριμένο dataset, είναι πόσο ασυσχέτιστο είναι το υπόλοιπο για αυτό το dataset. Στόχος είναι να βρεθεί το απλούστερο μοντέλο που να ταιριάζει με τα δεδομένα, δηλαδή το μοντέλο με τους λιγότερους όρους n το οποίο να παράγει ασυσχέτιστα υπόλοιπα.

Για να βρεθεί η κατάλληλη τάξη n μοντέλου, εξετάζεται η αυτοσυσχέτιση των υπολοίπων του μοντέλου με τα δεδομένα εκτίμησης (πρώτο σύνολο). Αυξάνεται η τάξη n έως ότου τα υπόλοιπα να είναι ασυσχέτιστα. Στη συνέχεια εξετάζεται η αυτοσυσχέτιση υπολοίπου με τα δεδομένα επαλήθευσης (δεύτερο σύνολο), εάν είναι ασυσχέτιστο το υπόλοιπο και με αυτά τα δεδομένα, τότε το μοντέλο είναι "καλό" αλλιώς αυξάνεται περισσότερο η τάξη n μέχρι να είναι ασυσχέτιστα τα υπόλοιπα και με τα δεδομένα επαλήθευσης.

Παρακάτω, στα Σχήματα [5.3.4](#page-122-1), [5.3.5](#page-122-0) και [5.3.6](#page-123-0) φαίνονται τα υπόλοιπα και η αυτοσυσχέτιση των μοντέλων AR5, AR10 και AR40 αντίστοιχα από τα δεδομένα εκτίμησης. Η αυτοσυσχέτιση υπολογίζεται για k = 1 έως k = 100 έτσι ώστε να υπάρχει μια πιο αναλυτική εικόνα για τα μοτίβα (patterns) που ακολουθεί η συσχέτιση με την αύξηση των καθυστερήσεων k. Φαίνεται πως στην περίπτωση του AR5 εμφανίζεται αρκετή συσχέτιση στα πρώτα lags που δείχνει πως δεν είναι καλό το μοντέλο. Το υπόλοιπο του AR10 εμφανίζει μια καλύτερη εικόνα αλλά πολλά από τα αρχικά lags είναι εκτός των ορίων εμπιστοσύνης, πράγμα που δείχνει πως υπάρχει ακόμα συσχέτιση στο υπόλοιπο. Συνεχίζοντας την τάξη του μοντέλου, το AR40 δίνει μια ικανοποιητική εικόνα όπου τα πρώτα 40 lags είναι εντελώς ασυσχέτιστα. Εννοείται πως δοκιμαστήκαν και ενδιάμεσα μοντέλα (AR15, AR20, κ.τ.λ.).

<span id="page-122-1"></span>Σχήμα 5.3.4: Υπόλοιπο μοντέλου AR5 στα δεδομένα εκτίμησης και αυτοσυσχέτιση του υπολοίπου.

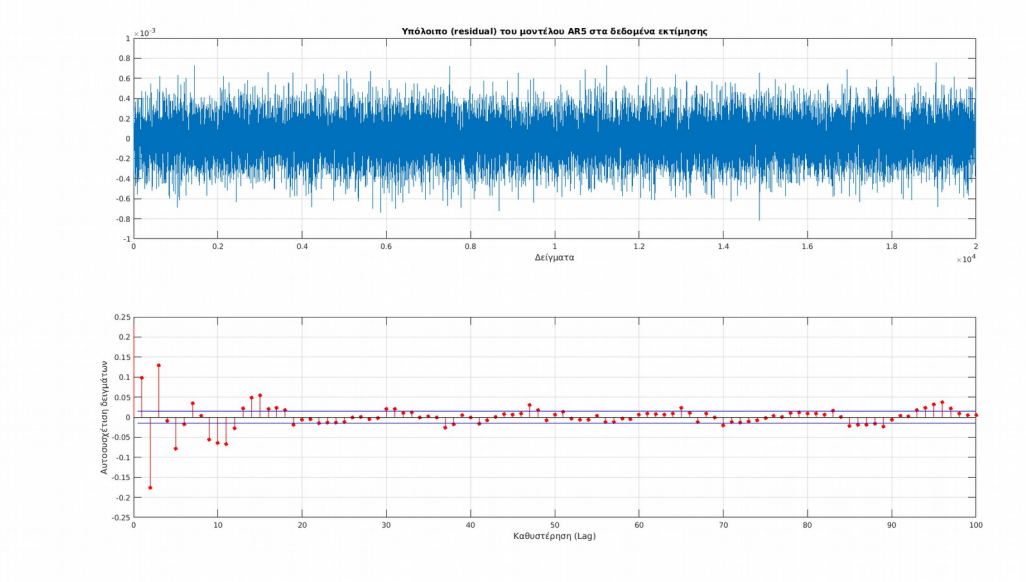

<span id="page-122-0"></span>Σχήμα 5.3.5: Υπόλοιπο μοντέλου AR10 στα δεδομένα εκτίμησης και αυτοσυσχέτιση του υπολοίπου.

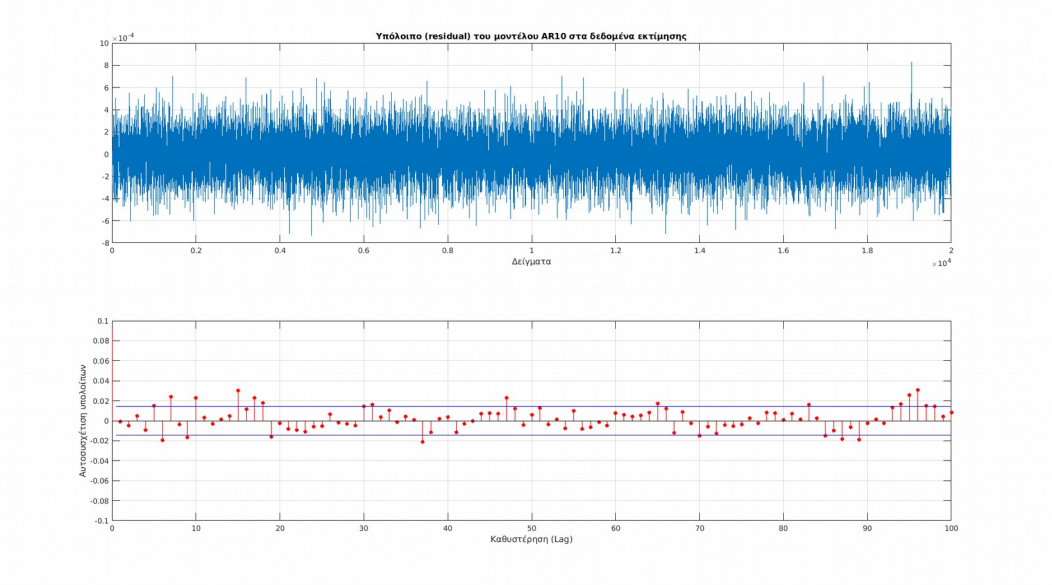

<span id="page-123-0"></span>Σχήμα 5.3.6: Υπόλοιπο μοντέλου AR40 στα δεδομένα εκτίμησης και αυτοσυσχέτιση του υπολοίπου.

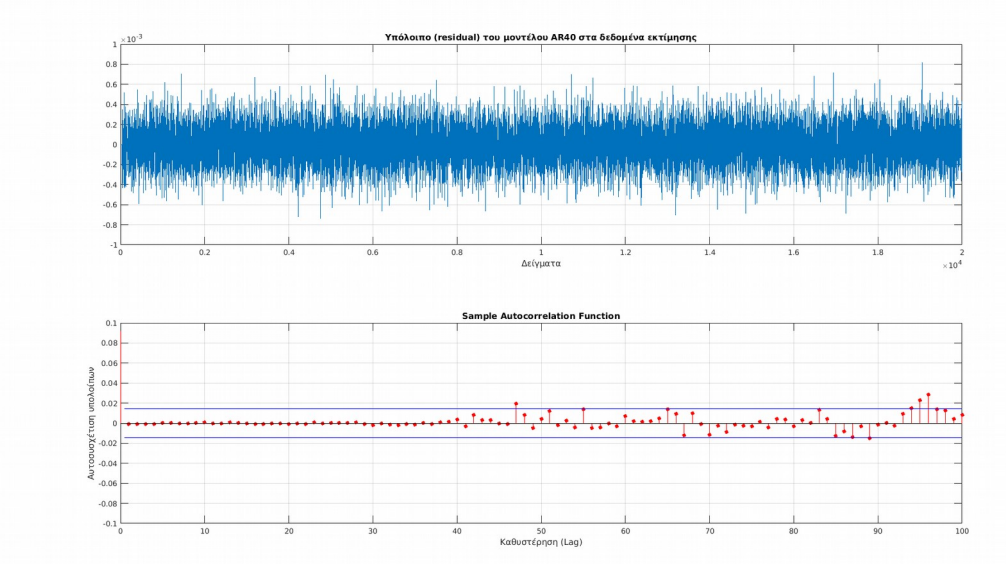

Τώρα που βρέθηκε ένα μοντέλο που να ταιριάζει καλά με τα δεδομένα εκτίμησης, πρέπει να χρησιμοποιηθεί το μοντέλο (AR40) με τα δεδομένα επαλήθευσης (χωρίς να γίνει πάλι εκτίμηση παραμέτρων του μοντέλου). Όπως δείχνει το Σχήμα [5.3.7](#page-124-0) παρακάτω εμφανίζεται λίγο περισσότερη συσχέτιση σε σύγκριση με τα δεδομένα εκτίμησης, αυτό είναι αναμενόμενο μιας και το μοντέλο δεν αναγνωρίστηκε πάνω στα δεδομένα επαλήθευσης, οπότε ανταποκρίνεται λιγότερο καλά σε αυτά τα δεδομένα. Αυτό που είναι σημαντικό ωστόσο είναι το γεγονός ότι δεν φαίνεται να υπάρχει ισχυρή αυτοσυσχέτιση με μερικά lags να εμφανίζουν συσχέτιση οριακά μεγαλύτερη των ορίων εμπιστοσύνης. Κάτι άλλο που είναι σημαντικό, είναι να μην εμφανίζονται patterns στην συνάρτηση της αυτοσυσχέτισης, πράγμα που δεν φαίνεται να εμφανίζεται σε αυτή τη περίπτωση.

<span id="page-124-0"></span>Σχήμα 5.3.7: Υπόλοιπο μοντέλου AR40 στα δεδομένα επαλήθευσης και αυτοσυσχέτιση του υπολοίπου.

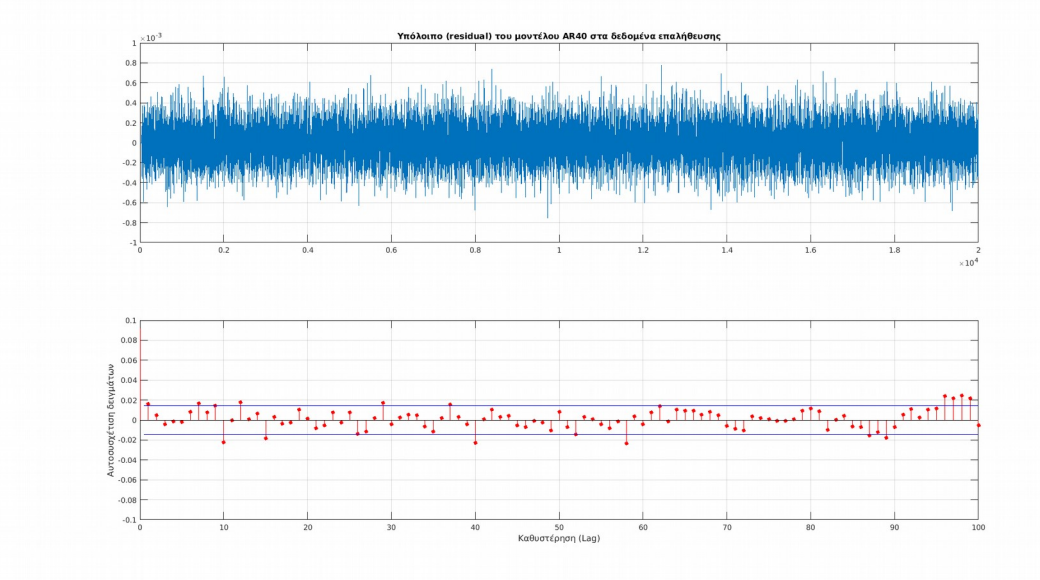

# <span id="page-124-1"></span>**5.4 Ανίχνευση μάζας με τη χρήση αυτοσυσχέτισης των υπολοίπων (residuals)**

Μια μέθοδος για την ανίχνευση μάζας με βάση τις μετρήσεις είναι η ανάλυση της αυτοσυσχέτισης των υπολοίπων. Η ιδέα είναι να φτιαχτεί ένα μοντέλο για την δοκό σε κανονική κατάσταση (χωρίς μάζα) και να χρησιμοποιηθεί αυτό το μοντέλο στα δεδομένα με μάζα. Αφού τα δεδομένα με μάζα εμφανίζουν διαφορές από τα δεδομένα χωρίς μάζα στο πεδίο της συχνότητας όπως αναλύθηκε στο προηγούμενο κεφάλαιο, το μοντέλο δεν θα ταιριάζει με τα δεδομένα με αποτέλεσμα τα υπόλοιπα στα δεδομένα με μάζα να μην είναι ασυσχέτιστα. Η μεθοδολογία που ακολουθείται είναι η εξής:

- Προεπεξεργασία δεδομένων.
- Αναγνώριση μοντέλου πάνω σε datasets χωρίς μάζα.
- Επαλήθευση μοντέλου σε διαφορετικά datasets χωρίς μάζα.
- Χρήση μοντέλου σε νέα δεδομένα.
- Ανάλυση αυτοσυσχέτισης.
- Αν υπάρχει αυτοσυσχέτιση τότε υπάρχει μάζα.

Για την αναγνώριση και επαλήθευση του μοντέλου χωρίζονται τα τρία datasets χωρίς μάζα σε δύο σύνολα, όπου τα πρώτα 20000 δείγματα του κάθε dataset χρησιμοποιούνται για την αναγνώριση μοντέλου και τα υπόλοιπα 20000 χρησιμοποιούνται στην επαλήθευση όπως προηγουμένως.

Τα τρία dataset εκτίμησης συγχωνεύονται (merge) ώστε να δημιουργηθεί ένα ξεχωριστό dataset (merged dataset) των 60000 δειγμάτων πάνω στο οποίο θα εκτιμηθεί το μοντέλο. Πριν γίνει επαλήθευση του μοντέλου στα δεδομένα επαλήθευσης, αναλύεται πρώτα η αυτοσυσχέτιση των υπολοίπων στα δεδομένα εκτίμησης μέχρι να είναι ασυσχέτιστα μεταξύ τους.

Σχήμα 5.4.1: Συγχώνευση δεδομένων εκτίμησης σε ένα dataset ώστε να γίνει η αναγνώριση του μοντέλου και στα τρία datasets χωρίς μάζα.

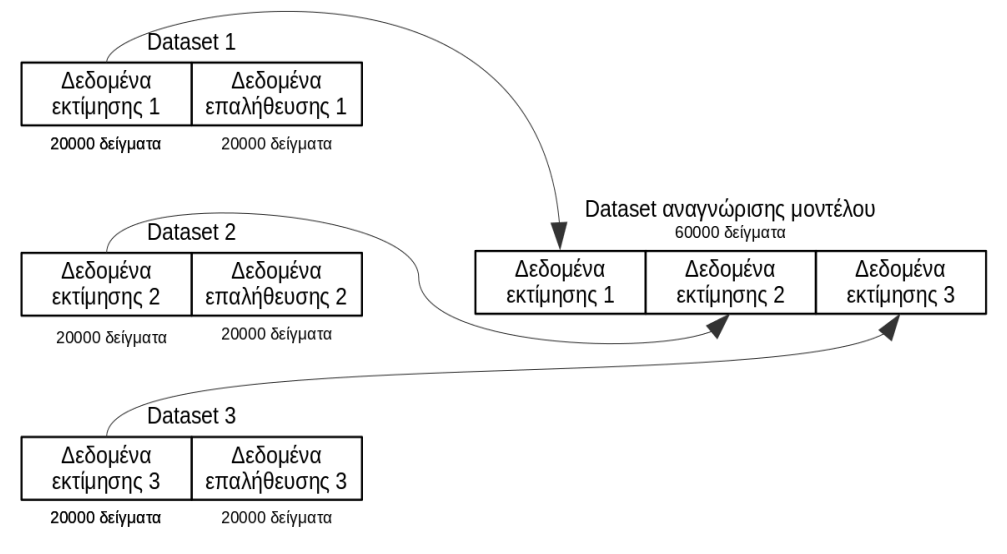

Αυτή η μέθοδος θα χρησιμοποιηθεί με τα δεδομένα των τριών πειραμάτων των οποίων τα αποτελέσματα βρίσκονται στην Ενότητα [4.3.](#page-83-0) Στον Πίνακα [5.4.1](#page-126-0) παρακάτω περιγράφονται συνοπτικά τα αποτελέσματα των τριών αυτών πειραμάτων.

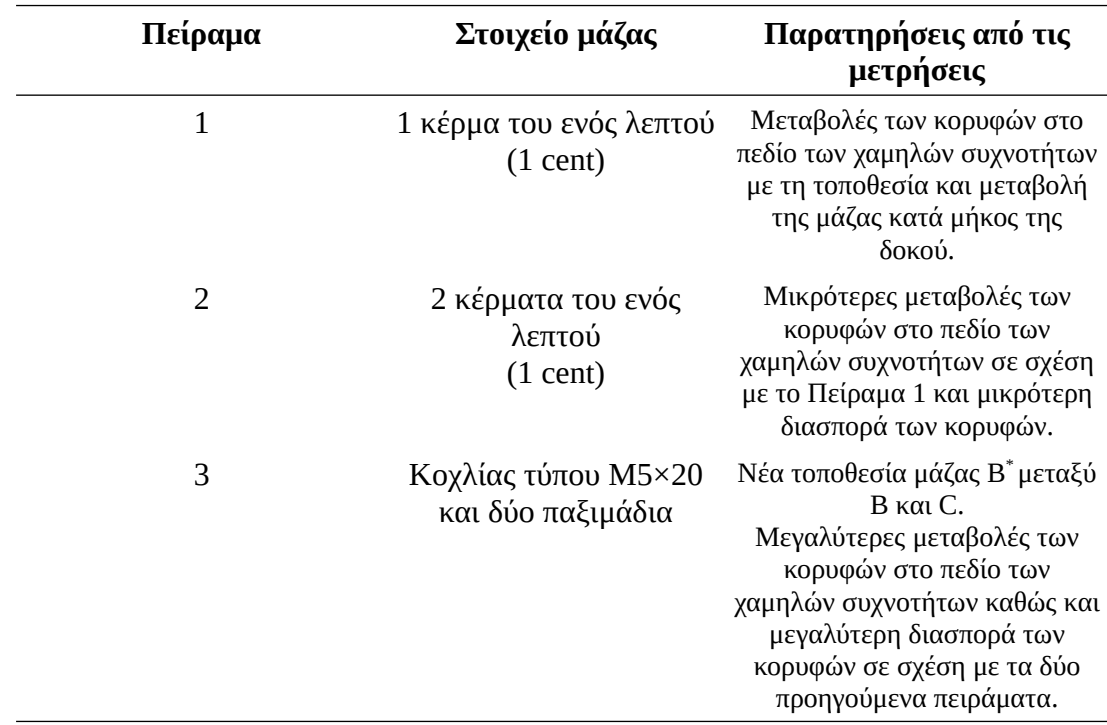

<span id="page-126-0"></span>Πίνακας 5.4.1: Λίστα πειραμάτων του Κεφαλαίου 4 και παρατηρήσεων από τα αποτελέσματά των μετρήσεων.

### **5.4.1 Δεδομένα πειράματος 1**

Δοκιμάζοντας διάφορες τάξεις μοντέλων όπως και στην προηγούμενη ενότητα, χρησιμοποιείται μοντέλο τάξεως AR40 όπου τα υπόλοιπα στα δεδομένα εκτίμησης είναι ασυσχέτιστα μεταξύ τους ενώ στην επαλήθευση του μοντέλου εμφανίζονται κάποια μοτίβα (patterns) στα τελευταία lags της αυτοσυσχέτισης.

Όπως αναμένεται τα υπόλοιπα στα δεδομένα εκτίμησης (Σχήμα [5.4.2\)](#page-127-1) είναι πιο ασυσχέτιστα μιας και το μοντέλο φτιάχτηκε πάνω σε αυτά. Το γεγονός ότι σε κάποια lags η συσχέτιση είναι εκτός των ορίων εμπιστοσύνης είναι ανεπιθύμητο αλλά το πλήθος αυτών των lags είναι μικρό. Επίσης εμφανίζεται το σύνηθες γεγονός ότι στην επαλήθευση, στα τελευταία lags όπως δείχνει το Σχήμα [5.4.3](#page-127-0) εμφανίζεται ένα συγκεκριμένο pattern. Λαμβάνοντας λοιπόν την εικόνα της αυτοσυσχέτισης των δεδομένων χωρίς μάζα, θα χρησιμοποιηθεί το εξής μοντέλο σε δεδομένα με μάζα όπου θα υπολογιστούν τα υπόλοιπα καθώς και η αυτοσυσχέτισή του όπως παραπάνω.

<span id="page-127-1"></span>Σχήμα 5.4.2: Αυτοσυσχέτιση υπολοίπων μοντέλου AR40 στα δεδομένα εκτίμησης του Πειράματος 1.

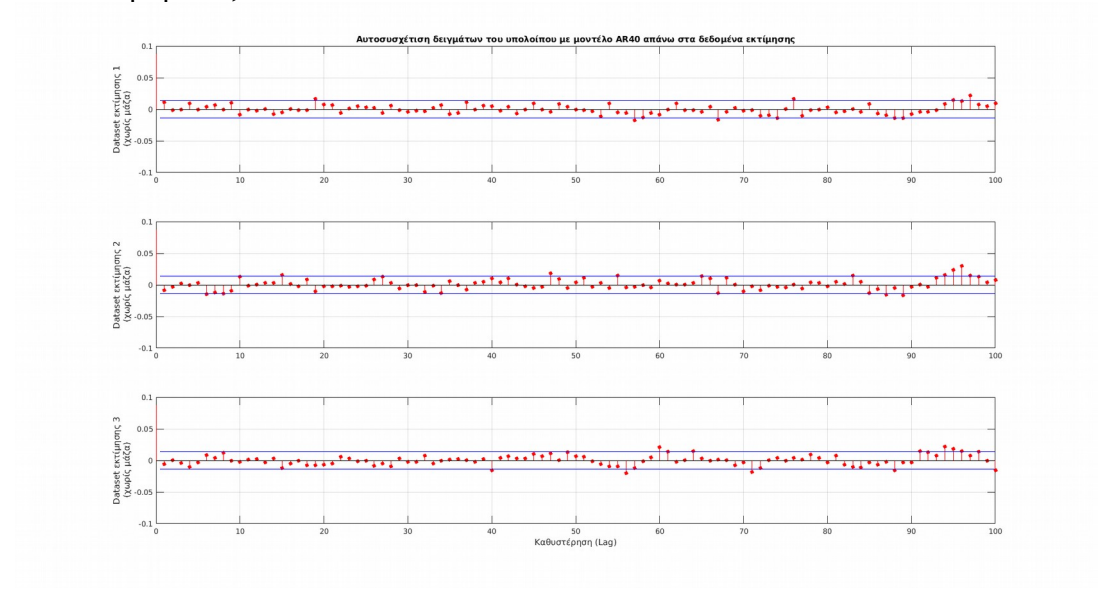

<span id="page-127-0"></span>Σχήμα 5.4.3: Αυτοσυσχέτιση υπολοίπων μοντέλου AR40 στα δεδομένα επαλήθευσης του Πειράματος 1.

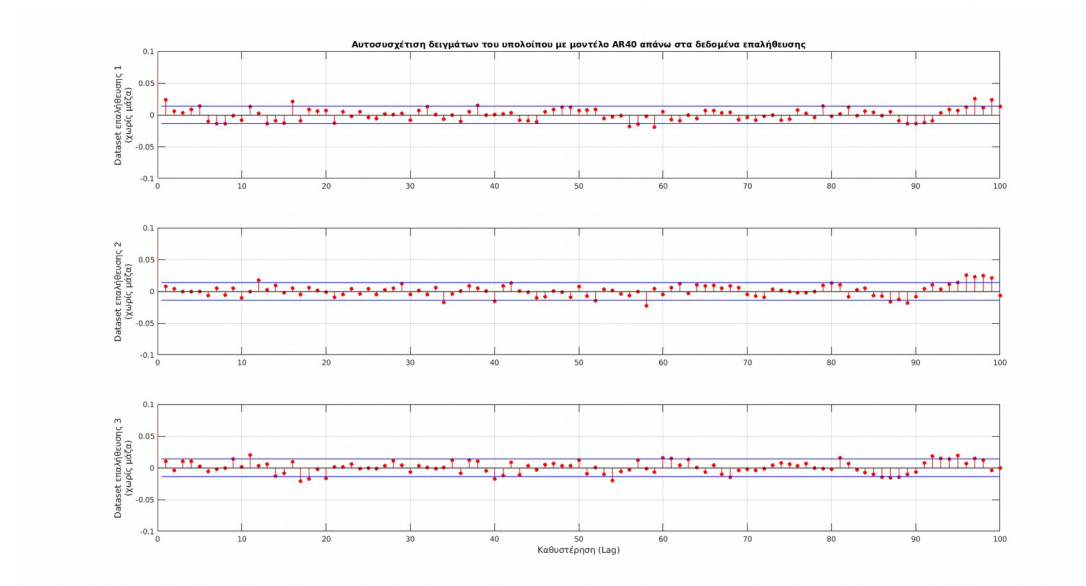

Στα Σχήματα [5.4.4](#page-128-1), [5.4.5](#page-128-0) και [5.4.6](#page-129-0) παρακάτω φαίνονται τα αποτελέσματα της αυτοσυσχέτισής των υπολοίπων στα δεδομένα με μάζα στις θέσεις A (κοντά στο σημείο διέγερσης), B (στη μέση της δοκού) και C (κοντά στη πάκτωση) αντίστοιχα.

<span id="page-128-1"></span>Σχήμα 5.4.4: Αυτοσυσχέτιση υπολοίπων μοντέλου AR40 στα δεδομένα με μάζα στη θέση A του Πειράματος 1.

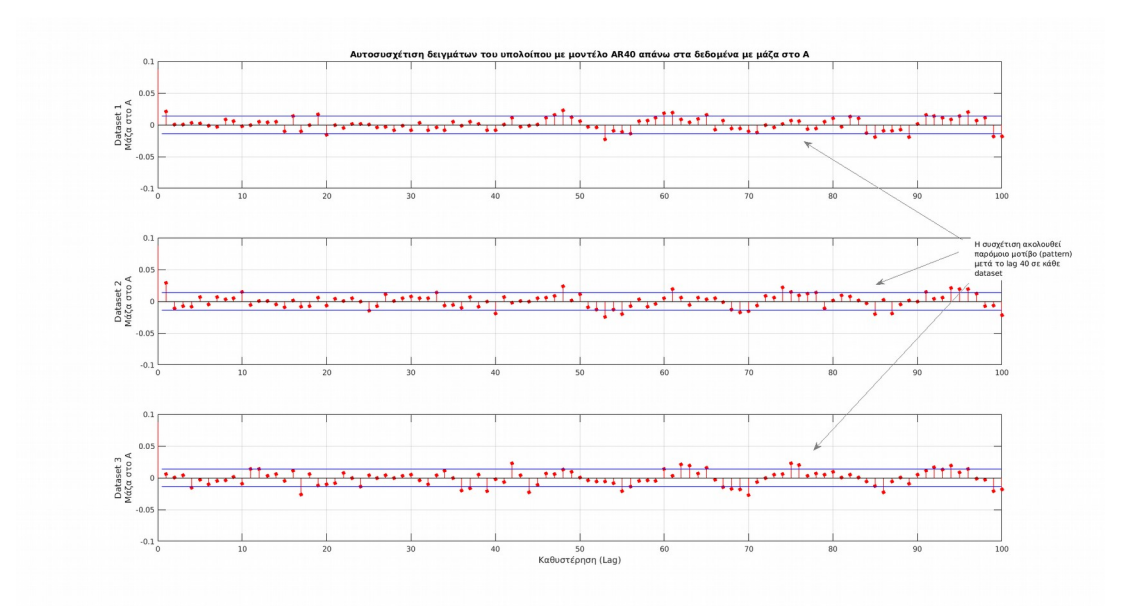

<span id="page-128-0"></span>Σχήμα 5.4.5: Αυτοσυσχέτιση υπολοίπων μοντέλου AR40 στα δεδομένα με μάζα στη θέση B του Πειράματος 1.

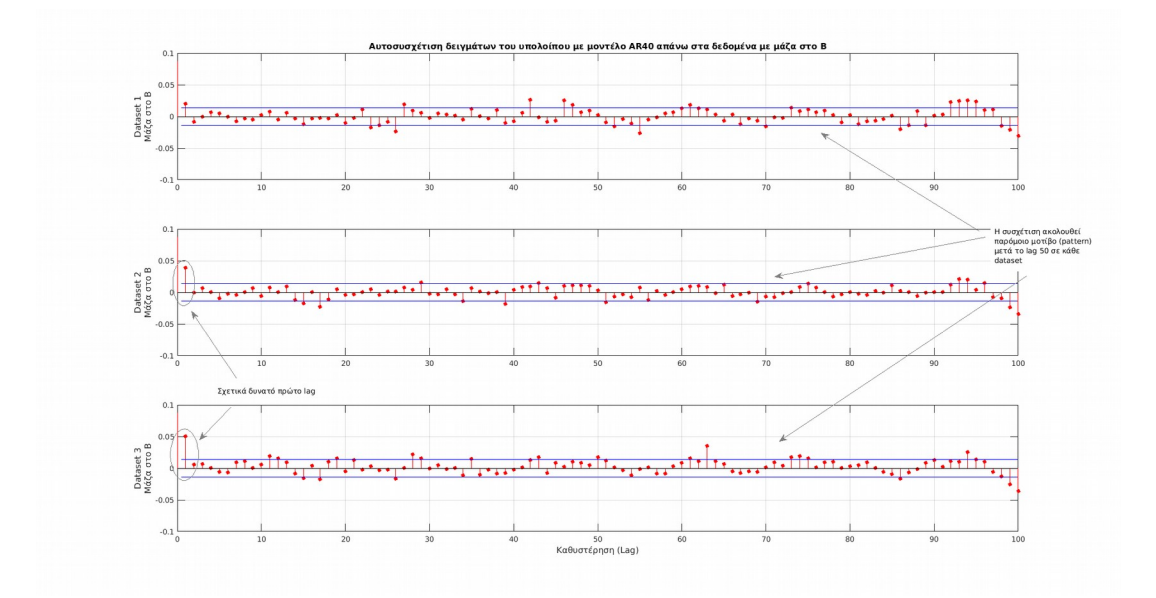

<span id="page-129-0"></span>Σχήμα 5.4.6: Αυτοσυσχέτιση υπολοίπων μοντέλου AR40 στα δεδομένα με μάζα στη θέση C του Πειράματος 1.

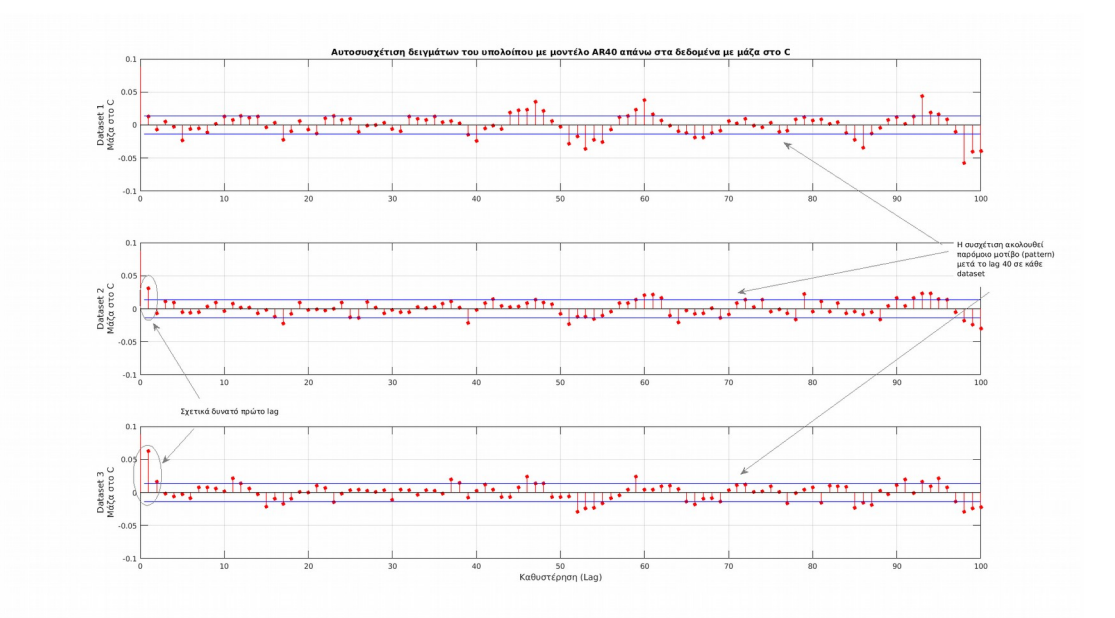

Με τη μάζα στη θέση A, τα υπόλοιπα εμφανίζουν ένα pattern μετά το lag 40 και υπάρχουν περισσότερα lags όπου η τιμή της αυτοσυσχέτισης βγαίνει εκτός των ορίων εμπιστοσύνης. Παρόλο που οι διαφορές είναι μικρές σε σχέση με τις μετρήσεις χωρίς μάζα, παρέχουν μια ένδειξη ότι η κατάσταση του συστήματος έχει αλλάξει.

Στην περίπτωση με τη μάζα στη θέση B φαίνεται πάλι ένα παρόμοιο μοτίβο στην αυτοσυσχέτιση των δεδομένων όπου αυτή τη φορά να ξεκινάει μετά το lag 50. Επίσης, στη δεύτερη και στη τρίτη μέτρηση, το πρώτο lag φαίνεται να έχει πιο δυνατή συσχέτιση σε σχέση με τις μετρήσεις χωρίς μάζα.

Με τη μάζα στη θέση C φαίνονται πιο έντονα οι διαφορές σε σχέση με τις μετρήσεις χωρίς μάζα πράγμα το οποίο φαίνεται και στο πεδίο της συχνότητας (βλ [Κεφάλαιο 4\)](#page-54-0). Ξανά, υπάρχει ένα μοτίβο που φαίνεται πιο καθαρά τώρα, κυρίως στο πρώτο dataset, η αυτοσυσχέτιση φαίνεται να βγαίνει αρκετά εκτός των ορίων εμπιστοσύνης κυρίως στη τρίτη μέτρηση.

Συνοψίζοντας τα παραπάνω, συμπεραίνονται τα εξής:

Ένα μοντέλο AR40 φαίνεται να ταιριάζει σχετικά καλά με τα δεδομένα χωρίς μάζα με κάποια μικρά σφάλματα όμως που φαίνονται στην επαλήθευση του μοντέλου τα οποία όμως δεν μπορούν να αποφευχθούν μιας και το μοντέλο δημιουργείται πάνω σε τρία ξεχωριστά datasets τα οποία έχουν κάποιες διαφορές μεταξύ τους. Η παρουσία μάζας στη δοκό φαίνεται στην αυτοσυσχέτιση των υπολοίπων. Αυτό που παρατηρείται σε κάθε περίπτωση με μάζα είναι πως η αυτοσυσχέτιση των υπολοίπων εμφανίζει ένα μοτίβο (pattern) το οποίο γίνεται πιο έντονο με την μετακίνηση της μάζας από τον διεγέρτη προς την πάκτωση. Επομένως χρησιμοποιώντας τα υπόλοιπα των AR μοντέλων μπορεί να γίνει ανίχνευση της αλλαγής της κατάστασης της δοκού αναλύοντας την αυτοσυσχέτιση αυτών.

#### **5.4.2 Δεδομένα πειράματος 2**

Κάνοντας δοκιμές με τα συγχωνευμένα δεδομένα εκτίμησης φαίνεται πως ενώ αυξάνεται η τάξη του μοντέλου έως το AR80, τα υπόλοιπα των datasets 2 και 3 εμφανίζουν σχετικά δυνατή συσχέτιση στο πρώτο lag όπως δείχνουν τα Σχήματα [5.4.7](#page-131-1) και [5.4.8](#page-131-0) παρόλο που στα υψηλότερα lags τα αποτελέσματα βελτιώνονται. Κοιτάζοντας τα τρία datasets στο πεδίο του χρόνου, φαίνεται πως το τρίτο dataset έχει κάποια σημεία ασυνέπειας τα οποία δεν εμφανίζονται στα άλλα δύο datasets και είναι άγνωστος ο τρόπος με τον οποίον προέκυψαν. Αυτά τα σημεία ασυνέπειας σίγουρα αυξάνουν την αυτοσυσχέτιση στο υπόλοιπο του dataset 3 αλλά αυτό δεν εξηγεί το γεγονός ότι εμφανίζει και το υπόλοιπο του dataset 2 συσχέτιση στο πρώτο lag. Μια εξήγηση για αυτό το φαινόμενο είναι ότι τα σημεία αυτά του dataset 3 έχουν ως αποτέλεσμα να αλλάζουν τις παραμέτρους του μοντέλου κατά την αναγνώριση με αποτέλεσμα να μην ταιριάζει τόσο καλά στο δεύτερο dataset.

<span id="page-131-1"></span>Σχήμα 5.4.7: Αυτοσυσχέτιση υπολοίπων μοντέλου AR60 με δεδομένα εκτίμησης του Πειράματος 2.

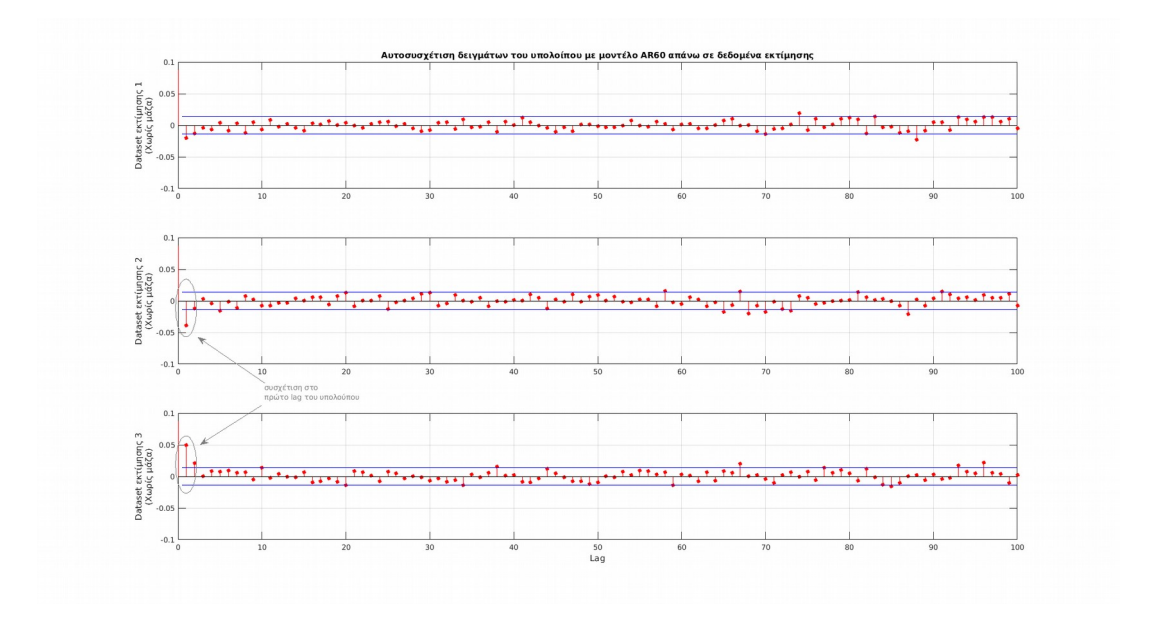

<span id="page-131-0"></span>Σχήμα 5.4.8: Αυτοσυσχέτιση υπολοίπων μοντέλου AR80 με δεδομένα εκτίμησης του Πειράματος 2.

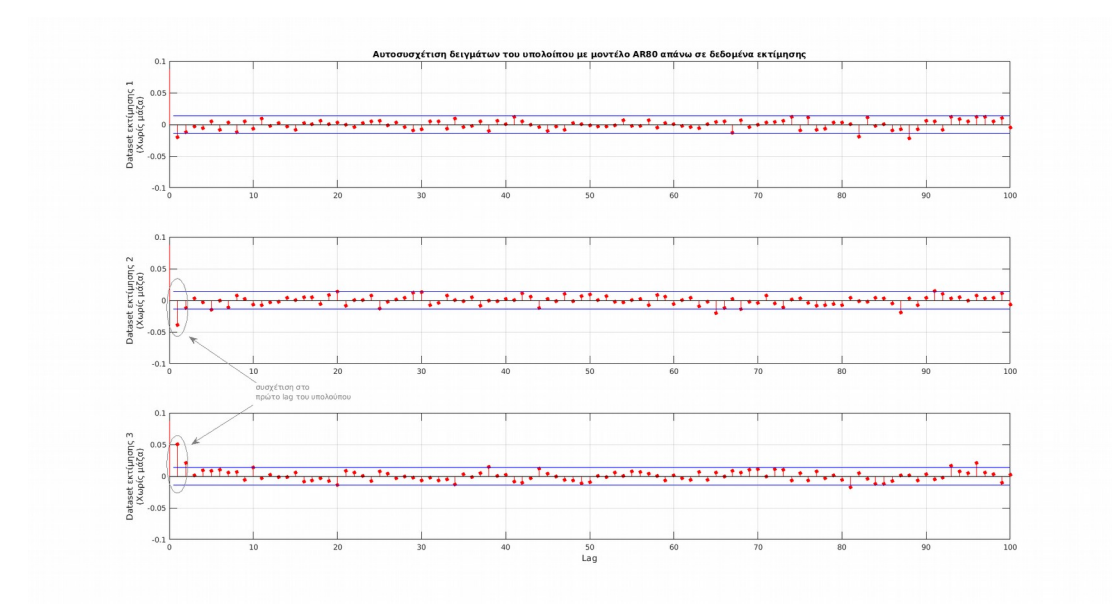

Σχήμα 5.4.9: Datasets χωρίς μάζα του Πειράματος 2 στο πεδίο του χρόνου.Το dataset 3 έχει κάποια σημεία όπου αλλάζουν τα χαρακτηριστικά του σήματος, πράγμα που δεν εμφανίζουν τα άλλα δύο datasets.

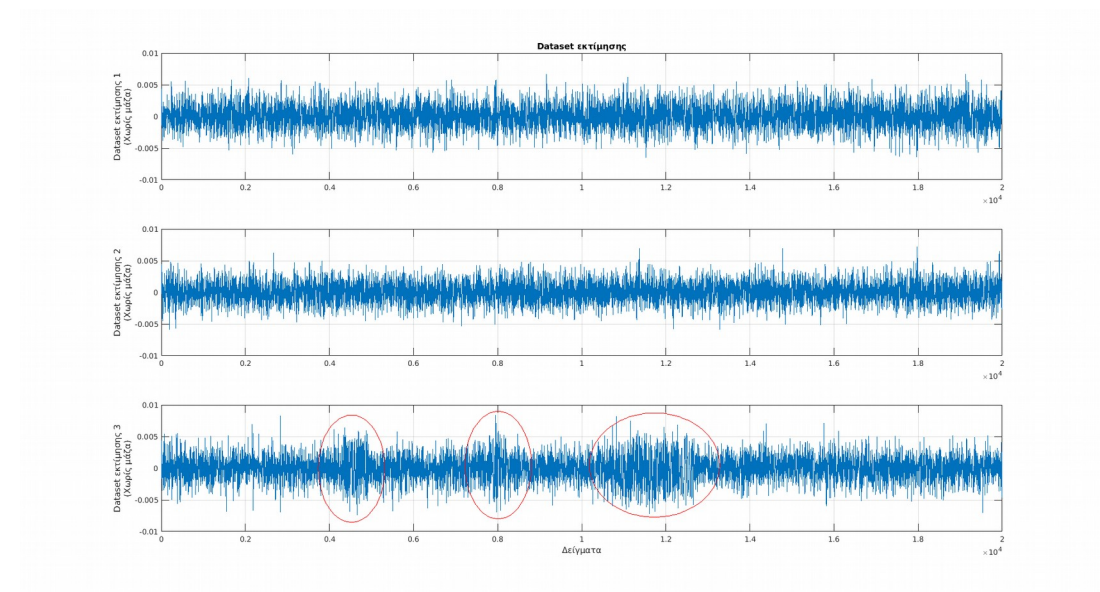

Από ό,τι φαίνεται, σε αυτή τη περίπτωση δεν μπορεί να δημιουργηθεί κάποιο AR μοντέλο που να ταιριάζει με τα τρία dataset χωρίς μάζα. Συνεπώς δεν έχει νόημα να γίνει χρήση μοντέλων σε δεδομένα με μάζα από τη στιγμή που το μοντέλο δεν ταιριάζει με τα δεδομένα χωρίς μάζα. Εδώ φαίνεται ένας από τους περιορισμούς των υπολοίπων. Είναι φανερό λοιπόν ότι τα η αυτοσυσχέτιση είναι πολύ ευαίσθητη στις αλλαγές στα σήματα, παρόλο που αυτές έχουν μικρή διάρκεια και δεν κυριαρχούν όλο το dataset.

### **5.4.3 Δεδομένα πειράματος 3**

Κάνοντας αναγνώριση AR μοντέλων διαφόρων τάξεων και υπολογίζοντας τα υπόλοιπα για τα δεδομένα εκτίμησης, φαίνεται πως με μοντέλο AR60 τα υπόλοιπα είναι ασυσχέτιστα μεταξύ τους.

Σχήμα 5.4.10: Αυτοσυσχέτιση υπολοίπων μοντέλου AR60 με δεδομένα εκτίμησης του Πειράματος 3.

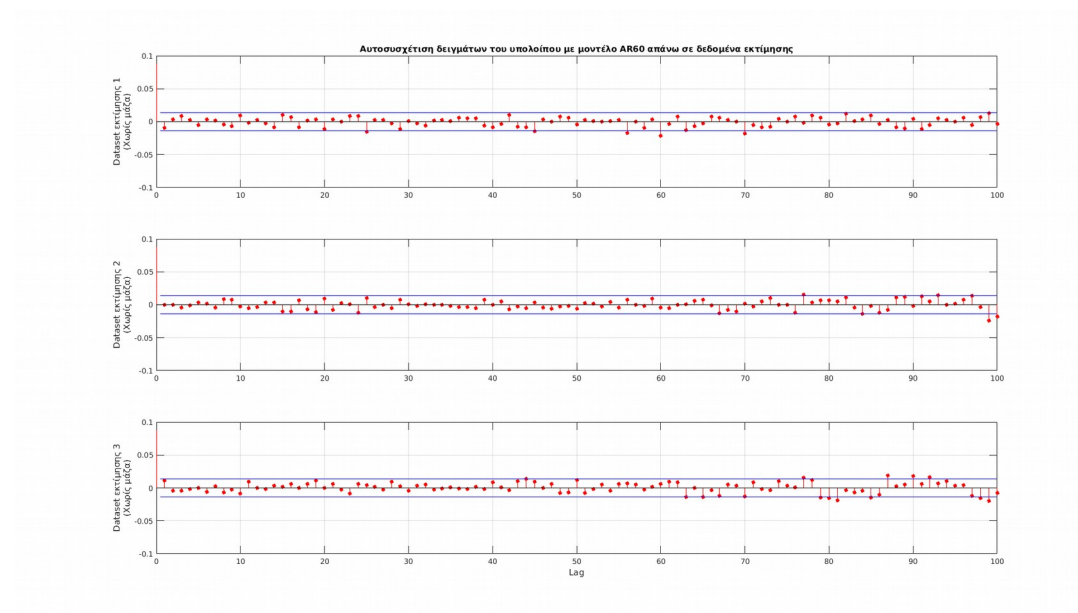

Χρησιμοποιώντας τώρα το εξής AR60 μοντέλο στα τρία datasets επαλήθευσης φαίνεται να υπάρχει συσχέτιση στο πρώτο lag του υπολοίπου του τρίτου dataset καθώς και σε κάποια από τα χαμηλά lags του πρώτου dataset. Το μόνο dataset στο οποίο φαίνεται να ταιριάζει καλά το μοντέλο είναι το δεύτερο.

Αυξάνοντας την τάξη του μοντέλου σε AR80 (βλ. Σχήμα [5.4.12](#page-134-0)) οδηγεί σε μικρές βελτιώσεις στα υψηλότερα lags (60 και πάνω) αλλά δεν φαίνεται να βελτιώνονται τα χαμηλά lags τα οποία είναι και πιο σημαντικά. Αυτό δείχνει πως τα δεδομένα επαλήθευσης περιέχουν χαρακτηριστικά στα οποία δεν μπορούν να ανταποκριθούν τα μοντέλα. Ένα από αυτά τα χαρακτηριστικά παρατηρείται στο τρίτο dataset των δεδομένων χωρίς μάζα στο Σχήμα [5.4.13](#page-135-0) που εμφανίζει κάποια σημεία μετά τα πρώτα 20000 δείγματα που αλλάζει η απόκλιση για μικρά χρονικά διαστήματα (φαινόμενο που εμφανίστηκε και στο προηγούμενο πείραμα). Οπότε εκεί είναι λογικό να μην μπορεί να ανταποκριθεί σωστά το μοντέλο και να εμφανίζεται συσχέτιση στα υπόλοιπα.

Σχήμα 5.4.11: Αυτοσυσχέτιση υπολοίπων μοντέλου AR60 με δεδομένα επαλήθευσης του Πειράματος 3.

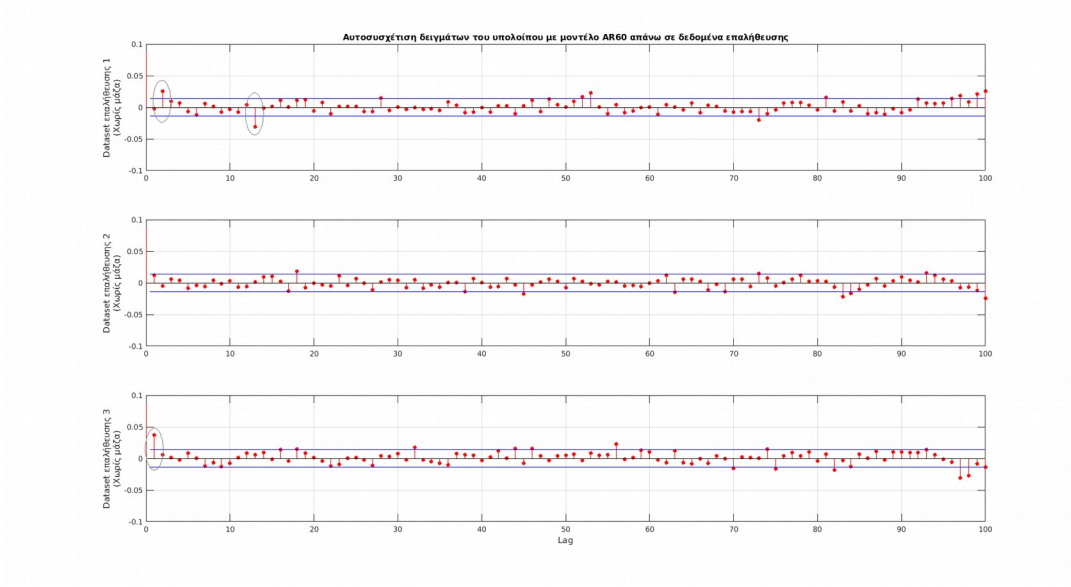

<span id="page-134-0"></span>Σχήμα 5.4.12: Αυτοσυσχέτιση υπολοίπων μοντέλου AR80 με δεδομένα επαλήθευσης του Πειράματος 3.

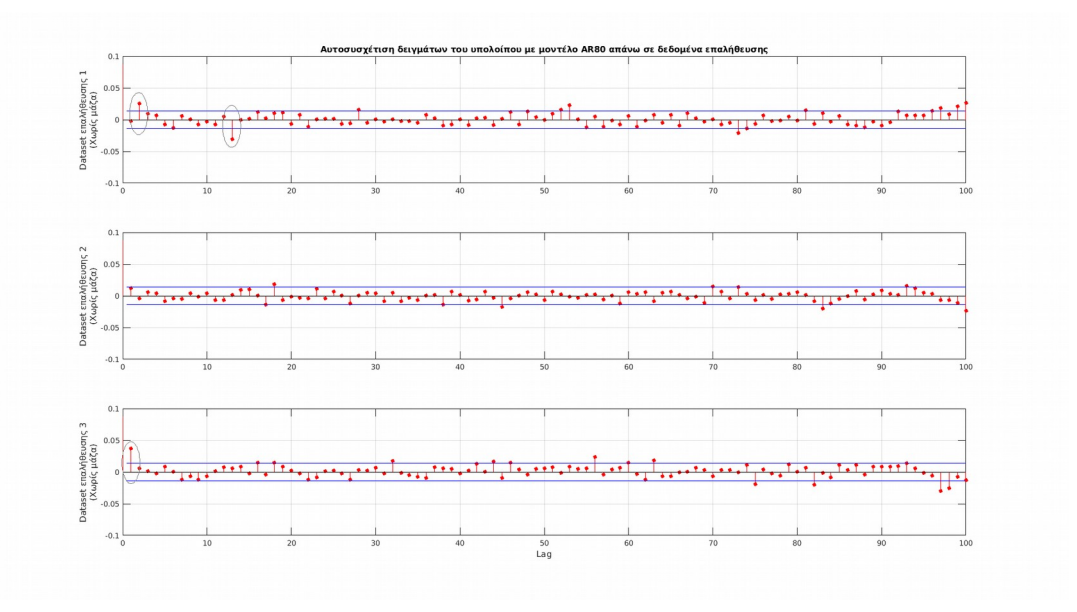

<span id="page-135-0"></span>Σχήμα 5.4.13: Datasets χωρίς μάζα του Πειράματος 3.

Στο τρίτο dataset παρατηρούνται σημεία όπου αλλάζουν τα χαρακτηριστικά του σήματος. Αυτά τα σημεία βρίσκονται από τα 20000 δείγματα και μετά, πράγμα που σημαίνει πως εμφανίζονται στο dataset επαλήθευσης.

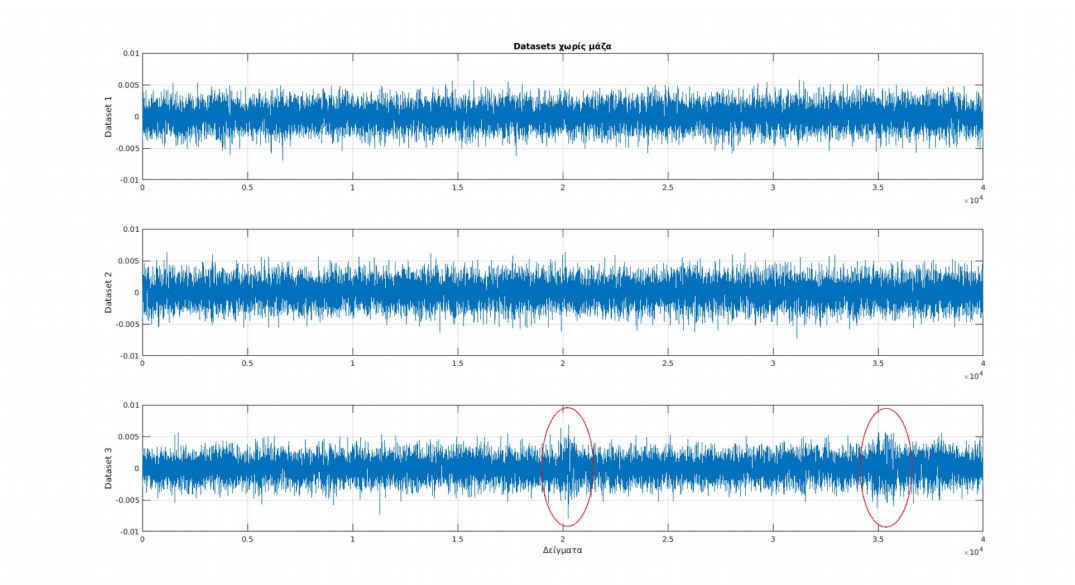

Ένας άλλος λόγος για τον οποίο ένα μοντέλο δεν ταιριάζει καλά και με τα τρία datasets επαλήθευσης είναι το γεγονός ότι τα τρία datasets έχουν σχετικά μεγάλες διαφορές στο πεδίο της συχνότητάς τους. Όπως αναφέρεται στον Πίνακα [5.4.1](#page-126-0) παραπάνω, οι μετρήσεις αυτού του πειράματος εμφανίζουν τη μεγαλύτερη διασπορά στο πεδίο των χαμηλών συχνοτήτων. Κοιτάζοντας τη διασπορά των συχνοτήτων των κορυφών κοντά στα 1300Hz (βλ. Σχήμα [4.3.32](#page-105-0)) φαίνεται πως οι συχνότητες κυμαίνονται από 1240Hz έως 1330Hz με το ίδιο φαινόμενο να εμφανίζεται για όλες τις κορυφές στο πεδίο της συχνότητας. Αναλύοντας τώρα την απόκριση συχνότητας του μοντέλου AR80 όπως φαίνεται στο Σχήμα [5.4.14](#page-136-0) παρακάτω, φαίνεται πως η μέγιστη απόκριση είναι στα 1300Hz, δηλαδή πιο κοντά στο δεύτερο και στο τρίτο dataset με αποτέλεσμα η επαλήθευση του δεύτερου dataset να δείχνει το καλύτερο αποτέλεσμα.

Με βάση τα παραπάνω, φαίνεται πως δεν υπάρχει η δυνατότητα να φτιαχτεί ένα μοντέλο που να ταιριάζει και στα τρία datasets χωρίς μάζα με αποτέλεσμα να μην υπάρχει μοντέλο που να περιγράφει το σύστημα στην κανονική κατάσταση. Άρα αυτή η μέθοδος δεν δείχνει να οδηγεί σε αξιόπιστα αποτελέσματα με τα δεδομένα αυτά.

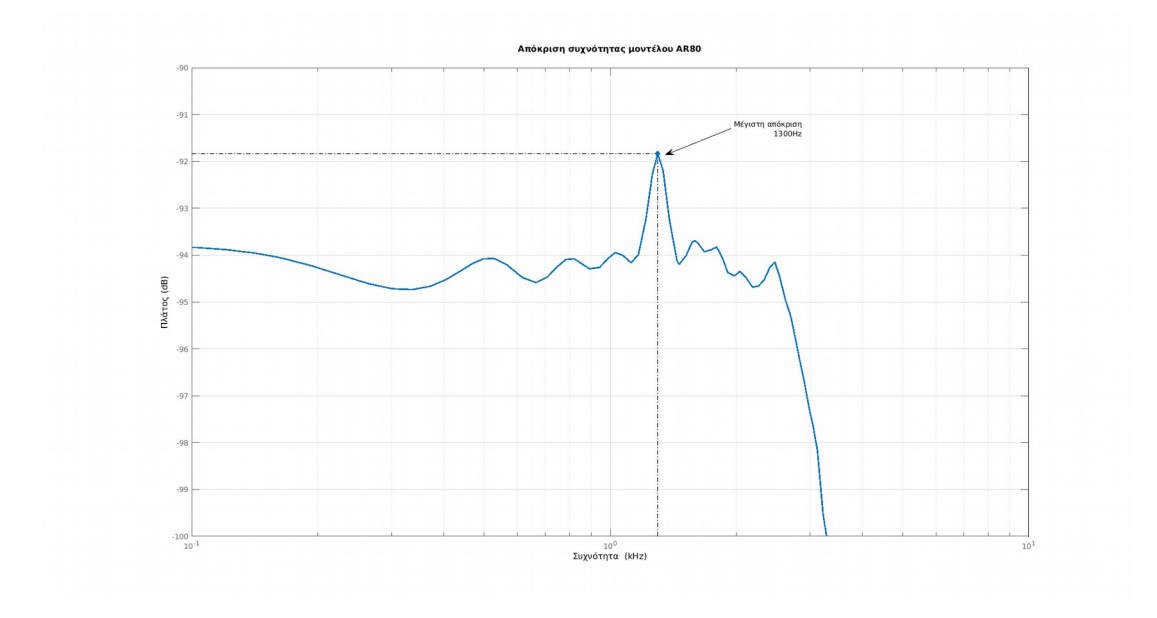

<span id="page-136-0"></span>Σχήμα 5.4.14: Απόκριση συχνότητας μοντέλου AR80 που φτιάχτηκε από τα τρία datasets.

# **5.5 Ανίχνευση μάζας με τη χρήση πόλων AR μοντέλων**

Η ανίχνευση μάζας με την ανάλυση της αυτοσυσχέτισης των υπολοίπων που παρουσιάστηκε στη προηγούμενη ενότητα ήταν επιτυχής μόνο με τα δεδομένα του Πειράματος 1 ενώ με τα δεδομένα των Πειραμάτων 2 και 3 (βλ. Πίνακα [5.4.1](#page-126-0)) δεν υπήρχε η δυνατότητα χρήσης της μεθόδου λόγω αδυναμίας δημιουργίας μοντέλων που να ταιριάζουν με τα datasets χωρίς μάζα. Επίσης, στο πρώτο πείραμα που εφαρμόστηκε η μέθοδος με επιτυχία, τα αποτελέσματα έδειχναν αν υπήρχε μάζα ή όχι αλλά δεν υπήρχε κάποια καθαρή ένδειξη της ακριβούς τοποθεσίας της μάζας.

Χρειάζεται λοιπόν κάποια διαφορετική μέθοδος για την ανίχνευση της ύπαρξης μάζας καθώς και της θέσης της με χρήση των AR μοντέλων. Ένα στοιχείο των μοντέλων που μπορεί να αναλυθεί, είναι οι πόλοι των μοντέλων.

Η ιδέα είναι να δημιουργηθούν μοντέλα όπως και πριν αλλά για όλα τα datasets και να εντοπιστούν συγκεκριμένοι πόλοι του κάθε μοντέλου οι οποίοι αντιστοιχούν σε συχνότητες ενδιαφέροντος και να συγκριθούν μεταξύ τους. Δεδομένου ότι για τις διάφορες δομικές καταστάσεις (διαφορετικές θέσεις μάζας) του συστήματος, αλλάζουν και τα χαρακτηριστικά των μετρούμενων σημάτων, συγκεκριμένα αλλάζουν κάποιες τιμές συχνοτήτων. Οπότε, θα πρέπει οι υπό εξέταση πόλοι των διαφόρων μοντέλων να είναι σε τοποθεσίες που να ανταποκρίνονται στις μεταβολές των συχνοτήτων που τονίστηκαν μόλις πριν.

#### **5.5.1 Ανάλυση των πόλων**

Στο [Κεφάλαιο 2](#page-19-1) έγινε μια σύντομη επισκόπηση των πόλων (βλ. σελ. [20](#page-19-0)). Οι πόλοι είναι οι ρίζες του παρανομαστή της συνάρτησης μεταφοράς συστήματος συνεχούς χρόνου. Το ίδιο ισχύει και για συστήματα διακριτού χρόνου όπως στην προκειμένη περίπτωση που χρησιμοποιούνται μοντέλα AR. Για τα συστήματα διακριτού χρόνου χρησιμοποιείται ο μετασχηματισμός Z αντί του Laplace.

Ο μετασχηματισμός Z μετατρέπει ένα σύστημα εξισώσεων διαφοράς σε αλγεβρικές εξισώσεις όπως ακριβώς ο μετασχηματισμός Laplace μετατρέπει διαφορικές εξισώσεις σε αλγεβρικές εξισώσεις. Εκφράζοντας την τελευταία πρόταση λίγο διαφορετικά, ο μετασχηματισμός Z μετατρέπει μια ακολουθία αριθμών, δηλαδή μια διακριτή συνάρτηση χρόνου σε συνάρτηση της μιγαδικής μεταβλητής z (Σύρκος, 2003).

Εφαρμόζοντας τον μετασχηματισμό Z στην γενική εξίσωση διαφοράς της ([5.1\)](#page-108-1) και κάνοντας τις απαραίτητες πράξεις λαμβάνεται η Σ.Μ. διακριτού χρόνου

<span id="page-137-0"></span>
$$
H(z) = \frac{Y(z)}{U(z)} = \frac{b_0 + b_1 z^{-1} + \dots + b_m z^{-m}}{1 - a_1 z^{-1} - \dots - a_n z^{-n}}
$$
(5.20)

η οποία μπορεί να μετατραπεί στην μορφή μηδενιστών-πόλων-κέρδους (zero-polegain) ομοίως με την [\(2.3](#page-20-0)) ώστε να είναι με τη λύση των πολυωνύμων για την εύρεση των πόλων στο διακριτό πεδίο:

$$
H(z) = \frac{P(z)}{Q(z)} = \frac{K(z + z_1)(z + z_2)...(z + z_m)}{(z + p_1)(z + p_2)...(z + p_n)}
$$
(5.21)

Οι τοποθεσίες των πόλων στο μιγαδικό επίπεδο Im-Re παρέχουν πληροφορίες για το σύστημα σχετικά με την φυσική συχνότητα ω<sub>n</sub> και τον συντελεστή απόσβεσης ζ (βλ. σελ. [25](#page-24-0)). Ο κάθε πόλος δηλαδή έχει μια συγκεκριμένη  $\omega_n$  και ένα συγκεκριμένο ζ. Στα Σχήματα [5.5.1](#page-138-0) και [5.5.2](#page-139-0) παρακάτω φαίνονται οι τιμές ω<sub>η</sub> και ζ που έχουν οι πόλοι ανάλογα με τη θέση τους στο Im-Re επίπεδο για συνεχείς πόλους (πεδίο Laplace) και για διακριτούς πόλους (πεδίο z) αντίστοιχα. Ένας τρόπος με τον οποίο οι συνεχείς πόλοι μπορούν να μετατραπούν σε διακριτούς πόλους και αντίστροφα είναι με βάση τη σχέση μετασχηματισμού Laplace και Z:

$$
z = e^{sT} \quad s = \frac{\ln(z)}{T} \tag{5.22}
$$

Η φυσική συχνότητα ενός συγκεκριμένου πόλου στο συνεχές πεδίο Im-Re μπορεί να υπολογιστεί από το μέτρο του:

$$
\omega_n = |s| \tag{5.23}
$$

O συντελεστής απόσβεσης ζ μπορεί να υπολογιστεί ως το συνημίτονο της γωνίας του συνεχούς πόλου:

$$
\zeta = -\cos(\angle s) \tag{5.24}
$$

Οι πόλοι καθώς και οι τιμές ωn και ζ του κάθε πόλου μπορούν να υπολογιστούν με τις έτοιμες ρουτίνες του MATLAB® ανεξαρτήτως αν αυτός είναι στο συνεχές ή στον διακριτό χρόνο.

<span id="page-138-0"></span>Σχήμα 5.5.1: Μιγαδικό πέδιο Im-Re όπου φαίνονται οι τιμές ω<sub>n</sub> και ζ για τις θέσεις των πόλων στο συνεχές πεδίο Laplace.

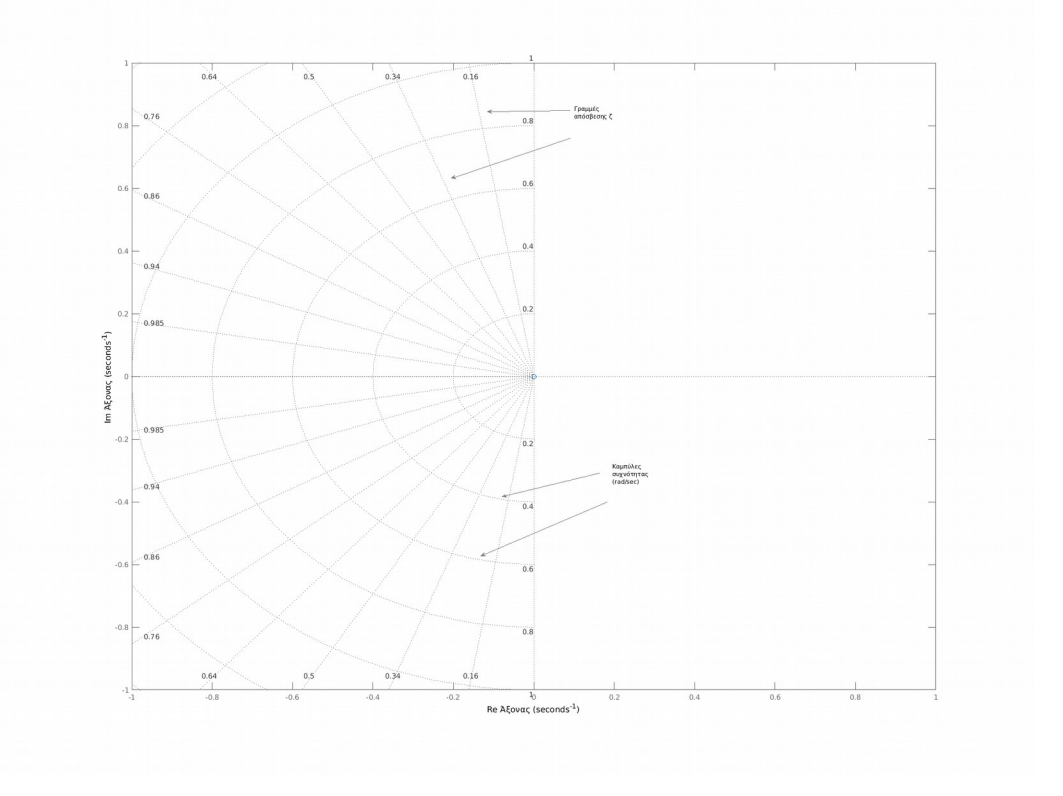

<span id="page-139-0"></span>Σχήμα 5.5.2: Μιγαδικό πέδιο Im-Re όπου φαίνονται οι τιμές ω<sub>n</sub> και ζ για τις θέσεις των πόλων στο διακριτό πεδίο z.

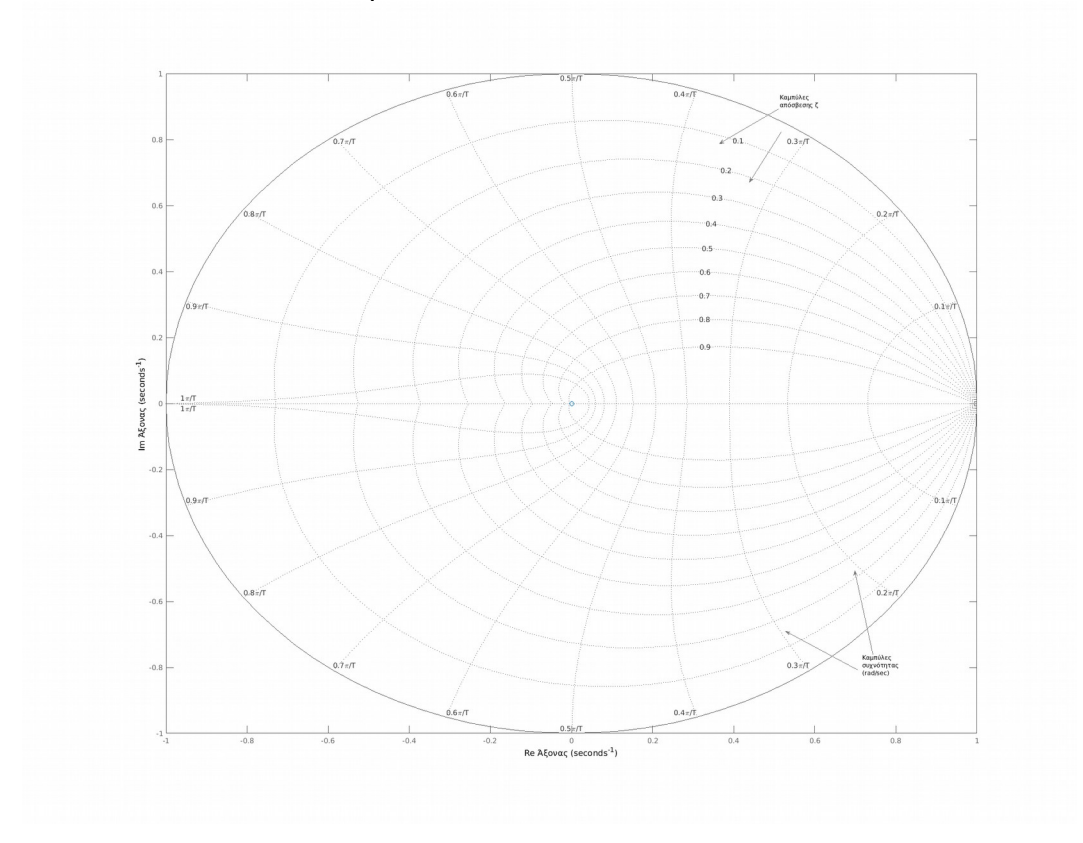

Από τα AR μοντέλα, οι πόλοι μπορούν να ληφθούν εφαρμόζοντας μετασχηματισμό z στην εξίσωση διαφορών της [\(5.5](#page-110-1)) και να ληφθεί το πολυώνυμο Q(z). Παρατηρείται πως το πολυώνυμο του παρανομαστή της [\(5.20](#page-137-0)) έχει παρόμοια μορφή με το πολυώνυμο A(q<sup>-</sup>) της ([5.5](#page-110-1)) όπου αντί για τον συντελεστή καθυστέρησης q<sup>-</sup> υπάρχει η μεταβλητή z. Αυτό οφείλεται στην ιδιότητα της καθυστέρησης του μετασχηματισμού Z όπου *Z*[ *f* (*k*−*m*)]=*z* −*m F*(*z*) . Δηλαδή, οι πόλοι μπορούν να υπολογιστούν κατευθείαν λύνοντας το πολυώνυμο A(q- ).

Η μέθοδος που θα ακολουθηθεί για την ανίχνευση της κατάστασης της δοκού είναι να φτιαχτεί ένα ξεχωριστό μοντέλο για το κάθε dataset με μάζα και χωρίς μάζα. Δεδομένου ότι αλλάζουν οι συχνότητες ω<sub>n</sub> του συστήματος όταν αλλάζει η κατάστασή του (προσθήκη μάζας) θα πρέπει να είναι διαφορετικοί και οι πόλοι του κάθε μοντέλου.

Τα δεδομένα όπως και πριν θα περνάνε από την προεπεξεργασία που αναφέρεται στην Ενότητα [5.2,](#page-115-1) επίσης τα datasets θα χωρίζονται σε δύο σύνολα των 20000 δειγμάτων έτσι ώστε να υπάρχουν 6 datasets για τη κάθε περίπτωση με αποτέλεσμα να υπάρχουν περισσότερα μοντέλα. Αυτό θα βοηθήσει στο να υπάρχει καλύτερη διακρισιμότητα μεταξύ των πόλων χωρίς μάζα και με μάζα. Από όλους τους πόλους θα εξεταστούν οι πόλοι που περιέχουν τη συχνότητα κοντά στα 1250Hz ή 7850 rad/sec μιας και αυτή είναι η πιο ισχυρή συχνότητα από τις χαμηλές. Παρακάτω στο Σχήμα [5.5.3](#page-140-0) φαίνονται οι πόλοι μοντέλων AR80 των δεδομένων του Πειράματος 2 όπου δίνεται έμφαση στους πόλους που περιέχουν συχνότητες κοντά στα 7850 rad/sec. Φαίνεται πως 4 από τους 6 πόλους από τα μοντέλα χωρίς μάζα βρίσκονται σε άλλη περιοχή από αυτούς με μάζα, γεγονός που δείχνει πως υπάρχει διαφορά μεταξύ κατάστασης με μάζα και χωρίς. Τώρα μένει να βρεθεί μια κατάλληλη τάξη μοντέλου με την οποία θα υπάρχει η καλύτερη διακρισιμότητα μεταξύ πόλων με μάζα και χωρίς.

<span id="page-140-0"></span>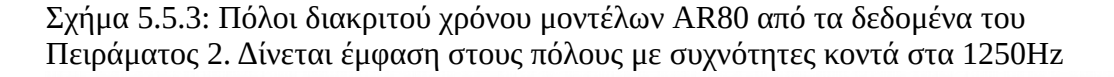

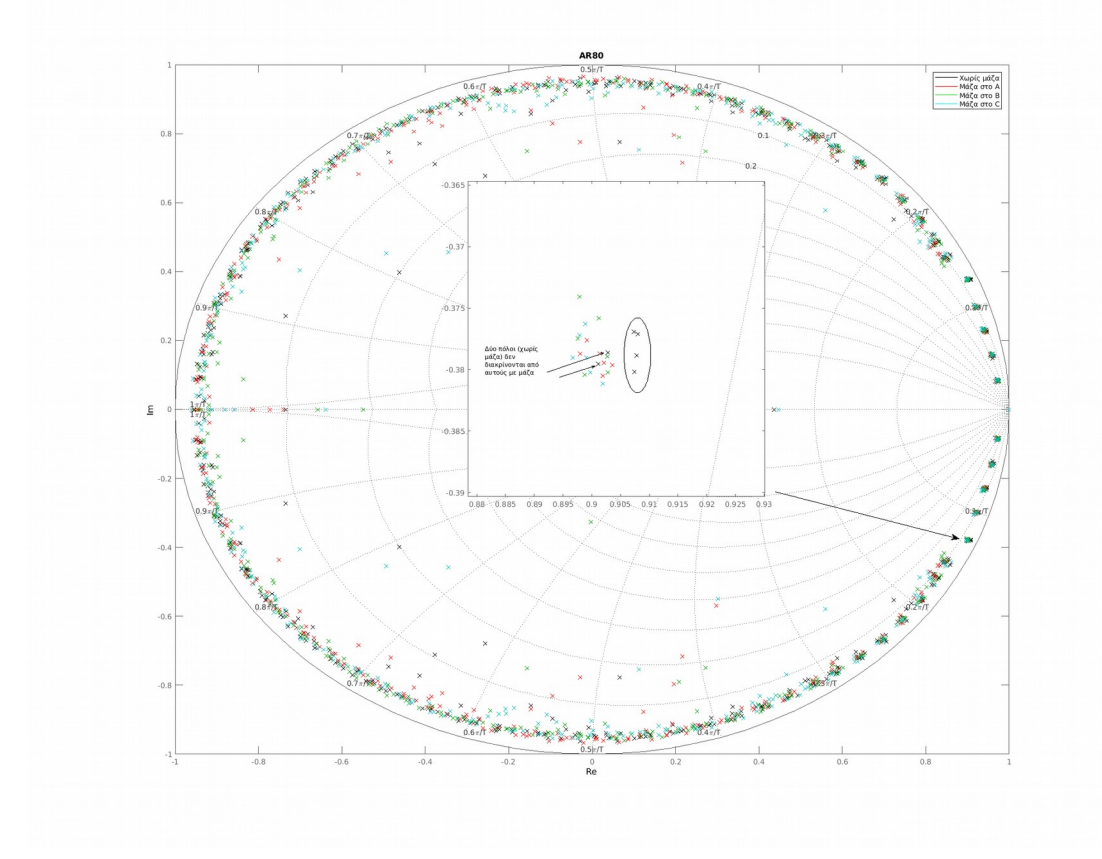

### **5.5.2 Κριτήριο βέλτιστου μοντέλου με βάση τους πόλους**

Χρειάζεται ένα κριτήριο με το οποίο θα ορίζεται η βέλτιστη τάξη μοντέλου με βάση τα δεδομένα χωρίς μάζα. Στην μέθοδο αυτόσυσχέτισης υπολοίπων χρησιμοποιόταν η ελάχιστη τάξη μοντέλου με την οποία τα υπόλοιπα τα υπόλοιπα των δεδομένων επαλήθευσης έβγαιναν ασυσχέτιστα. Πρέπει επίσης να σημειωθεί πως σε ό,τι επακολουθήσει, τα μοντέλα που προκύπτουν έχουν πρώτα εξεταστεί ως προς την αυτοσυσχέτισή των υπολοίπων πριν εξεταστούν οι τοποθεσίες των πόλων.

Ένα κριτήριο για το πόσο καλή είναι μια τάξη μοντέλου είναι πόσο κοντά βρίσκονται μεταξύ τους οι 6 πόλοι από μοντέλα που αντιστοιχούν σε δοκό χωρίς μάζα. Όπως φαίνεται στο Σχήμα [5.5.3](#page-140-0) παραπάνω, οι δύο πόλοι που βρίσκονται μακριά από τους άλλους 4 ίσως με άλλη τάξη μοντέλου να βρίσκονται πιο κοντά μεταξύ τους και έτσι να είναι πιο καθαρή η διάκριση μεταξύ των πόλων με μάζα και χωρίς μάζα. Άρα χρειάζεται για διάφορες τάξεις μοντέλων να υπολογιστεί η απόσταση μεταξύ των 6 πόλων των μοντέλων δοκού χωρίς μάζα.

Από τους 6 πόλους των μοντέλων υπολογίζεται η μέση τιμή του πραγματικού όρου *Re* (οριζόντιος άξονας) και η μέση τιμή του φανταστικού όρου *I m* (κάθετος άξονας) των πόλων στο μιγαδικό πεδίο όπως φαίνεται στο Σχήμα [5.5.4](#page-141-0) παρακάτω.

<span id="page-141-0"></span>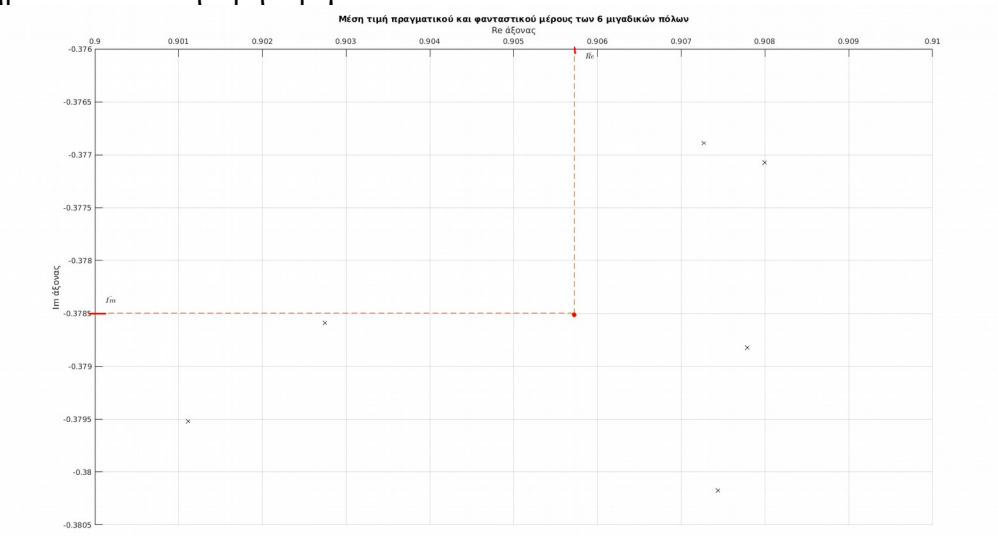

Σχήμα 5.5.4: Μέση τιμή 6 μιγαδικών πόλων.

Στη συνέχεια, για τον κάθε πόλο υπολογίζεται η απόλυτη απόσταση (μέτρο) από την μέση τιμή ως εξής:

$$
r_i = \sqrt{\Delta_{R\,e_i}^2 + \Delta_{Im_i}^2}
$$

όπου  $\Delta_{Re_i} = \overline{Re} - Re_i \Delta_{Im_i} = \overline{Im} - Im_i$ 

Και τέλος υπολογίζεται το άθροισμα των αποστάσεων ri:

$$
r_{\text{sum}} = \sum r_i \tag{5.25}
$$

Όσο πιο μικρή είναι η τιμή *rsυm* τόσο πιο μικρή είναι η απόσταση μεταξύ των 6 πόλων. Επαναλαμβάνοντας τη διαδικασία για διάφορες τάξεις μοντέλων και χρησιμοποιώντας το *rsυm* ως **κριτήριο επιλογής** μοντέλου, μπορεί να βρεθεί ένα "βέλτιστο" μοντέλο βρίσκοντας την ελάχιστη τιμή του, δηλαδή την τάξη που εμφανίζει τη μικρότερη διασπορά στους πόλους των μοντέλων στη συγκεκριμένη συχνότητα.

Σχήμα 5.5.5: Απόσταση ri του κάθε πόλου από τη μέση τιμή των πόλων.

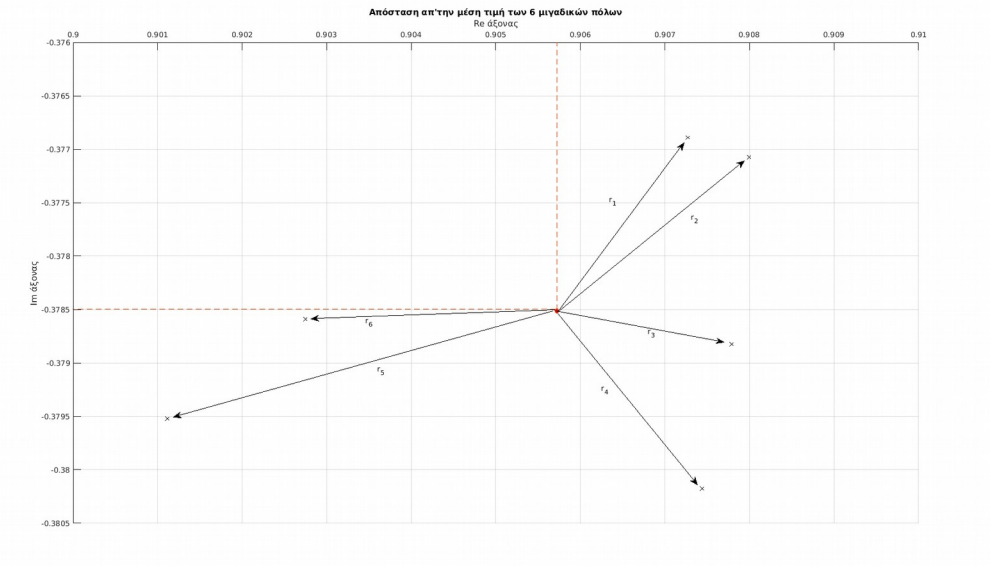

#### **5.5.3 Δεδομένα Πειράματος 2**

Με βάση όσα αναφέρθηκαν παραπάνω αρχικά πρέπει να βρεθεί η βέλτιστη τάξη μοντέλου με το κριτήριο r<sub>sum</sub>. Στο παρακάτω διάγραμμα του Σχήματος [5.5.6](#page-143-0) παρακάτω φαίνονται οι τιμές *rsυm* για μοντέλα AR60 έως AR200. Παρατηρείται πως το *rsυm* μειώνεται σταδιακά με διακυμάνσεις έως το AR160 και έχει ελάχιστη τιμή *rsυm*=8.03×10<sup>−</sup><sup>3</sup> με μοντέλο AR157. Επομένως με βάση το παραπάνω κριτήριο επιλογής, αυτό είναι το βέλτιστο μοντέλο. Από την ανάλυση της αυτοσυσχέτισης (βλ. Ενότητα [5.4\)](#page-124-1), AR μοντέλα με τάξη μεγαλύτερη του 60 δίνουν ήδη ασυσχέτιστα υπόλοιπα, οπότε προφανώς το AR157 είναι επαρκές και από αυτή την άποψη για την αναπαράσταση των δεδομένων.

<span id="page-143-0"></span>Σχήμα 5.5.6: Τιμές rsum για τους πόλους μοντέλων AR διάφορων τάξεων από τα δεδομένα του Πειράματος 2.

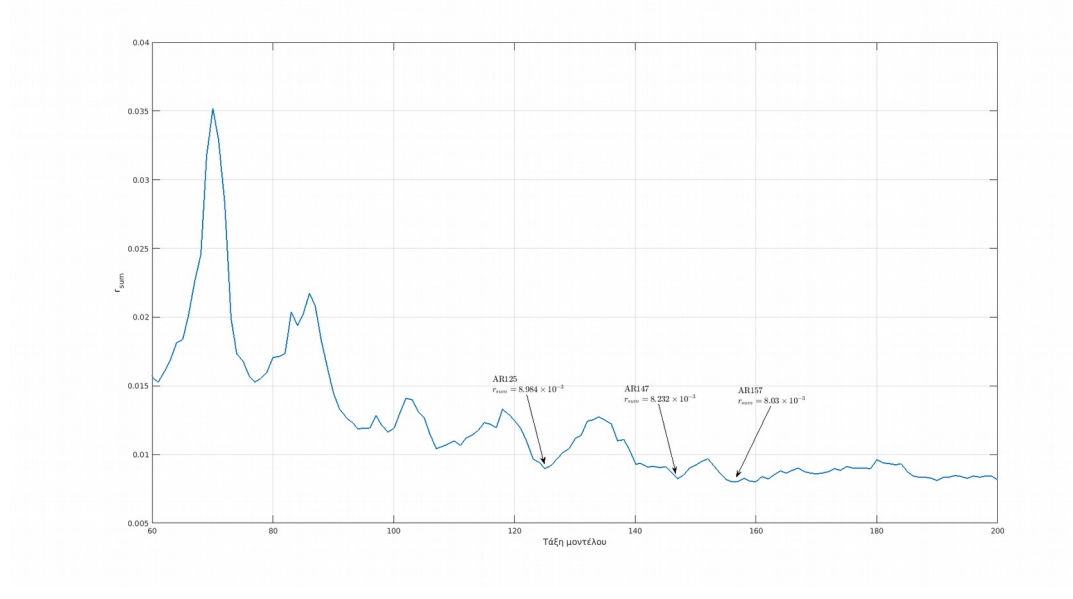

Στον Πίνακα [5.5.1](#page-143-1) παρακάτω φαίνεται αναλυτικά η διαδικασία υπολογισμού του r<sub>sum</sub> για το μοντέλα AR157.

<span id="page-143-1"></span>

| Πόλος<br>Μοντέλου i | Πραγματικός Φανταστικός<br>όρος $Re_i$ | $\phi$ ρος Im <sub>i</sub> | $\Delta_{\textit{real}}$ | $\varDelta_{\textit{imag.}}$ | $r_i$  |
|---------------------|----------------------------------------|----------------------------|--------------------------|------------------------------|--------|
| 1                   | 0.9187                                 | ±0.3818                    | $-0.0014$                | $-0.0016$                    | 0.0021 |
| $\overline{2}$      | 0.9180                                 | $\pm 0.3832$               | $-0.0007$                | $-0.0002$                    | 0.0007 |
| 3                   | 0.9178                                 | ±0.3835                    | $-0.0006$                | 0.0003                       | 0.0006 |
| $\overline{4}$      | 0.9178                                 | $\pm 0.3836$               | $-0.0006$                | 0.0003                       | 0.0006 |
| 5                   | 0.9141                                 | $\pm 0.3840$               | 0.0031                   | 0.0006                       | 0.0032 |
| 6                   | 0.9170                                 | ±0.3841                    | 0.0002                   | 0.0007                       | 0.0008 |

Πίνακας 5.5.1: Διαδικασία υπολογισμού απόστασης του κάθε πόλου ri από τη μέση τιμή όλων των πόλων για μοντέλο AR157.

 $\overline{Re} = 0.9172$ 

 $\overline{Im} = \pm 0.3833$ 

*rsυm*=8.03×10<sup>−</sup><sup>3</sup>

Παρακάτω στο Σχήμα [5.5.7](#page-144-0) φαίνονται οι πόλοι των μοντέλων AR157 για όλα τα datasets με μάζα και χωρίς. Φαίνεται να υπάρχει διακρισιμότητα μεταξύ των πόλων χωρίς μάζα και των πόλων με μάζα εκτός από έναν πόλο χωρίς μάζα ο οποίος βρίσκεται κοντά στους πόλους με μάζα. Παρόλα αυτά, η πλειοψηφία πόλων με μάζα βρίσκονται
σε άλλη περιοχή σε σχέση με τους πόλους χωρίς μάζα επομένως υπάρχει καλή διακρισιμότητα μεταξύ κατάστασης χωρίς μάζα και με μάζα.

Σχήμα 5.5.7: Πόλοι διακριτού πεδίου z μοντέλου AR157 από δεδομένα του Πειράματος 2.

Δίνεται έμφαση στους πόλους που αντιστοιχούν στη συχνότητα κοντά στα 1250Hz όπου φαίνεται να υπάρχει καλή διάκριση μεταξύ των πόλων με μάζα από αυτούς με μάζα.

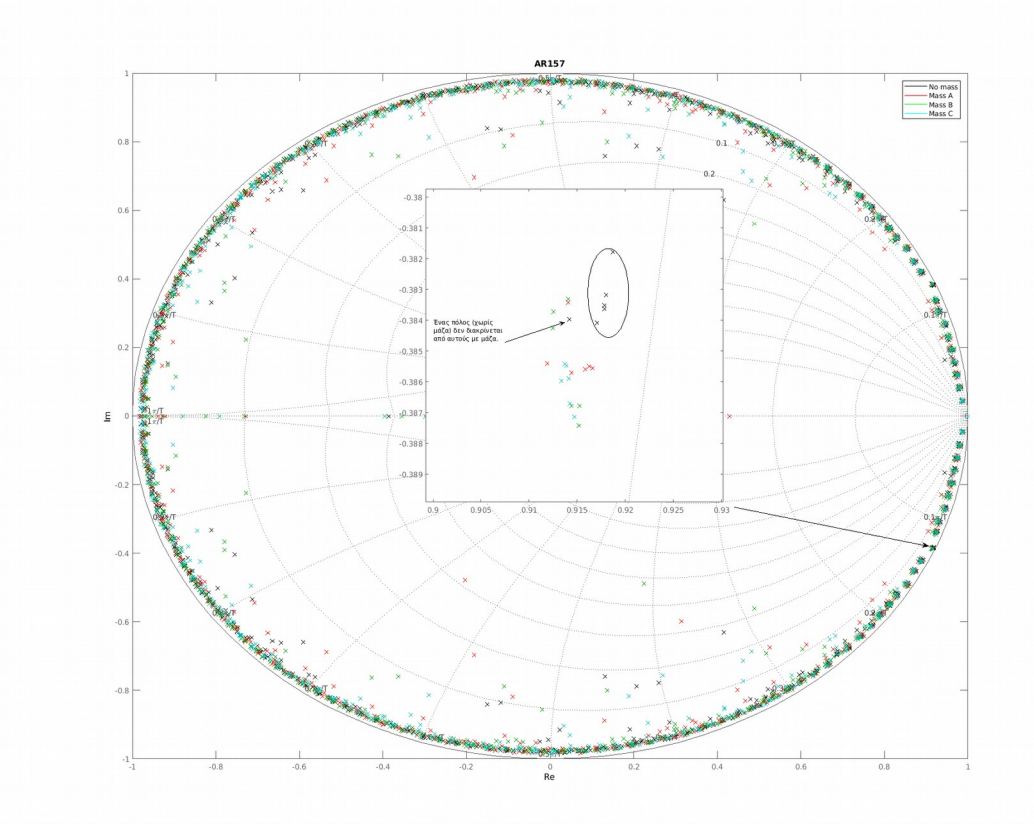

Παρόλο που υπάρχει η δυνατότητα διάκρισης μεταξύ μοντέλων με μάζα και χωρίς, δεν φαίνεται να υπάρχει διάκριση μεταξύ των διάφορων θέσεων της μάζας. Το θέμα είναι πως στο μιγαδικό επίπεδο Im-Re των διακριτών πόλων, η διάταξη τους είναι πολύ περιορισμένη εφόσον όλοι οι πόλοι βρίσκονται εντός του μοναδιαίου κύκλου (περιοχή ευστάθειας).

Οι αντίστοιχοι συνεχείς πόλοι δείχνουν μια πιο καθαρή εικόνα για την κατάσταση του συστήματος όπως δείχνει το Σχήμα [5.5.8](#page-145-0) παρακάτω. Καταρχάς φαίνεται πιο καθαρά ο διαχωρισμός μεταξύ των πόλων χωρίς μάζα μεταξύ των πόλων με μάζα, εκτός από έναν πόλο χωρίς μάζα που είναι αρκετά απομακρυσμένος από τους άλλους 5. Κοιτάζοντας τώρα μόνο τους πόλους με μάζα, υπάρχει ασάφεια για την ανίχνευση της τοποθεσίας της μάζας κυρίως επειδή υπάρχουν κάποιοι πόλοι A και B οι οποίοι είναι διάσπαρτοι και δεν βρίσκονται κοντά με τους υπόλοιπους αντίστοιχους πόλους. Αν δεν ληφθούν υπόψη αυτοί οι πόλοι, υπάρχει μια πιο καθαρή εικόνα για την κατάσταση του συστήματος. Χρησιμοποιώντας κυρίως τον φανταστικό Re άξονα για τον διαχωρισμό των διαφόρων καταστάσεων της μάζας οι πόλοι A βρίσκονται σχετικά πιο χαμηλά στο Im άξονα σε σχέση με τους B και C, εκτός από έναν πόλο που βρίσκεται μαζί με πόλους C. Οπότε τρεις πόλοι A που βρίσκονται μαζί, φαίνεται να ανήκουν σε μια ξεχωριστή ζώνη του μιγαδικού πεδίου. Πιο πάνω στο Im-Re πεδίο υπάρχει αβεβαιότητα μεταξύ των πόλων B, C και ενός πόλου A. 4 πόλοι C βρίσκονται χαμηλότερα των πόλων B αλλά μαζί τους βρίσκεται και ένας πόλος A επομένως σε αυτή τη ζώνη υπάρχει μια αβεβαιότητα μεταξύ κατάστασης A και C. Οι υπόλοιποι πόλοι C φαίνεται να βρίσκονται μαζί με τους πόλους B, άρα εκεί υπάρχει αβεβαιότητα μεταξύ καταστάσεων B και C.

<span id="page-145-0"></span>Σχήμα 5.5.8: Πόλοι μοντέλων AR157 από δεδομένα του Πειράματος 2 στο συνεχές πεδίο Laplace που αντιστοιχούν στη συχνότητα των 1250Hz. Οι διαχωριστικές γραμμές οριοθετούν περιοχές πόλων που αντιστοιχούν σε δομικές μεταβολές (μάζα σε άλλο σημείο) της δοκού.

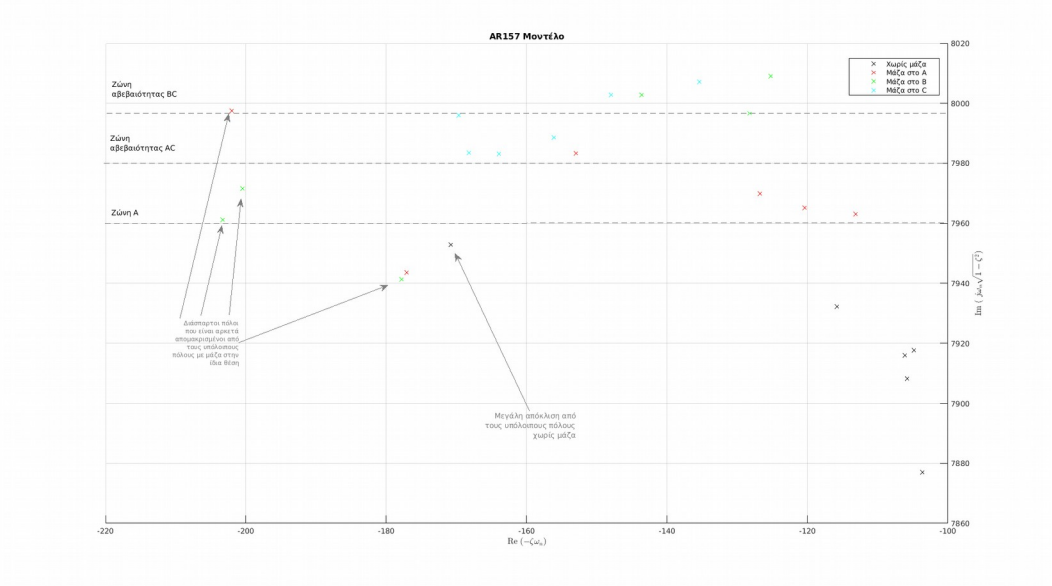

Στους Πίνακες παρακάτω δίνονται τα δεδομένα για τους πόλους για όλες τις θέσεις μάζας καθώς και οι αντίστοιχοι συνεχείς πόλοι που μπορούν να υπολογιστούν με βάση το σχέση:

$$
p_{1,2} = -\zeta \omega_n \pm j \omega_n \sqrt{1 - \zeta^2} \tag{5.26}
$$

(Μαλατέστας, 2017).

| $\omega_{n}$ (rad/sec) | $f_n(Hz)$ |       | $\omega_{\rm n}/\zeta$ | $-\zeta\omega_n + j\omega_n\sqrt{1-\zeta^2}$ |
|------------------------|-----------|-------|------------------------|----------------------------------------------|
| 7877.73                | 1253.78   | 0.013 | 598484.95              | $-103.69 + 7877.04$ j                        |
| 7908.95                | 1258.75   | 0.013 | 590742.90              | $-105.89 + 7908.24$ j                        |
| 7916.75                | 1259.99   | 0.013 | 590278.45              | $-106.18 + 7916.04$ j                        |
| 7918.50                | 1260.27   | 0.013 | 598060.91              | $-104.84 + 7917.81$ j                        |
| 7954.75                | 1266.04   | 0.021 | 370421.45              | $-170.83 + 7952.91$ j                        |
| 7933.27                | 1262.62   | 0.015 | 543282.96              | $-115.84 + 7932.42j$                         |

Πίνακας 5.5.2: Δεδομένα πόλων μοντέλων AR157 **χωρίς μάζα** στη περιοχή συχνοτήτων 1250Hz των δεδομένων του Πειράματος 2.

Πίνακας 5.5.3: Δεδομένα πόλων μοντέλων AR157 **με μάζα στη θέση A** στη περιοχή συχνοτήτων 1250Hz των δεδομένων του Πειράματος 2.

| $\omega_{n}$ (rad/sec) | $f_n(Hz)$ |       | $\omega_{\rm n}/\zeta$ | $-\zeta\omega_n + j\omega_n\sqrt{1-\zeta^2}$ |
|------------------------|-----------|-------|------------------------|----------------------------------------------|
| 7971.06                | 1268.63   | 0.016 | 501080.23              | $-126.80 + 7970.05$ j                        |
| 7945.67                | 1264.59   | 0.022 | 356342.19              | $-177.17 + 7943.70$ j                        |
| 8000.23                | 1273.28   | 0.025 | 316760.12              | $-202.06 + 7997.68j$                         |
| 7964.03                | 1267.52   | 0.014 | 560329.78              | $-113.19 + 7963.23j$                         |
| 7984.95                | 1270.84   | 0.019 | 416688.68              | $-153.01 + 7983.48j$                         |
| 7966.25                | 1267.87   | 0.015 | 527000.48              | $-120.42 + 7965.34$ j                        |

Πίνακας 5.5.4: Δεδομένα πόλων μοντέλων AR157 **με μάζα στη θέση B** στη περιοχή συχνοτήτων 1250Hz των δεδομένων του Πειράματος 2.

| $\omega_{n}$ (rad/sec) | $f_n(Hz)$ |       | $\omega_{\rm n}/\zeta$ | $-\zeta\omega_n + j\omega_n\sqrt{1-\zeta^2}$ |
|------------------------|-----------|-------|------------------------|----------------------------------------------|
| 7997.70                | 1272.87   | 0.016 | 498822.71              | $-128.23 + 7996.67$ j                        |
| 8010.10                | 1274.85   | 0.016 | 512300.85              | $-125.24 + 8009.12j$                         |
| 8004.18                | 1273.90   | 0.018 | 445952.07              | $-143.66 + 8002.89$ j                        |
| 7963.85                | 1267.49   | 0.026 | 311876.00              | $-203.36 + 7961.25$ j                        |
| 7974.15                | 1269.13   | 0.025 | 317081.57              | $-200.54 + 7971.63$ j                        |
| 7943.49                | 1264.25   | 0.022 | 354747.13              | $-177.87 + 7941.50$ j                        |

Πίνακας 5.5.5: Δεδομένα πόλων μοντέλων AR157 με **μάζα στη θέση C** στη περιοχή συχνοτήτων 1250Hz των δεδομένων του Πειράματος 2.

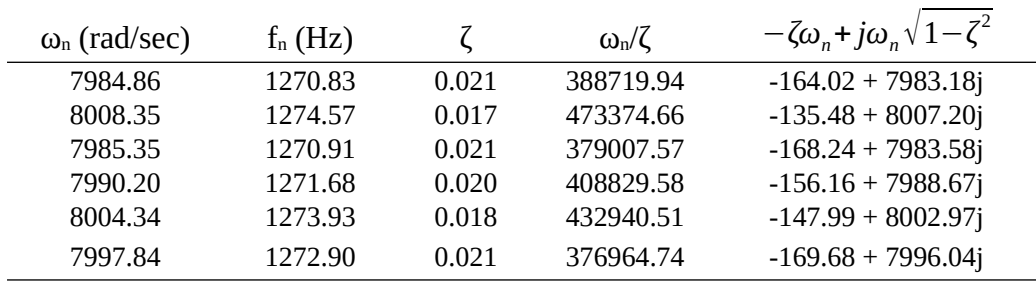

Μια σχέση που έχει ενδιαφέρον να εξεταστεί είναι η ω<sub>n</sub>/ζ η οποία σε σχετική έρευνα (Dimogianopoulos & Mouzakis, 2021b) δείχνει διαφορές σε δοκό με αλλαγές στη δομική κατάστασή της. Οι τιμές αυτές για τα παραπάνω δεδομένα φαίνονται στους πίνακες παραπάνω και στο Σχήμα [5.5.9](#page-151-0) παρακάτω φαίνονται οι τιμές αυτές σε γράφημα μπάρας. Από ό,τι φαίνεται, τα ωn/ζ δεν παρέχουν κάποια πληροφορία για τη διάκριση μεταξύ διαφόρων θέσεων μάζας εφόσον για τη μάζα στις θέσεις A και B υπάρχει μεγάλη διακύμανση στις τιμές και δεν υπάρχει κάποια βέβαιη διαφορά.

Μια άλλη σχέση που δίνει όμοια αποτελέσματα με τους συνεχείς πόλους του Σχήματος [5.5.8](#page-145-0) είναι η σχέση μεταξύ ω<sub>n</sub> και ζ των πόλων που φαίνεται στο Σχήμα [5.5.10](#page-148-0) παρακάτω. Εδώ πάλι οι πόλοι μπορούν να χωριστούν σε ζώνες με βάση τη συχνότητα ωn. Κάτι που είναι πιο καθαρό εδώ είναι το γεγονός ότι οι πόλοι που είναι διάσπαρτοι έχουν φανερά μεγαλύτερη τιμή ζ κάτι που ίσως να είναι ένδειξη ότι τα datasets αυτά πιθανόν να μην είναι τόσο αξιόπιστα.

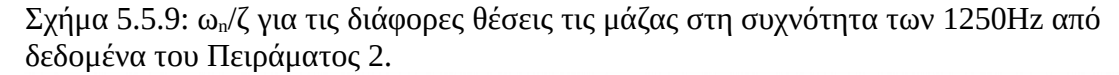

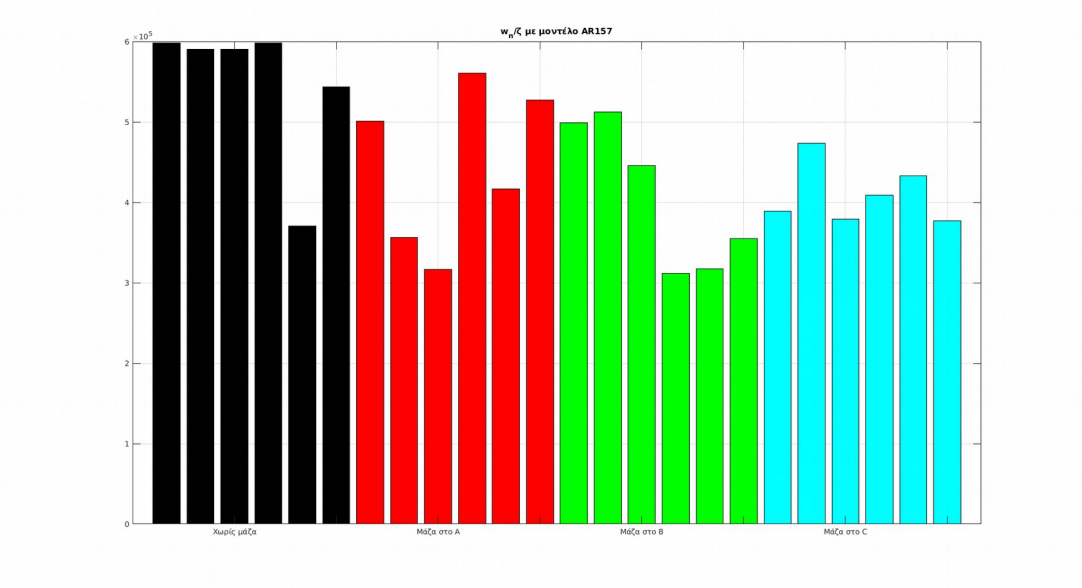

<span id="page-148-0"></span>Σχήμα 5.5.10: Σχέση ω<sub>n</sub> και ζ από τους πόλους που αντιστοιχούν στη συχνότητα των 1250Hz από δεδομένα του Πειράματος 2.

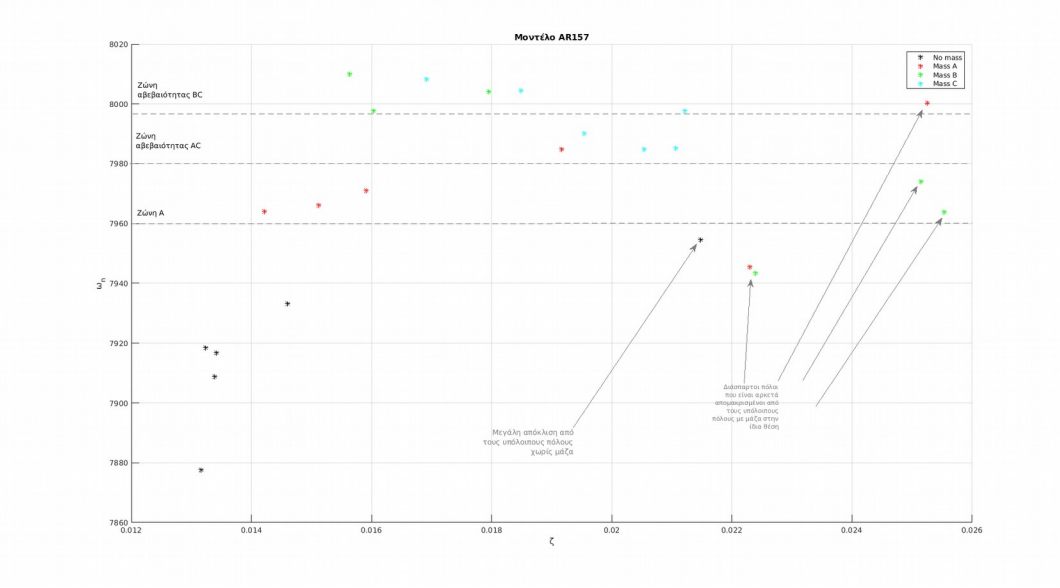

#### **5.5.4 Δεδομένα Πειράματος 3**

Υπολογίζοντας το r<sub>sum γ</sub>ια διάφορες τάξης μοντέλων, η ελάχιστη τιμή βρίσκεται για AR75 με τιμή *rsυm*=4.124×10<sup>−</sup><sup>2</sup> επομένως επιλέγεται αυτό το μοντέλο για την ανάλυση των πόλων.

Σχήμα 5.5.11: Τιμές rsum για τους πόλους μοντέλων AR διάφορων τάξεων από δεδομένα του Πειράματος 3.

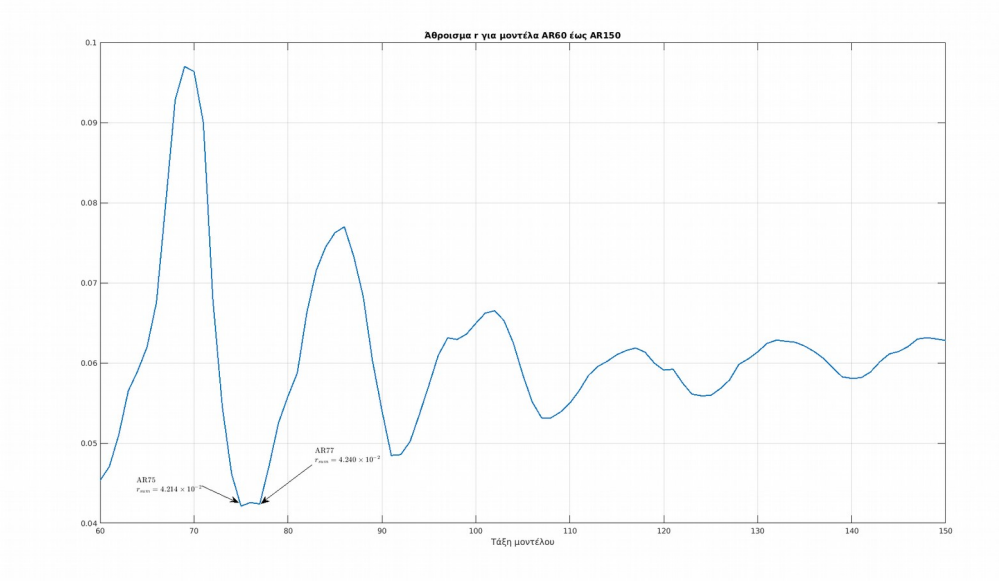

Στο Σχήμα [5.5.12](#page-149-0) παρακάτω φαίνεται εύκολα η διαφορά μεταξύ των πόλων διακριτού

χρόνου χωρίς μάζα και αυτών με μάζα.

<span id="page-149-0"></span>Σχήμα 5.5.12: Πόλοι διακριτού πεδίου z μοντέλου AR75 από δεδομένα του Πειράματος 3.

Δίνεται έμφαση στους πόλους που αντιστοιχούν στη συχνότητα κοντά στα 1300Hz όπου φαίνεται να υπάρχει καλή διάκριση μεταξύ των πόλων με μάζα από αυτούς με μάζα.

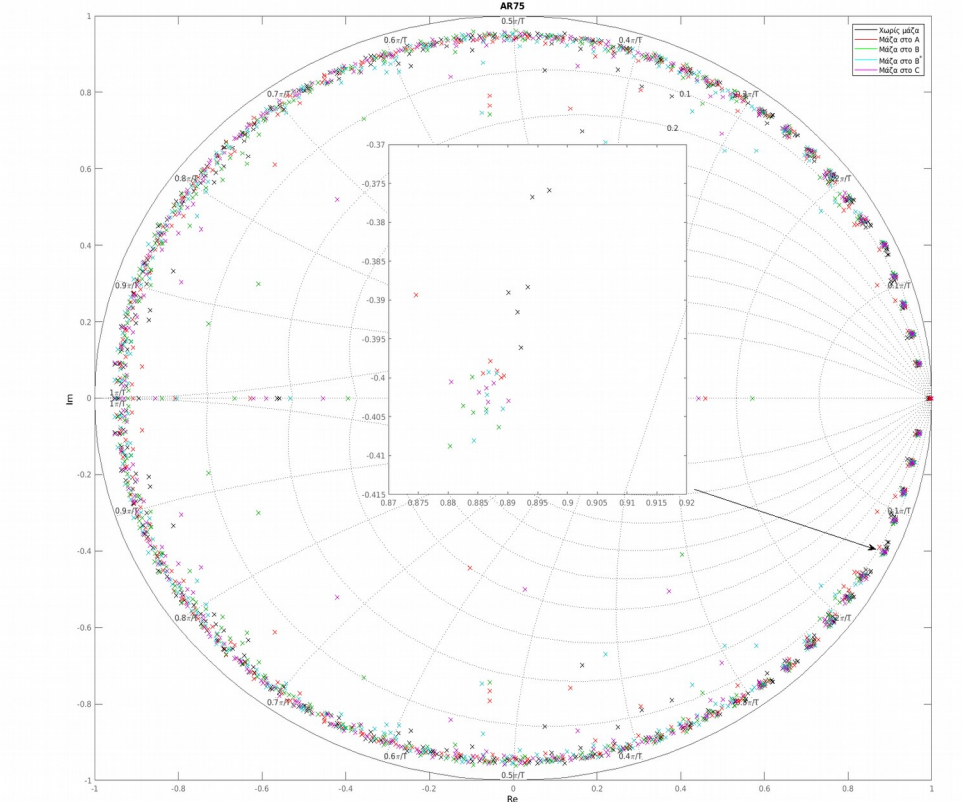

Κοιτάζοντας τους αντίστοιχους συνεχείς πόλους στο μιγαδικό επίπεδο Im-Re στο Σχήμα [5.5.13](#page-150-0) παρακάτω φαίνεται μια πιο κατατοπιστική εικόνα. Πέρα από το γεγονός ότι υπάρχει διακρισιμότητα μεταξύ των πόλων χωρίς μάζα και των πόλων με μάζα, υπάρχει διακρισιμότητα μεταξύ των πόλων A, B και C. Από ότι φαίνεται οι πόλοι A καλύπτουν ένα συγκεκριμένο εύρος του Im άξονα σε σχέση με τους πόλους C και οι πόλοι B καλύπτουν άλλο εύρος σε σχέση με τους πόλους C εκτός από έναν πόλο που πέφτει στη περιοχή των πόλων C. Οι πόλοι που δεν μπορούν να διακριθούν, δηλαδή δεν ανήκουν σε κάποια ξεχωριστή ζώνη, είναι οι πόλοι B\* . Αυτοί οι πόλοι καλύπτουν και τις τρεις ζώνες με αποτέλεσμα να μην υπάρχει τόσο καλή δυνατότητα αναγνώριση της θέσης της μάζας. Ωστόσο, το γεγονός ότι οι 4 από τους 6 πόλους B\* βρίσκονται στις ζώνες B και C είναι ένα καλό σημάδι, αφού η θέση B\* βρίσκεται μεταξύ των B και C.

<span id="page-150-0"></span>Σχήμα 5.5.13: Πόλοι μοντέλων AR75 από δεδομένα του Πειράματος 3 στο συνεχές πεδίο Laplace που αντιστοιχούν στη συχνότητα των 1250Hz. Οι διαχωριστικές γραμμές είναι μια ένδειξη για τη κατάσταση του συστήματος.

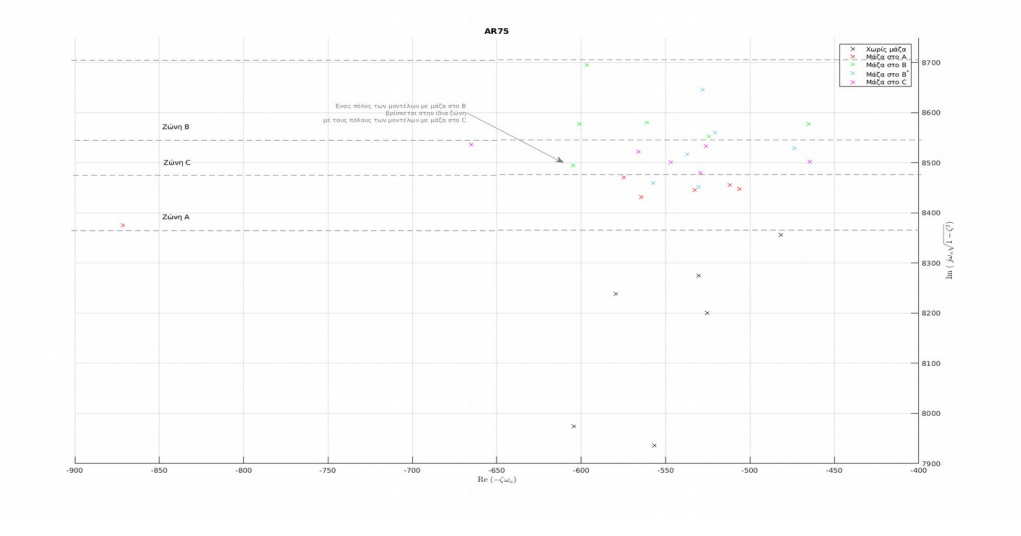

Στους πίνακες παρακάτω δίνονται αναλυτικά τα δεδομένα των πόλων καθώς και οι υπολογισμοί ωn/ζ.

Πίνακας 5.5.6: Δεδομένα πόλων μοντέλων AR75 **χωρίς μάζα** στη περιοχή συχνοτήτων 1300Hz των δεδομένων του Πειράματος 3.

| $\omega_{n}$ (rad/sec) | $f_n(Hz)$ |       | $\omega_{\rm n}/\zeta$ | $-\zeta\omega_n + j\omega_n\sqrt{1-\zeta^2}$ |
|------------------------|-----------|-------|------------------------|----------------------------------------------|
| 7997.92                | 1272.91   | 0.076 | 105823.43              | $-604.47 + 7975.048j$                        |
| 7955.95                | 1266.23   | 0.070 | 113692.78              | $-556.74 + 7936.45$ j                        |
| 8259.84                | 1314.59   | 0.070 | 117678.16              | $-579.76 + 8239.47$ j                        |
| 8217.82                | 1307.91   | 0.064 | 128548.15              | $-525.35 + 8201.01j$                         |
| 8370.40                | 1332.19   | 0.058 | 145451.36              | $-481.70 + 8356.53j$                         |
| 8292.67                | 1319.82   | 0.064 | 129589.32              | $-530.66 + 8275.70j$                         |

Πίνακας 5.5.7: Δεδομένα πόλων μοντέλων AR75 **με μάζα στη θέση A** στη περιοχή συχνοτήτων 1300Hz των δεδομένων του Πειράματος 3.

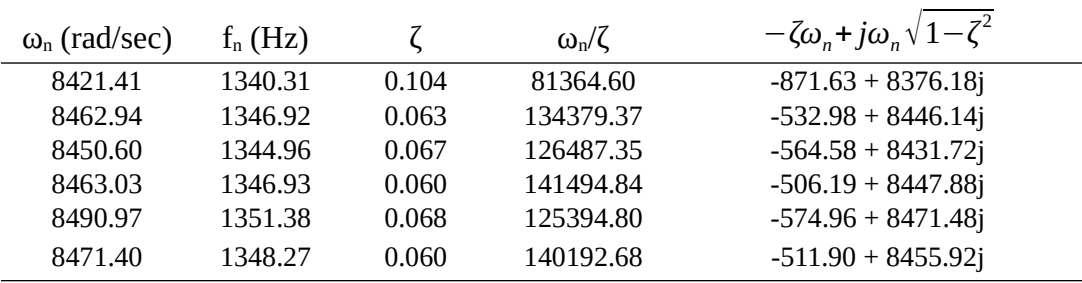

| $\omega_{n}$ (rad/sec) | $f_n(Hz)$ |      | $\omega_{\rm n}/\zeta$ | $-\zeta\omega_n + j\omega_n\sqrt{1-\zeta^2}$ |
|------------------------|-----------|------|------------------------|----------------------------------------------|
| 8516.56                | 1355.45   | 0.07 | 119921.91              | $-604.82 + 8495.06$ j                        |
| 8597.72                | 1368.37   | 0.07 | 131744.02              | $-561.09 + 8579.39$ j                        |
| 8714.31                | 1386.93   | 0.07 | 127289.85              | $-596.58 + 8693.87$ j                        |
| 8590.10                | 1367.16   | 0.05 | 158531.47              | $-465.46 + 8577.48j$                         |
| 8598.97                | 1368.57   | 0.07 | 123004.37              | $-601.14 + 8577.93$ j                        |
| 8569.12                | 1363.82   | 0.06 | 139985.26              | $-524.55 + 8553.05$ j                        |

Πίνακας 5.5.8: Δεδομένα πόλων μοντέλων AR75 **με μάζα στη θέση B** στη περιοχή συχνοτήτων 1300Hz των δεδομένων του Πειράματος 3.

<span id="page-151-0"></span>Πίνακας 5.5.9: Δεδομένα πόλων μοντέλων AR75 **με μάζα στη θέση B\*** στη περιοχή συχνοτήτων 1300Hz των δεδομένων του Πειράματος 3.

| $\omega_{n}$ (rad/sec) | $f_n(Hz)$ |       | $\omega_{\rm n}/\zeta$ | $-\zeta\omega_n + j\omega_n\sqrt{1-\zeta^2}$ |
|------------------------|-----------|-------|------------------------|----------------------------------------------|
| 8542.19                | 1359.53   | 0.055 | 153999.97              | $-473.82 + 8529.03j$                         |
| 8468.69                | 1347.83   | 0.063 | 135188.51              | $-530.51 + 8452.06$ j                        |
| 8661.49                | 1378.52   | 0.061 | 141996.89              | $-528.33 + 8645.36j$                         |
| 8576.08                | 1364.93   | 0.061 | 141258.94              | $-520.67 + 8560.26$ j                        |
| 8478.67                | 1349.42   | 0.066 | 128969.17              | $-557.40 + 8460.32j$                         |
| 8534.49                | 1358.31   | 0.063 | 135533.08              | $-537.42 + 8517.56$ j                        |

Πίνακας 5.5.10: Δεδομένα πόλων μοντέλων AR75 **με μάζα στη θέση C** στη περιοχή συχνοτήτων 1300Hz των δεδομένων του Πειράματος 3.

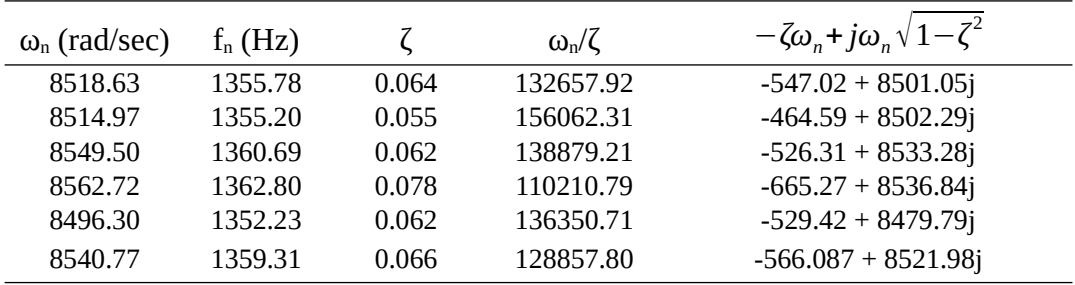

Εξετάζοντας τα ω<sub>η</sub>/ζ όπως και πριν φαίνεται να μην υπάρχει κάποια πληροφορία για τη διάκριση μεταξύ διαφόρων θέσεων μάζας όπως και στα δεδομένα του προηγούμενου πειράματος πράγμα που δείχνει πως αυτή η μέθοδος δεν χρησιμεύει σε αυτή τη περίπτωση.

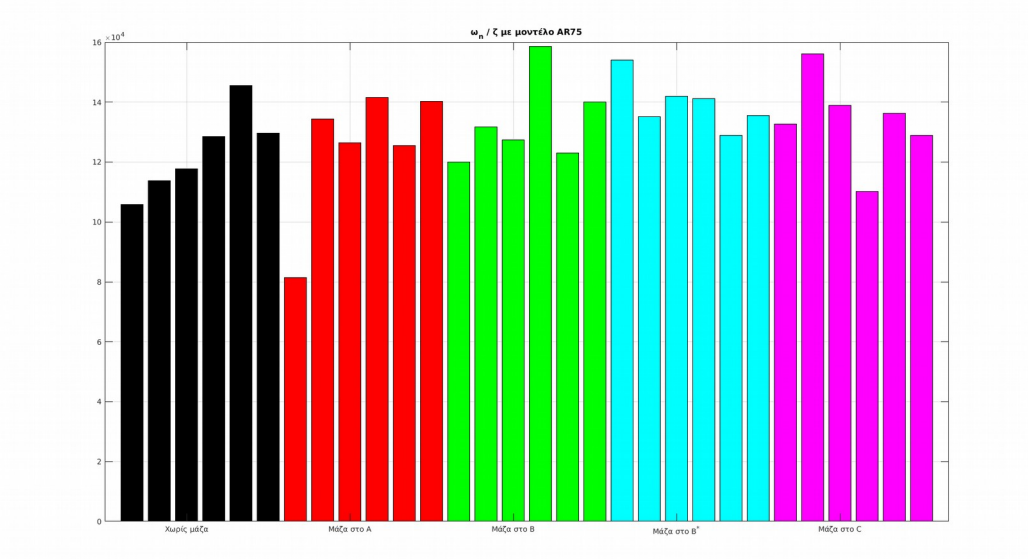

 $\Sigma$ χήμα 5.5.14: ω<sub>η</sub>/ζ για τις διάφορες θέσεις τις μάζας στη συχνότητα των 1300Hz από δεδομένα του Πειράματος 3.

Τέλος, εξετάζοντας τη σχέση μεταξύ ωn και ζ που φαίνεται στο Σχήμα [5.5.15](#page-153-0) παρακάτω, εμφανίζεται μια παρόμοια εικόνα με αυτή που δίνουν οι συνεχείς πόλοι στο μιγαδικό επίπεδο Im-Re του Σχήματος [5.5.13](#page-150-0) παραπάνω. Αυτό που φαίνεται εύκολα είναι το γεγονός ότι η διακρισιμότητα οφείλεται κυρίως στις διαφορές της φυσικής συχνότητας ωn ενώ ο ζ δεν φαίνεται να ακολουθεί κάποιο συγκεκριμένο pattern για τις διάφορες συχνότητες ή για τις διάφορες θέσεις μάζας. Κάτι που είναι ενδιαφέρον είναι ο πόλος A που είναι διάσπαρτος από τους υπόλοιπους, η κύρια διαφορά του είναι η υψηλή τιμή ζ σε σχέση με όλους τους άλλους πόλους. Η υψηλή τιμή ζ πιθανόν να είναι μια ένδειξη "κακού" dataset ή κακής εκτίμησης μοντέλου όπως αναφέρθηκε στους πόλους του Πειράματος 2 όπου οι πόλοι που ήταν διάσπαρτοι, είχαν όλοι υψηλές τιμές ζ σε σχέση με τους υπόλοιπους πόλους.

Σχήμα 5.5.15: Σχέση ω<sub>n</sub> και ζ από τους πόλους που αντιστοιχούν στη συχνότητα των 1300Hz από δεδομένα του Πειράματος 3.

<span id="page-153-0"></span>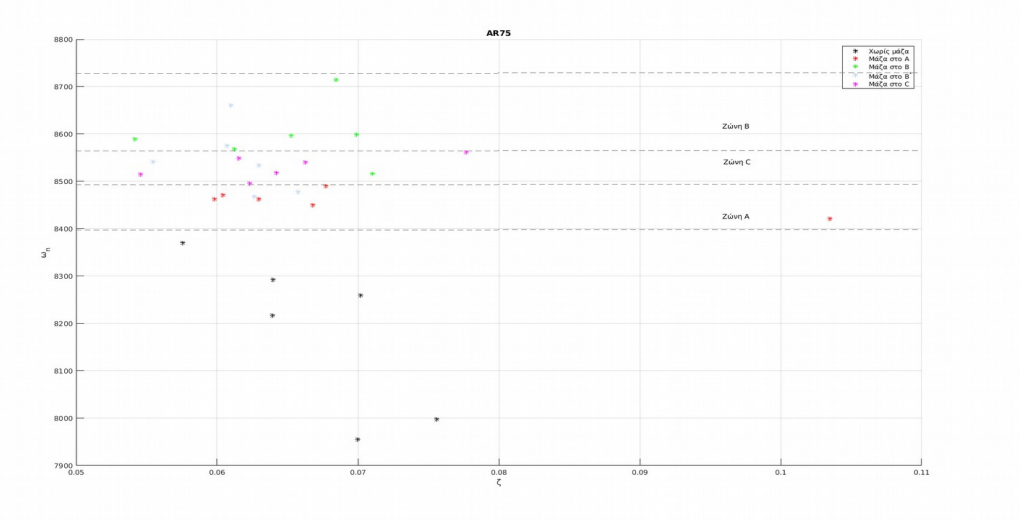

#### **5.6 Σύνοψη**

Σε αυτό το κεφάλαιο χρησιμοποιήθηκαν μοντέλα AR για την ανίχνευση μάζας πάνω στη δοκό με βάση τα δεδομένα που καταγράφηκαν και παρουσιάστηκαν στο [Κεφάλαιο](#page-54-0) [4](#page-54-0). Χρησιμοποιήθηκαν δύο μέθοδοι για τον σκοπό αυτό όπου η μία μέθοδος χρησιμοποιεί την αυτοσυσχέτιση των υπολοίπων και στην άλλη μέθοδο αναλύονται οι πόλοι μοντέλων.

Στην μέθοδο της αυτοσυσχέτισης των υπολοίπων, από τα αποτελέσματα των τριών πειραμάτων μόνο με το Πέιραμα 1 υπήρχαν πετυχημένα αποτελέσματα. Τα αποτελέσματα του Πειράματος 1 δείχνουν πως τα υπόλοιπα των μοντέλων εμφανίζουν συγκεκριμένα μοτίβα στην αυτοσυσχέτισή τους όταν τοποθετείται μάζα. Αυτά τα μοτίβα γίνονται πιο έντονα όσο πιο κοντά βρίσκεται η μάζα στη πάκτωση, ωστόσο δεν υπάρχει κάποια καθαρή ένδειξη της θέσης της μάζας. Από αυτό συμπεραίνεται πως με αυτή τη μέθοδο μπορεί εύκολα να γίνει ανίχνευση της μάζας (fault detection) άλλα όχι της θέσης της (fault isolation). Ο λόγος που αυτή η μέθοδος δεν δούλεψε με τα δεδομένα των Πειραμάτων 2 και 3 οφείλεται στο κυρίως στο γεγονός ότι στις μετρήσεις εμφανίζονται ασυνέχειες (βλ. Σχήματα [5.4.9](#page-132-0) και [5.4.13](#page-135-0)) στα δεδομένα με αποτέλεσμα να αλλοιώνονται τα υπόλοιπα ή και τα μοντέλα κατά την εκτίμηση των παραμέτρων και έτσι να μην μπορεί να φτιαχτεί μοντέλο το οποίο να εμφανίζει ασυσχέτιστα υπόλοιπα στα δεδομένα χωρίς μάζα.

Στην μέθοδο των πόλων μοντέλων, αφού βρεθεί η βέλτιστη τάξη μοντέλων, φαίνεται καθαρά η διαφορά μεταξύ συστήματος με μάζα και χωρίς (fault detection) από τους πόλους στο διακριτό πεδίο. Μετατρέποντας τους πόλους διακριτού χρόνου σε πόλους συνεχούς χρόνου, αυξάνεται η δυνατότητα διάκρισης μεταξύ πόλων από διαφορετικές δομικές καταστάσεις και έτσι μπορεί να γίνει και απομόνωση της θέσης της μάζας (fault isolation) από την τοποθεσία του κάθε πόλου στο συνεχές μιγαδικό επίπεδο Im-Re με μικρές αβεβαιότητες όμως. Τα καλύτερα αποτελέσματα να φαίνονται με τα δεδομένα του Πειράματος 3.

## **Κεφάλαιο 6**

# **Συμπεράσματα, Περιορισμοί και Μελλοντική Εργασία.**

#### **6.1 Ανακεφαλαίωση και συμπεράσματα**

Στο **Κεφάλαιο 1** έγινε η εισαγωγή στο αντικείμενο όπου αναφέρθηκαν οι βασικές έννοιες πάνω στις οποίες βασίζεται η εργασία. Στο **Κεφάλαιο 2** έγινε μια λεπτομερής ανασκόπηση σε βιβλιογραφικές πηγές που ασχολούνται με αντικείμενα τα οποία χρησιμοποιούνται στην εργασία αυτή. Το Κ**εφάλαιο 3** επισκόπησε τη δημιουργία μαθηματικού μοντέλου της δοκού για την εξομοίωση διάφορων δομικών καταστάσεων οι οποίες θα εξεταστούν πειραματικά. Το **Κεφάλαιο 4** παρουσίασε την πειραματική διάταξη η οποία χρησιμοποιήθηκε για την καταγραφή των μετρήσεων. Η καταγραφή των μετρήσεων έγινε σε δύο στάδια. Στο πρώτο στάδιο εξετάστηκε δυνατότητα μέτρησης της διέγερσης της δοκού. Στο δεύτερο στάδιο, καταγράφηκαν μετρήσεις με εξομοίωση δομικών αλλαγών στη δοκό. Στο **Κεφάλαιο 5** εξετάστηκαν δύο μέθοδοι για τον εντοπισμό και αναγνώριση δομικών αλλαγών στη δοκό. Στη πρώτη μέθοδο εξετάστικε η αυτοσυσχέτιση των υπολοίπων για μοντέλα που δημιουργούνται πάνω σε δεδομένα χωρίς μάζα. Στη δεύτερη μέθοδο εξετάζονται συγκεκριμένοι πόλοι μοντέλων που δημιουργούνται πάνω σε όλα τα δεδομένα.

Από τα αποτελέσματα του **Κεφαλαίου 3** συμπεραίνεται πως με την τοποθέτηση μάζας ως δομική αλλαγή, μεταβάλλονται οι φυσικές συχνότητες της δοκού όπως δείχνει η απόκριση συχνότητας μοντέλων με μάζα. Στο **Κεφαλαίου 4** φαίνεται πως οι μετρήσεις από τη διάταξη πηνίου-μαγνητοελαστικού αποτελούνται κυρίως από θόρυβο αλλά με τη διέγερση της δοκού φαίνονται διαφορές στο πεδίο της συχνότητας. Επίσης αλλάζοντας την δομική κατάσταση της δοκού εμφανίζει μεταβολές στις κορυφές συχνοτήτων στο πεδίο της συχνότητας. Επομένως, συμπεραίνεται πως στο πεδίο της συχνότητας παρέχονται ενδείξεις για την αλλαγή κατάστασης του συστήματος. Τα αποτελέσματα των μοντέλων του **Κεφαλαίου 5** εξάγονται τα εξής συμπεράσματα: (α) Εξετάζοντας την αυτοσυσχέτιση των υπολοίπων δεν οδηγεί πάντα σε αξιόπιστα αποτελέσματα μιας και τα καταγεγραμμένα σήματα μπορεί να περιέχουν θορυβώδη μέρη μικρών χρονικών διαστημάτων που αλλοιώνουν την αυτοσυσχέτιση. (β) Εξετάζοντας τους πόλους μοντέλων μπορεί να γίνει ανίχνευση δομικών αλλαγών στη δοκό χωρίς να υπάρχει πρόβλημα από τα δεδομένα . Μετατρέποντας τους διακριτούς πόλους AR μοντέλων σε συνεχείς πόλους μπορεί να γίνει και εντοπισμός των δομικών αλλαγών δηλαδή εντοπισμός της θέσης της μάζας πάνω στη δοκό.

Το τελικό συμπέρασμα της εργασίας αυτής είναι πως υπάρχει η δυνατότητα ανίχνευσης δομικών αλλαγών σε δοκό με μη-καταστροφικές μεθοδολογίες αξιοποιώντας ανέπαφες μετρήσεις από τη διάταξη πηνίου-μαγνητοελαστικού. Χρησιμοποιώντας μοντέλα που διαμορφώνονται με βάση τα καταγεγραμμένα δεδομένα μπορούν να αναλυθούν πόλοι των μοντέλων που αντιστοιχούν σε συγκεκριμένες συχνότητες ώστε να εντοπιστούν διαφορές μεταξύ των μοντέλων που προέρχονται από δεδομένα δοκού με δομικές αλλαγές ή από δεδομένα χωρίς δομικές αλλαγές.

#### **6.2 Περιορισμοί και δυνατότητες μελλοντικών εργασιών**

Δε θα πρέπει να παραληφθούν όμως οι περιορισμοί της έρευνας αυτής. Οι περιορισμοί προκύπτουν από την ικανότητα μέτρησης σημάτων της διάταξης πηνίουμαγνητοελαστικού. Όπως φάνηκε στο [Κεφάλαιο 4,](#page-54-0) τα σήματα που μετρήθηκαν με τη διέγερση της δοκού δεν διακρίνονται εύκολα από τα σήματα χωρίς διέγερση επειδή τα σήματα που παράγει το μαγνητοελαστικό είναι ασθενή σχετικά με τον θόρυβο.

Ένα στοιχείο που μπορεί να βελτιωθεί είναι η διάταξη μέτρησης ώστε να λαμβάνονται πιο αξιόπιστα σήματα. Δεδομένου ότι ο θόρυβος θα είναι πάντα υπαρκτός, θα πρέπει να λαμβάνονται πιο ισχυρά σήματα σε σχέση με τον θόρυβο. Μία τέτοια βελτίωση έγινε στο [Κεφάλαιο 4](#page-54-0) (βλ. σελ. [75](#page-74-0)) όπου μετά από δοκιμές με το πηνίο σε μια δεδομένη απόσταση, μετακινήθηκε το πηνίο σε πιο κοντινή απόσταση με αποτέλεσμα, τα σήματα να είναι πιο αξιόπιστα. Χρησιμοποιώντας λοιπόν ένα καλύτερο πηνίο, θα μπορούσαν να βελτιωθούν τα μετρούμενα σήματα ακόμα περισσότερο με αναπόφευκτο τίμημα την αύξηση του κόστους. Συγκεκριμένα, από την εξίσωση ([2.44\)](#page-34-0) φαίνεται πως η ηλεκτρεγερτική τάση που προέρχεται από τη μαγνητική ροή εξαρτάται από τον αριθμό τυλιγμάτων N του πηνίου. Επομένως, με ένα μεγαλύτερο πηνίο, θα μπορέσουν να ληφθούν πιο αξιόπιστα αποτελέσματα ώστε να βελτιωθεί η ικανότητα εντοπισμού της θέσης της μάζας.

Ένα στοιχείο της εργασίας που χρειάζεται περισσότερη μελέτη είναι τα μοντέλα που μπορούν να χρησιμοποιηθούν για την ανίχνευση δομικών αλλαγών από τα δεδομένα. Σε αυτή την εργασία χρησιμοποιήθηκαν AR μοντέλα μιας και είναι η απλούστερη λύση. θα είχε ενδιαφέρον να χρησιμοποιηθούν μοντέλα τύπου ARMA (βλ. σελ. [112](#page-111-0)) τα οποία είναι πιο σύνθετα αλλά μπορούν να λάβουν πιο πολύ πληροφορία από τα δεδομένα μιας και αξιοποιούν και το σφάλμα e(t) μεταξύ μοντέλου και δεδομένων.

### *Κατάλογος Αναφορών*

Box, G. E. P. (2016). *Time Series Analysis*. 709.

- Callister, W. D. JR., & Rethwisch, D. G. (2019). *Επιστήμη και Τεχνολογία των Υλικών* (9th ed.). Εκδόσεις Τζιόλα.
- Dimogianopoulos, D. G., Charitidis, P. J., & Mouzakis, D. E. (2020). Inducing Damage Diagnosis Capabilities in Carbon Fiber Reinforced Polymer Composites by Magnetoelastic Sensor Integration via 3D Printing. *Applied Sciences*, *10*(3), 1029. https://doi.org/10.3390/app10031029
- Dimogianopoulos, D. G., & Mouzakis, D. E. (2021a). Nondestructive Contactless Monitoring of Damage in Joints between Composite Structural Components Incorporating Sensing Elements via 3D-Printing. *Applied Sciences*, *11*(7), 3230. https://doi.org/10.3390/app11073230
- Dimogianopoulos, D. G., & Mouzakis, D. E. (2021b). Nondestructive Contactless Monitoring of Damage in Joints between Composite Structural Components Incorporating Sensing Elements via 3D-Printing. *Applied Sciences*, *11*(7), 3230. https://doi.org/10.3390/app11073230
- Ding, S. X. (2013). *Model-Based Fault Diagnosis Techniques*. Springer London. https://doi.org/10.1007/978-1-4471-4799-2
- J. Tuma, & J. Skutova. (2012). Simulation of active vibration control of the cantilever beam. *Proceedings of the 13th International Carpathian Control Conference (ICCC)*, 744–747. https://doi.org/10.1109/CarpathianCC.2012.6228745
- Kouzoudis, D., & Mouzakis, D. E. (2006). A 2826MB Metglas ribbon as a strain sensor for remote and dynamic mechanical measurements. *Sensors and Actuators A: Physical*, *127*(2), 355–359. https://doi.org/10.1016/j.sna.2005.12.014
- Ljung, L. (1999). *System Identification Theory for the User* (Second).

Meirovitch, L. (2001). *Fundamentals of Vibrations*. McGraw-Hill Book Co.

Monson H. Hayes. (2000). *ΨΗΦΙΑΚΗ ΕΠΕΞΕΡΓΑΣΙΑ ΣΗΜΑΤΟΣ*. Εκδόσεις Τζιόλα.

- Moutlana, M., & Adali, S. (2015). *Vibration of a Cantilever Beam with Extended Tip Mass and Axial Load Subject to Piezoelectric Control*. 6.
- Vaccaro, R. J., Gindy, M., Nassif, H., & Velde, J. (2006). An Algorithm for Estimating Bridge Deflection from Accelerometer Measurements. *2006 Fortieth Asilomar Conference on Signals, Systems and Computers*, 540–544. https://doi.org/10.1109/ACSSC.2006.354806
- Βρυζίδης, Λαζ., Μακρυγιάννης, & Σάσσαλος, Σπ. (2016). *Γενικά Μαθηματικά*. Σύγχρονη Εκδοτική; Αθήνα.
- Δημογιαννόπουλος, Δ. (2019). *ΑΝΙΧΝΕΥΣΗ ΔΙΑΓΝΩΣΗ ΒΛΑΒΩΝ ΜΕ ΑΛΓΟΡΙΘΜΙΚΟΥΣ ΜΗ ΚΑΤΑΣΤΡΟΦΙΚΟΥΣ ΤΡΟΠΟΥΣ. ΣΥΝΤΟΜΕΣ ΣΗΜΕΙΩΣΕΙΣ ΜΑΘΗΜΑΤΟΣ ΜΗ-ΚΑΤΑΣΤΡΟΦΙΚΟΣ ΕΛΕΓΧΟΣ ΣΥΣΤΗΜΑΤΩΝ*.
- Μαλατέστας, Π. Β. (2017). *Συστήματα Αυτομάτου Ελέγχου*. Εκδόσεις Τζιόλα.
- Ματίκας, Θ., & Αγγέλης, Δ. (2005). *Μη Καταστροφικοί Έλεγχοι*. 286. Εθνικό Μετσόβιο Πολυτεχνίο.
- Σύρκος, Γ. Π. (2003). *Ψηφιακός Έλεγχος* (1η έκδοση). Παπασωτηρίου ΒΙΒΛΙΟΠΩΛΕΙΑ.

## *Παράρτημα Α. Κώδικας MATLAB® για την*

### *δημιουργία μαθηματικών μοντέλου της δοκού.*

#### **Ορισμός χαρακτηριστικών της δοκού:**

%Structural and mechanical characteristics of the beam.  $E = 1.5e+9$ ; %Young modulus of Prusament PETG filament  $d = 1270$ ; %density (kg/m3) of Prusament PETG filament %density (kg/m3) of Prusament PETG filament  $b = 25e-3$ ; %beam width h\_1 = 1e-3; %segment 1 thickness h\_2 = 2e-3; %segment 2 thickness h\_3 = 1e-3; %segment 3 thickness l\_1 = 205e-3; %segment 1 length l\_2 = 25e-3; %segment 2 length l\_3 = 200e-3; %segment 3 length  $v_1 = b * h_1 * l_1;$  %segment 1 volume<br> $v_2 = b * h_2 * l_2;$  %segment 2 volume %segment 2 volume  $v_3 = b * h_3 * h_3$ ; %segment 3 volume  $m_1 = d^*v_1;$  %segment 1 mass<br> $m_2 = d^*v_2;$  %segment 1 mass %segment 1 mass  $m_3 = d*v_3$ ; %segment 1 mass mass = 0;  $\%$  fault mass value. If no fault then leave as 0. %fault mass distance from clamping ( $A = 390$ mm, B = 240mm, C = 65mm) mass\_offset\_distance = 390e-3; %model parameters<br>N = 30; %numb %number of rigid bodies for the model  $I = I_1 + I_2 + I_3$ ; %total length  $dl = I/N$ ; %length of each segment  $N_1$  = round((l\_1/l)\*N); %no of rigid bodies on segment 1 N\_2 = round((l\_2/l)\*N); %no of rigid bodies on segment 2 N\_3 = round((l\_3/l)\*N); %no of rigid bodies on segment 3 dm\_1 = m\_1/N\_1; %mass of each rigid body on segment 1<br>dm\_2 = m\_2/N\_2; %mass of each rigid body on segment 2<br>dm\_3 = m\_3/N\_3; %mass of each rigid body on segment 3 %mass of each rigid body on segment 2 %mass of each rigid body on segment 3 %mass matrix coefficients A\_1 = (dm\_1/4)\*(1 - (1/3)\*(1 + (h\_1/dl)^2)); A\_2 = (dm\_2/4)\*(1 - (1/3)\*(1 + (h\_2/dl)^2));  $A_3 = (dm_3/4)*(1 - (1/3)*(1 + (h_3/d)/2));$  $B_1 = (dm_1/2)*(1 + (1/3)*(1 + (h_1/d)/2));$  $B_2 = (dm_1/2)*(1 + (1/3)*(1 + (h_2/d)/2));$  $B_3 = (dm_1/2)*(1 + (1/3)*(1 + (h_3/d)/2));$ %mass matrix coefficients for the body with fault mass A\_mass = (mass/4)\*(1 - (1/3)\*(1 + (h\_1/dl)^2));  $B_{\text{mass}} = (mass/2)*(1 + (1/3)*(1 + (h_1/d)/2));$ %moment of inertia for each segment  $I_1 = (b * h_1^3)/12;$ I\_2 = (b\*h\_2^3)/12; I\_3 = (b\*h\_3^3)/12; %stiffness of each segment

 $k_1 = 3*(E^*l_1)/dl;$  $k^{-}$ 2 = 3\*(E\*I<sup>-</sup>2)/dl;  $k^{-}3 = 3*(E*1^{-}3)/d$ l;

#### **Δημιουργία μητρώων M και K του μοντέλου:**

%Create the the mass and stiffness matrices of the beam model mass\_offset = (mass\_offset\_distance)/l:  $mass\_body = round(mass of fset*N);$  %rigid body on which mass is placed %Create a vector containing the B and A values of the mass matrix M  $M$  B = zeros(N, 1);  $M^-$ A left = zeros(N - 1, 1);  $M^-A^-$ right = zeros(N - 1, 1); segment begin  $= 1$ ; segment\_end =  $N_1$ ;  $M_B$ (segment\_begin : segment\_end) =  $B_1$ ;  $\overline{M}$  A left(segment begin : segment end) = A 1;  $M_A$  right(segment begin : segment end - 1) = A 1; segment begin = segment begin + N\_1; segment\_end =  $N_1 + N_2$ ; M B(segment begin : segment end) = B 2; M\_A\_left(segment\_begin : segment\_end) = A\_2;  $M_A$ \_right(segment\_begin - 1 : segment\_end - 1) = A\_2; segment begin = segment begin + N 2; segment end = N  $1 + N$   $2 + N$  3;  $M_B$ (segment\_begin : segment\_end) =  $B_3$ ;  $M$  A left(segment begin : segment end - 1) = A 3;  $M_A$ <sup>-</sup>right(segment\_begin - 1 : segment\_end - 1) = A\_3;  $M = diag(M_B, 0) + diag(M_A_{right, 1) + diag(M_A_{left, -1});$ %added mass: add the extra B\_mass and A\_mass coefficients to the collumn %that corresponds to the body where the mass is placed  $M(mass_body, mass_body) = M(mass_body, mass_body) + Bmass;$ if (mass\_body  $\lt N$ ) % check bounds M(mass\_body + 1, mass\_body) = M(mass\_body + 1, mass\_body) + A\_mass; end if (mass\_body > 1) %check bounds  $M(mass_body - 1, mass_body) = M(mass_body - 1, mass_body) + A_mass;$ end  $M(N, N) = M(N, N)/2;$  %final B value is B/2 %create stiffness matrix  $K = zeros(N, N);$ %create vectors containing the diagonal constant values of the matrix K\_diagmid = ones(N, 1)\*6; %middle diagonal K\_diagsec = ones(N - 1, 1)\*(-4); %secondary diagonals  $K_d$ diaglast = ones $(N - 2, 1)$ ; %last diagonals K diagmid(N - 1) = 5;  $K_d$ diagmid $(N) = 1$ ; K\_diagsec( $N - 1$ ) = -2; %create a matrix with the diagonals  $K = diag(K_d)$ diagmid, 0) + diag( $K_d$ diagsec, -1) + diag( $K_d$ diagsec, 1) + diag( $K_d$ diaglast, -2) + diag(K\_diaglast, 2); %multiply each collumn by the stiffness of the corresponding segment segment begin  $= 1$ ; segment end =  $N$  1; K(:, segment\_begin : segment\_end) =  $k_1 * K($ :, segment\_begin : segment\_end);  $segment\_begin = segment\_begin + N_1;$ segment end = N  $1 + N$  2; K(:, segment begin : segment end) = k 2 \* K(:, segment begin : segment end);  $segment_begin = segment_begin + N_2;$ segment end = N  $1 + N$   $2 + N$  3; K(:, segment\_begin : segment\_end) =  $k_3 * K($ :, segment\_begin : segment\_end);

#### **Δημιουργία μητρώου συναρτήσεων μεταφοράς με βάση τη σχέση ([3.2\)](#page-44-0):**

```
excitation offset = 1 - 15e-3; \frac{1}{2}%distance of exciter from clamping
excitation_{\text{offset}} = excitation_{\text{offset}}excitation\_body = round(exciation_offset*N);s = zpk('s');
%create transfer function matrix where each collumn corresponds to the body
%on which the external load is applied and each row corresponds to
%deflection of the body
H = inv(K + s^2*M);
%simplify tf matrix to the collumn coresponing to the excitation body
H = H(:, excitation body);
mag distance = 30e-3; %magnetoelastic distance from clamping
maq-offset = mag_distance/l;
mag body = round(mag_offset*N); %body on which the magnetoelastic strip is glued
H_mag = H(mag body);
A = inv(M)*K; %state matrix
e = eig(A); %get eigenvalues of the beam
w = sqrt(e); %natural frequencies in rad/sec
f = w/(2*pi); %natural frequencies in Hz
```
Η H\_mag περιέχει την συνάρτηση μεταφοράς του εξεταζόμενου μοντέλου. Μπορεί να εξεταστεί η κρουστική και βηματική απόκρισή της με χρήση των εντολών impulse() και step() του πακέτου Control Systems Toolbox. Η απόκριση συχνότητας εξετάζεται μέσω της bode() ή bodemag() που φαίνεται στο [Κεφάλαιο 3](#page-40-0).

Για να εισαχθούν οι συναρτήσεις μεταφοράς στα LTI System Blocks του Simulink μοντέλου, φτιάχνονται ξεχωριστά οι 4 συναρτήσεις μεταφοράς (H\_mag\_nomass, H\_mag\_massA, H\_mag\_massB και H\_mag\_massC) αλλάζοντας τις παραμέτρους πρώτου script (μεταβλητές mass και mass\_distance).

Οι παραπάνω κώδικες (scripts) θα πρέπει να εκτελεστούν με τη σειρά που παρουσιάζονται έτσι ώστε να αποθηκευτούν οι κατάλληλες μεταβλητές στον χώρο εργασίας (workspace) του MATLAB® . Προφανώς μπορούν να συνδυαστούν ως ένα μοναδικό script ώστε να να μην χρειάζεται να εκτελεστούν ξεχωριστά κάθε φορά που γίνονται αλλαγές.

# *Παράρτημα Β. Κώδικας MATLAB® για την επεξεργασία των ανάλυση των δεδομένων με AR μοντέλα.*

#### **Εισαγωγή μετρήσεων (data import)**

Αρχικά πρέπει να γίνει εισαγωγή των μετρήσεων στο workspace του MATLAB® . Οι μετρήσεις είναι σε μορφή αρχείου .csv (comma separated values) όπου πέρα από τα καταγεγραμμένα δείγματα υπάρχουν και πληροφορίες σχετικά με την μέτρηση (metadata). Όπως φαίνεται στο Σχήμα παρακάτω παρακάτω:

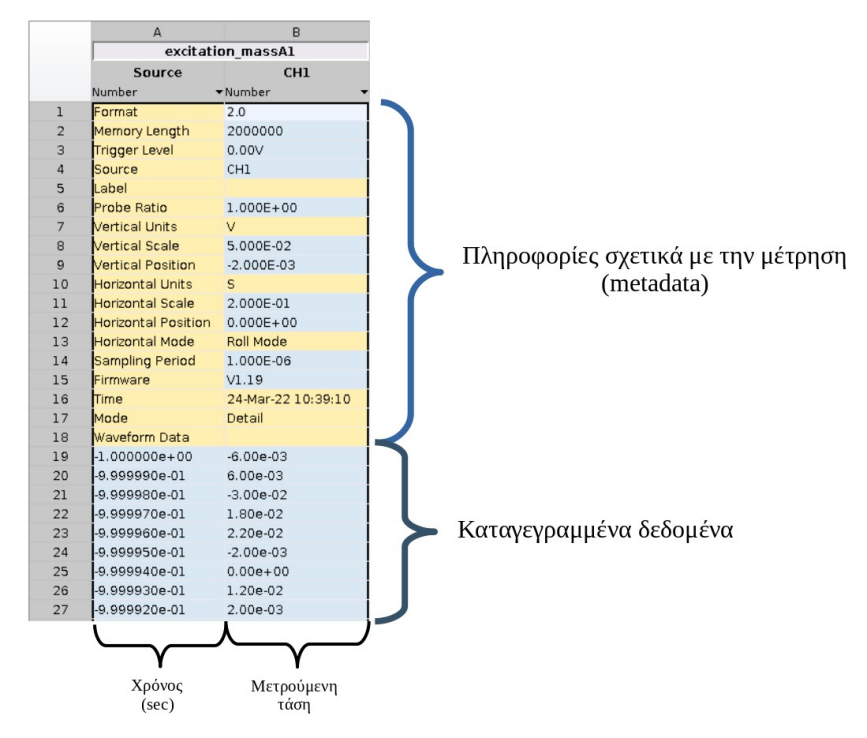

Σχήμα Β1: Δομή μιας καταγεγραμμένης μέτρησης σε αρχείο .csv.

Οπότε από το αρχείο μετρήσεων λαμβάνονται τα δεδομένα της δεύτερης στήλης μετά την 18η σειρά ως εξής:

Το ίδιο πρέπει να γίνει για όλες τις μετρήσεις. excitation\_massA\_1 = csvread('excitation\_massA\_1.CSV', 18); excitation\_massA\_1 = excitation\_massA\_1(:, 2);  $%$ get collumn containing measured samples

#### **Υπολογισμός του γρήγορου μετασχηματισμού Fourier (FFT)**

Για τον υπολογισμό του πλάτους του FFT χρησιμοποιείται η εξής συνάρτηση η οποία παίρνει το σήμα, την f<sub>s</sub> και το πλήθος των δειγμάτων και επιστρέφει το πλάτος της θετικής πλευράς του FFT του σήματος.

function [ frequencies, fft\_mag ] = fast\_fourier( signal, Fs, samples ) %FAST\_FOURIER calculates the fast fourier transfer of a signal with a %certain ammount of samples and sampling frequency Fs %

 $T = 1/Fs$ ;

 $Y = fft$ (signal);

```
%compute the two sided spectrum P2
P2 = abs(Y/samples);%compute the single-sided spectrup P1 based on P2 and the even-valued
%signal length
P1 = P2(1 : samples/2 + 1);P1(2 : end - 1) = 2*P1(2 : end - 1);
```

```
%define the frequency domain
f = Fs*(0:(samples/2))/samples;
%returned variables
fft_mag = P1;
frequencies = f;
```

```
plot(f, P1);
title('Single-sided Amplitude Spectrum of signal');
xlabel('f(Hz)');
ylabel('|Y(f)|');
```
end

#### **Ανάλυση αυτοσυσχέτισης των υπολοίπων AR μοντέλων**

Αρχικά προετοιμάζονται κατάλληλα τα δεδομένα ώστε να μπορούν να χρησιμοποιηθούν με τις ρουτίνες του πακέτου System Identification Toolbox.

```
%prepares the datasets for model identification, validation and
%comparing models with mass data.
% put all measurement data in one array
data_raw = [excitation_nomass1, excitation_nomass2, excitation_nomass3, ...
       excitation_massA_1, excitation_massA_2, excitation_massA_3, ...
 excitation_massB_1, excitation_massB_2, excitation_massB_3, ...
excitation_massB1_1, excitation_massB1_2, excitation_massB1_3, ... %B1 = B*excitation massC \overline{1}, excitation massC 2, excitation massC 3];
samples = 2e+6;
Ts = 1e-6;Fs = 1/Ts;downsample factor = 50;
samples = samples/downsample_factor;
%Store all the filtered and downsampled datasets in one 3d array.
%The datasets are divided in 5 states (mass positions) and each state has 3
%measurements.
data_filtered = zeros(samples, 5, 3);
k = 1;
%i corresponds to the state (nomass, mass A, mass B, ...)
for i = 1 : 5 %j corresponds to the measurement in a certain state
  for j = 1 : 3y = data_raw(:, k);
    y filtered = filter dataset(y, Fs);
     y_cut = downsample(y_filtered, downsample_factor);
     y_{\text{cut}} = y_{\text{cut}} - \text{mean}(y_{\text{cut}}); %remove any bias from the data (maintain zero mean)
     data_filtered(:, i, j) = y_cut;
     k = \overline{k} + 1; end
end
Ts_{cut} = Ts*downsample_factor;clear('data_raw', 'y', 'y_cut', 'y_filtered');
%create estimation and validation datasets
for j = 1 : 3data_dummy = data_filtered(:, 1, j);
   %first half of the dataset is for parameter estimation (sys id) and
   %second hald is for the validation of the model
  data_estimate = data_dummy(1 : length(data_dummy)/2);
  data_validate = data_dummy(length(data_dummy)/2 + 1 : length(data_dummy));
   %convert to iddata objects
   data_estimate = iddata(data_estimate, [], Ts_cut);
   data_validate = iddata(data_validate, [], Ts_cut);
  if (j == 1)dataset estimate = iddata(data estimate);
      dataset_validate = iddata(data_validate);
   else %second and third datasets are merged in one iddata object
      dataset_estimate = merge(dataset_estimate, data_estimate);
     dataset<sub>validate</sub> = merge(dataset_validate, data_validate);
   end
end
```
Συνέχεια παρακάτω…

```
%create mass datasets
k = 1;for i = 2 : 5for j = 1 : 3data_dummy = data_filtered(:, i, j);
     %second half of each dataset is used from the mass data in order to
     %have the same number of samples as the estimation/validation datasets
    data_mass = data_dummy(length(data_dummy)/2 + 1 : length(data_dummy));
     data_mass = iddata(data_mass, [], Ts_cut);
    if (j == 1 & 6 & 1 == 2) dataset_mass = iddata(data_mass);
     else
        %all mass datasets are merged in one iddata object
        dataset_mass = merge(dataset_mass, data_mass);
     end
    k = k + 1; end
end
clear('data_filtered', 'data_dummy', 'data_estimate', 'data_validate', 'data_mass')
```
Η συνάρτηση filter\_dataset() φιλτράρει τα δεδομένα με φίλτρο butterworth Ν = 5

```
με f<sub>cut</sub> = 3000Hz.
```

```
function [ y filtered ] = filter dataset( dataset, Fs)
%function that filters the signal using butterworth filter
N = 5;
cutoff_frequency = 3000;
Wp = cutoff_frequency/(Fs/2);
[B, A] = butter(N, Wp);
y_ffiltered = filter(B, A, dataset);
end
```
Στο επόμενο script γίνεται η αναγνώριση του μοντέλου με βάση τα συγχωνευμένα δεδομένα εκτίμησης καθώς και σύγκριση αυτουνού του μοντέλου με δεδομένα εκτίμησης, επαλήθευσης ή δεδομένα με μάζα.

```
%compare ar model made from the three estimation datasets with a chosen
%dataset and plot the residual
dataset used = 'validation'; %choose which dataset to compare model to
model order = 40;
%estimate model parameters (sys id) using the three merged estimation
%datasets
model = ar(dataset estimate, model order);
%choose which data to compare the model to
if strcmp(dataset_used, 'estimation')
 dataset = dataset estimate;
elseif strcmp(dataset_used, 'validation')
 dataset = dataset_validate;
elseif strcmp(dataset_used, 'mass A')
  dataset = getexp(dataset_mass, 1 : 3);elseif strcmp(dataset_used, 'mass B')
 dataset = getexp(\overline{d}ataset_mass, 4 : 6);
elseif strcmp(dataset_used, 'mass B^*')
  dataset = getexp(dataset_mass, 7 : 9);
elseif strcmp(dataset_used, 'mass C')
  dataset = getexp(dataset_mass, 10:12);end
figure
for i = 1 : 3experiment = dataset.exp(i); % get one of the three datasets for the given data
   y_dataset = getexp(dataset, i);
   %get 1 step ahead prediction of the model for the given dataset in iddata object
  model_data = compare(y_dataset, model, 1); y_hat_mass = model_data.y; %vector of predicted outputs
y_mass = y_dataset.y; %vector of the dataset used
  residual = y\_mass - y\_hat\_mass; subplot(3, 1, i)
   hold on
   autocorr(residual, 100) %plot the autocorrelation function of the residual for 100 lags
   ylim([-0.1, 0.1])
  if (i == 1) title_text = ['Sample Autocorrelation Function of Residual from AR'...
               num2str(model_order) ' using ' dataset_used ' data'];
     title(title_text)
   else
     title('')
   end
  label text = ['Dataset' num2str(i)];ylabel(label_text);
  if (i \sim = 3) xlabel('')
   end
end
```
#### **Ανάλυση των πόλων AR μοντέλων**

Όπως και πριν γίνεται προετοιμασία των δεδομένων. Αυτή τη φορά χωρίζονται όλα τα datasets σε δύο σύνολα και χρησιμοποιούνται όλα για την ανάλυση των πόλων.

```
%prepare iddata objects for model identification from all the datasets in
%order to study the poles of the models.
% put all measurement data in one array
raw_data = [excitation_nomass1, excitation_nomass2, excitation_nomass3, ...
        excitation_massA_1, excitation_massA_2, excitation_massA_3, ...
 excitation_massB_1, excitation_massB_2, excitation_massB_3, ...
excitation_massB1_1, excitation_massB1_2, excitation_massB1_3, ... %B1 = B*excitation massC \overline{1}, excitation massC 2, excitation massC 3];
Fs = 1e+6;Ts = 1/Fs;
Fs downsample = 20000; %downsampled frequency
Ts<sup>-</sup>downsample = 1/Fs-downsample;
N = Fs/Fs_downsample; %downsample factor
no_of_datasets = size(raw_data);
no of datasets = no of datasets(2);
for i = 1 : no_of_datasetsy = raw_data(:, i); % get current dataset\overline{y} filtered = filter dataset(y, Fs);
 y downsampled = downsample(y filtered, N);
 length\_half = length(y\_downsampled)/2; %first and second halves of the dataset
 subset1 = y_downsampled(1 : length_half);subset2 = y<sup>-</sup>downsampled(length_half + 1 : 2*length_half);
 dataset1_dummy = iddata(subset1, [], Ts_downsample);
 dataset2_dummy = iddata(subset2, [], Ts_downsample);
   %add new datasets to the dataset collection
 if i == 1 dataset_collection = merge(dataset1_dummy, dataset2_dummy);
  else
    dataset collection = merge(dataset collection, dataset1 dummy, dataset2 dummy);
  end
end
```
clear('y', 'y\_filtered', 'y\_downsampled', 'subset1', 'subset2', 'dataset1\_dummy', 'dataset2\_dummy')

Υπολογισμός r<sub>sum</sub> για διάφορες τάξεις μοντέλου

```
%calculate the distance of the poles for different model orders using only
%the datasets without mass
clear;
load('data20220324.mat') %import measured data to workspace from MAT-file
                            %prepare workspace data using separate script
%define range of frequencies to look for the right poles
f min = 1200;f max = 1380;K = 1; %order range = 60 : 150; %range of model orders used
for model_order = order_range
   clear('poles_real_all', 'poles_imag_all', 'damp_all');
   %the six poles containing the frequencies we want divided in the real
   %and imaginary parts
  poles real = zeros(6, 1);
  poles \overline{\text{image}} = \text{zeros}(6, 1);
   pole_index = 0; %number of poles found in the given frequency range
  for i = 1 : 6dataset = getexp(dataset_collection, i); %choose dataset from the data without mass
     model = ar(dataset, model order); %estimate model parameters
      %idpoly model must be converted to filt (DSP format) in order to get
      %the poles in an array because pole() and damp() dont work with idpoly models
      denominator = model.A; %get AR coefficients for filt model
     model filt = filt(1, denominator, Ts downsample); [poles_wn, poles_damp, poles] = damp(model_filt); %get wn, damping and the poles from the 
model
      poles_fn = poles_wn./(2*pi);
     for j = 1 : length(poles)
       fn_{sys} = poles_fn(j);damp sys = poles damp(i);
        %if the pole frequency is within the bounds of the frequency we
        %want then store the damping and frequency of that pole
       if (imag(poles(j)) < 0) % check only negative poles
          if (fn_sys >= f_{min} & & f_sys <= f_{max})pole_index = pole_index + 1; % count number of poles for current model
             %get all poles and damping factors
            poles real all(pole index) = real(poles(j));
            poles\_imag\_all(pole\_index) = imag(poles(j));damp_all(pole_index) = damp_sys;
          end
        end
     end
   end
   %Check if there are more than six poles (it is sometimes possible that
   %there may be more than one pole per model containing 1300Hz but
   %differs alot from the rest of the poles due to a different damping
   %factor
  if (pole index > 6)
      %choose the 6 poles with the closest damping factors
      [poles_real, poles_imag] = getClosestDampPoles(poles_real_all, poles_imag_all, damp_all);
   else
      poles_real = poles_real_all;
      poles_imag = poles_imag_all;
   end
   %measure the distance of the poles (rsum) for each model order
   [distance_sum(k)] = getDistanceSum(poles_real, poles_imag);
  k = k + 1;end
figure
plot(order_range, distance_sum)
arid o
xlim([min(order_range), max(order_range)])
title('rsum')
xlabel('model orders')
```
Η συνάρτηση getDistanceSum() επιστρέφει την τιμή r<sub>sum</sub> των 6 πόλων που παρουσιάστηκε στο Κεφάλαιο 5 (βλ. σελ [143\)](#page-142-0)

```
function [abs_distance_sum] = getDistanceSum( real, imag )
%get the rsum value around the mean point of complex numbers
real avg = mean(real);
imag_avg = mean(imag);d real = real avg - real;
d_imag = imag_avg - imag;
abs_deviation = sqrt(d_real.^2 + d_imag.^2);
abs_distance_sum = sum(abs_deviation);
```
end

Η συνάρτηση getClosestDampPoles() επιστρέφει τους 6 πόλους (αν υπάρχουν

περισσότεροι) οι οποίοι έχουν τις πιο κοντινές τιμές απόσβεσης ζ.

```
function [real_closest, imag_closest] = getClosestPoles( real, imag, damp_pole)
%from a set of more than six poles get the closest six of them based on the
%damping of the poles
```

```
while (length(damp_pole) > 6)
   damp_avg = mean(damp_pole);
   %remove the poles with the maximum deviation until six poles are left
   damp_deviation = abs(damp_avg - damp_pole);
   [max_deviation, max_deviation_index] = max(damp_deviation);
  damp\_pole = damp\_pole(damp\_pole \sim = damp\_pole(max\_deviation\_index));real = real (real \sim = real(max\_deviation_index));imag = imag(imag \sim = imag(max deviation index));
end
real_closest = real;
imag\_closest = imag;
```
end

#### Ανάλυση των πόλων μοντέλων δεδομένης τάξης

%calculate the distance of the poles for different model orders using only %the datasets without mass clear; load('data20220324.mat') %import measured data to workspace from MAT-file prepare\_pz\_data;

model order =  $75$ ; %define range of frequencies to look for the right poles f min =  $1240;$  $f$  max = 1400; %arrays to store natural frequencies of the poles  $fn\_nomass = zeros(6, 1);$  $\overline{fn}$  massA = fn\_nomass;  $\overline{fn}$  mass $B = fn$  nomass;  $fn\_massB1 = fn\_nomass;$  $fn$ <sub>massC</sub> =  $fn$ <sub>nomass;</sub>

 $wn\_nomass = zeros(6, 1);$  $wn$  massA = fn\_nomass;  $wn\_massB = fn\_nomass;$  $wn$ <sub>massB1</sub> =  $fn$ <sub>nomass;</sub>  $\bar{m}$  massC = fn\_nomass;

#### %arrays to store damping coefficients

 $damp$  nomass = fn\_nomass;  $damp\_massA = damp\_nomass;$  $damp\_massB = damp\_nomass;$  $damp$  massB1 = damp\_nomass;  $damp\_massC = damp\_nomass;$ 

index nomass  $= 1$ ;  $index$  massA = 1; index mass $B = 1$ ;  $index$  massB1 = 1;  $index\_massC = 1;$ 

figure for  $i = 1 : 30$  $dataset = getexp(dataset collection, i);$  $model = ar(dataset, model order);$ 

```
 %idpoly model must be converted to filt (DSP format) in order to get
 %the poles in an array because pole() and damp() dont work with idpoly models
 denominator = model.A; %get model coefficients for filt model
model_ffilt = filt(1, denominator, Ts_downsample);
[poles_wn, poles_damp, poles] = damp(mod filt);
poles \overline{f}n = poles_wn./(2*pi);
```

```
for j = 1 : length(poles)
wn\_sys = poles_wn(j);fn_sys = poles_fn(j);
    damp_sys = poles_damp(j); %if the pole frequency is within the bounds of the frequency we
     %want then store the damping and frequency of that pole
     if (imag(poles(j)))
      if (fn_sys >= f_min && fn_sys <= f_max)
         if i > 1 & \sqrt{k} i \lt = 6 %no mass
            wn_nomass(index_nomass) = wn_sys;
           fn\_nomass(index\_nomass) = fn\_sys; damp_nomass(index_nomass) = damp_sys;
           index\_nomass = index\_nomass + 1;elseif i > 7 & i < 12 % mass at A
            wn_massA(index_massA) = wn_sys;
           fn massA(index_massA) = fn sys;
            damp_massA(index_massA) = damp_sys;
           index massA = index massA + 1;
```
Συνέχεια παρακάτω…

```
 elseif i >= 13 && i <=18 %mass at B 
            wn massB(index massB) = wn sys;
            fn<sub>massB</sub>(index<sub>_massB)</sub> = fn<sub>sys;</sub>
            damp massB(index massB) = damp sys;
            index massB = index massB + 1;
          elseif i > = 19 && i < = 24 % mass at B*
            wn\_massB1(index\_massB1) = wn\_sys;m_=m_=1(index_massB1) = fn_sys;
             damp_massB1(index_massB1) = damp_sys;
            index massB1 = index massB1 + 1;
          elseif i >= 25.66 i <= 30 % mass at C
             wn_massC(index_massC) = wn_sys;
            fn\_massC(index_massC) = fn\_sys;
            damp_massC(index_massC) = damp_sys;
            index\_massC = index\_massC + 1; end
        end
     end
   end
   %create a pole map containing all the discrete poles 
  if i > = 1 && i < = 6 %no mass
      pzmap(model, 'black')
  elseif i > = 7 & & i < = 12 % mass at A
      pzmap(model, 'red')
   elseif i >= 13 && i <=18 %mass at B 
     pzmap(model, 'green')
  elseif i > = 19 && i < = 24 % mass at B*
      pzmap(model, 'cyan')
  elseif i > = 25 && i < = 30 pzmap(model, 'magenta')
   end
   hold on
end
grid on
\tilde{t}itletext = ['Pole-Map of AR' num2str(model_order) ' models'];
title(titletext)
%create a custom legend
hold on
p(1) = plot(NaN,NaN, 'black');p(2) = plot(NaN,NaN, 'red');
p(3) = plot(NaN,NaN, 'green');
p(4) = plot(NaN,NaN, 'cyan');
p(5) = plot(NaN, NaN, 'magenta');
hold of
legend(p,'No mass','Mass A','Mass B', 'Mass B^*', 'Mass C')
% zoomed in inset focusing on the area corresponding to \sim1300Hz
axes('position', [0.40, 0.41, 0.28, 0.38])
for i = 1 : 30dataset = getexp(dataset collection, i);
   model = ar(dataset, model_order);
  if i > = 1 & k i < = 6 %no mass
     pzmap(model, 'black')
   elseif i >= 7 && i <=12 %mass at A
      pzmap(model, 'red')
   elseif i >= 13 && i <=18 %mass at B 
     pzmap(model, 'green')
  elseif i >= 19 && i <= 24 % mass at B*
      pzmap(model, 'cyan')
   elseif i >= 25 && i <= 30
     pzmap(model, 'magenta')
   end
   hold on
```
Συνέχεια παρακάτω... end

title('') xlabel('') ylabel('') xlim([0.87, 0.925]) ylim([-0.41, -0.37])

%calculate frequency divided by damping factor wn\_damp\_nomass = wn\_nomass./damp\_nomass; wn\_damp\_massA = wn\_massA./damp\_massA;  $wn$  damp massB = wn massB./damp massB;  $wn\_damp\_massB1 = wn\_massB1./damp\_massB1;$ wn\_damp\_massC = wn\_massC./damp\_massC;

wn\_damp\_nomass\_long = [wn\_damp\_nomass; zeros(24, 1)]; wn\_damp\_massA\_long = [zeros(6, 1); wn\_damp\_massA; zeros(18, 1)]; wn\_damp\_massB\_long = [zeros(12, 1); wn\_damp\_massB; zeros(12, 1)];  $wn\_damp\_massB1\_long = [zeros(18, 1); wn\_damp\_massB1; zeros(6, 1)];$  $wn\_damp\_massC\_long = [zeros(24, 1); wn\_damp\_massC];$ 

#### %bar chart for wn/damping

figure bar(wn\_damp\_nomass\_long, 'black') hold on bar(wn\_damp\_massA\_long, 'red') hold on bar(wn\_damp\_massB\_long, 'green') hold or bar(wn\_damp\_massB1\_long, 'cyan') hold or bar(wn\_damp\_massC\_long, 'magenta') grid on title('w\_n/z')

%calculate continuous poles based on natural frequency and damping factor %real part pole real nomass = -damp\_nomass.\*wn\_nomass; pole\_real\_massA = -damp\_massA.\*wn\_massA;  $pole$  real\_massB = -damp\_massB.\*wn\_massB; pole\_real\_massB1 = -damp\_massB1.\*wn\_massB1; pole\_real\_massC = -damp\_massC.\*wn\_massC; %imaginary part pole imag\_nomass = wn\_nomass.\*sqrt(1 - damp\_nomass.^2); pole\_imag\_massA = wn\_massA.\*sqrt(1 - damp\_massA.^2); pole\_imag\_massB = wn\_massB.\*sqrt(1 - damp\_massB.^2); pole\_imag\_massB1 = wn\_massB1.\*sqrt(1 - damp\_massB1.^2);  $pole\_imag\_massC = wn\_massC.*sqrt(1 - damp\_massC.^2);$ pole\_nomass = complex(pole\_real\_nomass, pole\_imag\_nomass);

pole\_massA = complex(pole\_real\_massA, pole\_imag\_massA); pole\_massB = complex(pole\_real\_massB, pole\_imag\_massB); pole\_massB1 = complex(pole\_real\_massB1, pole\_imag\_massB1); pole\_massC = complex(pole\_real\_massC, pole\_imag\_massC);

Συνέχεια παρακάτω...

%plot continuous poles figure scatter(pole\_real\_nomass, pole\_imag\_nomass, 'x', 'black'); hold o scatter(pole\_real\_massA, pole\_imag\_massA, 'x', 'red'); hold or scatter(pole\_real\_massB, pole\_imag\_massB, 'x', 'green'); hold o scatter(pole\_real\_massB1, pole\_imag\_massB1, 'x', 'cyan'); hold o scatter(pole real massC, pole imag massC, 'x', 'magenta'); grid on xlabel('real') ylabel('imaginary') titletext = ['Poles for frequency 1300Hz from AR' num2str(model\_order) ' models']; title(titletext) legend('No mass','Mass A','Mass B', 'Mass B^\*', 'Mass C') %scatter wn in relation to damping figure scatter(damp\_nomass, wn\_nomass, '\*', 'black') hold on scatter(damp\_massA, wn\_massA, '\*', 'red') hold on scatter(damp\_massB, wn\_massB, '\*', 'green') hold o scatter(damp\_massB1, wn\_massB1, '\*', 'cyan') hold or scatter(damp\_massC, wn\_massC, '\*', 'magenta') grid on xlabel('ζ') ylabel('l<sup>o</sup>/<sub>00</sub> n') legend('No mass','Mass A','Mass B', 'Mass B^\*', 'Mass C')